# The bidi package <http://bitbucket.org/vafa/bidi>

VAFA KHALIGHI [vafa018@gmail.com](mailto:vafa018@gmail.com)

April 18, 2011 v1.1.7

## <span id="page-0-0"></span> **Dedication**

*We dedicate the bidi package to our father, Cyrus The Great.* **Cyrus the Great** (c. BC or 576 BC – December 530 BC), also known as **Cyrus II** or **Cyrus of Persia**, was the first Zoroastrian Persian emperor. He was the founder of the Persian Empire under the Achaemenid dynasty.

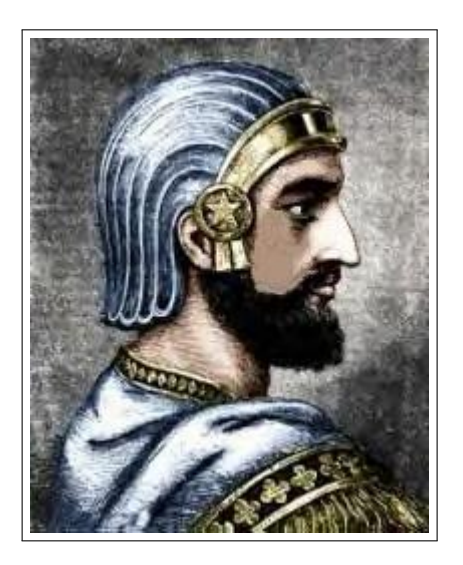

Figure : Portrait of Cyrus The Great

It was under his own rule that the empire embraced all previous civilized states of the ancient Near East, expanded vastly and eventually conquered most of Southwest Asia and much of Central Asia, from Egypt and the Hellespont in the west to the Indus River in the east, to create the largest empire the world had yet seen.

The reign of Cyrus lasted 29 to 31 years. Cyrus built his empire by fighting and conquering first the Median Empire, then the Lydian Empire and the Neo-Babylonian Empire. Either before or after Babylon, he led an expedition into central Asia, which resulted in major campaigns that brought "into subjection every nation without exception." Cyrus did not venture into Egypt, as he himself died in battle, fighting the Massagetae along the Syr Darya in December 530 BC. He was succeeded by his son,

Cambyses II, who managed to add to the empire by conquering Egypt, Nubia, and Cyrenaica during his short rule.

As a military leader, Cyrus left a legacy on the art of leadership and decision making, and he attributed his success to "Diversity in counsel, unity in command." Cyrus the Great respected the customs and religions of the lands he conquered. It is said that in universal history, the role of the Achaemenid empire founded by Cyrus lies in its very successful model

for centralized administration and establishing a government working to the advantage and profit of its subjects. In fact, the administration of the empire through satraps and the vital principle of forming a government at Pasargadae were the work of Cyrus. Aside from his own nation, Iran, Cyrus also left a lasting legacy on Jewish religion (through his Edict of Restoration), human rights, politics, and military strategy, as well as on both Eastern and Western civilizations.

## **Contents**

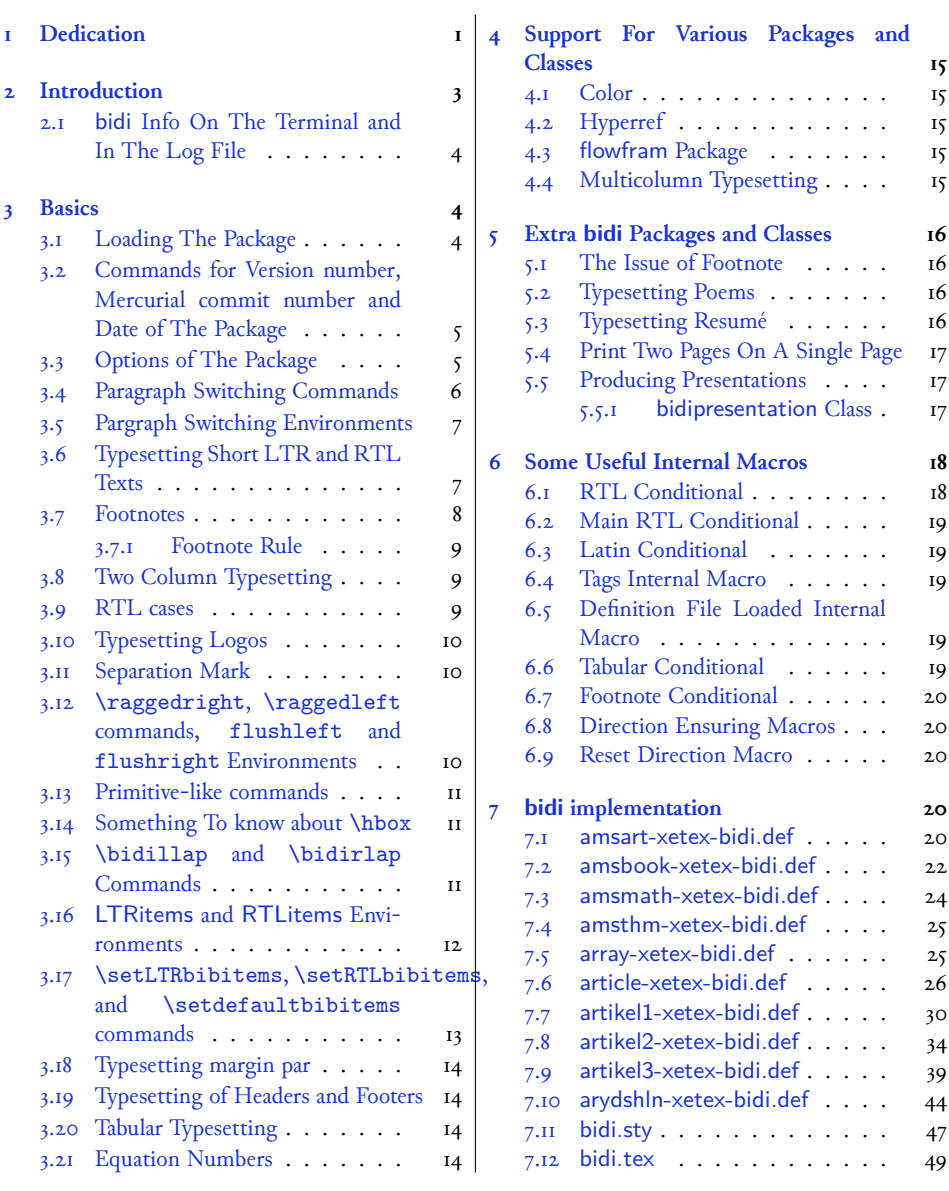

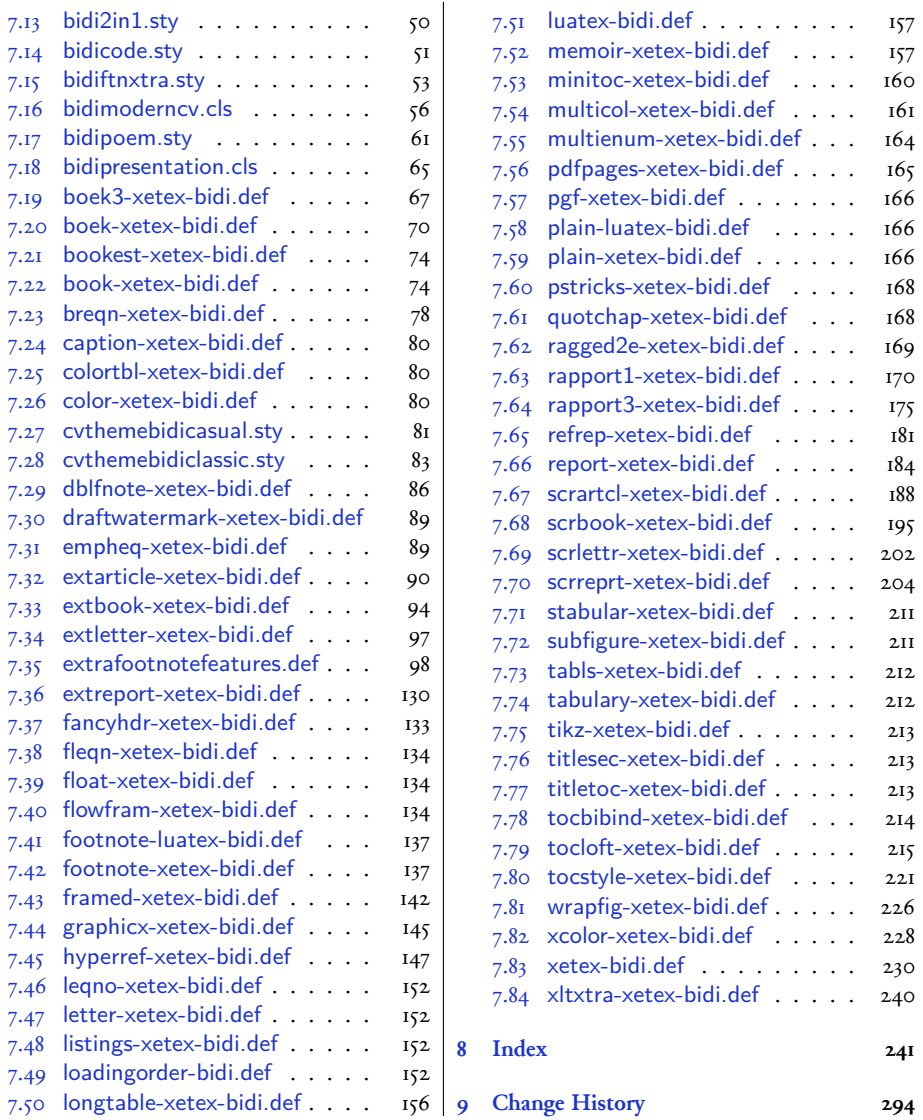

## <span id="page-2-0"></span> **Introduction**

bidi provides a convenient interface for typesetting bidirectional texts in plain TEX and LATEX.

The bidi package at the moment only works with XeTEX engine, but we will support other TEX engines as well in the future.

### <span id="page-3-0"></span>**. bidi Info On The Terminal and In The Log File**

If you use bidi package to write any input TEX document, and then run xelatex on your document, bidi writes some information about itself to the terminal and to the log file. The information is something like:

```
bidi package (Support for bidirectional typesetting in plain TeX and
    LaTeX)
Description: A convenient interface for typesetting bidirectional texts
in plain TeX and LaTeX. The package includes adaptations for use
with many other commonly-used packages.
Copyright (c) 2009-2011 Vafa Khalighi
v1.1.7, <commit 150>, 2011/03/21
License: LaTeX Project Public License, version 1.3c or higher (your
    choice)
Home: http://bitbucket.org/vafa/bidi
Location on CTAN: /macros/latex/contrib/bidi
```
## <span id="page-3-1"></span> **Basics**

## <span id="page-3-2"></span>**. Loading The Package**

You can load the package in the ordinary way;

\usepackage [Options] {*bidi*}

Where options of the package are explained later in subsection 3.3. When loading the package, it is important to know that:

- ➊ bidi should be the last package that you load, because otherwise you are certainly going to overwrite bidi's definitions and consequently, you will not get the expected output.
- ➋ In fact, bidi makes sure that some specific packages are loaded before bidi; these are those packages that bidi modifies them for bidirectional typesetting.

If you load bidi before any of these packages, then you will get an error saying that you should load bidi as your last package.

For instance, consider the following minimal example:

```
\documentclass{minimal}
\usepackage{bidi}
\usepackage{graphicx}
\begin{document}
This is just a test.
\end{document}
```
Where graphicx is loaded after bidi. If you run xelatex on this document, you will get an error which looks like this:

```
! Package bidi Error: Oops! you have loaded package graphicx after
    bidi package
. Please load package graphicx before bidi package, and then try to
     run xelatex
on your document again.
See the bidi package documentation for explanation.
Type H <return> for immediate help.
...
l.4 \begin{document}
?
```
<span id="page-4-0"></span>**. Commands for Version number, Mercurial commit number and Date of The Package**

\bidiversion \bidicommit \bididate

 $\mathbb{F}$  \bidiversion gives the current version of the package.

- $\mathbb{F}$  \bidicommit gives the current Mercurial commit number of the package.
- $\mathbb{F}$  \bididate gives the current date of the package.

```
\documentclass{article}
\usepackage{bidi}
\begin{document}
This is typeset by \textsf{bidi} package, \bidiversion, \bidicommit, \
    bididate.
\end{document}
```
## <span id="page-4-1"></span>**. Options of The Package**

There are three options, namely RTLdocument and rldocument, which are essentialy equivalent. If you pass any of these options to the package, you will be typesetting a document containing mainly RTL texts with some LTR texts. These options activate \setRTL (explained in subsection 3.4), \RTLdblcol (explained in subsection 3.8) and \autofootnoterule (explained in subsubsection 3.7.1).

It is clear that if you do not pass any of these options to the package, you will be type-**New Option***−→* setting a document containing mainly LTR texts with some RTL texts.

> There is also extrafootnotefeatures option that allows footnotes to be typeset in different formats:

```
\normalfootnotes
\twocolumnfootnotes \threecolumnfootnotes \fourcolumnfootnotes
\fivecolumnfootnotes \sixcolumnfootnotes \sevencolumnfootnotes
\eightcolumnfootnotes \ninecolumnfootnotes \tencolumnfootnotes
\RTLcolumnfootnotes \LTRcolumnfootnotes
\paragraphfootnotes
```
- $\mathbb{F}$  \normalfootnotes typesets footnotes in Standard LATEX format.
- \twocolumnfootnotes to \tencolumnfootnotes, typeset footnotes in twocolumns to ten-columns, respectively.
- $\mathbb{F}$  \RTLcolumnfootnotes typesets footnotes columns RTL (first column on the RHS and each next column to the left of the previous column) and \LTRcolumnfootnotes typesets footnotes columns LTR (first column on the LHS and each next column to the right of the previous column). \LTRcolumnfootnotes is active by default.
- 隐 \paragraphfootnotes typesets footnotes in paragraph format.
- $\mathbb{F}$  When using extrafootnotefeatures, \textwidthfootnoterule is active.

## <span id="page-5-0"></span>**. Paragraph Switching Commands**

\setLTR \setLR \unsetRL \unsetRTL \setRTL \setRL \unsetLTR

 $\mathbb{F}$  With any of the commands in the first row, you can typeset LTR paragraphs.

 $\mathbb{F}$  With any of the commands in the second row, you can typeset RTL paragraphs.

```
\documentclass{article}
\usepackage{fontspec}
\newfontfamily\Parsifont[Script=Arabic]{Yas}
\usepackage{bidi}
\begin{document}
\setRTL%
Anyone who reads Old and Middle English literary texts will be
familiar with the mid-brown volumes of the EETS, with the symbol
of Alfred's jewel embossed on the front cover.
\setLTR% Notice the blank line before \setLTR
Anyone who reads Old and Middle English literary texts will be
familiar with the mid-brown volumes of the EETS, with the symbol
of Alfred's jewel embossed on the front cover.
```

```
\end{document}
```
### <span id="page-6-0"></span>**. Pargraph Switching Environments**

\begin{LTR} *⟨text⟩* \end{LTR}  $\begin{align} \Delta \end{align}$ 

**FF** With LTR environment, you can typeset LTR paragraphs.

**FF** With RTL environment, you can typeset RTL paragraphs.

```
\documentclass{article}
\usepackage{bidi}
\begin{document}
\begin{RTL}
Anyone who reads Old and Middle English literary texts will be familiar
with the mid-brown volumes of the EETS, with the symbol
of Alfred's jewel embossed on the front cover.
\begin{LTR}
Anyone who reads Old and Middle English literary texts will be familiar
with the mid-brown volumes of the EETS, with the symbol
of Alfred's jewel embossed on the front cover.
\end{LTR}
And we are still typesetting RTL.
\end{RTL}
\end{document}
```
### <span id="page-6-1"></span>**. Typesetting Short LTR and RTL Texts**

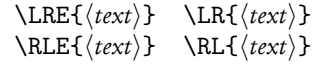

- $\mathbb{F}$  With any of the commands in the first row, you can typeset short LTR text inside RTL paragraphs.
- $\mathbb{F}$  With any of the commands in the second row, you can typeset short RTL text inside LTR paragraphs.

```
\begin{document}
\begin{RTL}
Anyone who reads Old and Middle English \LRE{Short LTR text} literary
    texts will be familiar
with the mid-brown volumes of the EETS, with the symbol
of Alfred's jewel embossed on the front cover.
\begin{LTR}
Anyone who reads Old and Middle English \RLE{Short RTL text} literary
    texts will be familiar
with the mid-brown volumes of the EETS, with the symbol
of Alfred's jewel embossed on the front cover.
```

```
\end{LTR}
\end{RTL}
\end{document}
```
## <span id="page-7-0"></span>**. Footnotes**

\footnote [num] {*⟨text⟩*} \LTRfootnote [num] {*⟨text⟩*} \RTLfootnote [num] {*⟨text⟩*} \setfootnoteRL \setfootnoteLR \unsetfootnoteRL \thanks{*⟨text⟩*} \LTRthanks{*⟨text⟩*} \RTLthanks{*⟨text⟩*}

- $\mathbb{F}$  \footnote in RTL mode produces an RTL footnote while in LTR mode it produces an LTR footnote.
- $\mathbb{F}$  \LTRfootnote will always produce an LTR footnote, independent on the current mode.
- $\mathbb{F}$  \RTLfootnote will always produce an RTL footnote, independent on the current mode.
- $\mathbb{F}$  Specifying a \setfootnoteRL command anywhere will make \footnote produce an RTL footnote.
- $\mathbb{F}$  Specifying either a \setfootnoteLR or an \unsetfootnoteRL command anywhere will make \footnote produce an LTR footnote.
- $\mathbb{P}$  \thanks (to be used only inside \author or \title argument) in RTL mode produces an RTL footnote while in LTR mode it produces an LTR footnote.
- $\begin{array}{c} \text{if} \ \text{LTrthanks (to be used only inside \aution or \title argument) will always pro-} \end{array}$ duce an LTR footnote, independent on the current mode.
- $\begin{array}{c} \R\end{array}$  \RTLthanks (to be used only inside \author or \title argument) will always produce an RTL footnote, independent on the current mode.

\footnotetext [num] {*⟨text⟩*} \LTRfootnotetext [num] {*⟨text⟩*} \RTLfootnotetext [num] {*⟨text⟩*}

- $\mathbb{F}$  \footnotetext used in conjunction with \footnotemark, in RTL mode produces an RTL footnote while in LTR mode it produces an LTR footnote.
- $\mathbb{P}$  \LTRfootnotetext used in conjunction with \footnotemark, will always produce an LTR footnote, independent on the current mode.
- $\begin{array}{c}\mathbb{F}\setminus\text{RTLfootnotetext used in conjunction with}\setminus\text{footnotemark}, \text{will always produce}\end{array}$ an RTL footnote, independent on the current mode.

### <span id="page-8-0"></span>3.7.1 Footnote Rule

The behavior of footnote rules can also be controlled.

\autofootnoterule \rightfootnoterule \leftfootnoterule \LRfootnoterule \textwidthfootnoterule

- $\mathbb{F}$  \autofootnoterule will draw the footnote rule right or left aligned based on the direction of the first footnote following the rule (i.e., put in the current page).
- $\mathbb{F}$  \rightfootnoterule will put footnote rule on the right-hand side.
- $\mathbb{P}$  \leftfootnoterule or \LRfootnoterule will put footnote rule on the left-hand side.
- $\mathbb{F}$  \textwidthfootnoterule will draw the footnote rule with a width equal to \textwidth.

## <span id="page-8-1"></span>**. Two Column Typesetting**

\RTLdblcol \LTRdblcol

If you pass the twocolumn option to the class file and if the main direction of the document is RTL, then you get RTL two column and if the main direction of the document is LTR, then you get LTR two column. In addition, \RTLdblcol allows you to have RTL two column typesetting and \LTRdblcol allows you to have LTR two column typesetting as the options of the class file.

## <span id="page-8-2"></span>**. RTL cases**

```
\rcases{\text{⟨brach⟩}\cr\text{⟨brach⟩}\cr \text{⟨brach⟩}…}
\text{⟨main⟩}
```
\rcases is defined in bidi for typesetting RTL cases. \text is defined in amsmath package, so this means that you need to load amsmath package too.

```
\documentclass{article}
\usepackage{amsmath}
\usepackage{bidi}
\begin{document}
\setRTL
\[\rcases{\text{men}\cr\text{women}}
\text{Humans Beings}
\]
\end{document}
```
## <span id="page-9-0"></span>**. Typesetting Logos**

\XeTeX \XeLaTeX

bidi defines XeTEX and XeLTEX logos and in addition, it makes sure that logos, TEX, LTEX, LATEX *ε* are typeset LTR.

## <span id="page-9-1"></span>**. Separation Mark**

\SepMark{*⟨mark⟩*} \@SepMark

Generally in Standard LATEX, dot is used for separation between section numbers, equation numbers any anything else which needs to be seperated. You can use \SepMark to use any other mark as the seperation mark instead a dot.

```
\documentclass{article}
\usepackage{bidi}
\SepMark{-}
\begin{document}
\section{First}
\subsection{Second}
\subsubsection{Third}
\end{document}
```
If you decide to change the numbering of chapters, sections, subsections, equations, figures and …, you should either load amsmath package and use \numberwithin macro to do this or do the ordinary way, but instead dot write \@SepMark. Using dot instead \@SepMark will certainly make trouble.

```
\documentclass{article}
\usepackage{bidi}
\SepMark{-}
\makeatletter
\renewcommand\theequation{\thesection\@SepMark\@arabic\c@equation}
\makeatother
\begin{document}
\section{First}
\begin{equation}
x^2+y^2=z^2
\end{equation}
\end{document}
```
## <span id="page-9-2"></span>**. \raggedright, \raggedleft commands, flushleft and flushright Environments**

\raggedright command and flushleft environment put the text on the left hand side and \raggedleft command and flushright environment put the text on the right hand side, independent on the current mode.

### <span id="page-10-0"></span>**. Primitive-like commands**

\hboxR \hboxL \vboxR \vboxL

- $F$  The syntax of \hboxR is exatly the same as the syntax of \hbox, but its contents is always typeset RTL.
- **The syntax of \hboxL** is exatly the same as the syntax of **\hbox**, but its contents is always typeset LTR.
- $F$  The syntax of \vboxR is exatly the same as the syntax of \vbox, but its contents is always typeset RTL.
- $F$  The syntax of \vboxL is exatly the same as the syntax of \vbox, but its contents is always typeset LTR.

#### <span id="page-10-1"></span>**. Something To know about \hbox**

If you enable RTL typesetting and typeset an horizontal box at the beginning of the document:

```
\documentclass{article}
\usepackage{bidi}
\setRTL
\begin{document}
\hbox{This is a Test}
\end{document}
```
You see that even you have used \setRTL, the horizontal box appears LTR (It appears on the left hand side and its content is typeset left to right). This is because when TFX starts, it is in the vertical mode so if you need to have that \hbox appear RTL, then write \leavevmode before \hbox:

```
\documentclass{article}
\usepackage{bidi}
\setRTL
\begin{document}
\leavevmode\hbox{This is a Test}
\end{document}
```
## <span id="page-10-2"></span>**. \bidillap and \bidirlap Commands**

In RTL mode, \llap and \rlap do oposite things. Since these two macros are used in a lot of classes and packages, instead modifying these two macros, we have created two new macros \bidillap and \bidirlap which give logical results.

## <span id="page-11-0"></span>**. LTRitems and RTLitems Environments**

If you typeset an itemize, or an enumerate, or a description environment where all \items are one directional, you have no problem at all as shown below:

```
\documentclass{article}
\begin{document}
Anyone who reads Old and Middle English literary texts will be familiar
    with the mid-brown volumes of the EETS, with the symbol of Alfred's
\begin{enumerate}
\item Anyone who reads Old and Middle English literary texts will be
    familiar with the mid-brown volumes of the EETS, with the symbol of
    Alfred's
\item Anyone who reads Old and Middle English literary texts will be
    familiar with the mid-brown volumes of the EETS, with the symbol of
    Alfred's
\end{enumerate}
\end{document}
```
However if the above example becomes bidirectional, as shown below:

```
\documentclass{article}
\usepackage{bidi}
\begin{document}
Anyone who reads Old and Middle English literary texts will be familiar
    with the mid-brown volumes of the EETS, with the symbol of Alfred's
\begin{enumerate}
\item Anyone who reads Old and Middle English literary texts will be
    familiar with the mid-brown volumes of the EETS, with the symbol of
    Alfred's
\setRTL
\item Anyone who reads Old and Middle English literary texts will be
    familiar with the mid-brown volumes of the EETS, with the symbol of
    Alfred's
\end{enumerate}
\end{document}
```
Then some people may argue that this typographically does not look promising. For this purpose, RTLitems environment is provided which has the following syntax:

```
\begin{RTLitems} [length]
  \item ⟨text⟩
  …
\end{RTLitems}
```
Where [length] is optional and if you do not give it, the value of \rightskip will be equal to the value of \labelwidth+\labelsep by default and if you give this optional length, then the value of \rightskip will be equal to the value of \labelwidth+*given length*. Thus by using the RTLitems environment, the previous example will look like the following:

```
\documentclass{article}
\usepackage{bidi}
\begin{document}
Anyone who reads Old and Middle English literary texts will be familiar
    with the mid-brown volumes of the EETS, with the symbol of Alfred's
\begin{enumerate}
\item Anyone who reads Old and Middle English literary texts will be
    familiar with the mid-brown volumes of the EETS, with the symbol of
    Alfred's
\begin{RTLitems}
\item Anyone who reads Old and Middle English literary texts will be
    familiar with the mid-brown volumes of the EETS, with the symbol of
    Alfred's
\end{RTLitems}
\end{enumerate}
\end{document}
```
Similarly, LTRitems environment is defined which has the following syntax:

```
\begin{LTRitems} [length]
  \item ⟨text⟩
  …
\end{LTRitems}
```
Where [length] is optional and if you do not give it, the value of \leftskip will be equal to the value of \labelwidth+\labelsep by default and if you give this optional length, then the value of \leftskip will be equal to the value of \labelwidth+*given length*.

## <span id="page-12-0"></span>**. \setLTRbibitems, \setRTLbibitems, and \setdefaultbibitems commands**

\setLTRbibitems \setRTLbibitems \setdefaultbibitems

- **IF** If your whole thebibliography environment is inside RTL mode, but all your \bibitems are LTR and you actually want to have \bibname to appear on the RHS, you can use \setLTRbibitems command before thebibliography environment.
- **IF** If your whole thebibliography environment is inside LTR mode, but all your \bibitems are RTL and you actually want to have \bibname to appear on the LHS, you can use \setRTLbibitems command before thebibliography environment.
- $\mathbb{F}$  \setdefaultbibitems is the default, when your \bibitems are a mixture of LTR and RTL and it does not matter what mode (LTR or RTL) your thebibliography environment is in. Please note that you do not have to use \setdefaultbibitems command in this case at all.

Consider an example that your thebibliography environment is inside LTR mode and you have, say two \bibitems. The first \bibitem is LTR and the second \bibitem is RTL. One could typeset this senario as shown below:

```
\documentclass{article}
\usepackage{bidi}
\begin{document}
\begin{thebibliography}{99}
\bibitem This is the first bibitem which is LTR.
\begin{RTLitems}
\bibitem This is the second bibitem which is RTL.
\end{RTLitems}
\end{thebibliography}
\end{document}
```
## <span id="page-13-0"></span>**. Typesetting margin par**

By default, in RTL mode, \marginpar appears on LHS and its content is typeset RTL and in LTR mode, \marginpar appears on RHS and its content is typeset LTR. In addition, the three following commands are provided:

\setRTLmarginpar \setLTRmarginpar \setdefaultmarginpar

- $\mathbb{F}$  \setRTLmarginpar always makes \marginpar to appear on LHS and the content of \marginpar is typeset RTL (this is independent of the current mode).
- $\mathbb{F}$  \setLTRmarginpar always makes \marginpar to appear on RHS and the content of \marginpar is typeset LTR (this is independent of the current mode).
- $\mathbb{F}$  \setdefaultmarginpar gives the default behaviour of \marginpar as described above.

### <span id="page-13-1"></span>**. Typesetting of Headers and Footers**

If the main direction of the document is RTL, then headers and footers are typeset RTL and if the main direction of the document is LTR, then headers and footers are typeset LTR.

### <span id="page-13-2"></span>**. Tabular Typesetting**

In RTL mode, tabular are typeset RTL and in LTR mode, tabular are typeset LTR.

### <span id="page-13-3"></span>**. Equation Numbers**

For reqno, equation numbers are on the right hand side and for leqno, equation numbers are on the left hand side, independent on the current mode.

## <span id="page-14-0"></span> **Support For Various Packages and Classes**

The bidi package supports amsmath, amsthm, array, arydshln, breqn, caption, color, colortbl, dblfnote draftwatermark, empheq, fancyhdr, float, flowfram, framed, graphicx, hyperref, listings, minitoc, multicol, multienum, pdfpages, pstricks, quotchap, ragged2e, stabular, subfig, subfigure, supertabular, xtab, tabls, tabulary, PGF & TIKZ, tocbibind, tocloft, tocstyle, wrapfig, xcolor, xltxtra packages, amsart, amsbook, artikel1, artikel2, artikel3, extarticle, standrad article, boek, boek3, standard book, bookest, extbook, extletter, scrlettr,standard letter, memoir, extreport, rapport1, rapport3, refrep, standard report, scartcl, scrbook, scrreprt classes and any other packages and classes that relies on these packages and classes. This means, you can use all these packages and classes in addition to other packages and classes that rely on these packages and classes and use their functionality fully for your bidirectional documents.

We now give some details that you should know about the supported packages or classes.

### <span id="page-14-1"></span>**. Color**

You can use color and xcolor packages to typeset texts in colours and colour boxes produced by \colorbox and \fcolorbox commands. Please note that your Coloured text should not span more than a line, if your text spans more than a line, you will be in trouble which means your whole document, page or paragraph may be coloured. If your texts spans more than a line, then you should use xecolour package.

Also if you are going to use \color command to colour the text at the beginning of a paragraph, then you should have \leavevmode before \color command.

For having coloured tabular, you can use colortbl package.

#### <span id="page-14-2"></span>**. Hyperref**

The hyperref package works fine with bidirectional documents if and only if, your link will not span more than a line. If your link spans more than a line, then your whole document, or page or paragraph may be linked.

## <span id="page-14-3"></span>**. flowfram Package**

You can use flowfram package for your bidirectional documents. Please note that flowfram package provides support for bidirectional column typesetting, for details, see its manual.

### <span id="page-14-4"></span>**. Multicolumn Typesetting**

In the previous versions of bidi package, it was recommended that you need to use fmultico package instead the original multicol package for RTL multicolumn typesetting. This is not the case any more and you should not use buggy fmultico package any more. Simply load the original multicol package before loading bidi. bidi now supports multicol package and you can typeset bidirectional multi columns.

In addition, you also can use vwcol package for variable width bidirectional column typesetting.

## <span id="page-15-0"></span> **Extra bidi Packages and Classes**

## <span id="page-15-1"></span>**. The Issue of Footnote**

In standard LATEX you can not use footnotes inside \chapter, \part, \section, \subsection, \subsection and any other section-like commands, \caption and tabular environment.

bidi package provides bidiftnxtra package that solves the issue of footnote in standard LATEX. bidiftnxtra package should be loaded after bidi package.

### <span id="page-15-2"></span>**. Typesetting Poems**

The bidi package provides bidipoem package for typesetting Persian poems. It provides four environments, traditionalpoem, modernpoem and starred version of these. In the starred version of these environments you do not need to type \\ and that is the only difference with the normal version of the environments. The traditionalpoem environment and its starred version are also useful for typesetting Classic Arabic poetry, in fact this package may also be useful for other RTL languages.

When using bidipoem package, at least you need to run xelatex twice on your document. In fact, if you run xelatex just once on your document, you get a message saying "Unjustified poem. Rerun XeLaTeX to get poem right".

When you typeset your poems, you might get underfull \hbox messages. This is absolutely normal and if you want to get rid of these underfull \hbox messages, then you would need to use Kashida.

If you need to change the default distance between two verses, you can do just that by:

```
\renewcommand\poemcolsepskip{⟨length⟩}
```

```
\begin{traditionalpoem}
⟨verse⟩&⟨verse⟩\\
⟨verse⟩&⟨verse⟩\\
…
\end{traditionalpoem}
```

```
\begin{traditionalpoem*}
⟨verse⟩&⟨verse⟩
⟨verse⟩&⟨verse⟩
…
\end{traditionalpoem*}
```
### <span id="page-15-3"></span>**. Typesetting Resumé**

The bidi package provides bidimoderncv<sup>1</sup> class for typesetting resumés. There are two examples, namely test-casualcv.tex and test-classiccv.tex, in the doc folder than you can look and learn how you can use it.

<span id="page-15-4"></span><sup>&</sup>lt;sup>1</sup>This class is the modified version of moderncy class.

## <span id="page-16-0"></span>**. Print Two Pages On A Single Page**

bidi package provides bidi2in1 package for printing two pages on a single (landscape) A page. Page numbers appear on the included pages, and not on the landscape 'container' page.

### <span id="page-16-1"></span>**. Producing Presentations**

At the moment, there is only one class that you can prepare your presentations with.

### <span id="page-16-2"></span>**.. bidipresentation Class**

bidipresentation is a simple class for presentations to be shown on screen or beamer. It is derived from LATEX's article class. The "virtual paper size" of documents produced by this class: width= $128$ mm, height=96mm. bidipresentation requires that the fancyhdr and geometry packages are available on the system. Enhancements to the bidipresentation class are easily made available by other packages, these include slides with a background from a bitmap (eso-pic package).

**Usage:** The class is used with

```
\documentclass [Options] {bidipresentation}
```
Options of the article class are also available to bidipresentation, e. g. 10pt, 11pt, 12pt for selection of font size. However, not all options of the article class will be appropriate for a presentation class, e. g. twocolumn.

A simple example document:

```
\documentclass[12pt]{bidipresentation}
 \usepackage{eso-pic}
 \usepackage[RTLdocument]{bidi}
\pagestyle{pres}
 \AddToShipoutPicture{
\includegraphics{gradient2.png}
}
\begin{document}
\begin{titlepage}
\centering
  \distance{1}
  {
\Huge \bfseries Title of the presentation \par
}
\vspace{1.3ex} \large
Author\\[2ex]Institution
\distance{2}
\end{titlepage}
\begin{plainslide}[Title of Page]
The first page
\end{plainslide}
\begin{rawslide}
```

```
The second page
\end{rawslide}
\end{document}
```
The title page can be created within the titlepage environment, the \maketitle command is not available. Slides may be created with the plainslide environment, you may add the title of the slide with the optional parameter. The contents of the slide are centered vertically. Another environment generating a slide is rawslide: slides are written without title, contents are not vertically centered.

The \distance{*⟨number⟩*} command allows to introduce vertical space into slides constructed with the rawslide and titlepage environments. You should use pairs of \distance{} commands with numbers indicating the relative height of empty space, see the titlepage in the example above.

Pictures can be included with the \includegraphics command of the graphicx package. Please be aware that the dimensions of the pages are  $128\text{mm} \times 96\text{mm}$  and therefore included graphics are scaled appropriately.

### **Enhancements to bidipresentation:**

**Fill background of a presentation with bitmaps:** eso-pic package allows you to paint the background with a picture:

```
\usepackage{eso-pic}
...
\AddToShipoutPicture{
\includegraphics{gradient2.png}
}
```
\AddToShipoutPicture{} puts the picture on every page, \AddToShipoutPicture\*{} puts it on to the current page, \ClearShipoutPicture clears the background beginning with the current page. Details of eso-pic's commands can be found in its own documentation.

## <span id="page-17-0"></span> **Some Useful Internal Macros**

There are some useful internal macros that might be helpful for you. This section, explains all these useful internals.

## <span id="page-17-1"></span>**. RTL Conditional**

\if@RTL

\if@RTL conditional is true inside RTL mode and it is false in LTR mode.

## <span id="page-18-0"></span>**. Main RTL Conditional**

\if@RTLmain

If the main direction of the document is RTL, \if@RTLmain is true and if the main direction of the document is LTR, \if@RTLmain is false.

#### <span id="page-18-1"></span>**. Latin Conditional**

\if@Latin

\if@Latin inside any environment that uses Latin font is true and inside any environment that uses RTL font is false.

### <span id="page-18-2"></span>**. Tags Internal Macro**

\@iftagsloaded{*⟨tags name⟩*}{*⟨do thing(s) if the tag is loaded⟩*} {*⟨do thing(s) if the tag is not loaded⟩*}

As you can see, the syntax of \@iftagsloaded is exactly the same as the syntax of \@ifpackageloaded and \@ifclassloaded. By tags, we mean things like leqno or reqno. Please note that in the argument *⟨tags name⟩*, the extension clo should not be given.

## <span id="page-18-3"></span>**. Definition File Loaded Internal Macro**

```
\@ifdefinitionfileloaded{⟨definition file name⟩}
{⟨do thing(s) if the definition file is loaded⟩}
{⟨do thing(s) if the definition file is not loaded⟩}
```
As you can see, the syntax of \@ifdefinitionfileloaded is exactly the same as the syntax of \@ifpackageloaded and \@ifclassloaded. By definition file, we mean things like hyperref-bidi.def or wrapfig-bidi.def. Please note that in the argument *⟨definition file name⟩*, the extension def should not be given.

## <span id="page-18-4"></span>**. Tabular Conditional**

\if@RTLtab

If the tabular is typeset RTL, \if@RTLtab is true and if the tabular is typeset LTR, \if@RTLtab is false.

## <span id="page-19-0"></span>**. Footnote Conditional**

\if@RTL@footnote

When footnotes are typeset RTL, \if@RTL@footnote is true and when footnotes are typeset LTR, \if@RTL@footnote is false.

### <span id="page-19-1"></span>**. Direction Ensuring Macros**

```
\@ensure@RTL{⟨text⟩} \@ensure@RL{⟨text⟩} \@ensure@LTR{⟨text⟩}
                                                              \@ensure@LR{⟨text⟩} \@ensure@dir{⟨text⟩} \@ensure@maindir{⟨text⟩}
```
- \@ensure@RTL and \@ensure@RL internals make sure that *⟨text⟩* is always typeset RTL, independent on the current mode.
- \@ensure@LTR and \@ensure@LR internals make sure that *⟨text⟩* is always typeset LTR, independent on the current mode.
- \@ensure@dir and \@ensure@maindir if used in RTL mode, they put*⟨text⟩*inside \RLE and if used in LTR mode, they put the text as it is.

## <span id="page-19-2"></span>**. Reset Direction Macro**

\save@dir \saved@@dir \reset@dir

- $\mathbb{F}$   $\setminus$ save@dir, if the direction of typesetting is RTL, defines  $\setminus$ saved@@dir to be RTL and if the direction of typesetting is LTR, defines \saved@@dir to be LTR.
- \reset@dir, if \saved@@dir is defined as RTL, inserts \setRTL otherwise, if \saved@@dir is defined as LTR, inserts \setLTR, otherwise does nothing.

## <span id="page-19-3"></span>**bidi implementation**

## <span id="page-19-4"></span>**. amsart-xetex-bidi.def**

I\ProvidesFile{amsart-xetex-bidi.def}[2010/07/25 v0.5 bidi adaptations for amsart class for XeTeX eng  $_2\def\@tocline#1#2#3#4#5#6#7{\relar}$ 

```
 \ifnum #1>\c@tocdepth % then omit
    \else
      \par \addpenalty\@secpenalty\addvspace{#2}%
 \begingroup \hyphenpenalty\@M
      \@ifempty{#4}{%
        \@tempdima\csname r@tocindent\number#1\endcsname\relax
9 \frac{1}{8}IO \@tempdima#4\relax
\overline{u} }%
```

```
 #5\leavevmode\hskip-\@tempdima #6\nobreak\relax
 \hfil\hbox to\@pnumwidth{\@tocpagenum{#7}}\par
16 \nobreak
<sup>17</sup> \endgroup
_{18} \fi}
19\renewcommand\thesubsection {\thesection\@SepMark\arabic{subsection}}
 \renewcommand\thesubsubsection {\thesubsection \@SepMark\arabic{subsubsection}}
 \renewcommand\theparagraph {\thesubsubsection\@SepMark\arabic{paragraph}}
_{22} \rm \def\part{\@startsection{part}{0}%
 \z@{\linespacing\@plus\linespacing}{.5\linespacing}%
 {\normalfont\bfseries\if@RTL\raggedleft\else\raggedright\fi}}
 \def\right@footnote{%
27 \hbox to \columnwidth
 {\beginR \vbox{\kern-.4\p@
\hrule\@width 5pc\kern11\p@\kern-\footnotesep}\hfil\endR}}
 \def\left@footnote{\kern-.4\p@
 \hrule\@width 5pc\kern11\p@\kern-\footnotesep}
32\long\def\@footnotetext#1{%
33 \begingroup
34 \setbox\footins
\label{thm:main} $$\vbox{\ift@RTL@footnote\@RTLtrue\else\n \interlinepenalty\interfootnotelinepenalty
 \splittopskip\footnotesep
38 \splitmaxdepth \dp\strutbox \floatingpenalty \@MM
 \hsize\columnwidth \@parboxrestore \parindent\normalparindent \sloppy
 \bidi@footnotetext@dir{#1}%
 \protected@edef\@currentlabel{\csname p@footnote\endcsname\@thefnmark}\@makefntext
 {\rule{\z@}{\footnotesep}\ignorespaces#1\unskip\strut\par}}%
 \bidi@footnotetext@after
 \insert\footins{\unvbox\footins}%
45 \endgroup}
 \long\def\@RTLfootnotetext#1{%
47 \begingroup
 \setbox\footins
 \vbox{\@RTLtrue\reset@font\footnotesize
 \interlinepenalty\interfootnotelinepenalty
 \splittopskip\footnotesep
 \splitmaxdepth \dp\strutbox \floatingpenalty \@MM
 \hsize\columnwidth \@parboxrestore \parindent\normalparindent \sloppy
 \bidi@footnotetext@dir{#1}%
\gamma \protected@edef\@currentlabel{\csname p@footnote\endcsname\@thefnmark}\@makefntext
 {\rule{\z@}{\footnotesep}\ignorespaces #1\unskip\strut\par}}%
 \bidi@footnotetext@after
 \insert\footins{\unvbox\footins}%
59 \endgroup}
 \long\def\@LTRfootnotetext#1{%
 \begingroup
62 \setbox\footins
```
\if@RTL\leftskip\else\rightskip\fi\@pnumwidth plus4em \parfillskip-\@pnumwidth

```
 \splitmaxdepth \dp\strutbox \floatingpenalty \@MM
\delta \hsize\columnwidth \@parboxrestore \parindent\normalparindent \sloppy
 \bidi@footnotetext@dir{#1}%
 \protected@edef\@currentlabel{\csname p@footnote\endcsname\@thefnmark}\@makefntext
 {\rule{\z@}{\footnotesep}\ignorespaces #1\unskip\strut\par}}%
       \bidi@footnotetext@after
 \insert\footins{\unvbox\footins}%
73 \endgroup}
_{74} \renewenvironment{thebibliography}[1]{%
 \@bibtitlestyle
 \normalfont\bibliofont\labelsep .5em\relax
\frac{r}{\text{harmonic}}\let\p \if@RTL\if@LTRbibitems\@RTLfalse\else\fi\else\if@RTLbibitems\@RTLtrue\else\fi\fi
\frac{ \delta}{\theta} \list{\@biblabel{\theenumiv}}{\settowidth\labelwidth{\@biblabel{#1}}%
 \leftmargin\labelwidth \advance\leftmargin\labelsep
 \usecounter{enumiv}}%
 \sloppy \clubpenalty\@M \widowpenalty\clubpenalty
8_3 \sfcode \.=\@m
84 } {%
 \def\@noitemerr{\@latex@warning{Empty `thebibliography' environment}}%
 \endlist
87 }
```
## <span id="page-21-0"></span>**. amsbook-xetex-bidi.def**

 $\delta_3$  \vbox{\@RTLfalse\reset@font\footnotesize \interlinepenalty\interfootnotelinepenalty

\splittopskip\footnotesep

```
I\ProvidesFile{amsbook-xetex-bidi.def}[2010/07/25 v0.7 bidi adaptations for amsbook class for XeTeX e
_2\def\@tocline#1#2#3#4#5#6#7{\relar} \ifnum #1>\c@tocdepth % then omit
4 \else
 \par \addpenalty\@secpenalty\addvspace{#2}%
 \begingroup \hyphenpenalty\@M
      \@ifempty{#4}{%
 \@tempdima\csname r@tocindent\number#1\endcsname\relax
\circ }\{%
10 \@tempdima#4\relax
\overline{a} \overline{b}12 \parindent\z@ \if@RTL\rightskip\else\leftskip\fi#3\relax \advance\if@RTL\rightskip\else\leftski
 \if@RTL\leftskip\else\rightskip\fi\@pnumwidth plus4em \parfillskip-\@pnumwidth
 #5\leavevmode\hskip-\@tempdima #6\nobreak\relax
 \hfil\hbox to\@pnumwidth{\@tocpagenum{#7}}\par
16 \nobreak
17 \endgroup
_{18} \fi}
19\renewcommand\thesubsection {\thesection\@SepMark\arabic{subsection}}
 \renewcommand\thesubsubsection {\thesubsection \@SepMark\arabic{subsubsection}}
 \renewcommand\theparagraph {\thesubsubsection\@SepMark\arabic{paragraph}}
 \renewcommand\thesubparagraph {\theparagraph\@SepMark\arabic{subparagraph}}
```

```
 \bidi@footnotetext@dir{#1}%
 \protected@edef\@currentlabel{\csname p@footnote\endcsname\@thefnmark}\@makefntext
 {\rule{\z@}{\footnotesep}\ignorespaces#1\unskip\strut\par}}%
 \bidi@footnotetext@after
 \insert\footins{\unvbox\footins}%
\{I\} \endgroup}
 \long\def\@RTLfootnotetext#1{%
 \begingroup
54 \setbox\footins
 \vbox{\@RTLtrue\reset@font\footnotesize
 \interlinepenalty\interfootnotelinepenalty
 \splittopskip\footnotesep
 \splitmaxdepth \dp\strutbox \floatingpenalty \@MM
 \hsize\columnwidth \@parboxrestore \parindent\normalparindent \sloppy
 \bidi@footnotetext@dir{#1}%
\delta \protected@edef\@currentlabel{\csname p@footnote\endcsname\@thefnmark}\@makefntext
 {\rule{\z@}{\footnotesep}\ignorespaces #1\unskip\strut\par}}%
 \bidi@footnotetext@after
 \insert\footins{\unvbox\footins}%
 \endgroup}
 \long\def\@LTRfootnotetext#1{%
 \begingroup
 \setbox\footins
\delta \vbox{\@RTLfalse\reset@font\footnotesize
 \interlinepenalty\interfootnotelinepenalty
 \splittopskip\footnotesep
72 \splitmaxdepth \dp\strutbox \floatingpenalty \@MM
```
 $23$ 

```
 \def\left@footnote{\kern-.4\p@
 \hrule\@width 5pc\kern11\p@\kern-\footnotesep}
```
\interlinepenalty\interfootnotelinepenalty

\splitmaxdepth \dp\strutbox \floatingpenalty \@MM

```
 \hrule\@width 5pc\kern11\p@\kern-\footnotesep}\hfil\endR}}
```
\vbox{\if@RTL@footnote\@RTLtrue\else\@RTLfalse\fi\reset@font\footnotesize

\hsize\columnwidth \@parboxrestore \parindent\normalparindent \sloppy

 $_2$ }\def\theindex{\@restonecoltrue\if@twocolumn\@restonecolfalse\fi

```
 \def\right@footnote{%
```
<sub>25</sub> \@indextitlestyle \thispagestyle{plain}% \let\item\@idxitem

 \hyphenpenalty\@M 3I \footnotesize}

 \begingroup \setbox\footins

```
33 \hbox to \columnwidth
```
\long\def\@footnotetext#1{%

\splittopskip\footnotesep

 \parindent\z@ \parskip\z@\@plus.3\p@\relax \if@RTL\raggedleft\else\raggedright\fi

\columnseprule\z@ \columnsep 35\p@

```
 {\beginR \vbox{\kern-.4\p@
```

```
 {\rule{\z@}{\footnotesep}\ignorespaces #1\unskip\strut\par}}%
 \bidi@footnotetext@after
 \insert\footins{\unvbox\footins}%
79 \endgroup}
 \renewenvironment{thebibliography}[1]{%
 \@bibtitlestyle
 \normalfont\bibliofont\labelsep .5em\relax
    \renewcommand\theenumiv{\arabic{enumiv}}\let\p@enumiv\@empty
\<sub>84</sub> \if@RTL\if@LTRbibitems\@RTLfalse\else\fi\else\if@RTLbibitems\@RTLtrue\else\fi\fi
\ \leftmargin\labelwidth \advance\leftmargin\labelsep
 \usecounter{enumiv}}%
 \sloppy \clubpenalty\@M \widowpenalty\clubpenalty
89 \text{ sfcode}.=\@m
 }{%
 \def\@noitemerr{\@latex@warning{Empty `thebibliography' environment}}%
92 \endlist
<sup>93</sup> }
_{94} \def\@make\chapterhead#1{}global\topskip 7.5pc\relax<sub>95</sub> \begingroup
 \fontsize{\@xivpt}{18}\bfseries\centering
 \ifnum\c@secnumdepth>\m@ne
 \leavevmode \hskip-\if@RTL\rightskip\else\leftskip\fi
 \rlap{\vbox to\z@{\vss
\centerline{\normalsize\mdseries
 \uppercase\@xp{\chaptername}\enspace\thechapter}
 \vskip 3pc}}\hskip\if@RTL\rightskip\else\leftskip\fi\fi
103 #1\par \endgroup
 \skip@34\p@ \advance\skip@-\normalbaselineskip
 \vskip\skip@ }
```
\hsize\columnwidth \@parboxrestore \parindent\normalparindent \sloppy

 $\gamma$  \protected@edef\@currentlabel{\csname p@footnote\endcsname\@thefnmark}\@makefntext

## <span id="page-23-0"></span>**. amsmath-xetex-bidi.def**

\bidi@footnotetext@dir{#1}%

```
I\ProvidesFile{amsmath-xetex-bidi.def}[2010/07/25 v0.2 bidi adaptations for amsmath package for XeTe
 \renewcommand{\numberwithin}[3][\arabic]{%
```

```
 \@ifundefined{c@#2}{\@nocounterr{#2}}{%
 \@ifundefined{c@#3}{\@nocnterr{#3}}{%
        \@addtoreset{#2}{#3}%
6 \@xp\xdef\csname the#2\endcsname{%
          \@xp\@nx\csname the#3\endcsname \@SepMark\@nx#1{#2}}}}%
8}
 \def\tagform@#1{\maketag@@@{\if@RTL\beginR\fi(\ignorespaces#1\unskip\@@italiccorr)\if@RTL\endR\fi}}
10\renewcommand{\eqref}[1]{\beginL\textup{\tagform@{\ref{#1}}}\endL}
 \let\@@text=\text
 \def\text#1{\@@text{\if@Latin\else\beginR\fi#1\if@Latin\else\endR\fi}}
```

```
 \DeclareRobustCommand{\[}{\begin{equation*}}
```

```
I_4 \DeclareRobustCommand{\]}{\end{equation*}}
```
### <span id="page-24-0"></span>**. amsthm-xetex-bidi.def**

I\ProvidesFile{amsthm-xetex-bidi.def}[2010/07/25 v0.1 bidi adaptations for amsthm package for XeTeX e \def\@thmcountersep{\@SepMark}

### <span id="page-24-1"></span>**. array-xetex-bidi.def**

```
I\ProvidesFile{array-xetex-bidi.def}[2010/08/01 v0.2b bidi adaptations for array package for XeTeX en
_2\def\@testpach{\@chclass}_3 \ifnum \@lastchclass=6 \@ne \@chnum \@ne \else
   \ifnum \@lastchclass=7 5 \else
    \ifnum \@lastchclass=8 \tw@ \else
 \ifnum \@lastchclass=9 \thr@@
     \else \z@
 \ifnum \@lastchclass = 10 \else
 \edef\@nextchar{\expandafter\string\@nextchar}%
 \@chnum
II \if \@nextchar c\z@ \else
\frac{1}{1} \if \@nextchar \if@RTLtab r\else l\fi\@ne \else
 \if \@nextchar \if@RTLtab l\else r\fi\tw@ \else
\overline{a} \z@ \@chclass
 \if\@nextchar |\@ne \else
16 \if \@nextchar !6 \else
17 \if \@nextchar @7 \else
18 \if \@nextchar <8 \else
19 \if \@nextchar >9 \else
20 \t 10_{2I} \@chnum
 \if \@nextchar m\thr@@\else
23 \if \@nextchar p4 \else
24 \if \@nextchar b5 \else
25 \z@ \@chclass \z@ \@preamerr \z@ \fi \fi \fi \fi
 \fi \fi \fi \fi \fi \fi \fi \fi \fi \fi \fi \fi}
 \def\@tabular{\if@RTL\@RTLtabtrue\fi%
28 \leaveymode
 \hbox \bgroup\if@RTLtab\beginR \fi $\col@sep\tabcolsep \let\d@llarbegin\begingroup
30 \let\d@llarend\endgroup
3I \@tabarray}
 \def\endtabular{\endarray $\if@RTLtab\endR\fi\egroup\@RTLtabfalse}
 \expandafter\let\csname endtabular*\endcsname=\endtabular
_{34} \def \@array [#1] #2{%
35 \@tempdima \ht \strutbox
36 \advance \@tempdima by\extrarowheight
37 \setbox \@arstrutbox \hbox{\vrule
 \@height \arraystretch \@tempdima
 \@depth \arraystretch \dp \strutbox
\{\omega \} \@width \z@}%
41 \begingroup
_{42} \@mkpream{#2}%
43 \xdef\@preamble{\noexpand \ialign \@halignto
44 \bgroup \@arstrut \@preamble
```

```
\{\tabsskip \xspace\} \{\tabsskip \xspace\}
```
- 46 \endgroup
- \@arrayleft
- 48 \if #1t\vtop \else \if#1b\vbox \else \vcenter \fi \fi
- 49 \bgroup
- 50 \let \@sharp ##\let \protect \relax
- \lineskip \z@ \baselineskip \z@
- $53$  \m@th

```
\left\{\Delta\big\}\begin{array}{ccc} \delta\end{array} \right\}_{55} \def\@tabarray{\label{thm:2} 55\def\@tabarray{\label{thm:2} 55\def\@tabarray{\label{thm:2} 56\def}
```

```
 \def\endarray{\crcr \egroup\if@RTLtab\egroup\endR\egroup\fi \egroup \@arrayright \gdef\@preamble{}}
 \def\array{\col@sep\arraycolsep
```

```
 \def\d@llarbegin{$}\let\d@llarend\d@llarbegin\gdef\@halignto{}%
```

```
 \@RTLtabfalse\@tabarray}
```
### <span id="page-25-0"></span>**. article-xetex-bidi.def**

I\ProvidesFile{article-xetex-bidi.def}[2010/07/25 v0.4 bidi adaptations for standard article class f  $2 \text{ if }$ Ctitlepage

```
 \renewcommand\maketitle{\begin{titlepage}%
```
- 4 \let\footnotesize\small
- \let\right@footnote\relax
- \let\left@footnote\relax
- \let\textwidth@footnote\relax
- \let \footnote \thanks
- \let \LTRfootnote \LTRthanks
- \let \RTLfootnote \RTLthanks
- II \null\vfil
- \vskip 60\p@
- \begin{center}%
- $I_4$  {\LARGE \@title \par}%
- \vskip 3em%
- $_{16}$  {\large
- \lineskip .75em%
- 18 \begin{tabular}[t]{c}%
- 19 \Cauthor
- \end{tabular}\par}%
- $2I$  \vskip 1.5em%
- $\frac{1}{22}$  {\large \@date \par}% % Set date in \large size.
- $23$  \end{center}\par
- $24$  \@thanks
- $25$  \vfil\null
- \end{titlepage}%
- 27 \setcounter{footnote}{0}%
- 28 \global\let\thanks\relax
- 29 \global\let\LTRthanks\relax
- 30 \global\let\RTLthanks\relax
- 31 \global\let\maketitle\relax
- 
- 32 \global\let\@thanks\@empty

```
 \global\let\@author\@empty
34 \global\let\@date\@empty
 \global\let\@title\@empty
36 \global\let\title\relax
37 \global\let\author\relax
38 \global\let\date\relax
39 \global\let\and\relax
40 }
4I \else
_{42} \renewcommand\maketitle{\par
 \begingroup
 \renewcommand\thefootnote{\@fnsymbol\c@footnote}%
\left\{\Delta f\in\Theta\right\} \long\def\@makefntext##1{\parindent 1em\noindent
 \hb@xt@1.8em{%
 \hss\@textsuperscript{\normalfont\@thefnmark}}##1}%
 \if@twocolumn
 \ifnum \col@number=\@ne
 \@maketitle
\zeta<sup>2</sup> \else
 \twocolumn[\@maketitle]%
54 \fi
55 \else
56 \newpage
\gamma \global\@topnum\z@ % Prevents figures from going at top of page.
58 \@maketitle
\overline{59} \fi
 \thispagestyle{plain}\@thanks
6I \endgroup
 \setcounter{footnote}{0}%
63 \global\let\thanks\relax
64 \global\let\LTRthanks\relax
65 \global\let\RTLthanks\relax
 \global\let\maketitle\relax
 \global\let\@maketitle\relax
 \global\let\@thanks\@empty
 \global\let\@author\@empty
 \global\let\@date\@empty
 \global\let\@title\@empty
72 \global\let\title\relax
73 \global\let\author\relax
74 \global\let\date\relax
\frac{}{75} \global\let\and\relax
 }
 \def\@maketitle{%
78 \newpage
79 \null
 \vskip 2em%
 \begin{center}%
```
82 \let \footnote \thanks

```
 \let \LTRfootnote \LTRthanks
 \let \RTLfootnote \RTLthanks
 {\LARGE \@title \par}%
 \vskip 1.5em%
 {\large
 \lineskip .5em%
 \begin{tabular}[t]{c}%
 \@author
 \end{tabular}\par}%
 \vskip 1em%
 {\large \@date}%
94 \end{center}%
95 \par
 \vskip 1.5em}
97 \text{ t} \renewcommand*\l@part[2]{%
 \ifnum \c@tocdepth >-2\relax
 \addpenalty\@secpenalty
 \addvspace{2.25em \@plus\p@}%
 \setlength\@tempdima{3em}%
103 \begingroup
 \parindent \z@ \if@RTL\leftskip\else\rightskip\fi \@pnumwidth
 \parfillskip -\@pnumwidth
 {\leavevmode
\large \bfseries #1\hfil \hb@xt@\@pnumwidth{\hss #2}}\par
108 \nobreak
 \if@compatibility
IIO \global\@nobreaktrue
 \everypar{\global\@nobreakfalse\everypar{}}%
\frac{1}{12} \fi
113 \endgroup
_{\text{II4}} \fi}
 \renewcommand*\l@section[2]{%
 \ifnum \c@tocdepth >\z@
II7 \addpenalty\@secpenalty
 \addvspace{1.0em \@plus\p@}%
 \setlength\@tempdima{1.5em}%
120 \begingroup
 \parindent \z@ \if@RTL\leftskip\else\rightskip\fi \@pnumwidth
122 \parfillskip -\@pnumwidth
123 \leavevmode \bfseries
\advance\if@RTL\rightskip\else\leftskip\fi\@tempdima
 \hskip -\if@RTL\rightskip\else\leftskip\fi
 #1\nobreak\hfil \nobreak\hb@xt@\@pnumwidth{\hss #2}\par
127 \endgroup
_{128} \fi}
 \renewcommand\left@footnote{%
_{130} \kern-3\p@
131 \hrule\@width.4\columnwidth
132 \kern2.6\p@}
```

```
 \renewcommand\right@footnote{%
I<sub>134</sub> \hbox to \columnwidth
 {\beginR \vbox{%
136 \kern-3\p@
137 \hrule\@width.4\columnwidth
138 \kern2.6\p@}\hfil\endR}}
139\renewcommand\thesubsection {\thesection\@SepMark\@arabic\c@subsection}
 \renewcommand\thesubsubsection{\thesubsection\@SepMark\@arabic\c@subsubsection}
 \renewcommand\theparagraph {\thesubsubsection\@SepMark\@arabic\c@paragraph}
_{142} \renewcommand\thesubparagraph {\theparagraph\@SepMark\@arabic\c@subparagraph}
_{143} \def\@part[#1]#2{%
 \ifnum \c@secnumdepth >\m@ne
145 \refstepcounter{part}%
 \addcontentsline{toc}{part}{\thepart\hspace{1em}#1}%
_{147} \else
 \addcontentsline{toc}{part}{#1}%
149 \fi
 {\parindent \z@ \if@RTL\raggedleft\else\raggedright\fi
151 \interlinepenalty \@M
152 \normalfont
 \ifnum \c@secnumdepth >\m@ne
 \Large\bfseries \partname\nobreakspace\thepart
<sup>155</sup>/155 \par\nobreak
\sqrt{156} \fi
\frac{157}{157} \huge \bfseries #2%
_{158} \markboth{}{}\par}%
159 \nobreak
160 \vskip 3ex
161 \@afterheading}
_{162} \renewenvironment{thebibliography}[1]
163 {\section*{\refname}%
 \@mkboth{\MakeUppercase\refname}{\MakeUppercase\refname}%
 \if@RTL\if@LTRbibitems\@RTLfalse\else\fi\else\if@RTLbibitems\@RTLtrue\else\fi\fi
 \list{\@biblabel{\@arabic\c@enumiv}}%
167 {\settowidth\labelwidth{\@biblabel{#1}}%
168 \leftmargin\labelwidth
169 \dvance\leftmargin\labelsep
170 \@openbib@code
171 \usecounter{enumiv}%
172 \let\p@enumiv\@empty
\renewcommand\theenumiv{\@arabic\c@enumiv}}%
<sup>174</sup> \sloppy
175 \clubpenalty4000
176 \@clubpenalty \clubpenalty
177 \widowpenalty4000%
178 \sfcode \.\@m}
179 {\def\@noitemerr
 {\@latex@warning{Empty `thebibliography' environment}}%
181 \endlist}
```
## <span id="page-29-0"></span>**. artikel1-xetex-bidi.def**

```
\frac{1}{2}ProvidesFile{artikel1-xetex-bidi.def}[2010/07/25 v0.1 bidi adaptations for artikel1 class for XeTe
 \renewcommand*\head@style{%
 \interlinepenalty \@M
 \hyphenpenalty=\@M \exhyphenpenalty=\@M
      \if@RTL\leftskip\else\rightskip\fi=0cm plus .7\hsize\relax}
 \if@titlepage
    \renewenvironment{abstract}{%
 \titlepage
9 \null\vfil
 \section*{\SectFont\abstractname}
II \noindent\ignorespaces}
 {\par\vfil\null\endtitlepage}
_{13} \else
 \renewenvironment{abstract}{%
<sup>15</sup> 15 \if@twocolumn
16 \section*{\abstractname}%
_{17} \else
 \bgroup\if@RTL\leftskip\else\rightskip\fi=\unitindent
 \section*{\small\SectFont\abstractname}%
 \noindent\ignorespaces
_{2I} \fi}
 {\if@twocolumn\else\par\egroup\fi}
_{23} \fi
 \renewcommand*\@regtocline[3]{%
25 \ifnum #1>\c@tocdepth
26 \else
27 \vskip\z@\@plus.2\p@
 {\hangindent\z@ \@afterindenttrue \interlinepenalty\@M
 \if@RTL\rightskip\else\leftskip\fi\unitindent
 \if@RTL\leftskip\else\rightskip\fi\unitindent\@plus 1fil
 \parfillskip\z@
 \@tempdima\unitindent
 \parindent\z@
34 \leavevmode
 \hbox{}\hskip -\if@RTL\rightskip\else\leftskip\fi\relax#2\nobreak
 \hskip 1em \nobreak{\slshape #3}\par
37 }%
38 \fi}
 \if@oldtoc
 \renewcommand*\l@part[2]{%
 \ifnum \c@tocdepth >-2\relax
 \addpenalty\@secpenalty
 \addvspace{2.25em \@plus\p@}%
 \begingroup
 \setlength\@tempdima{3em}%
 \parindent \z@ \if@RTL\leftskip\else\rightskip\fi \@pnumwidth
 \parfillskip -\@pnumwidth
```

```
 {\leavevmode
```

```
 \nobreak
 \if@compatibility
\sum_{52} \global\@nobreaktrue
 \everypar{\global\@nobreakfalse\everypar{}}%
\begin{matrix} 54 \end{matrix} \fi
55 \endgroup
56 \fi}
57 \else
 \renewcommand*\l@part{%
 \ifnum \c@tocdepth >-2\relax
 \addpenalty\@secpenalty
 \addvspace{2.25em \@plus \p@}%
 \@regtocline{0}%
63 \quad \text{ifi}64 \fi
65 \if@oldtoc
 \renewcommand*\l@section[2]{%
 \addpenalty\@secpenalty
 \addvspace{1.0em \@plus\p@}%
 \setlength\@tempdima{1.5em}%
 \begingroup
\mathcal{I} \parindent \z@ \if@RTL\leftskip\else\rightskip\fi \@pnumwidth
 \parfillskip -\@pnumwidth
73 \leavevmode \bfseries
 \advance\if@RTL\rightskip\else\leftskip\fi\@tempdima
 \hskip -\if@RTL\rightskip\else\leftskip\fi
\frac{1}{\n\frac{1}{\ns} #1\nobreak\hfil \nobreak\hb@xt@\@pnumwidth{\hss #2}\par
77 \endgroup}
78 \else
 \renewcommand*\l@section{\@regtocline{1}}
80 \mid fi
\rm{8n} \renewcommand*\thesubsection{\thesection\@SepMark\@arabic\c@subsection}
 \renewcommand*\thesubsubsection{\thesubsection\@SepMark\@arabic\c@subsubsection}
 \renewcommand*\theparagraph{\thesubsubsection\@SepMark\@arabic\c@paragraph}
a_4 \renewcommand* \the subparagraph{\thinspace\} \geq paragraph\@SepMark@arabi\c@subgraph\geq a \renewenvironment{thebibliography}[1]
 {\section*{\refname}%
 \@mkboth{\MakeUppercase\refname}{\MakeUppercase\refname}%
 \if@RTL\if@LTRbibitems\@RTLfalse\else\fi\else\if@RTLbibitems\@RTLtrue\else\fi\fi
 \list{\@biblabel{\@arabic\c@enumiv}}%
 {\settowidth\labelwidth{\@biblabel{#1}}%
 \leftmargin\labelwidth
 \advance\leftmargin\labelsep
 \@openbib@code
 \usecounter{enumiv}%
 \let\p@enumiv\@empty
 \renewcommand*\theenumiv{\@arabic\c@enumiv}}%
 \sloppy\clubpenalty4000\widowpenalty4000%
\setminussfcode`\.\@m}
```
\large \bfseries #1\hfil \hb@xt@\@pnumwidth{\hss #2}}\par

```
 {\def\@noitemerr
 {\@latex@warning{Empty `thebibliography' environment}}%
IOI \endlist}
 \renewcommand*\left@footnote{%
103 \kern-3\p@
 \kern.5\baselineskip
 \hrule\@width\unitindent
 \kern.4\baselineskip
107 }
 \renewcommand*\right@footnote{%
109 \hbox to \columnwidth
 {\beginR \vbox{%
 \kern-3\p@
II2 \kern.5\baselineskip
 \hrule\@width\unitindent
 \kern.4\baselineskip}\hfil\endR}
_{II5}}
 \if@titlepage
_{117}\renewcommand*\TitleFont{\rmfamily}
 \renewcommand*\maketitle{%
 \begin{titlepage}%
120 \let\footnotesize\small
121 \let\right@footnote\relax
122 \let\left@footnote\relax
123 \let\textwidth@footnote\relax
124 \let \footnote \thanks
 \long\def\@makefntext##1{\parindent\z@
 \def\labelitemi{\textendash}\@revlabeltrue
\leavevmode\@textsuperscript{\@thefnmark}\kern1em\relax ##1}
 \renewcommand*\thefootnote{\@fnsymbol\c@footnote}%
 \if@compatibility\setcounter{page}{0}\fi
130 \null\vfil
_{131} \vskip 60\p@
_{132} \begin{center}%
133 \TitleFont
_{134} {\LARGE \def\\{\penalty -\@M}
<sup>135</sup> \if@allcaps
 \expandafter\uc@nothanks\@title\thanks\relax
137 \else
138 \\title
_{139} \fi\par}%
140 \vskip 3em%
I_{4I} {\large
 \lineskip .75em \parindent\z@
_{143} \begin{tabular}[t]{c}%
144 \if@allcaps
 \expandafter\uc@authornothanks\@author\and\relax
\frac{146}{2} \else
147 \@author
148 \fi
```

```
149 \end{tabular}\par}%
 \vskip 1.5em%
<sup>151</sup> {\large
152 \if@allcaps
 \uppercase\expandafter{\@date}%
\frac{154}{154} \else
ISS \Cate
\{f_i\}\text{157} \end{center}\par
158 \@thanks
\frac{1}{1} \vfil\null
160 \end{titlepage}%
161 \setcounter{footnote}{0}%
162 \global\let\thanks\relax
163 \global\let\maketitle\relax
 \global\let\@thanks\@empty
165 \global\let\@author\@empty
 \global\let\@title\@empty
167 \global\let\@date\@empty
168 \global\let\title\relax
169 \global\let\author\relax
170 \global\let\date\relax
171 \global\let\and\relax
172 }
\label{lem:main} $$\dot\mathbb{1}\t\ nks{\uppercase{#1}}\futurelet\@tempa\uc0*&\cr}$$_{174}\def\uc@authornothanks#1\and{\uc@nothanks#1\thanks\relax
 \futurelet\@tempa\uc@ax}
_{176} \def\uc@ax{%
177 \ifx\@tempa\relax
178 \else
_{179} \\ \andname \\ \expandafter\uc@authornothanks
180 \fi}
181\def\uc@tx{\ifx\@tempa\relax
182 \else \expandafter\uc@ty \fi}
183\def\uc@ty#1{\thanks{#1}\uc@nothanks}
184 \text{else} \renewcommand*\maketitle{\par
186 \begingroup
187 \renewcommand*\thefootnote{\@fnsymbol\c@footnote}%
 \def\@makefnmark{\rlap{%
 \@textsuperscript{\normalfont\@thefnmark}}}%
 \long\def\@makefntext{\@xmakefntext{%
 \@textsuperscript{\normalfont\@thefnmark}}}%
 \if@twocolumn
193 \ifnum \col@number=\@ne
194 \@maketitle
195 \else
 \twocolumn[\@maketitle]%
_{197} \fi
198 \else
```

```
199 \newpage
 \global\@topnum\z@
 \@maketitle
202 \quad \text{if} \thispagestyle{plain}\@thanks
<sub>204</sub> \endgroup
 \setcounter{footnote}{0}%
<sub>206</sub> \global\let\thanks\relax
 \global\let\maketitle\relax
 \global\let\@maketitle\relax
 \global\let\@thanks\@empty
 \global\let\@author\@empty
2II \global\let\@title\@empty
 \global\let\@date\@empty
213 \global\let\title\relax
214 \global\let\author\relax
215 \global\let\date\relax
216 \global\let\and\relax
217 }
 \def\@maketitle{%
<sub>219</sub> \newpage
220 \null
 \vskip 2em%
 \begin{center}%
223 \let \footnote \thanks
224 {\LARGE \TitleFont \@title \par}%
225 \vskip 1.5em%
 {\large \TitleFont
 \lineskip .5em%
 \begin{tabular}[t]{c}%
229 \Cauthor
230 \end{tabular}\par}%
_{231} \vskip 1em%
 {\large \TitleFont \@date}%
233 \end{center}%
234 \par
 \vskip 1.5em}
236 \fi
```
## <span id="page-33-0"></span>**. artikel2-xetex-bidi.def**

```
I\ProvidesFile{artikel2-xetex-bidi.def}[2010/07/25 v0.1 bidi adaptations for artikel2 class for XeTe
 \renewcommand*\@regtocline[3]{%
 \ifnum #1>\c@tocdepth
4 \else
```
- \vskip\z@\@plus.2\p@
- {\hangindent\z@ \@afterindenttrue \interlinepenalty\@M
- \if@RTL\rightskip\else\leftskip\fi\unitindent
- \if@RTL\leftskip\else\rightskip\fi\unitindent\@plus 1fil
- \parfillskip\z@

```
II \advance\@tempdima by \othermargin
12 \parindent\z@
13 \leavevmode
 \hbox{}\hskip -\if@RTL\rightskip\else\leftskip\fi\relax#2\nobreak
 \hskip 1em \nobreak{\slshape #3}\par
_{16} }%
_{17} \fi}
 \if@oldtoc
 \renewcommand*\l@section[2]{%
 \addpenalty\@secpenalty
 \addvspace{1.0em \@plus\p@}%
 \setlength\@tempdima{1.5em}%
<sup>23</sup> \begingroup
 \parindent \z@ \if@RTL\leftskip\else\rightskip\fi \@pnumwidth
 \parfillskip -\@pnumwidth
 \leavevmode \bfseries
\verb|27| and \verb|v| are \if@RTL\right \Rightarrow \leq \left( \left( \frac{1}{\ell} \right) \if@RTL\right \Rightarrow \leq \left( \left( \frac{1}{\ell} \right) \if@RTL\right \Rightarrow \leq \left( \frac{1}{\ell} \right) \if@RTL\right \Rightarrow \leq \left( \frac{1}{\ell} \right) \if@RTL\right \Rightarrow \leq \left( \frac{1}{\ell} \right) \if@RTL\right \Rightarrow \leq \left( \frac{1}{\ell} \right) \if@RTL\right \Rightarrow \leq \left( \frac{1}{\ell} \right) \if@RTL\right \Rightarrow \leq \left( \frac{1 \hskip -\if@RTL\rightskip\else\leftskip\fi
 #1\nobreak\hfil \nobreak\hb@xt@\@pnumwidth{\hss #2}\par
30 \endgroup}
31 \else
 \renewcommand*\l@section{\@regtocline{1}}
_{33} \fi
34 \if@oldtoc
 \renewcommand*\l@part[2]{%
 \ifnum \c@tocdepth >-2\relax
 \addpenalty\@secpenalty
 \addvspace{2.25em \@plus\p@}%
39 \begingroup
 \setlength\@tempdima{3em}%
 \parindent \z@ \if@RTL\leftskip\else\rightskip\fi \@pnumwidth
 \parfillskip -\@pnumwidth
 {\leavevmode
 \large \bfseries #1\hfil \hb@xt@\@pnumwidth{\hss #2}}\par
 \nobreak
 \if@compatibility
 \global\@nobreaktrue
 \everypar{\global\@nobreakfalse\everypar{}}%
\overline{49} \fi
50 \endgroup
\{5I\}52 \text{else} \renewcommand*\l@part{%
\frac{54}{ } \ifnum \c@tocdepth >-2\relax
 \addpenalty\@secpenalty
 \addvspace{2.25em \@plus \p@}%
 \@regtocline{0}%
\{58\} \fi}
59 \fi
```
\@tempdima\unitindent

```
 \renewcommand*\head@style{%
 \interlinepenalty \@M
 \hyphenpenalty=\@M \exhyphenpenalty=\@M
 \if@RTL\leftskip\else\rightskip\fi=0cm plus .7\hsize\relax}
 \if@titlepage
65 \renewenvironment{abstract}{%
 \titlepage
67 \null\vfil
 \section*{\SectFont\abstractname}%
 \noindent\ignorespaces}
 {\par\vfil\null\endtitlepage}
7I \else
 \renewenvironment{abstract}{%
 \if@twocolumn
 \section*{\abstractname}%
75 \else
\gamma \section*{\hskip\unitindent\small\SectFont\abstractname}%
 \list{}{\setlength\listparindent{\unitindent}%
78 \setlength\parindent {\z@}%
 \setlength\leftmargin {\unitindent}%
 \setlength\rightmargin {\unitindent}%
 \setlength\parsep {\z@}}%
82 \quad \text{item}[]\begin{matrix}83\end{matrix} \fi}
 {\if@twocolumn\else\par\endlist\fi}
85 \text{ t} \renewcommand*\thesubsection{\thesection\@SepMark\@arabic\c@subsection}
\frac{8}{\tanh\@SepMark\@arabic\c@subsubsection} \renewcommand*\theparagraph{\thesubsubsection\@SepMark\@arabic\c@paragraph}
 \renewcommand*\thesubparagraph{\theparagraph\@SepMark\@arabic\c@subparagraph}
 \renewcommand*\left@footnote{%
 \kern-3\p@
 \hrule\@width 3\unitindent
93 \kern 2.6\p@
94 \} \renewcommand*\right@footnote{%
 \hbox to \columnwidth
 {\beginR \vbox{%
 \kern-3\p@
 \hrule\@width 3\unitindent
100 \kern 2.6\p@}\hfil\endR}
\overline{)} \renewenvironment{thebibliography}[1]
103 {\section*{\refname}%
 \@mkboth{\MakeUppercase\refname}{\MakeUppercase\refname}%
 \if@RTL\if@LTRbibitems\@RTLfalse\else\fi\else\if@RTLbibitems\@RTLtrue\else\fi\fi
 \list{\@biblabel{\@arabic\c@enumiv}}%
IO7 {\settowidth\labelwidth{\@biblabel{#1}}%
108 \leftmargin\labelwidth
109 \advance\leftmargin\labelsep
```
```
IIO \@openbib@code
III \usecounter{enumiv}%
II2 \let\p@enumiv\@empty
\renewcommand*\theenumiv{\@arabic\c@enumiv}}%
 \sloppy\clubpenalty4000\widowpenalty4000%
\text{115} \sfcode`\.\@m}
II6 {\def\@noitemerr
 {\@latex@warning{Empty `thebibliography' environment}}%
II8 \endlist}
 \if@titlepage
120 \renewcommand*\TitleFont{\rmfamily}
 \renewcommand*\maketitle{%
 \begin{titlepage}%
123 \let\footnotesize\small
124 \let\right@footnote\relax
\left( \text{left@footnote} \right) \let\textwidth@footnote\relax
127 \let \footnote \thanks
 \long\def\@makefntext##1{\parindent\z@
129 \def\labelitemi{\textendash}\@revlabeltrue
 \leavevmode\@textsuperscript{\@thefnmark}\kern1em\relax ##1}
 \renewcommand*\thefootnote{\@fnsymbol\c@footnote}%
 \if@compatibility\setcounter{page}{0}\fi
_{133} \null\vfil
 \vskip 60\p@
135 \begin{center}%
136 \TitleFont
_{137} {\LARGE \def\\{\penalty -\@M}
138 \if@allcaps
 \expandafter\uc@nothanks\@title\thanks\relax
140 \else
I_{4I} \Ctitle
_{142} \fi\par}%
\text{I43} \vskip 3em%
_{144} {\large
 \lineskip .75em \parindent\z@
146 \begin{tabular}[t]{c}%
147 \if@allcaps
 \expandafter\uc@authornothanks\@author\and\relax
149 \else
ISO (Cauthor
\frac{1}{151} \fi
\text{tabular}\partmath \vskip 1.5em%
_{154} {\large
ISS \if@allcaps
 \uppercase\expandafter{\@date}%
\frac{157}{2} \else
158 \qquad \qquad \qquad \qquad \qquad \qquad \qquad \qquad \qquad \qquad \qquad \qquad \qquad \qquad \qquad \qquad \qquad \qquad \qquad \qquad \qquad \qquad \qquad \qquad \qquad \qquad \qquad \qquad \qquad \qquad \qquad \qquad \qquad \qquad \qquad \qquad\{159\} \fi\par}%
```

```
160 \end{center}\par
161 \@thanks
162 \quad \text{Vfill}\163 \end{titlepage}%
 \setcounter{footnote}{0}%
165 \global\let\thanks\relax
 \global\let\maketitle\relax
167 \global\let\@thanks\@empty
 \global\let\@author\@empty
169 \global\let\@title\@empty
170 \global\let\@date\@empty
171 \global\let\title\relax
172 \global\let\author\relax
173 \global\let\date\relax
_{174} \global\let\and\relax
175}
\label{lem:main} $$\ref{\uconeight} $$\ref{\uconeight} $$\frac{1}{7} \def\ucceq@authornothanks#1\and{\ucceqorthanks#1\thanks}relax \futurelet\@tempa\uc@ax}
_{179} \def\uc@ax{%
180 \ifx\@tempa\relax
181 \else
\hbox{182} \label{thm:182}183 \fi}
184\def\uc@tx{\ifx\@tempa\relax
185 \else \expandafter\uc@ty \fi}
\label{th:main} $$\text{def\uconeight} 1_{\thanks{#1}\uconeight187 \else
 \renewcommand*\maketitle{\par
189 \begingroup
 \renewcommand*\thefootnote{\@fnsymbol\c@footnote}%
 \long\def\@makefntext##1{\parindent\z@
192 \def\labelitemi{\textendash}%
 \leavevmode\hb@xt@.5\unitindent{%
 \@textsuperscript{\normalfont\@thefnmark}\hfil}##1}
195 \if@twocolumn
 \ifnum \col@number=\@ne
197 \@maketitle
198 \else
 \twocolumn[\@maketitle]%
\log \frac{1}{\sin \theta}<sub>201</sub> \else
<sub>202</sub> \newpage
 \global\@topnum\z@
 \@maketitle
205 \fi
 \thispagestyle{plain}\@thanks
<sub>207</sub> \endgroup
 \setcounter{footnote}{0}%
209 \global\let\thanks\relax
```

```
210 \global\let\maketitle\relax
2H \global\let\@maketitle\relax
 \global\let\@thanks\@empty
 \global\let\@author\@empty
 \global\let\@title\@empty
215 \global\let\@date\@empty
216 \global\let\title\relax
217 \global\let\author\relax
218 \global\let\date\relax
219 \global\let\and\relax
220 }
 \def\@maketitle{%
222 \newpage
223 \null
224 \vskip 2em%
 \begin{center}%
226 \let \footnote \thanks
227 {\LARGE \TitleFont \@title \par}%
 \vskip 1.5em%
 {\large \TitleFont
 \lineskip .5em%
_{231} \begin{tabular}[t]{c}%
232 \Cauthor
233 \end{tabular}\par}%
234 \vskip 1em%
 {\large \TitleFont \@date}%
 \end{center}%
```

```
237 \par
```

```
238 \vskip 1.5em}
```

```
239 \fi
```
### **. artikel3-xetex-bidi.def**

 $\scriptstyle\rm I$  \ProvidesFile{artikel3-xetex-bidi.def}[2010/07/25 v0.2 bidi adaptations for artikel3 class for XeTe \renewcommand\*\head@style{%

```
 \interlinepenalty \@M
```

```
 \hyphenpenalty=\@M \exhyphenpenalty=\@M
```

```
 \if@RTL\leftskip\else\rightskip\fi=0cm plus .7\hsize\relax}
```

```
 \renewcommand*\@regtocline[3]{%
```

```
 \ifnum #1>\c@tocdepth
```
8 \else

```
 \vskip\z@\@plus.2\p@
```

```
 {\hangindent\z@ \@afterindenttrue \interlinepenalty\@M
```

```
 \if@RTL\rightskip\else\leftskip\fi\unitindent
```

```
 \if@RTL\leftskip\else\rightskip\fi\unitindent\@plus 1fil
```

```
13 \parfillskip\z@
```

```
14 \@tempdima\unitindent
```

```
 \parindent\z@
```

```
16 \leavevmode
```

```
\hbox{}\hskip -\if@RTL\rightskip\else\leftskip\fi\relax#2\nobreak
```

```
18 \hskip 1em \nobreak{\slshape #3}\par
_{19} }%
_{20} \fi}
 \if@oldtoc
 \renewcommand*\l@part[2]{%
 \ifnum \c@tocdepth >-2\relax
 \addpenalty\@secpenalty
 \addvspace{2.25em \@plus\p@}%
 \begingroup
 \setlength\@tempdima{3em}%
 \parindent \z@ \if@RTL\leftskip\else\rightskip\fi \@pnumwidth
 \parfillskip -\@pnumwidth
 {\leavevmode
 \large \bfseries #1\hfil \hb@xt@\@pnumwidth{\hss #2}}\par
32 \nobreak
 \if@compatibility
 \global\@nobreaktrue
 \everypar{\global\@nobreakfalse\everypar{}}%
36 \fi
37 \endgroup
38 \fi}
39 \else
 \renewcommand*\l@part{%
 \ifnum \c@tocdepth >-2\relax
 \addpenalty\@secpenalty
 \addvspace{2.25em \@plus \p@}%
 \@regtocline{0}%
45 \fi}
46 \fi
4748\if@oldtoc
 \renewcommand*\l@section[2]{%
 \addpenalty\@secpenalty
 \addvspace{1.0em \@plus\p@}%
 \setlength\@tempdima{1.5em}%
 \begingroup
\verb|54| + \verb|\partial\leq \if@RTL\left( \else \ref{thm:20;10}{\epsilon} \if@RTL\left( \else \ref{thm:20;10}{\epsilon} \if@RTL\left( \else \ref{thm:20;10}{\epsilon} \if@RTL\left( \else \ref{thm:20;10}{\epsilon} \if@RTL\left( \else \ref{thm:20;10}{\epsilon} \if@RTL\left( \else \ref{thm:20;10}{\epsilon} \if@RTL\left( \else \ref{thm:20;10}{\epsilon} \if@RTL\left( \else \ref{thm:20;10}{\epsilon} \if@RTL\ \parfillskip -\@pnumwidth
56 \leavevmode \bfseries
 \advance\if@RTL\rightskip\else\leftskip\fi\@tempdima
 \hskip -\if@RTL\rightskip\else\leftskip\fi
 #1\nobreak\hfil \nobreak\hb@xt@\@pnumwidth{\hss #2}\par
 \endgroup}
6I \else
 \renewcommand*\l@section{\@regtocline{1}}
63 \text{ t}64 \if@titlepage
65 \renewenvironment{abstract}{%
 \titlepage
```

```
67 \null\vfil
```

```
 \section*{\SectFont\abstractname}%
 \noindent\ignorespaces}
 {\par\vfil\null\endtitlepage}
7I \else
 \renewenvironment{abstract}{%
 \if@twocolumn
 \section*{\abstractname}%
75 \else
 \bgroup\if@RTL\leftskip\else\rightskip\fi=\unitindent
 \section*{\small\SectFont\abstractname}%
 \noindent\ignorespaces
\gamma<sup>79</sup> \fi}
 {\if@twocolumn\else\par\egroup\fi}
8I \setminus fi
 \renewcommand*\left@footnote{%
83 \kern-3\p@
84 \kern.5\baselineskip
 \hrule\@width\unitindent
 \kern.4\baselineskip
87}
 \renewcommand*\right@footnote{%
 \hbox to \columnwidth
 {\beginR \vbox{%
 \kern-3\p@
 \kern.5\baselineskip
 \hrule\@width\unitindent
 \kern.4\baselineskip}\hfil\endR}
<sub>95</sub> }
 \renewcommand*\thesubsection{\thesection\@SepMark\@arabic\c@subsection}
\frac{97}{\text{Cay}}\renewcommand*\thesubsubsection{\thesubsection\@SepMark\@arabic\c@subsubsection}
 \renewcommand*\theparagraph{\thesubsubsection\@SepMark\@arabic\c@paragraph}
 \renewcommand*\thesubparagraph{\theparagraph\@SepMark\@arabic\c@subparagraph}
 \renewenvironment{thebibliography}[1]
 {\section*{\refname}%
 \@mkboth{\MakeUppercase\refname}{\MakeUppercase\refname}%
 \if@RTL\if@LTRbibitems\@RTLfalse\else\fi\else\if@RTLbibitems\@RTLtrue\else\fi\fi
 \list{\@biblabel{\@arabic\c@enumiv}}%
 {\settowidth\labelwidth{\@biblabel{#1}}%
106 \leftmargin\labelwidth
IO7 \ddvance\leftmargin\labelsep
108 \@openbib@code
109 \usecounter{enumiv}%
IIO \let\p@enumiv\@empty
\renewcommand*\theenumiv{\@arabic\c@enumiv}}%
II2 \sloppy\clubpenalty4000\widowpenalty4000%
\text{if code}\.\,\oplus\_{II4} {\def\@noitemerr
 {\@latex@warning{Empty `thebibliography' environment}}%
II6 \endlist}
 \if@titlepage
```

```
 \renewcommand*\TitleFont{\rmfamily}
 \renewcommand*\maketitle{%
 \begin{titlepage}%
121 \let\footnotesize\small
 \let\right@footnote\relax
 \let\left@footnote\relax
124 \let\textwidth@footnote\relax
125 \let \footnote \thanks
 \long\def\@makefntext##1{\parindent\z@
127 \def\labelitemi{\textendash}\@revlabeltrue
 \leavevmode\@textsuperscript{\@thefnmark}\kern1em\relax ##1}
129 \renewcommand*\thefootnote{\@fnsymbol\c@footnote}%
 \if@compatibility\setcounter{page}{0}\fi
131 \null\vfil
_{132} \vskip 60\p@
 \begin{center}%
 \TitleFont
_{135} {\LARGE \def\\{\penalty -\@M}
136 \if@allcaps
 \expandafter\uc@nothanks\@title\thanks\relax
138 \else
139 \@title
_{140} \fi\par}%
 \vskip 3em%
_{142} {\large
 \lineskip .75em \parindent\z@
144 \begin{tabular}[t]{c}%
145 \{if@allcaps\} \expandafter\uc@authornothanks\@author\and\relax
147 \else
148 \@author
149 \fi
150 \end{tabular}\par}%
 \vskip 1.5em%
_{152} {\large
<sup>153</sup>/if@allcaps
 \uppercase\expandafter{\@date}%
155 \else
156 \@date
\frac{157}{157} \fi\par}%
158 \end{center}\par
159 \@thanks
160 \vfil\null
 \end{titlepage}%
162 \setcounter{footnote}{0}%
163 \global\let\thanks\relax
 \global\let\maketitle\relax
165 \global\let\@thanks\@empty
 \global\let\@author\@empty
167 \global\let\@title\@empty
```

```
 \global\let\@date\@empty
169 \global\let\title\relax
170 \global\let\author\relax
171 \global\let\date\relax
172 \global\let\and\relax
173 }
174\def\uc@nothanks#1\thanks{\uppercase{#1}\futurelet\@tempa\uc@tx}
\frac{1}{5} \def\ucceq@authornothanks#1\and{\ucceqchanks#1\thanks}relax \futurelet\@tempa\uc@ax}
_{177} \def\uc@ax{%
178 \ifx\@tempa\relax
179 \else
180 \\ \andname \\ \expandafter\uc@authornothanks
181 \fi}
182\def\uc@tx{\ifx\@tempa\relax
183 \else \expandafter\uc@ty \fi}
184\def\uc@ty#1{\thanks{#1}\uc@nothanks}
185 \else
 \renewcommand*\maketitle{\par
187 \begingroup
 \renewcommand*\thefootnote{\@fnsymbol\c@footnote}%
189 \def\@makefnmark{\rlap{%
 \@textsuperscript{\normalfont\@thefnmark}}}%
 \long\def\@makefntext{\@xmakefntext{%
 \@textsuperscript{\normalfont\@thefnmark}}}%
193 \if@twocolumn
194 \ifnum \col@number=\@ne
195 \@maketitle
\log \else
197 \twocolumn[\@maketitle]%
198 \fi
199 \else
<sub>200</sub> \newpage
 \global\@topnum\z@
 \@maketitle
\log \frac{1}{1} \thispagestyle{plain}\@thanks
<sub>205</sub> \endgroup
 \setcounter{footnote}{0}%
<sub>207</sub> \global\let\thanks\relax
 \global\let\maketitle\relax
 \global\let\@maketitle\relax
 \global\let\@thanks\@empty
2II \global\let\@author\@empty
 \global\let\@title\@empty
213 \global\let\@date\@empty
214 \global\let\title\relax
215 \global\let\author\relax
216 \global\let\date\relax
217 \global\let\and\relax
```

```
218 }
 \def\@maketitle{%
220 \newpage
22I \null
 \vskip 2em%
223 \if@titlecentered
224 \begin{center}%
225 \let \footnote \thanks
 {\LARGE \TitleFont \@title \par}%
227 \vskip 1.5em%
 {\large \TitleFont
 \lineskip .5em%
 \begin{tabular}[t]{c}%
23I \Cauthor
232 \end{tabular}\par}%
233 \vskip 1em%
 {\large \TitleFont \@date}%
235 \end{center}%
236 \else
 {\LARGE \TitleFont \head@style \@title \par} \vskip 1.5em
 {\large \TitleFont \lineskip .5em \tabcolsep\z@
 \def\and{%%% \begin{tabular} has already started
 \end{tabular}\hskip 1em plus .17fil
\left\{ \left( \frac{t}{t} \cdot \beta \right) \right\} \if@RTL\begin{tabular}[t]{r}\else\begin{tabular}[t]{l}\fi}% \end{tabular} will com
\label{thm:main} $$\if@RTL\begin{tabular}{\f{r}}\else\begin{array}{c|c} \if@RTL\begin{array}{c|c} \if@RTL\end{array} \if@RTL\begin{tabular}{c|c} \if@RTL\end{tabular} \if@RTL\begin{tabular}{c|c} \if@RTL\end{tabular} \if@RTL\begin{tabular}{c|c} \if@RTL\end{tabular} \if@RTL\begin{tabular}{c|c} \if@RTL\end{tabular} \if@RTL\end{tabular} \if@RTL\begin{tabular}{c|c} \if@RTL\end{tabular} \if@RTL\end{tabular} \if@RTL\begin{243 \vskip 1em {\large \TitleFont \@date}
244 \fi
245 \par
246 \vskip 1.5em}
247 \fi
```
## **. arydshln-xetex-bidi.def**

```
I\ProvidesFile{arydshln-xetex-bidi.def}[2010/08/01 v0.2 bidi adaptations for arydshln package for Xe
 \def\endarray{\adl@endarray \egroup \adl@arrayrestore \if@RTLtab\egroup\endR\egroup\fi\egroup}
 \def\endtabular{\endarray $\if@RTLtab\endR\fi\egroup\@RTLtabfalse}
 \expandafter\let\csname endtabular*\endcsname\endtabular
 \let\adl@array\@array
 \def\@array{\adl@everyvbox\everyvbox
       \everyvbox{\adl@arrayinit \the\adl@everyvbox \everyvbox\adl@everyvbox}%
 \ifadl@inactive \adl@inactivate \else \adl@activate \fi
 \let\adl@noalign\noalign
 \adl@array}
 \ifadl@usingarypkg
12 \def\@testpach{\@chclass
13 \ifnum \@lastchclass=6 \@ne \@chnum \@ne \else
I_4 \ifnum \@lastchclass=7 5 \else
 \ifnum \@lastchclass=8 \tw@ \else
 \ifnum \@lastchclass=9 \thr@@
\overline{17} \else \z@
```

```
18 \ifnum \@lastchclass = 10 \else
 \edef\@nextchar{\expandafter\string\@nextchar}%
20 \@chnum
 \if \@nextchar c\z@ \else
\sum \if \@nextchar \if@RTLtab r\else l\fi\@ne \else
\frac{1}{2} \if \@nextchar \if@RTLtab l\else r\fi\tw@ \else
24 \&0 \&0chclass
 \if\@nextchar |\@ne \let\@arrayrule\adl@arrayrule \else
 \if\@nextchar :\@ne \let\@arrayrule\adl@arraydashrule \else
27 \if\@nextchar ;\@ne \let\@arrayrule\adl@argarraydashrule \else
 \if \@nextchar !6 \else
 \if \@nextchar @7 \else
 \if \@nextchar <8 \else
3I \if \@nextchar >9 \else
32.1033 \qquad \qquad Cchnum
34 \if \@nextchar m\thr@@\else
35 \if \@nextchar p4 \else
36 \if \@nextchar b5 \else
\frac{37}{20} \z0 \@chclass \z0 \@preamerr \z0 \fi \fi \fi \fi \fi \fi
 \fi \fi \fi \fi \fi \fi \fi \fi \fi \fi \fi \fi}
39
 \def\@classz{\@classx
 \@tempcnta \count@
 \prepnext@tok
 \@addtopreamble{\ifcase \@chnum
44 \hfil
 \adl@putlrc{\d@llarbegin \insert@column \d@llarend}\hfil \or
 \hskip1sp\adl@putlrc{\d@llarbegin \insert@column \d@llarend}\hfil \or
 \hfil\hskip1sp\adl@putlrc{\d@llarbegin \insert@column \d@llarend}\or
 \setbox\adl@box\hbox \adl@startmbox{\@nextchar}\insert@column
 \adl@endmbox\or
 \setbox\adl@box\vtop \@startpbox{\@nextchar}\insert@column \@endpbox \or
\mathfrak{S}_{\mathfrak{I}} \setbox\adl@box\vbox \@startpbox{\@nextchar}\insert@column \@endpbox
\{52\} \fi}\prepnext@tok}
\frac{3}{4}\mathcal{A}\left\{A\times\mathbb{Z}\right\}5556 \else
\frac{1}{\C{C}} \def\@testpach#1{\@chclass \ifnum \@lastchclass=\tw@ 4\relax \else
 \ifnum \@lastchclass=\thr@@ 5\relax \else
\zeta \z@ \if #1c\@chnum \z@ \else
 \if \if@RTLtab#1r\else#1l\fi\@chnum \@ne \else
\label{thm:main} for the set of the set of the set of the set of the set of the set of the set of the set of the set of the set of the set of the set of the set of the set of the set of the set of the set of the set of the set 
 \@chclass
 \if #1|\@ne \let\@arrayrule\adl@arrayrule \else
 \if #1:\@ne \let\@arrayrule\adl@arraydashrule \else
 \if #1;\@ne \let\@arrayrule\adl@argarraydashrule \else
66 \if #1@\tw@ \else
67 \if #1p\thr@@ \else \z@ \@preamerr 0\fi
```

```
 \fi \fi \fi \fi \fi \fi \fi \fi \fi}
69
_{70} \def\@arrayclassz{\ifcase \@lastchclass \@acolampacol \or \@ampacol \or
\gamma<sup>1</sup> \or \or \Qaddamp \@acolampacol \or \@firstampfalse \@acol \fi
 \edef\@preamble{\@preamble
\frac{74}{11} \ifcase \@chnum
 \hfil\adl@putlrc{$\relax\@sharp$}\hfil
 \or \adl@putlrc{$\relax\@sharp$}\hfil
 \or \hfil\adl@putlrc{$\relax\@sharp$}\fi}}
78\def\@tabclassz{\ifcase \@lastchclass \@acolampacol \or \@ampacol \or
\gamma /0r \or \@addamp \or
 \@acolampacol \or \@firstampfalse \@acol \fi
 \edef\@preamble{\@preamble
82 \ifcase \@chnum
 \hfil\adl@putlrc{\@sharp\unskip}\hfil
 \or \adl@putlrc{\@sharp\unskip}\hfil
\gamma \or \hfil\hskip\z@ \adl@putlrc{\@sharp\unskip}\fi}}
 \def\adl@class@start{6}
 \def\adl@class@iiiorvii{3}
88 \fi
 \@ifpackageloaded{colortbl}{%
 \def\adl@inactivate{\adl@org@inactivate \let\CT@setup\adl@CT@setup}
 \def\adl@activate{\adl@org@activate \let\CT@setup\adl@act@CT@setup
 \let\@endpbox\adl@org@endpbox}
 \let\adl@CT@setup\CT@setup
 \def\CT@setup{\adl@CT@setup
 \@tempdima\ht\z@ \advance\@tempdima\minrowclearance
 \ifdim\adl@height<\@tempdima \global\adl@height\@tempdima \fi
 \ifdim\adl@depth<\dp\z@ \global\adl@depth\dp\z@\fi}
 \let\adl@act@CT@setup\CT@setup
 \def\@classz{\@classx
 \@tempcnta\count@ \prepnext@tok
 \expandafter\CT@extract\the\toks\@tempcnta\columncolor!\@nil
 \expandafter\adl@extract@arc\the\toks\@tempcnta\arrayrulecolor!\@nil
 \expandafter\adl@extract@drsc
 \the\toks\@tempcnta\doublerulesepcolor!\@nil
 \expandafter\adl@extract@dgc\the\toks\@tempcnta\dashgapcolor!\@nil
 \@addtopreamble{\if@RTL\beginL\fi%
\setbox\z@\hbox\bgroup\bgroup\if@RTL\beginR\fi
108 \ifcase \@chnum
109 \\thskip\stretch{.5}\kern\z@
IIO and the set of the set of the set of the set of the set of the set of the set of the set of the set of the set of the set of the set of the set of the set of the set of the set of the set of the set of the set of the s
III    \insert@column
II2 \ddot{\text{1}x} \or \d@llarbegin \insert@column \d@llarend \hfill
 \or \hfill \kern\z@ \d@llarbegin \insert@column \d@llarend
\overline{\text{or}} \overline{\text{vcenter}} \@startpbox{\@nextchar}\insert@column \@endpbox $%
 \or \vtop \@startpbox{\@nextchar}\insert@column \@endpbox
```

```
 \or \vbox \@startpbox{\@nextchar}\insert@column \@endpbox
\frac{119}{119} \if@RTL\endR\fi\egroup\egroup
12I \begingroup
122 \CT@setup
123 \CT@column@color
124 \CT@row@color
125 \CT@cell@color
126 \CT@do@color
127 \endgroup
128 \dtempdima\ht\z@
129 \dvance\@tempdima\minrowclearance
 \vrule\@height\@tempdima\@width\z@
\unhbox\z@\if@RTL\endL\fi}%
132 \prepnext@tok}
 \let\adl@act@classz\@classz
 \let\adl@org@classz\@classz
135 } {}
```
### **. bidi.sty**

```
 \NeedsTeXFormat{LaTeX2e}
 _2\def\bit{2011/03/21} \def\bidiversion{v1.1.7}
 \def\bidicommit{commit 150}
 \ProvidesPackage{bidi}[\bididate\space \bidiversion\space <\bidicommit>
 Bidirectional typesetting in plain TeX and LaTeX]
 \edef\bidiinfo{%
 bidi package (Support for bidirectional typesetting in plain TeX and LaTeX)^^J
 Description: A convenient interface for typesetting bidirectional^^J
_{10} texts in plain TeX and LaTeX. The package includes adaptations for use\hat{}J
\overline{\mathbf{u}} with many other commonly-used packages.<sup>^^</sup>J
12 Copyright © 2009-2011 Vafa Khalighi^^J
13 \bidiversion, <\bidicommit>, \bididate^^J
 License: LaTeX Project Public License, version 1.3c or higher (your choice)^^J
15 Home: http://bitbucket.org/vafa/bidi^^J
16 Location on CTAN: /macros/latex/contrib/bidi}
 \typeout{\bidiinfo}
18\edef\bidi@everyjob{\the\everyjob}
19 \everyjob{\bidi@everyjob\typeout{\bidiinfo}}
20 \RequirePackage{iftex}
 \def\@tagsextension{clo}
22\def\@definitionfileextension{def}
 \def\@iftagsloaded{\@ifl@aded\@tagsextension}
_{24}\def\@ifdefinitionfileloaded{\@ifl@aded\@definitionfileextension}
25 \newif\if@RTLmain
 \newif\if@RTL
27 \newif\if@RTLmaths
 \newif\if@Latin
```

```
 \newif\if@RTLtab
```

```
 \newif\if@RTLmarginpar
3I \newif\if@LTRmarginpar
 \newif\if@LTRbibitems
 \newif\if@RTLbibitems
34\newif\if@sentdir
35\newif\if@RTL@footnote
36\newif\if@developmentversion
 \let\if@rlmain=\if@RTLmain
 \let\@rlmaintrue=\@RTLmaintrue
_{39} \let\@rlmainfalse=\@RTLmainfalse
 \let\if@rl=\if@RTL
4I \let\@rltrue=\@RTLtrue
42\let\@rlfalse=\@RTLfalse
 \let\if@rl@footnote=\if@RTL@footnote
 \let\@rl@footnotetrue=\@RTL@footnotetrue
45\let\@rl@footnotefalse=\@RTL@footnotefalse
 \let\if@tab@rl=\if@RTLtab
47\let\@tab@rltrue=\@RTLtabtrue
 \let\@tab@rlfalse=\@RTLtabfalse
49\@RTLmainfalse
 \AtBeginDocument{%
5I \if@RTLmain\else
 \if@RTL\@RTLmaintrue%
 \else\@RTLmainfalse%
54 \fi%
55 \fi%
56 }
\frac{7}{1}et\n@xt=\
 \def\LRE{\protect\pLRE}%
 \def\pLRE{\protect\afterassignment\moreLRE \let\n@xt= }
60\def\RLE{\protect\pRLE}
6I\def\PRLE{\protect\affterassignment\moreRLE \let\ngxt= }62 \def\brace{\theta\in\theta\delta\delta\delta\delta\delta\delta\delta\delta\delta}63 \errmessage{Missing left brace has been substituted}\fi \bgroup}
64 \input{loadingorder-bidi.def}
65 \ifXeTeX
 \input{xetex-bidi.def}
67 \else
 \ifLuaTeX
 \input{luatex-bidi.def}
70 \else
7I \PackageError{bidi}{TeX engines other than XeTeX and LuaTeX are not yet supported}{}
72 \fi
73 \fi
 %\@developmentversiontrue
75 \if@developmentversion
76 \PackageWarningNoLine{bidi}{Thanks for testing the development version of bidi package. The devel
77 \text{Ti}
```

```
 \ProcessOptions
```
## **. bidi.tex**

```
\scriptstyle\rm I \def\bididate{2011/03/21}
 \def\bidiversion{v0.1}
  \def\bidicommit{commit 150}
_4 \setminuscatcode<sup>\degree@=11</sup>
\delta \edef\bidiinfo{%
 bidi package (Support for bidirectional typesetting in plain TeX and LaTeX)^^J
 Description: A convenient interface for typesetting bidirectional^^J
 texts in plain TeX and LaTeX. The package includes adaptations for use^^J
 with many other commonly-used packages.^^J
10 Copyright © 2009-2011 Vafa Khalighi^^J
 \bidiversion, <\bidicommit>, \bididate^^J
 License: LaTeX Project Public License, version 1.3c or higher (your choice)^^J
_{\rm I3} Home: http://bitbucket.org/vafa/bidi^^J
14 Location on CTAN: /macros/latex/contrib/bidi}
 \message{\bidiinfo}
 \edef\bidi@everyjob{\the\everyjob}
17\everyjob{\bidi@everyjob\message{\bidiinfo}}
 \input iftex.sty
19 \newif\if@RTLmain
 \newif\if@RTL
2I\newif\if@sentdir
22\newif\if@RTL@footnote
23 \text{ QRTLmainfalse}_{24} \def \setRTLmain{%
25 \if@RTLmain\else
 \if@RTL\@RTLmaintrue%
 \else\@RTLmainfalse%
28 \fi%
29 \overline{\text{ifi}}30 }
\lambda<sup>31</sup> \let\n@xt=\
32\def\LRE{\protect\pLRE}%
_{33} \def\{{\rm C}_{\affersigment\moreLRE} \let\n@xt= }34 \def\RLE{\protect\pRLE}
35 \def\PRLE{\protect\affterassignment\moreRLE \let\ndext= }_{36} \def\bracetext{\ifcat\n@xt{\else\ifcat\n@xt}\fi
 \errmessage{Missing left brace has been substituted}\fi \bgroup}
38 \ifXeTeX
 \input plain-xetex-bidi.def
40 \else
4I \ifLuaTeX
 \input plain-luatex-bidi.def
43 \else
 \errmessage{TeX engines other than XeTeX and LuaTeX are not yet supported}
45 \fi
46 \fi
47 \text{ \textdegree}
```
# **. bidi2in1.sty**

```
 \NeedsTeXFormat{LaTeX2e}
 \ProvidesPackage{bidi2in1}
 \pagestyle{plain}
 \newcount\evenpage
 \newcount\oddpage
6\text{twocolumn}\sigma \def\@oddfoot{\evenpage=\thepage%
 \multiply\evenpage by 2%
 \oddpage=\the\evenpage%
10 \text{ d}vance\oddpage by -1%
 \hfil\the\evenpage\hfil\hfil\the\oddpage\hfil}%
12 \def\@{e}13 \multiply\evenpage by 2%
_{14} \odotddpage=\the\evenpage%
_{\rm I5} \advance\oddpage by -1%
 \hfil\the\oddpage\hfil\hfil\the\evenpage\hfil}%
17 \textwidth 9.49in
 \textheight 6.7in
19 \columnsep 0.9in
 \columnseprule 0.125pt
2I\headheight 0cm
22 \topmargin 0in
 \marginparwidth 0in
24 \marginparsep 0in
25 \hbox{hoffset} 0.05in % Corrected
26 \v{voffset} -0.5in %top margin space is 1.0in by default
27 \text{V}oddsidemargin Oin
 \evensidemargin 0in
 \headsep 0cm
 \topskip 0cm
3I \parskip 0.15in %
32 \headsep 0pt
_3 \special{papersize=11.69in,8.26in}
_{34} \renewcommand\maketitle{\par
35 \begingroup
 \renewcommand\thefootnote{\@fnsymbol\c@footnote}%
\frac{3}{\text{under}}{\r1ap{\@text{degree}}\nonumber \long\def\@makefntext##1{\parindent 1em\noindent
 \hb@xt@1.8em{%
 \hss\@textsuperscript{\normalfont\@thefnmark}}##1}%
4I \@maketitle
42 \@thanks
_{43} \endgroup
 \setcounter{footnote}{0}%
45\global\let\thanks\relax
_46 \verb|\global\let\makehtt{le}\relax47\global\let\@maketitle\relax
48\global\let\@thanks\@empty
```

```
49\global\let\@author\@empty
 \global\let\@date\@empty
 \global\let\@title\@empty
52\global\let\title\relax
53\global\let\author\relax
54\global\let\date\relax
55\global\let\and\relax
56}
```
### **. bidicode.sty**

```
I\NeedsTeXFormat{LaTeX2e}
 \ProvidesPackage{bidicode}
 \RequirePackage{xcolor}
 \RequirePackage{showexpl}
 \definecolor{hellgelb}{rgb}{1,1,0.85}
\delta \textrm{\backslash} definecolor{colKeys}{rgb}{0,0,1}
 \definecolor{colIdentifier}{rgb}{0,0,0}
 \definecolor{colComments}{rgb}{1,0,0}
 \definecolor{colString}{rgb}{0,0.5,0}
 \lstset{
II language=[LaTeX]TEX,
 float=hbp,
 basicstyle=\ttfamily\small,
 identifierstyle=\color{colIdentifier},
 keywordstyle=\color{colKeys},
 stringstyle=\color{colString},
 commentstyle=\color{colComments},
 columns=flexible,
19 tabsize=4,
20 gobble =1,
 extendedchars=true,
 showspaces=false,
 showstringspaces=false,
 captionpos=b,
25 xleftmargin=1em,
 breaklines=true,
 breakautoindent=true,
 escapeinside=**,
29 pos=b,
 explpreset={%
 xleftmargin=1em,columns=flexible,language=[LaTeX]TEX},
 morekeywords={setLTR,setLR,setRTL,setRL,LRE,LR,RLE,RL,lr,bidiversion,bididate,%
 bidicommit}
34}
 \lstdefinestyle{syntax}{backgroundcolor=\color{blue!20},numbers=none,xleftmargin=0pt,xrightmargin=0pt,pos=b}
 \lstdefinestyle{code}{backgroundcolor=\color{red!20},numbers=none,xleftmargin=0pt,xrightmargin=0pt,pos=b}
 \lst@UserCommand\lstlistlistingname{List of Examples} % \lstlistoflistings
 \lst@UserCommand\lstlistingname{Example}
39\newcommand\HLON{%
```

```
 \gdef\lst@alloverstyle##1{%
 \fboxrule=0pt
 \fboxsep=0pt
 \fcolorbox{hellgelb}{hellgelb}{\bfseries\strut##1}%
<sub>44</sub> } }
45 \newcommand\HLOFF{%
 \xdef\lst@alloverstyle##1{##1}%
47 }
_{48} \newcommand\Large\_\arg [1]{\normalfont\{\n    normalfont\it\; ishape#1\\}/\} \newcommand\Larga[1]{$\langle$\Larg{#1}$\rangle$}
50\newcommand\Largb[1]{\lcb\Larg{#1}\rcb}
 \newcommand\Largs[1]{\lsb\Larg{#1}\rsb}
52\newcommand\Largr[1]{\lrb\Larg{#1}\rrb}
\frac{1}{{\normalfont\tt\ttfamily\bs{}f}begin\ltimes H\rcorner}\mathfrak{a}\newcommand{\L-EMD[1]{\normalminus\hspace{-0.15cm}\int\limits\theta}\bss{\}end\tCb#1\rcb}55
 \DeclareRobustCommand\bs{{\normalfont\ttfamily\symbol{92}}}
\frac{2}{\text{amily\char' \{}}\} \DeclareRobustCommand\rcb{{\normalfont\ttfamily\char`\}}}
 \DeclareRobustCommand\lsb{{\normalfont\ttfamily[}}
 \DeclareRobustCommand\rsb{{\normalfont\ttfamily]}}
6I \DeclareRobustCommand\lrb{{\normalfont\ttfamily(}}
62 \DeclareRobustCommand\rrb{{\normalfont\ttfamily)}}
63
64 \def \Lcs#1{\nxLcs{#1}}65 \def\LcsStar#1{\nxLcs{#1}\OptArg*{*\}} \def\nxLcs#1{\texttt{\symbol{92}#1}}
67
 \def\Coordx#1{$x_{#1}$}
69 \def\operatorname{Coordy#1}{\$y_{41}}\scriptstyle\gammao \def\Coordz#1{$z_{#1}$}
 \def\Coord#1{\Coordx{#1},\kern 1pt\Coordy{#1}}
 \def\Coordn{\Coordx{n},\kern 1pt\Coordy{n}}
\frac{1}{1141}\Coordx{#1},\kern 1pt\Coordy{#1},\kern 1pt\Coordz{#1} \def\CAny{\Coordx{},\kern 1pt\Coordy{}}
\frac{1}{\text{Covdx}},\kern 1pt\Coordy{},\kern 1pt\Coordz{}}
\frac{+1}{(\Cord*{#1},\ker n 1pt\Cord*{#1})} \def\coordn{(\Coordx{n},\kern 1pt\Coordy{n})}
 \def\coordiii#1{(\Coordx{#1},\kern 1pt\Coordy{#1},\kern 1pt\Coordz{#1})}
_{79} \def\coordx#1{($x_{#1}$)}
 \def\coordy#1{($y_{#1}$)}
8I \def\coordz#1{\hat{\xi}_Z_{\#1}} \def\cAny{(\Coordx{},\kern 1pt\Coordy{})}
 \def\ciiiAny{(\Coordx{},\kern 1pt\Coordy{},\kern 1pt\Coordz{})}
84
85 \n\newsavebox{\boldsymbol{\diamond}} \newenvironment{BDef}
 {\begin{lrbox}\boxdef
 \def\arraystretch{1.0}
```

```
 \begin{tabular}{@{}l@{}l@{}l@{}}
```

```
 }
91 {\end{tabular}\end{lrbox}
92
93 {\BCmd\fbox{\usebox\boxdef}\endBCmd}
 \aftergroup\@afterindentfalse\aftergroup\@afterheading
<sub>95</sub> }
96
 \newenvironment{BDef*}
 {\begin{lrbox}\boxdef
 \def\arraystretch{1.0}
 \begin{tabular}{@{}l@{}l@{}l@{}}
101 }
102 {\end{tabular}\end{lrbox}
 {\begin{BCmd*}\fbox{\usebox\boxdef}\end{BCmd*}}
 \aftergroup\@afterindentfalse\aftergroup\@afterheading
\frac{105}{3}106 \newenvironment{BCmd}{
107 \@beginparpenalty-\@lowpenalty
 \topsep\BDefaboveskip
109 \fboxsep3pt
IIO \flushleft}
 {\@endparpenalty\@M
 \@topsepadd\BDefbelowskip
\text{indflushleft}\overline{114} \newenvironment{BCmd*}{
 \@beginparpenalty\@M
 \topsep\BDefinlineskip
II8 \fboxsep3pt
119 \flushleft}
 {\@endparpenalty5000
121 \endflushleft}
12.2123 \newskip\BDefaboveskip
124 \newskip\BDefbelowskip
125 \newskip\BDefinlineskip
126 \setlength\BDefaboveskip{10pt plus 4pt}
127 \setlength\BDefbelowskip{6pt}
128 \setlength\BDefinlineskip{6pt}
129
130\def\OptArgs{\colorbox{black!20}{\texttt{[Options]}}\kern1pt}
 \def\OptArg{\@ifnextchar*\OptArg@i{\OptArg@ii*}}
 \def\OptArg@i*#1{\colorbox{black!20}{\texttt{#1}}\kern1pt}
 \def\OptArg@ii*#1{\colorbox{black!20}{\texttt{[#1]}}\kern1pt}
```

```
. bidiftnxtra.sty
 \NeedsTeXFormat{LaTeX2e}
 \ProvidesPackage{bidiftnxtra}
```

```
 \newtoks\bidi@p@ftn
```

```
 \let\FN@sf@@footnote\footnote
  \let\FN@sf@@LTRfootnote\LTRfootnote
 \let\FN@sf@@RTLfootnote\RTLfootnote
\verb|7\def\footnotesize| of \verb|1fx\footnotesize| of the type set @protect \verb|1f1x\footnotesize| of the type set. \expandafter\FN@sf@@footnote
 \else
 \expandafter\FN@sf@gobble@opt
\overline{u} \fi
12 }
_{\rm I3}\det\LTRfootnote\{\ifmmode\hbar\else\hmmode\hbar\else\hmmode\fi\fi\} \expandafter\FN@sf@@LTRfootnote
IS \else
 \expandafter\FN@sf@gobble@opt
_{17} \fi
<sup>18</sup> }
 \def\RTLfootnote{\ifx\protect\@typeset@protect
 \expandafter\FN@sf@@RTLfootnote
2I \else
 \expandafter\FN@sf@gobble@opt
23 \quad \text{if}24}
_{25}\delta\ \expandafter\noexpand\csname FN@sf@gobble@opt \endcsname}
 \expandafter\def\csname FN@sf@gobble@opt \endcsname{%
 \@ifnextchar[%]
 \FN@sf@gobble@twobracket
30 \@gobble
31}
 \def\FN@sf@gobble@twobracket[#1]#2{}
 \let\FN@sf@@footnotemark\footnotemark
 \def\footnotemark{\ifx\protect\@typeset@protect
 \expandafter\FN@sf@@footnotemark
36 \else
 \expandafter\FN@sf@gobble@optonly
38 \fi
<sub>39</sub> }
 \edef\FN@sf@gobble@optonly{\noexpand\protect
4I \expandafter\noexpand\csname FN@sf@gobble@optonly \endcsname}
42\expandafter\def\csname FN@sf@gobble@optonly \endcsname{%
 \@ifnextchar[%]
 \FN@sf@gobble@bracket
_{45} \{ \} \%46 }
 \def\FN@sf@gobble@bracket[#1]{}
48\def\@tabular{\if@RTL\global\@RTLtabtrue\fi
49 \leavevmode \hbox \bgroup
 \let\@footnotetext\bidi@p@ftntext
 \let\@LTRfootnotetext\bidi@p@LTRftntext
 \let\@RTLfootnotetext\bidi@p@RTLftntext
```

```
 \if@RTLtab\beginR \fi
```

```
 $\let\@acol\@tabacol
 \let\@classz\@tabclassz
 \let\@classiv\@tabclassiv \let\\\@tabularcr\@tabarray}
\gamma\\egroup $\if@RTLtab\endR\fi\egroup $
 \the\bidi@p@ftn
 \global\bidi@p@ftn{}%
 \global\@RTLtabfalse}
_{62} \label{cor} \long\def\bidi@p@ftntext#1{%
\label{thm:main} $$63 \edef\@tempy{\the\bidi@p@ftn\noexpand{\footnotesize{tbot(\the\c@footnote{}}\thicklines)$. \global\bidi@p@ftn\expandafter{\@tempy{#1}}}%
 \long\def\bidi@p@LTRftntext#1{%
 \edef\@tempyi{\the\bidi@p@ftn\noexpand\LTRfootnotetext[\the\c@footnote]}%
 \global\bidi@p@ftn\expandafter{\@tempyi{#1}}}%
 \long\def\bidi@p@RTLftntext#1{%
69 \edef\@tempyii{\the\bidi@p@ftn\noexpand\RTLfootnotetext[\the\c@footnote]}%
 \global\bidi@p@ftn\expandafter{\@tempyii{#1}}}%
7I \def\&\; f1[#2]{%
 \@nodocument
73 \def \@captype {#1}%
74 \def \@fps {#2}%
 \@onelevel@sanitize \@fps
76 \def \reserved@b {!}%
 \ifx \reserved@b \@fps
78 \@fpsadddefault
79 \else
 \ifx \@fps \@empty
 \@fpsadddefault
82 \quad \text{If} \quad83 \quad \text{If } i84 \ifhmode
85 \Cbsphack
 \@floatpenalty -\@Mii
87 \else
 \@floatpenalty-\@Miii
89 \quad \text{If} \quad \ifinner
 \@parmoderr\@floatpenalty\z@
92 \else
 \@next\@currbox\@freelist
94 \{ \% \@tempcnta \sixt@@n
 \expandafter \@tfor \expandafter \reserved@a
 \expandafter :\expandafter =\@fps
 \do
 {%
100 \if \reserved@a h%
IOI \ifodd \@tempcnta
102 \else
103 \dvance \@tempcnta \@ne
```

```
\log \fi
106 \if \reserved@a t%
 \@setfpsbit \tw@
\log \fi
109 \if \reserved@a b%
IIO \@setfpsbit 4%
\overline{\text{m}} \fi
II2 \iint \reserved@a p \@setfpsbit 8%
\frac{1}{4} \fi
\rm_{\rm H5} \if \reserved@a !%
II6 \ifnum \@tempcnta>15
II7 \advance\@tempcnta -\sixt@@n\relax
\frac{118}{118} \fi
\frac{119}{119}120 }%
 \@tempcntb \csname ftype@\@captype \endcsname
122 \multiply \@tempcntb \@xxxii
123 \advance \@tempcnta \@tempcntb
124 \global \count\@currbox \@tempcnta
125 }%
126 \@fltovf
_{127} \fi
128 \global \setbox\@currbox
129 \color@vbox
130 \normalcolor
131 \vbox \bgroup
 \let\@footnotetext\bidi@p@ftntext
 \let\@LTRfootnotetext\bidi@p@LTRftntext
 \let\@RTLfootnotetext\bidi@p@RTLftntext
135 \hsize\columnwidth
136 \@parboxrestore
137 \@floatboxreset
138 }
139 \def \@endfloatbox{%
 \par\vskip\z@skip %% \par\vskip\z@ added 15 Dec 87
141 \@minipagefalse
142 \outer@nobreak
\begin{array}{ccc}\n \frac{1}{3} & \text{egroup} \\
 \end{array} \the\bidi@p@ftn
145 \global\bidi@p@ftn{}%
146 \color@endbox
_{147} }
```
# **. bidimoderncv.cls**

 $\bigcup_{i=1}^{n}$ 

```
I\NeedsTeXFormat{LaTeX2e}
 \ProvidesClass{bidimoderncv}
```

```
 \newif\if@DEBUG\@DEBUGfalse
```

```
 \DeclareOption{a4paper}{
 \setlength\paperheight{297mm}
 \setlength\paperwidth{210mm}}
 \DeclareOption{a5paper}{
 \setlength\paperheight{210mm}
    \setlength\paperwidth{148mm}}
 \DeclareOption{b5paper}{
 \setlength\paperheight{250mm}
12 \setlength\paperwidth{176mm}}
 \DeclareOption{letterpaper}{
 \setlength\paperheight{11in}
 \setlength\paperwidth{8.5in}}
 \DeclareOption{legalpaper}{
17 \setlength\paperheight{14in}
18 \setlength\paperwidth{8.5in}}
 \DeclareOption{executivepaper}{
 \setlength\paperheight{10.5in}
2I \setlength\paperwidth{7.25in}}
 \DeclareOption{landscape}{
23 \setlength\@tempdima{\paperheight}
24 \setlength\paperheight{\paperwidth}
25 \setlength\paperwidth{\@tempdima}}
 \newcommand\@ptsize{}
_{27} \DeclareOption{10pt}{\renewcommand\@ptsize{0}}
 \DeclareOption{11pt}{\renewcommand\@ptsize{1}}
 \DeclareOption{12pt}{\renewcommand\@ptsize{2}}
 \DeclareOption{draft}{\setlength\overfullrule{5pt}}
 \DeclareOption{final}{\setlength\overfullrule{0pt}}
 \newif\if@colour\@colourtrue
 \DeclareOption{nocolour}{\@colourfalse}
34 \ExecuteOptions{a4paper,11pt,colour,final}
 \ProcessOptions\relax
 \input{size1\@ptsize.clo}
37 \RequirePackage{color}
38 \RequirePackage{graphicx}
 \RequirePackage{ifthen}
 \RequirePackage{marvosym}
 \addtolength{\oddsidemargin}{-54pt}
42\addtolength{\textwidth}{109pt}
 \addtolength{\topmargin}{-70pt}
44\addtolength{\textheight}{122pt}
 \addtolength{\marginparsep}{-5pt}
 \addtolength{\marginparwidth}{-10pt}
47\RequirePackage{url}
48\RequirePackage{hyperref}
 \hypersetup{%
 breaklinks,
\zeta I baseurl = http://,%
52 \text{ pdfborder} = 0 0 0, %
```

```
53 pdfpagemode = UseNone,%
```

```
54 pdfstartpage = 1}
 \AtEndOfClass{%
 \AtBeginDocument{%
 \hypersetup{%
58 pdfauthor = \@firstname~\@familyname,%
59 pdftitle = \@title,%
60 pdfsubject = \langle \cdot \rangle = \langle \cdot \rangle61 pdfkeywords = @resumename~@firstname~@familyname}}}
62 \text{urlstyle\{tt\}63 \RequirePackage{fancyhdr}
 \fancypagestyle{plain}{%
     \renewcommand{\headrulewidth}{0pt}
 \renewcommand{\footrulewidth}{0pt}
67 \fancyhf{}}
 \pagestyle{plain}
 \setlength\lineskip{1\p@}
\frac{} \setlength\normallineskip{1\p@}
7<sup>I</sup> \renewcommand\baselinestretch{}
72 \setlength{\parindent}{0pt}
73 \setlength{\parskip}{0pt}
_{74}\setlength\columnsep{10\p@}
 \setlength\columnseprule{0\p@}
 \pagestyle{empty}
 \pagenumbering{arabic}
 \raggedbottom
79 \onecolumn
 \providecommand*{\listitemsymbol}{\textbullet}
 \providecommand*{\addresssymbol}{}
 \providecommand*{\mobilesymbol}{\Mobilefone}
 \providecommand*{\phonesymbol}{\Telefon}
 \providecommand*{\faxsymbol}{\FAX}
 \providecommand*{\emailsymbol}{\Letter}
 \definecolor{firstnamecolor}{rgb}{0,0,0}
 \def\firstnamecolour#1{\gdef\@firstnamecolour{\addfontfeature{Color=#1}}}
 \def\familynamecolour#1{\gdef\@familynamecolour{\addfontfeature{Color=#1}}}
\setminus\ \def\addresscolour#1{\gdef\@addresscolour{\addfontfeature{Color=#1}}}
 \def\quotecolour#1{\gdef\@quotecolour{\addfontfeature{Color=#1}}}
 \def\sectiontitlecolour#1{\gdef\@sectiontitlecolour{\addfontfeature{Color=#1}}}
 \definecolor{sectionrectanglecolor}{rgb}{0,0,0}
_{94} \def\substack{\otimes \atop \text{c} } 1{\gdef\ospace{0pt} \atop \text{c} } 0 \leq \frac{1}{\pi} \def\hintcolour#1{\gdef\@hintcolour{\addfontfeature{Color=#1}}}
 \providecommand*{\firstnamefont}{}
 \providecommand*{\familynamefont}{}
 \providecommand*{\titlefont}{}
 \providecommand*{\addressfont}{}
100\providecommand*{\quotefont}{}
 \providecommand*{\sectionfont}{}
 \providecommand*{\subsectionfont}{}
103\providecommand*{\hintfont}{\small}
```

```
 \providecommand*{\firstnamestyle}[1]{{\firstnamefont\@firstnamecolour#1}}
 \providecommand*{\familynamestyle}[1]{{\familynamefont\@familynamecolour#1}}
 \providecommand*{\titlestyle}[1]{{\titlefont\@titlecolour#1}}
107\providecommand*{\addresstyle}[1]{{\addressfont\@addresscolour#1}}
_{108} \providecommand*{\quotestyle}[1]{{\quotefont\@quotecolour#1}}
 \providecommand*{\sectionstyle}[1]{{\sectionfont\@sectiontitlecolour#1}}
\mu /providecommand*{\subsectionstyle}[1]{{\subsectionfont\@subsectioncolour#1}}
\texttt{in\mathrm{Ohn}}\text{112} \newcommand*{\cvtheme}[2][]{
 \def\@cvtheme{#2}
 \def\@cvthemeoptions{#1}}
 \cvtheme{bidi-casual}
\text{L}_1<sub>116</sub> \AtBeginDocument{\RequirePackage[\@cvthemeoptions]{cvtheme\@cvtheme}}
_{117} \newcommand*{\resumename}[1]{\def\@resumename{#1}}
_{118} \newcommand*{\firstname}[1]{\def\@firstname{#1}}
 \newcommand*{\familyname}[1]{\def\@familyname{#1}}
_{120} \renewcommand*{\title}[1]{\def\@title{#1}}
\label{thm:main} $$\n  I_1 \newcommand*{\address}[1]{\def\@address}{#1}} \n\frac{1}{\mod*{\mod*}{\mod*1}\}\frac{1}{\Phi} \newcommand*{\phone}[1]{\def\@phone{#1}}
\frac{1}{\text{dist}(f)\frac{1}{\text{length}}\frac{1}{\text{log}(41)}127 \def\@photowidth{0pt}
128\newcommand*{\photo}[2][64pt]{\def\@photowidth{#1}\def\@photo{#2}}
\mu<sub>129</sub> \newcommand*{\quote}[1]{\def\@quote{#1}}
130 \newlength{\quotewidth}
131 \newlength{\hintscolumnwidth}
132 \newlength{\separatorcolumnwidth}
133\setlength{\separatorcolumnwidth}{0.025\textwidth}
134 \newlength{\maincolumnwidth}
135 \newlength{\doubleitemmaincolumnwidth}
136 \newlength{\listitemsymbolwidth}
\frac{1}{37} \settowidth{\listitemsymbolwidth}{\listitemsymbol{}~}
138\newlength{\listitemmaincolumnwidth}
139 \newlength{\listdoubleitemmaincolumnwidth}
_{140} \newcommand*{\recomputethemelengths}{}
I_{4I} \newcommand*{\recomputelengths}{%
142\setlength{\quotewidth}{0.65\textwidth}%
_{143} \setlength{\maincolumnwidth}{\textwidth}%
144\addtolength{\maincolumnwidth}{-\separatorcolumnwidth}%
_{145} \addtolength{\maincolumnwidth}{-\hintscolumnwidth}%
\frac{146}{setlength}{\textrm{minwidth}}147\addtolength{\listitemmaincolumnwidth}{-\listitemsymbolwidth}%
148\setlength{\doubleitemmaincolumnwidth}{\maincolumnwidth}%
149\addtolength{\doubleitemmaincolumnwidth}{-\hintscolumnwidth}%
\frac{1}{\d{d}t} and \ddot{\theta} and \ddot{\theta} and \ddot{\theta} and \ddot{\theta} and \ddot{\theta} and \ddot{\theta} and \ddot{\theta} and \ddot{\theta} and \ddot{\theta} and \ddot{\theta} and \ddot{\theta} and \ddot{\theta} and \ddot{\theta} and \ddot{\theta} and \ddot{\theta} and \ddot{\theta}\frac{1}{\d{doubleitemmaincolumnidth}} {0.5\doubleitemmaincolumnwidth} }
\frac{1}{\left\{\lceil \frac{1}{1} \cdot \lceil \frac{1}{1} \rceil\right\}} \addtolength{\listdoubleitemmaincolumnwidth}{-\listitemsymbolwidth}%
```

```
\frac{1}{1} \setlength{\listdoubleitemmaincolumnwidth}{0.475\listdoubleitemmaincolumnwidth}%
 ISS \renewcommand{\headwidth}{\textwidth}%
156 \recomputethemelengths}
 157\setlength{\hintscolumnwidth}{0.15\textwidth}
 158 \recomputelengths
_{159} \title{}
160\renewcommand*{\maketitle}{}
_{161} \newcommand*{\section}[1]{%
 \vspace*{2.5ex \@plus 1ex \@minus .2ex}%
163 \phantomsection{}%
 \addcontentsline{toc}{part}{#1}%
\label{thm:main} $$\for \phi_{\hbox{min}}{\ragger}\frac{1-\hbox{1/leavevmode}\coloneqq{setnormalecolor}\ru1-\hbox{1/leavevmode}\coloneqq{setnormalecloor}\ru1-\hbox{1/leavevmode}\coloneqq{setnormalecloor}\ru1-\hbox{1/leavevmode}\coloneqq{setnormalecloor}\ru1-\hbox{1/leavevmode}\coloneqq{setnormalecloor}\ru1-\hbox{1/leavevmode}\coloneqq{setnormalecloor}\ru1-\hbox{1/leavevmode}\coloneqq{setnormalecloor}\ru1-\hbox{1/leavevmode}\coloneqq{setnormalscloor}\ru1-\hbox{1/leavevmode}\coloneqq{setnormalsc \hspace{\separatorcolumnwidth}%
167 \parbox[m]{\maincolumnwidth}{\sectionstyle{#1}}\\[1ex]}
 \newcommand*{\subsection}[1]{%
169 \cvline[0.45em]{}{\subsectionstyle{#1}}}
\frac{170}{newcommand*{\\cutine}[3][.25em]{171 \begin{tabular}{@{}p{\hintscolumnwidth}@{\hspace{\separatorcolumnwidth}}p{\maincolumnwidth}@{}}
 \raggedleft\hintfont{#2} &{#3}%
_{173} \end{tabular}\\[#1]}
_{174} \newcommand*{\cvdoubleitem}[4]{%
 \frac{1}{\begin{array}{c}1/75\end{array}} \cvline{#1}{\begin{minipage}[t]{\doubleitemmaincolumnwidth}#2\end{minipage}%
176 \hfill%
177 \begin{minipage}[t]{\hintscolumnwidth}\raggedleft\hintfont{#3}\end{minipage}\hspace*{\separatorc
178\newcommand*{\cvlistitem}[2][\listitemsymbol{}]{%
 \cvline[0pt]{}{#1~\begin{minipage}[t]{\listitemmaincolumnwidth}#2\end{minipage}}}
_{180} \newcommand*{\cvlistdoubleitem}[3][\listitemsymbol{}]{%
  \cvline[0pt]{}{#1~\begin{minipage}[t]{\listdoubleitemmaincolumnwidth}#2\end{minipage}%
R_2 \hfill%
 183 \ifthenelse{\equal{#3}{}}%
_{184} \{ \}%
  {#1~\begin{minipage}[t]{\listdoubleitemmaincolumnwidth}#3\end{minipage}}}}
186 \newcommand*{\cventry}[6]{%
187 \cvline{#1}{%
188 {\bfseries#2}%
189 \ifx#3\else{, {\slshape#3}}\fi%
190 \ifx#4\else{, #4}\fi%
 191 \ifx#5\else{, #5}\fi%
 .%
 \ifx#6\else{\newline{}\begin{minipage}[t]{\linewidth}\small#6\end{minipage}}\fi
_{194} }}%
195 \newcommand*{\cvlanguage}[3]{%
\label{thm:main} $$\cylinder#1}{\begin{minipage}{t}{.225\main}codumwidth}{textbf{#2}\end{minipage}}\hfill\begin{minipage}{t@{thm:145}ad{minipage}}\hfill\begin{minipage}{t@{thm:145}ad{minipage}}\hfill\end{minpage}$$197 \newcommand*{\cvcomputer}[4]{%
_{198} \cvdoubleitem{#1}{\small#2}{#3}{\small#4}}
199\newcommand*{\link}[2][]{%
_{200} \ifthenelse{\equal{#1}{}}%
_{20I} {\href{#2}{#2}}%
 {\href{#2}{#1}}}
```

```
 \newcommand*{\httplink}[2][]{%
```

```
 \ifthenelse{\equal{#1}{}}%
_{205} {\href{http://#2}{#2}}%
 {\href{http://#2}{#1}}}
 \newcommand*{\emaillink}[2][]{%
208 \ifthenelse{\equal{#1}{}}%
 {\href{mailto:#2}{#2}}%
 {\href{mailto:#2}{#1}}}
 \newif\if@displaypagenumbers\@displaypagenumberstrue
 \newcommand*{\nopagenumbers}{\@displaypagenumbersfalse}
_{213} \AtBeginDocument {% \, \if@displaypagenumbers%
 \@ifundefined{r@lastpage}{}{%
 \ifthenelse{\pageref{lastpage} > 1}{%
 \fancypagestyle{plain}{%
tancyfoot[r]{\beginL\addressfont\@quotecolour\footnotesize\thepage\beginL/\endL\pageref{lastpage}}
 \pagestyle{plain}}{}}%
 \AtEndDocument{\label{lastpage}}%
22I \fi}
222 \newlength{\bibindent}
223 \setlength{\bibindent}{1.5em}
 \newcommand*{\bibliographyitemlabel}{\includegraphics{bibitem.pdf}}
_{225} \newenvironment{thebibliography}[1]%
226 {%
227 \section{\refname}%
228 \small%
 \if@RTL\if@LTRbibitems\@RTLfalse\else\fi\else\if@RTLbibitems\@RTLtrue\else\fi\fi
 \begin{list}{\bibliographyitemlabel}%
23I \{% \setlength{\topsep}{0pt}%
 \setlength{\labelwidth}{\hintscolumnwidth}%
 \setlength{\labelsep}{\separatorcolumnwidth}%
 \leftmargin\labelwidth%
 \advance\leftmargin\labelsep%
237 \@openbib@code%
238 \usecounter{enumiv}%
 \let\p@enumiv\@empty%
 \renewcommand\theenumiv{\@arabic\c@enumiv}}%
 \sloppy\clubpenalty4000\widowpenalty4000%
242 }%
243 {%
 \def\@noitemerr{\@latex@warning{Empty `thebibliography' environment}}%
_{245} \end{list}%
246 }
 \newcommand\newblock{\hskip .11em\@plus.33em\@minus.07em}
248\let\@openbib@code\@empty
```
## **. bidipoem.sty**

```
I\NeedsTeXFormat{LaTeX2e}
```

```
 \ProvidesPackage{bidipoem}%
```

```
 [2010/07/25 Environments for typesetting Persian traditional and modern poems]
 \def\poemcolsepskip{.1\versewidth plus .1\versewidth minus .05\versewidth}
 _5\,\text{\rm\&pommarginskip\{\text{1em plus 1fil minus 1em}\}6\def\oemextrabaselineskip{0\baselineskip}
_7 \def\\open{\nemskip{\medskip}\right\} \def\poemblocksep{\quad$\Box$}
 \newdimen\versewidth
 \newtoks\bidipoem@p@ftn
 \def\poem@verse#1{%
 \ifdim\wd#1>\new@poem@width
13\xdef\new@poem@width{\the\wd#1}%
 \ifdim\new@poem@width>\poem@width
IS \xdef\poem@width{\new@poem@width}%
16\global\let\poem@needrun\relax
_{17} \fi
18 \fi
19\hbox to\poem@width{\unhbox#1}%
20<sup>1</sup> \def\poem@linebegin{\vadjust{}\hskip\@flushglue\hskip\poemmarginskip\relax}
22\def\poem@lineend{\nobreak\hskip\poemmarginskip\hskip\@flushglue\vadjust{}}
 \def\poem@lineversesep{%
_{24} \nobreak
25 \hskip\z@ plus 1filll%
26 \penalty600%
 \hskip\poemcolsepskip
 \hskip\z@ plus -2filll%
_{29} \vadjust{}%
30 \nobreak
3I\hskip\z@ plus 1filll%
32 \} \def\poem@lineparsebegin{%
_{34} \halign\bgroup
 \global\setbox\verse@i=\hbox{\ignorespaces##\unskip}&&
36\global\setbox\verse@ii=\hbox{\ignorespaces##\unskip}
37 \cr
 }
 \def\poem@lineparseend{%
40 \crcr\egroup
4I\vskip-\baselineskip
42}
 \def\oldpoem@cr{%
 \cr\poem@line
45 }
 \newbox\verse@i
 \newbox\verse@ii
48\newif\ifpoem@started
49
 \def\poem@line{%
 \poem@lineparseend
```

```
 \ifdim\wd\verse@i>\z@\global\poem@startedtrue\fi
```

```
 \poem@linebegin
 \poem@verse\verse@i
 \ifdim\wd\verse@ii>\z@
 \poem@lineversesep
 \poem@verse\verse@ii
64 \fi
 \poem@lineend
 \nopagebreak
67 \qquad \text{endgraf} \vskip\poemextrabaselineskip
69 \fi
_{70}\poem@lineparsebegin
71 }
 \def\@traditionalpoem{%
73 \stepcounter{poem@no}
 \ifnum\max@poem@no<\number\c@poem@no%
\frac{75}{xdef\pmod{width}}76 \else
 \xdef\poem@width{\poem@prop{poem@width}}%
78 \fi
 \xdef\new@poem@width{\z@}%
 \global\versewidth=\poem@width
 \poemskip\leavevmode\par
 \begingroup
 \let\@footnotetext\bidipoem@p@ftntext
 \let\@LTRfootnotetext\bidipoem@p@LTRftntext
 \let\@RTLfootnotetext\bidipoem@p@RTLftntext
 \tabskip=\z@
 \parskip=\z@
 \parindent=\z@
 \parfillskip=\z@
 \rightskip=\z@
 \leftskip=\z@
92 \text{widown}enalty=10000% No break between verses of the same line.
93 \text{Clubpenalty}=10000\% Same as above. Not really needed.
_{94} \def\newblock{\hfil\poemblocksep\hfil\null}%
 \def\par{\oldpoem@cr}% Redefine \par for possible \obeylines
\% \def\\{\global\poem@startedtrue\oldpoem@cr}%
97\global\poem@startedfalse
 \csname poem@obeylines\endcsname
99\let\poem@obeylines\relax
100 \poem@lineparsebegin
_{\text{tot}}}
```
\ifdim\wd\verse@ii>\z@\global\poem@startedtrue\fi

 $54$  \ifpoem@started

\nopagebreak[3]

58 **\leavevmode** 

 $57$  \fi

\ifdim\wd\verse@ii>\z@\else

```
102\def\@endtraditionalpoem{%
```

```
103 \cr
\ifdim\wd\verse@i>\z@\poem@line\else\ifdim\wd\verse@ii>\z@\poem@line\else
 \noalign{%
106\skip0=\poemextrabaselineskip
107\vskip-\skip0
108\vskip-\baselineskip
109 }%
 \fi\fi
 \poem@lineparseend
112 \endgroup
II3 \the\bidipoem@p@ftn
II4 \global\bidipoem@p@ftn{}%
_{\text{II5}} \par
 \vskip\baselineskip
117 \poemskip
 \ifdim\new@poem@width<\poem@width
119\global\let\poem@needrun\relax
120 \fi
\poem@write@aux{poem@width@\romannumeral\c@poem@no}{\new@poem@width}%
 \ifx\AtEndDocument\undefined\poem@finish\fi
_{123}}
 \long\def\bidipoem@p@ftntext#1{%
\verb|125| \edef\@tempx{\the\bidipoem@p@ftn\nnoexpand\footnote{ \the\cdots\} \global\bidipoem@p@ftn\expandafter{\@tempx{#1}}}%
127\long\def\bidipoem@p@LTRftntext#1{%
128 \edef\@tempxi{\the\bidipoem@p@ftn\noexpand\LTRfootnotetext[\the\c@footnote]}%
 \global\bidipoem@p@ftn\expandafter{\@tempxi{#1}}}%
 \long\def\bidipoem@p@RTLftntext#1{%
I3I \edef\@tempxii{\the\bidipoem@p@ftn\noexpand\RTLfootnotetext[\the\c@footnote]}%
 \global\bidipoem@p@ftn\expandafter{\@tempxii{#1}}}%
 \newenvironment{traditionalpoem}{\@traditionalpoem}{\@endtraditionalpoem}
 \expandafter\def\csname traditionalpoem*\endcsname{\let\poem@obeylines=\obeylines\traditionalpoem}
 \expandafter\def\csname endtraditionalpoem*\endcsname{\endtraditionalpoem}
136 \def\poem@finish{%
 \poem@write@aux{max@poem@no}{\number\c@poem@no}%
138\ifx\poem@needrun\relax
 \PackageWarning{bidipoem}{Unjustified poem. Rerun XeLaTeX to get poem right}%
140\global\let\poem@needrun\undefined
_{141} \fi
_{I42}}
 \ifx\AtEndDocument\undefined\else\AtEndDocument\poem@finish\fi
 \newcounter{poem@no}\setcounter{poem@no}{\z@}
145\ifx\max@poem@no\undefined
146 \def\max@poem@no{0}%
_{147} \fi
 \newcommand{\poem@prop}[1]{\@nameuse{#1@\romannumeral\c@poem@no}}
_{149} \newcommand{\poem@write@aux}[2]{%
 \def\@x{\immediate\write\@auxout{\global\noexpand\@namedef{#1}{#2}}}%
\log x152 }
```

```
64
```

```
 \def\@modernpoem{%
_{154} \par
155 \begingroup
 \let\@footnotetext\bidipoem@p@ftntext
 \let\@LTRfootnotetext\bidipoem@p@LTRftntext
 \let\@RTLfootnotetext\bidipoem@p@RTLftntext
_{159} \parskip=\z@
160\parindent=\z@
_{161}\det\{}_{\@set\textrm{setab}\@tab plus\ignorespaces}\%_{162} \def\]{\@tabminus\ignorespaces}%
163\def\newblock{\poemblocksep}%
164 \let\newpoem@tabcr\@tabcr
165 \text{\parif\% Redefine \parif\ncos} \ifpoem@started\else
 \ifdim\wd\@curline>\z@\global\poem@startedtrue\else
168 \@stopfield
 \ifdim\wd\@curfield>\z@\global\poem@startedtrue\fi
170 \@contfield
_{I7I} \fi
_{172} \fi
173 \ifpoem@started\newpoem@tabcr\fi}%
\scriptstyle\rm I74\def\@tabcr{\gamma}\frac{175}{g}lobal\poem@startedfalse
176 \csname poem@obeylines\endcsname
177\let\poem@obeylines\relax
178 \begin{tabbing}%
179}
 \def\@endmodernpoem{%
18I\qquaddel>Qlobal\poem@startedfalse
182\ifdim\wd\@curline>\z@\global\poem@startedtrue\else
183 \@stopfield
 \ifdim\wd\@curfield>\z@\global\poem@startedtrue\fi
185 \@contfield
186 \fi
 \ifpoem@started\else\let\@stopline\@stopfield\fi
188 \end{tabbing}%
189 \endgroup
 \the\bidipoem@p@ftn
191 \global\bidipoem@p@ftn{}%
192 \par
193}
 \newenvironment{modernpoem}{\@modernpoem}{\@endmodernpoem}
 \expandafter\def\csname modernpoem*\endcsname{\let\poem@obeylines=\obeylines\modernpoem}
 \expandafter\def\csname endmodernpoem*\endcsname{\endmodernpoem}
```
## **. bidipresentation.cls**

```
I\NeedsTeXFormat{LaTeX2e}
 \ProvidesClass{bidipresentation}
 \DeclareOption*{\PassOptionsToClass{\CurrentOption}{article}}
```

```
 \ProcessOptions\relax
 \LoadClass{article}
\kappa\gamma\RequirePackage[foot=10.2pt,head=0pt,paperwidth=128mm,paperheight=96mm,left=5mm,top=5mm,right=7mm
\mathbf{8} \RequirePackage{fancyhdr}
 \renewcommand{\headrulewidth}{0mm}
\mathbf{H}\scriptstyle\rm H2 \renewcommand{\maketitle}%
 {\ClassError{bidipresentation}{Caution: ``maketitle'' command not supported}%
 {Please use ``titlepage'' environment instead}%
_{15} }
16
 \fancypagestyle{pres}{%
18\fancyhf{}%
 \fancyfoot[RO,LE]{\footnotesize \thepage}%
<sub>20</sub> }
2I \pagestyle{pres}
23_{24}\newcommand{\distance}[1]{\vspace*{\stretch{#1}}}
_{25}\newcommand{\abstand}[1]{\vspace{0.1em}}26_{27}\setlength{\parskip}{0.6ex}
28\setlength{\parindent}{0mm}
29 \newenvironment{plainslide}[1][]%
_{31} {{\raggedleft \large\bfseries #1\par}\par\vspace*{\stretch{1}}}%
 {\par\vspace*{\stretch{1}}\newpage}
3334\newenvironment{rawslide}{}{\newpage}%
35
 \def\itemize{%
 \ifnum \@itemdepth >\thr@@\@toodeep\else
 \advance\@itemdepth\@ne
 \edef\@itemitem{labelitem\romannumeral\the\@itemdepth}%
40 \expandafter
4I \list
 \csname\@itemitem\endcsname
43 {\def\makelabel##1{\hss\llap{##1}}}%
44 \fi
 \setlength{\itemsep}{0ex}%
 \setlength{\parskip}{0.1ex}%
 \setlength{\parsep}{0ex}%
 }%
_{49} \let\enditemize =\endlist
50\mathcal{U} \def\enumerate{%
 \ifnum \@enumdepth >\thr@@\@toodeep\else
 \advance\@enumdepth\@ne
```

```
 \edef\@enumctr{enum\romannumeral\the\@enumdepth}%
 \expandafter
56 \list
 \csname label\@enumctr\endcsname
 {\usecounter\@enumctr\def\makelabel##1{\hss\llap{##1}}}%
\begin{matrix}59\\ \end{matrix} \fi
 \setlength{\itemsep}{0ex}%
6I \setlength{\parskip}{0.1ex}%
 \setlength{\parsep}{0ex}%
63 \frac{\cancel{}}{\cancel{}}\frac{1}{6}64 \let\endenumerate =\endlist
65
 \renewenvironment{description}
67 {\list{}{\labelwidth\z@ \itemindent-\leftmargin
 \let\makelabel\descriptionlabel}
 \setlength{\itemsep}{0ex}%
 \setlength{\parskip}{0.1ex}%
 \setlength{\parsep}{0ex}}
72 {\endlist}
```
# **. boek3-xetex-bidi.def**

```
I\ProvidesFile{boek3-xetex-bidi.def}[2010/07/25 v0.1 bidi adaptations for boek3 class for XeTeX engin
 \renewcommand*\head@style{%
      \interlinepenalty \@M
      \hyphenpenalty=\@M \exhyphenpenalty=\@M
      \if@RTL\leftskip\else\rightskip\fi=0cm plus .7\hsize\relax}
 \renewcommand*\@regtocline[3]{%
 \ifnum #1>\c@tocdepth
8 \else
 \vskip\z@\@plus.2\p@
 {\hangindent\z@ \@afterindenttrue \interlinepenalty\@M
 \if@RTL\rightskip\else\leftskip\fi\unitindent
 \if@RTL\leftskip\else\rightskip\fi\unitindent\@plus 1fil
 \parfillskip\z@
 \@tempdima\unitindent
\iota<sub>15</sub> \parindent\z@
16 \leavevmode
 \hbox{}\hskip -\if@RTL\rightskip\else\leftskip\fi\relax#2\nobreak
\frac{18}{\text{s}} \hskip 1em \nobreak{\slshape #3}\par
_{19} }%
_{20} \fi}
 \if@oldtoc
 \renewcommand*\l@part[2]{%
23 \ifnum \c@tocdepth >-2\relax
 \addpenalty{-\@highpenalty}%
25 \addvspace{2.25em \@plus\p@}%
 \begingroup
 \setlength\@tempdima{3em}%
 \parindent \z@ \if@RTL\leftskip\else\rightskip\fi \@pnumwidth
```

```
 {\leavevmode
\label{lem:main} $$\langle \langle \bf \theta *1\hfil \hbl{\theta\hspace{1mm} }\par \end{math}32 \nobreak
 \global\@nobreaktrue
 \everypar{\global\@nobreakfalse\everypar{}}%
35 \endgroup
36 \fi}
37\else
 \renewcommand*\l@part{%
 \ifnum \c@tocdepth >-2\relax
 \addpenalty{-\@highpenalty}%
 \addvspace{2.25em \@plus \p@}%
 \@regtocline{0}%
\{43\} \fi}
44 \fi
45 \if@oldtoc
 \renewcommand*\l@chapter[2]{%
 \addpenalty{-\@highpenalty}%
 \vskip 1.0em \@plus\p@
 \setlength\@tempdima{1.5em}%
 \begingroup
\mathfrak{gr} \parindent \z@ \if@RTL\leftskip\else\rightskip\fi \@pnumwidth
 \parfillskip -\@pnumwidth
\S \leavevmode \bfseries
 \advance\if@RTL\rightskip\else\leftskip\fi\@tempdima
 \hskip -\if@RTL\rightskip\else\leftskip\fi
 #1\nobreak\hfil \nobreak\hb@xt@\@pnumwidth{\hss #2}\par
 \penalty\@highpenalty
58 \endgroup}
59 \else
 \renewcommand*\l@chapter{\@regtocline{0}}
6I \setminus fi62 \renewenvironment{abstract}{%
63 \titlepage
64 \null\vfil
65 \section*{\SectFont \abstractname}
 \noindent\ignorespaces}
 {\par\vfil\null\endtitlepage}
 \renewenvironment{thebibliography}[1]
 {\chapter*{\bibname}%
 \@mkboth{\MakeUppercase\bibname}{\MakeUppercase\bibname}%
\gamma \if@RTL\if@LTRbibitems\@RTLfalse\else\fi\else\if@RTLbibitems\@RTLtrue\else\fi\fi
 \list{\@biblabel{\@arabic\c@enumiv}}%
_{\setminus} {\settowidth\labelwidth{\@biblabel{#1}}%
74 \leftmargin\labelwidth
75 \dvance\leftmargin\labelsep
 \@openbib@code
77 \usecounter{enumiv}%
78 \let\p@enumiv\@empty
```
\parfillskip -\@pnumwidth

```
68
```

```
 \sloppy\clubpenalty4000\widowpenalty4000%
8I \sfcode`\.\@m}
 {\def\@noitemerr
 {\@latex@warning{Empty `thebibliography' environment}}%
84 \endlist}
 \renewcommand*\left@footnote{%
 \kern-3\p@
 \kern.5\baselineskip
 \hrule\@width\unitindent
 \kern.4\baselineskip
 }
 \renewcommand*\right@footnote{%
 \hbox to \columnwidth
 {\beginR \vbox{%
94 \kern-3\p@
 \kern.5\baselineskip
 \hrule\@width\unitindent
 \kern.4\baselineskip}\hfil\endR}
 }
 \renewcommand*\thesection{\thechapter\@SepMark\@arabic\c@section}
 \renewcommand*\thesubsection{\thesection\@SepMark\@arabic\c@subsection}
_{\rm{tot}} \renewcommand*\thesubsection{\thesubsection\@SepMark\@arabic\c@subsubsection}
 \renewcommand*\theparagraph{\thesubsubsection\@SepMark\@arabic\c@paragraph}
 \renewcommand*\thesubparagraph{\theparagraph\@SepMark\@arabic\c@subparagraph}
 \renewcommand*\theequation{%
 \ifnum \c@chapter>\z@ \thechapter\@SepMark\fi\@arabic\c@equation}
 \renewcommand*\thefigure{%
107 \ifnum\c@chapter>\z@\thechapter\@SepMark\fi\@arabic\c@figure}
 \renewcommand*\thetable{%
 \ifnum\c@chapter>\z@\thechapter\@SepMark\fi\@arabic\c@table}
 \renewcommand*\maketitle{%
 \begin{titlepage}%
\text{112} \let\footnotesize\small
II3 \let\right@footnote\relax
 \let\left@footnote\relax
 \let\textwidth@footnote\relax
 \let \footnote \thanks
 \long\def\@makefntext##1{\parindent\z@
II8 \def\labelitemi{\textendash}\@revlabeltrue
 \leavevmode\@textsuperscript{\@thefnmark}\kern1em\relax ##1}
120 \renewcommand*\thefootnote{\@fnsymbol\c@footnote}%
 \if@compatibility\setcounter{page}{0}\fi
\text{null}\text{nil} \vskip 60\p@
 \begin{center}%
125 \TitleFont
_{126} {\LARGE \def\\{\penalty -\@M}
127 \if@allcaps
128 \expandafter\uc@nothanks\@title\thanks\relax
```
\renewcommand\*\theenumiv{\@arabic\c@enumiv}}%

```
69
```

```
129 \else
130 \Ctitle
\iint \frac{1}{1} \frac{1}{\pi}132 \vskip 3em%
_{133} {\large
 \lineskip .75em \parindent\z@
_{135} \begin{tabular}[t]{c}%
136 \if@allcaps
 \expandafter\uc@authornothanks\@author\and\relax
138 \else
139 \@author
\bigcup_{I \neq 0}_{141} \end{tabular}\par}%
142 \vskip 1.5em%
_{143} {\large
144 \if@allcaps
 \uppercase\expandafter{\@date}%
146 \else
147 \@date
_{148} \fi\par}%
149 \end{center}\par
150 \@thanks
\frac{1}{1}152 \end{titlepage}%
 \setcounter{footnote}{0}%
154 \global\let\thanks\relax
ISS \global\let\maketitle\relax
156 \global\let\@thanks\@empty
 \global\let\@author\@empty
158 \global\let\@title\@empty
 \global\let\@date\@empty
160 \global\let\title\relax
161 \global\let\author\relax
162 \global\let\date\relax
163 \global\let\and\relax
_{164} }
```
# **. boek-xetex-bidi.def**

 \ProvidesFile{boek-xetex-bidi.def}[2010/07/25 v0.1 bidi adaptations for boek class for XeTeX engine] \renewcommand\*\head@style{%

```
 \interlinepenalty \@M
```

```
 \hyphenpenalty=\@M \exhyphenpenalty=\@M
```

```
 \if@RTL\leftskip\else\rightskip\fi=0cm plus .7\hsize\relax}
```

```
 \renewcommand*\@regtocline[3]{%
```
\ifnum #1>\c@tocdepth

```
 \else
```

```
 \vskip\z@\@plus.2\p@
```

```
 {\hangindent\z@ \@afterindenttrue \interlinepenalty\@M
```
\if@RTL\rightskip\else\leftskip\fi\unitindent

```
 \parindent\z@
16 \leavevmode
 \hbox{}\hskip -\if@RTL\rightskip\else\leftskip\fi\relax#2\nobreak
18 \hskip 1em \nobreak{\slshape #3}\par
_{19} }%
_{20} \fi}
 \if@oldtoc
 \renewcommand*\l@part[2]{%
23 \ifnum \c@tocdepth >-2\relax
 \addpenalty{-\@highpenalty}%
 \addvspace{2.25em \@plus\p@}%
 \begingroup
 \setlength\@tempdima{3em}%
 \parindent \z@ \if@RTL\leftskip\else\rightskip\fi \@pnumwidth
_{29} \parfillskip -\@pnumwidth
 {\leavevmode
 \large \bfseries #1\hfil \hb@xt@\@pnumwidth{\hss #2}}\par
32 \nobreak
 \global\@nobreaktrue
 \everypar{\global\@nobreakfalse\everypar{}}%
35 \endgroup
36 \fi}
37 \else
 \renewcommand*\l@part{%
 \ifnum \c@tocdepth >-2\relax
 \addpenalty{-\@highpenalty}%
 \addvspace{2.25em \@plus \p@}%
 \@regtocline{0}%
\{43\} \fi}
_{44} \fi
45 \if@oldtoc
 \renewcommand*\l@chapter[2]{%
 \addpenalty{-\@highpenalty}%
 \vskip 1.0em \@plus\p@
 \setlength\@tempdima{1.5em}%
 \begingroup
 \parindent \z@ \if@RTL\leftskip\else\rightskip\fi \@pnumwidth
52 \parfillskip -\@pnumwidth
53 \leavevmode \bfseries
 \advance\if@RTL\rightskip\else\leftskip\fi\@tempdima
 \hskip -\if@RTL\rightskip\else\leftskip\fi
 #1\nobreak\hfil \nobreak\hb@xt@\@pnumwidth{\hss #2}\par
 \penalty\@highpenalty
58 \endgroup}
59 \else
 \renewcommand*\l@chapter{\@regtocline{0}}
6I \setminus \texttt{fi}
```
\if@RTL\leftskip\else\rightskip\fi\unitindent\@plus 1fil

 \parfillskip\z@ \@tempdima\unitindent

```
 \renewcommand*\left@footnote{%
63 \kern-3\pQ
64 \kern.5\baselineskip
65 \hrule\@width\unitindent
 \kern.4\baselineskip
67 }
 \renewcommand*\right@footnote{%
 \hbox to \columnwidth
 {\beginR \vbox{%
7I \kern-3\p@
72 \kern.5\baselineskip
 \hrule\@width\unitindent
74 \kern.4\baselineskip}\hfil\endR}
75 }
 \renewenvironment{abstract}{%
77 \titlepage
78 \null\vfil
 \section*{\SectFont \abstractname}
 \noindent\ignorespaces}
 {\par\vfil\null\endtitlepage}
 \renewenvironment{thebibliography}[1]
 {\chapter*{\bibname}%
 \@mkboth{\MakeUppercase\bibname}{\MakeUppercase\bibname}%
\S \if@RTL\if@LTRbibitems\@RTLfalse\else\fi\else\if@RTLbibitems\@RTLtrue\else\fi\fi
 \list{\@biblabel{\@arabic\c@enumiv}}%
\frac{\setminus 87}{\setminus \mathsf{label}\setminus 1} \leftmargin\labelwidth
 \advance\leftmargin\labelsep
 \@openbib@code
 \usecounter{enumiv}%
 \let\p@enumiv\@empty
 \renewcommand*\theenumiv{\@arabic\c@enumiv}}%
 \sloppy\clubpenalty4000\widowpenalty4000%
\setminussfcode`\.\@m}
 {\def\@noitemerr
 {\@latex@warning{Empty `thebibliography' environment}}%
98 \endlist}
 \renewcommand*\thesection{\thechapter\@SepMark\@arabic\c@section}
 \renewcommand*\thesubsection{\thesection\@SepMark\@arabic\c@subsection}
_{\rm 101}\renewcommand*\thesubsubsection{\thesubsection\@SepMark\@arabic\c@subsubsection}
 \renewcommand*\theparagraph{\thesubsubsection\@SepMark\@arabic\c@paragraph}
 \renewcommand*\thesubparagraph{\theparagraph\@SepMark\@arabic\c@subparagraph}
 \renewcommand*\theequation{%
105 \ifnum \c@chapter>\z@ \thechapter\@SepMark\fi\@arabic\c@equation}
 \renewcommand*\thefigure{%
107 \ifnum\c@chapter>\z@\thechapter\@SepMark\fi\@arabic\c@figure}
 \renewcommand*\thetable{%
109 \ifnum\c@chapter>\z@\thechapter\@SepMark\fi\@arabic\c@table}
 \renewcommand*\maketitle{%
 \begin{titlepage}%
```

```
72
```
```
 \let\footnotesize\small
 \let\right@footnote\relax
 \let\left@footnote\relax
\text{up} \let\textwidth@footnote\relax
116 \let \footnote \thanks
 \long\def\@makefntext##1{\parindent\z@
II8 \def\labelitemi{\textendash}\@revlabeltrue
 \leavevmode\@textsuperscript{\@thefnmark}\kern1em\relax ##1}
 \renewcommand*\thefootnote{\@fnsymbol\c@footnote}%
 \if@compatibility\setcounter{page}{0}\fi
\text{null}\text{nil}\overline{123} \vskip 60\p@
 \begin{center}%
125 \Upsilon \Upsilon_{126} {\LARGE \def\\{\penalty -\@M}
127 \if@allcaps
 \expandafter\uc@nothanks\@title\thanks\relax
129 \else
130 \@title
_{131} \fi\par}%
132 \vskip 3em%
_{133} {\large
 \lineskip .75em \parindent\z@
135 \begin{tabular}[t]{c}%
136 \if@allcaps
 \expandafter\uc@authornothanks\@author\and\relax
138 \else
139 \Cauthor
\bigcup_{140}_{141} \end{tabular}\par}%
142 \vskip 1.5em%
_{143} {\large
144 \if@allcaps
145 \uppercase\expandafter{\@date}%
146 \else
\qquad \qquad \qquad \text{Qdate}148 \fi\par}%
149 \end{center}\par
150 \@thanks
ISI \vfil\null
152 \end{titlepage}%
 \setcounter{footnote}{0}%
154 \global\let\thanks\relax
155 \global\let\maketitle\relax
 \global\let\@thanks\@empty
157 \global\let\@author\@empty
158 \global\let\@title\@empty
159 \global\let\@date\@empty
160 \global\let\title\relax
161 \global\let\author\relax
```

```
162 \global\let\date\relax
163 \global\let\and\relax
_{164} }
```
#### **. bookest-xetex-bidi.def**

```
I\ProvidesFile{bookest-xetex-bidi.def}[2010/07/25 v0.4 bidi adaptations for bookest class for XeTeX e
 \def\@makechapterhead#1{%
\sqrt{20\pmb{\}^3} {\parindent \z@ \if@RTL\raggedleft\else\raggedright\fi \normalfont
 \ifnum \c@secnumdepth >\m@ne
6 \if@mainmatter
          {\colorA\huge\scshape \@chapapp\space \thechapter}
8 \par\nobreak
 \vskip 10\p@
\overline{\text{10}} \fi
\overline{u} \fi
 \interlinepenalty\@M
 {\colorB\hrule}
I_4 \vskip 15\p@
 \if@RTL\begin{flushleft}\else\begin{flushright}\fi
 {\colorA\Huge \bfseries #1}\par\nobreak
 \if@RTL\end{flushleft}\else\end{flushright}\fi
18 \vskip 5\p@
 {\colorB\hrule}
 \vskip 30\p@
2I }}
 \def\@makeschapterhead#1{%
23 \vspace*{20\p@}
 {\parindent \z@ \raggedright \normalfont
25 {\colorB\hrule}
26 \vskip 15\p@
27 \begin{center}
 {\colorA\Huge \bfseries #1}\par\nobreak
_{29} \end{center}
 \vskip 5\p@
3I {\colorB\hrule}
32 \text{Vskip} 30\p
```

```
33 }}
```
## **. book-xetex-bidi.def**

 $\frac{1}{2}$  \ProvidesFile{book-xetex-bidi.def}[2010/07/25 v0.7 bidi adaptations for standard book class for XeTe  $_2 \setminus @ifclassloaded{bookest}{{}f}$ 

- \if@titlepage
- \renewcommand\maketitle{\begin{titlepage}%
- \let\footnotesize\small
- \let\right@footnote\relax
- \let\left@footnote\relax
- \let\textwidth@footnote\relax
- \let \footnote \thanks

```
 \let \LTRfootnote \LTRthanks
II \let \RTLfootnote \RTLthanks
\mu \null\vfil
13 \vskip 60\p@
 \begin{center}%
 {\LARGE \@title \par}%
 \vskip 3em%
17 {\large
 \lineskip .75em%
 \begin{tabular}[t]{c}%
 \@author
 \end{tabular}\par}%
22 \quad \text{vskip } 1.5 \text{em}\% {\large \@date \par}% % Set date in \large size.
24 \end{center}\par
25 \@thanks
_{26} \vfil\null
 \end{titlepage}%
 \setcounter{footnote}{0}%
29 \global\let\thanks\relax
 \global\let\LTRthanks\relax
31 \global\let\RTLthanks\relax
32 \global\let\maketitle\relax
 \global\let\@thanks\@empty
 \global\let\@author\@empty
35 \global\let\@date\@empty
 \global\let\@title\@empty
37 \global\let\title\relax
 \global\let\author\relax
 \global\let\date\relax
40 \global\let\and\relax
41 }
42 \else
_{43} \renewcommand\maketitle{\par
44 \begingroup
 \renewcommand\thefootnote{\@fnsymbol\c@footnote}%
 \def\@makefnmark{\rlap{\@textsuperscript{\normalfont\@thefnmark}}}%
 \long\def\@makefntext##1{\parindent 1em\noindent
 \hb@xt@1.8em{%
 \hss\@textsuperscript{\normalfont\@thefnmark}}##1}%
 \if@twocolumn
51 \iint num \cdot \text{column} = \text{One}52 \@maketitle
\frac{53}{ } \else
 \twocolumn[\@maketitle]%
\frac{55}{10} \fi
56 \else
\gamma \newpage
\S \global\@topnum\z@ % Prevents figures from going at top of page.
```

```
 \@maketitle
```

```
64 \global\let\thanks\relax
65 \global\let\LTRthanks\relax
 \global\let\RTLthanks\relax
67 \ \left\{ \Delta \text{maketitle} \text{relax} \right\} \global\let\@maketitle\relax
 \global\let\@thanks\@empty
 \global\let\@author\@empty
 \global\let\@date\@empty
72 \global\let\@title\@empty
73 \global\let\title\relax
\frac{74}{8} \global\let\author\relax
75 \global\let\date\relax
\frac{76}{8} \global\let\and\relax
77 }
 \def\@maketitle{%
79 \newpage
80 \null
 \vskip 2em%
 \begin{center}%
83 \let \footnote \thanks
 \let \LTRfootnote \LTRthanks
85 \let \RTLfootnote \RTLthanks
 {\LARGE \@title \par}%
87 \vskip 1.5em%
 {\large
 \lineskip .5em%
 \begin{tabular}[t]{c}%
 \@author
 \end{tabular}\par}%
 \vskip 1em%
 {\large \@date}%
 \end{center}%
 \par
 \vskip 1.5em}
98 \fi}
 \renewcommand*\l@part[2]{%
 \ifnum \c@tocdepth >-2\relax
 \addpenalty{-\@highpenalty}%
 \addvspace{2.25em \@plus\p@}%
 \setlength\@tempdima{3em}%
 \begingroup
 \parindent \z@ \if@RTL\leftskip\else\rightskip\fi \@pnumwidth
 \parfillskip -\@pnumwidth
107 {\leavevmode
 \large \bfseries #1\hfil \hb@xt@\@pnumwidth{\hss #2}}\par
109 \nobreak
```
 $60$  \fi

62 \endgroup

\thispagestyle{plain}\@thanks

\setcounter{footnote}{0}%

```
76
```

```
III \everypar{\global\@nobreakfalse\everypar{}}%
II2 \endgroup
_{\text{II3}} \fi}
 \renewcommand*\l@chapter[2]{%
 \ifnum \c@tocdepth >\m@ne
 \addpenalty{-\@highpenalty}%
117 \vskip 1.0em \@plus\p@
 \setlength\@tempdima{1.5em}%
 \begingroup
 \parindent \z@ \if@RTL\leftskip\else\rightskip\fi \@pnumwidth
12I \parfillskip -\@pnumwidth
122 \leavevmode \bfseries
123 \advance\if@RTL\rightskip\else\leftskip\fi\@tempdima
 \hskip -\if@RTL\rightskip\else\leftskip\fi
_{125} #1\nobreak\hfil \nobreak\hb@xt@\@pnumwidth{\hss #2}\par
126 \penalty\@highpenalty
127 \endgroup
_{128} \fi}
129 \renewcommand\left@footnote{%
_{130} \kern-3\p@
 \hrule\@width.4\columnwidth
132 \kern2.6\p@}
 \renewcommand\right@footnote{%
134 \hbox to \columnwidth
 {\beginR \vbox{%
136 \kern-3\p@
137 \hrule\@width.4\columnwidth
138 \kern2.6\p@}\hfil\endR}}
139 \renewcommand \theequation
 {\ifnum \c@chapter>\z@ \thechapter\@SepMark\fi \@arabic\c@equation}
I_{4I} \renewcommand \thefigure
 {\ifnum \c@chapter>\z@ \thechapter\@SepMark\fi \@arabic\c@figure}
_{143} \renewcommand \thetable
 {\ifnum \c@chapter>\z@ \thechapter\@SepMark\fi \@arabic\c@table}
145 \renewcommand \thechapter {\@arabic\c@chapter}
 \renewcommand \thesection {\thechapter\@SepMark\@arabic\c@section}
_{147} \renewcommand\the\texttt{subsection} {\thesection\@SepMark\@arabic\c@subsection}
_{148} \renewcommand\thesubsubsection{\thesubsection \@SepMark\@arabic\c@subsubsection}
 \renewcommand\theparagraph {\thesubsubsection\@SepMark\@arabic\c@paragraph}
 \renewcommand\thesubparagraph {\theparagraph\@SepMark\@arabic\c@subparagraph}
 \def\@makechapterhead#1{%
_{152} \vspace*{50\p@}%
 {\parindent \z@ \if@RTL\raggedleft\else\raggedright\fi \normalfont
 \ifnum \c@secnumdepth >\m@ne
 \if@mainmatter
 \huge\bfseries \@chapapp\space \thechapter
\gamma \par\nobreak
_{158} \vskip 20\p@
```

```
\frac{159}{159} \fi
```
IIO \global\@nobreaktrue

```
160 \fi
 \interlinepenalty\@M
 \Huge \bfseries #1\par\nobreak
163 \vskip 40\p@
164 }}
165 \def\@makeschapterhead#1{%
 \vspace*{50\p@}%
 {\parindent \z@ \if@RTL\raggedleft\else\raggedright\fi
 \normalfont
 \interlinepenalty\@M
 \Huge \bfseries #1\par\nobreak
v_1 \vskip 40\p@
172 }}
_{173} \renewcommand\backmatter{%
174 \if@openright
175 \cleardoublepage
176 \else
177 \clearpage
_{178} \fi
179 \@mainmatterfalse}
r80 \renewenvironment{thebibliography}[1]
 {\chapter*{\bibname}%
 \@mkboth{\MakeUppercase\bibname}{\MakeUppercase\bibname}%
 \if@RTL\if@LTRbibitems\@RTLfalse\else\fi\else\if@RTLbibitems\@RTLtrue\else\fi\fi
184 \list{\@biblabel{\@arabic\c@enumiv}}%
185 {\settowidth\labelwidth{\@biblabel{#1}}%
186 \leftmargin\labelwidth
187 \advance\leftmargin\labelsep
188 (Qopenbib@code
189 \usecounter{enumiv}%
 \let\p@enumiv\@empty
 \renewcommand\theenumiv{\@arabic\c@enumiv}}%
192 \sloppy
193 \clubpenalty4000
194 \@clubpenalty \clubpenalty
195 \widowpenalty4000%
196 \sfcode \.\@m}
197 {\def\@noitemerr
 {\@latex@warning{Empty `thebibliography' environment}}%
199 \endlist}
```
# **. breqn-xetex-bidi.def**

```
I\ProvidesFile{breqn-xetex-bidi.def}[2010/07/25 v0.1 bidi adaptations for breqn package for XeTeX en
_2 \def\@{math display="inline">\mathcal{H}_1}{\if@RTL\@RTLfalse\fi'
```
- \everydisplay\expandafter{\the\everydisplay \display@setup}%
- 4 \if@noskipsec \leavevmode \fi
- \if@inlabel \leavevmode \global\@inlabelfalse \fi
- \if\eq@group\else\eq@prelim\fi
- \setkeys{breqn}{#1}%

```
34 \def\premath{%
 \ifdim\lastskip<.3em \unskip
 \else\ifnum\lastpenalty<\@M \dquad\fi\fi
 }%
 \def\postmath{\unpenalty\eq@addpunct \penalty\intermath@penalty \dquad \@ignoretrue}%
 \ignorespaces
40 }
 \def\eqnumform#1{\if@Latin\else\beginR\@RTLtrue\fi(#1\@@italiccorr)\if@Latin\else\endR\fi}
_{42} \renewenvironment{dsuspend}{%
 \global\setbox\EQ@box\vbox\bgroup\if@Latin\else\@RTLtrue\fi \@parboxrestore
 \parshape 1 \displayindent \displaywidth\relax
 \hsize=\columnwidth \noindent\ignorespaces
 }{%
47 \par\egroup
 \global\setbox\GRP@box\vbox{%
49 \hbox{\copy\EQ@box\vtop{\unvbox\EQ@box}}%
 \unvbox\GRP@box
5I }%
 \global\GRP@queue\@xp{\the\GRP@queue
 \@elt{\let\eq@isIntertext\@True}%
54 }%
55 }
```

```
 }
_{27}\def\@dseries[#1]{\if@RTL\@RTLfalse\fi%
 \let\display@setup\dseries@display@setup
```
\mathsurround\z@\@@math \penalty\@Mi

```
_{25} \if\grp@hasNumber \grp@setnumber \fi
```
 \global\eq@wdCond\z@ \@dmath[layout={M},#1]%

\let\endmath\ends@math

```
 \setkeys{breqn}{#1}%
```

```
<sub>23</sub> \eq@prelim
```

```
 \global\let\grp@shiftnumber\@False
```

```
 \global\let\grp@aligned\@True
```

```
 \global\let\grp@eqs@numbered\@False
```

```
 \global\grp@linewidth\z@\global\grp@wdNum\z@
```

```
 \global\grp@wdL\z@\global\grp@wdR\z@\global\grp@wdT\z@
```
% Question: should this be the default for dseries???

```
 \global\let\GRP@label\@empty
```

```
 \global\GRP@queue\@emptytoks \global\setbox\GRP@box\box\voidb@x
```

```
 \let\eq@group\@True \global\let\eq@GRP@first@dmath\@True
```

```
I4\def\@dgroup[#1]{\if@RTL\@RTLfalse\fi%
```

```
13 }
```

```
12 \eq@startup
```

```
 \eq@setup@a
```

```
 \begingroup
```

```
 \eq@setnumber
```

```
 \the\eqstyle
```
# **. caption-xetex-bidi.def**

I\ProvidesFile{caption-xetex-bidi.def}[2010/07/25 v0.1 bidi adaptations for caption package for XeTe  $_2\ \let\@makecaption\cation@makecaption$ 

#### **. colortbl-xetex-bidi.def**

I\ProvidesFile{colortbl-xetex-bidi.def}[2010/07/25 v0.1 bidi adaptations for colortbl package for Xe \def\CT@setup{%

- \@tempdimb\col@sep
- \@tempdimc\col@sep
- \def\CT@color{%
- \global\let\CT@do@color\CT@@do@color

```
 \bidicolor}}
```
\def\@classz{\@classx

```
 \@tempcnta \count@
```

```
 \prepnext@tok
```
\expandafter\CT@extract\the\toks\@tempcnta\columncolor!\@nil

```
12 \@addtopreamble{\if@RTL\beginL\fi%
```
- \setbox\z@\hbox\bgroup\bgroup\if@RTL\beginR\fi
- $\frac{14}{14}$  \ifcase \@chnum
- \hskip\stretch{.5}\kern\z@
- 16 \d@llarbegin
- 17 \insert@column
- 18 \d@llarend\hskip\stretch{.5}\or
- \d@llarbegin \insert@column \d@llarend \hfill \or
- \hfill\kern\z@ \d@llarbegin \insert@column \d@llarend \or
- $_{21}$  \$\vcenter
- \@startpbox{\@nextchar}\insert@column \@endpbox \$\or
- \vtop \@startpbox{\@nextchar}\insert@column \@endpbox \or
- \vbox \@startpbox{\@nextchar}\insert@column \@endpbox
- $25$  \fi
- \if@RTL\endR\fi\egroup\egroup
- <sub>27</sub> \begingroup
- <sub>28</sub> \CT@setup
- \CT@column@color
- \CT@row@color
- 3I \CT@cell@color
- 32 \CT@do@color
- $_3\$  \endgroup
- 34 \@tempdima\ht\z@
- \advance\@tempdima\minrowclearance
- \vrule\@height\@tempdima\@width\z@
- \unhbox\z@\if@RTL\endL\fi}%
- 38 \prepnext@tok}

# **. color-xetex-bidi.def**

I\ProvidesFile{color-xetex-bidi.def}[2010/07/25 v0.1 bidi adaptations for color package for XeTeX eng

```
 \long\def\color@b@x#1#2#3{%
```
- \leavevmode\ifmmode\else\if@RTL\beginL\fi\fi
- \setbox\z@\hbox{\kern\fboxsep{\set@color\if@RTL\beginR\fi#3\if@RTL\endR\fi}\kern\fboxsep}%

```
 \dimen@\ht\z@\advance\dimen@\fboxsep\ht\z@\dimen@
 \dimen@\dp\z@\advance\dimen@\fboxsep\dp\z@\dimen@
{} {#1{#2\color@block{\wd\z@}{\ht\z@}{\dp\z@}%
        \box\z@}}\ifmmode\else\if@RTL\endL\fi\fi}
\label{thm:main} $$ \DeclareRobustCommand\color{%
 \ifhmode\if@RTL\beginL\aftergroup\endR\fi\fi\@ifnextchar[\@undeclaredcolor\@declaredcolor}
12\def\@declaredcolor#1{%
 \@ifundefined{\string\color @#1}%
I_4 {\c@lor@error{`#1'}}%
 {\expandafter\let\expandafter\current@color
 \csname\string\color @#1\endcsname
 \set@color}%
 \ignorespaces\ifhmode\if@RTL\beginR\aftergroup\endL\fi\fi}
19 \def\@undeclaredcolor[#1]#2{%
 \@ifundefined{color@#1}%
 {\c@lor@error{model `#1'}}%
 {\csname color@#1\endcsname\current@color{#2}%
 \set@color}%
\ignorespaces\ifhmode\if@RTL\beginR\aftergroup\endL\fi\fi}
 \DeclareRobustCommand\bidicolor{%
 \@ifnextchar[\@bidiundeclaredcolor\@bidideclaredcolor}
 \def\@bidiundeclaredcolor[#1]#2{%
 \@ifundefined{color@#1}%
 {\c@lor@error{model `#1'}}%
 {\csname color@#1\endcsname\current@color{#2}%
3I \set@color}%
32 \ignorespaces}
_{33} \def\@bidideclaredcolor#1{%
 \@ifundefined{\string\color @#1}%
35 {\c@lor@error{`#1'}}%
 {\expandafter\let\expandafter\current@color
 \csname\string\color @#1\endcsname
 \set@color}%
 \ignorespaces}
 \def\color@box#1#2{\color@b@x\relax{\bidicolor#1{#2}}}
4I \def\color@fbox#1#2#3{%
```

```
42 \color@b@x{\fboxsep\z@\bidicolor#1{#2}\fbox}{\bidicolor#1{#3}}}
```

```
43\def\color@setgroup{\begingroup\ifhmode\if@RTL\beginL\aftergroup\endR\fi\fi\set@color\ifhmode\if
```
## **. cvthemebidicasual.sty**

```
I\NeedsTeXFormat{LaTeX2e}
```
\ProvidesPackage{cvthemebidicasual}

```
 \DeclareOption{blue}{}
```
\newif\if@colourorange\@colourorangefalse

\DeclareOption{orange}{\@colourorangetrue}

```
 \newif\if@colourgreen\@colourgreenfalse
```

```
 \DeclareOption{green}{\@colourgreentrue}
```

```
 \newif\if@colourred\@colourredfalse
```

```
 \DeclareOption{red}{\@colourredtrue}
 \newif\if@colourgrey\@colourgreyfalse
 \DeclareOption{grey}{\@colourgreytrue}
 \DeclareOption*{
 \PackageWarning{cvthemebidicasual}{Unknown option '\CurrentOption'}}
14 \ExecuteOptions{colour}
 \ProcessOptions\relax
 \renewcommand*{\listitemsymbol}{\textbullet}
 \definecolor{firstnamecolor}{rgb}{0.65,0.65,0.65}
18\familynamecolour{808080}
 \firstnamecolour{A9A9A9}
20\quotecolour{696969}
2I \addresscolour{696969}
 \definecolor{sectionrectanglecolor}{rgb}{0.25,0.50,0.75}
23\sectiontitlecolour{1E90FF}
24\subsectioncolour{4682B4}
 \definecolor{rulecolour}{gray}{0.6}
 \definecolor{footersymbolcolour}{rgb}{0.25,0.50,0.75}
 \definecolor{footersymbolcolor}{rgb}{0.25,0.50,0.75}
 \if@colourorange
29 \definecolor{sectionrectanglecolor}{rgb}{1.00,0.65,0.20}
 \definecolor{sectionrectanglecolor}{rgb}{1.00,0.65,0.20}
 \sectiontitlecolour{FF8C00}
 \subsectioncolour{FF8C00}
 \definecolor{footersymbolcolour}{rgb}{0.95,0.55,0.15}
 \definecolor{footersymbolcolor}{rgb}{0.95,0.55,0.15}\fi
35 \if@colourgreen
 \definecolor{sectionrectanglecolor}{rgb}{0.55,0.85,0.35}
 \definecolor{sectionrectanglecolour}{rgb}{0.55,0.85,0.35}
 \sectiontitlecolour{008000}
 \subsectioncolour{008000}
 \definecolor{footersymbolcolour}{rgb}{0.30,0.65,0.15}
   \definecolor{footersymbolcolor}{rgb}{0.30,0.65,0.15}\fi
42 \if@colourred
43 \definecolor{sectionrectanglecolor}{rgb}{1.00,0.30,0.30}
 \definecolor{sectionrectanglecolour}{rgb}{1.00,0.30,0.30}
 \sectiontitlecolour{FF0000}
 \subsectioncolour{FF0000}
 \definecolor{footersymbolcolour}{rgb}{0.95,0.20,0.20}
 \definecolor{footersymbolcolor}{rgb}{0.95,0.20,0.20}\fi
 \if@colourgrey
 \definecolor{sectionrectanglecolor}{rgb}{0.75,0.75,0.75}
 \definecolor{sectionrectanglecolour}{rgb}{0.75,0.75,0.75}
52 \sectiontitlecolour{808080}
53 \subsectioncolour{808080}
 \definecolor{footersymbolcolour}{rgb}{0.35,0.35,0.35}
 \definecolor{footersymbolcolor}{rgb}{0.35,0.35,0.35}\fi
 \renewcommand*{\ttdefault}{pcr}
```

```
\frac{7}{\renewcommand*{\ifirstnamefont}({fontsize}{38}{40}\mdseries\uparrow)
```

```
 \renewcommand*{\familynamefont}{\firstnamefont}
```

```
 \renewcommand*{\addressfont}{\normalsize\mdseries\slshape}
 \renewcommand*{\quotefont}{\large\slshape}
61 \rm \renewcommand*{\subsectionfont}{\large\mdseries\upshape}
63 \renewcommand*{\maketitle}{%
64 \quad {\begin{array}{c} {\text{begin}} \end{array}}65 \ifthenelse{\isundefined{\@photo}}%
{66} {1},
\delta_{\gamma} {{\color{firstnamecolor}\framebox{\includegraphics[width=\@photowidth]{\@photo}}}}%
68 \hfill%
\raggedleft{\if@RTL\beginR\fi\firstnamestyle{\@firstname}~\familynamestyle{\@familyname}\if@RTL\
_{70} {\color{firstnamecolor}\rule{\textwidth}{.25ex}\\[2.5em]}%
 \ifthenelse{\isundefined{\@quote}}%
_{72} \{ \} \%_{73} {\centering{\begin{minipage}{\quotewidth}\centering\quotestyle{\@quote}\end{minipage}}\\[2.5em
74 }%
\gamma_5\newif\if@firstfooterelement\@firstfooterelementtrue
 \providecommand*{\footersymbol}{}
 \renewcommand*{\footersymbol}{%
 \if@firstfooterelement%
79 \else%
 { ~~\color{footersymbolcolor}\textbullet~~~}\fi}
 \providecommand*{\makefooter}{}
 \renewcommand*{\makefooter}{%
 \fancypagestyle{plain}{%
84 \fancyfoot[c]{%
 \parbox{0.8\textwidth}{%
 \centering%
 \addressfont\@addresscolour%
 \ifthenelse{\isundefined{\@address}}{}{%
 \if@RTLmain\beginR\fi\addresssymbol~\@address\if@RTLmain\endR\fi\\%
 \@firstfooterelementfalse}%
 \if@RTLmain\beginR\fi\ifthenelse{\isundefined{\@mobile}}{}{\if@RTLmain\beginR\fi\mobilesymbol~\@mobile\if@RTLmain\endR\fi\@firstfooterelementfalse}%
\{ifthenelse{\isundefined{\@phone}}{}{\footersymbol\if@RTLmain\beginR\fi\phonesymbol~\@phone\ifrac\fi
 \ifthenelse{\isundefined{\@fax}}{}{\footersymbol\if@RTLmain\beginR\fi\faxsymbol~\@fax\if@RTLmain\endR\fi\@firstfooterelementfalse}%
\hspace{0.1cm} \ifthenelse{\isundefined{\@email}}{}{\footersymbol\if@RTLmain\beginR\fi\emailsymbol~\emaillin
\gamma \ifthenelse{\isundefined{\@extrainfo}}{}{\if@RTLmain\beginR\fi\footersymbol\@extrainfo\if@RTL
 }%
 \pagestyle{plain}}
 \AtBeginDocument{\makefooter}
```
#### **. cvthemebidiclassic.sty**

```
I \NeedsTeXFormat{LaTeX2e}
 \ProvidesPackage{cvthemebidiclassic}
 \DeclareOption{blue}{}
 \newif\if@colourorange\@colourorangefalse
 \DeclareOption{orange}{\@colourorangetrue}
6 \neq if\if@color{red}{\circ}lourgreen@colorgreen{, and then\ \DeclareOption{green}{\@colourgreentrue}
```

```
 \newif\if@colourred\@colourredfalse
  \DeclareOption{red}{\@colourredtrue}
_{10} \newif\if@colourgrey\@colourgreyfalse
\hfill \textsc{ii} \verb+\OcclareOption{grey}{} \verb+\Occlure+ \verb+] \DeclareOption*{
 \PackageWarning{cvthemebidiclassic}{Unknown option '\CurrentOption'}}
14 \ExecuteOptions{colour}
IS\ProcessOptions\relax
 \renewcommand*{\listitemsymbol}{\textbullet}
 \firstnamecolour{}
 \familynamecolour{}
19 \titlecolour{808080}
20\quotecolour{696969}
2I \addresscolour{696969}
_{22} \definecolor{sectionrectanglecolour}{rgb}{0.25,0.50,0.75}
 \definecolor{sectionrectanglecolor}{rgb}{0.25,0.5,0.75}
24 \sectiontitlecolour{1E90FF}
25 \subsectioncolour{4682B4}
 \if@colourorange
 \addresscolour{FF8C00}
28 \definecolor{sectionrectanglecolour}{rgb}{1.00,0.65,0.20}
 \definecolor{sectionrectanglecolor}{rgb}{1,0.65,0.20}
 \sectiontitlecolour{FF8C00}
      \subsectioncolour{FF8C00}\fi
32\if@colourgreen
 \addresscolour{008000}
 \definecolor{sectionrectanglecolour}{rgb}{0.55,0.85,0.35}
 \definecolor{sectionrectanglecolor}{rgb}{0.55,0.85,0.35}
 \sectiontitlecolour{008000}
 \subsectioncolour{008000}\fi
 \if@colourred
 \addresscolour{FF0000}
 \definecolor{sectionrectanglecolour}{rgb}{1.00,0.30,0.30}
 \definecolor{sectionrectanglecolor}{rgb}{1.00,0.30,0.30}
 \sectiontitlecolour{FF0000}
     \subsectioncolour{FF0000}\fi
44 \if@colourgrey
 \addresscolour{808080}
 \definecolor{sectionrectanglecolour}{rgb}{0.75,0.75,0.75}
 \definecolor{sectionrectanglecolor}{rgb}{0.75,0.75,0.75}
 \sectiontitlecolour{808080}
 \subsectioncolour{808080}\fi
 \renewcommand*{\ttdefault}{pcr}
\scriptstyle\rm{34} \renewcommand*{\firstnamefont}{\fontsize{34}{36}\mdseries\upshape}
 \renewcommand*{\titlefont}{\LARGE\mdseries\slshape}
\frac{3}{\renewcommand*{\Addressfont}(\normalfont{nonmax}(\normalfont{nonmax}(\\frac{3}{\frac{\frac{\text{output}}{\text{in}}{\text{in}} \renewcommand*{\quotefont}{\large\slshape}
 \renewcommand*{\sectionfont}{\Large\mdseries\upshape}
```

```
 \renewcommand*{\subsectionfont}{\large\mdseries\upshape}
```

```
 \newlength{\maketitlenamemaxwidth}
 \setlength{\maketitlenamemaxwidth}{.525\textwidth}
 \newlength{\maketitlenamefullwidth}
\verb|W| is a set to width \frac{1}{\first name}^{\gamma} \familynamestyle{\@familyname} \newlength{\maketitlenamewidth}
\delta\ifnum\maketitlenamemaxwidth<\maketitlenamefullwidth\setlength{\maketitlenamewidth}{\maketitlenamemaxwidth}
64 \newlength{\maketitlepicturewidth}
65 \setlength{\maketitlepicturewidth}{\@photowidth}
 \newlength{\maketitledetailswidth}
67 \rm \renewcommand*{\recomputethemelengths}{%
 \setlength{\maketitledetailswidth}{\textwidth}%
 \addtolength{\maketitledetailswidth}{-\maketitlenamewidth}%
 \addtolength{\maketitledetailswidth}{-\separatorcolumnwidth}%
\label{thm:main} $$ \n \addtolength{\mathcalt}_\ndotted \mathtt{h}_f-\mathcalt}_\n72 \recomputethemelengths
\gamma \newif\if@firstdetailselement\@firstdetailselementtrue
_{74} \newcommand*{\maketitledetailsnewline}{
75 \if@firstdetailselement%
\% \@firstdetailselementfalse%
77 \else%
78 \\[.2em]\fi}
 \renewcommand*{\maketitle}{%
 % name and title
 \begin{minipage}[b]{\maketitlenamewidth}%
 \firstnamestyle{\@firstname~}\familynamestyle{\@familyname}%
 \ifthenelse{\equal{\@title}{}}{}{\\[1.25em]\titlestyle{\@title}}%
84 \end{minipage}%
 % optional data
 \begin{minipage}[b]{\maketitledetailswidth}%
 \raggedleft\addressfont\@addresscolour%
 \ifthenelse{\isundefined{\@address}}{}{%
 \maketitledetailsnewline%
 \addresssymbol~\\\@address}%
 \ifthenelse{\isundefined{\@mobile}}{}{\maketitledetailsnewline\mobilesymbol~\@mobile}%
 \ifthenelse{\isundefined{\@phone}}{}{\maketitledetailsnewline\phonesymbol~\@phone}%
      \ifthenelse{\isundefined{\@fax}}{}{\maketitledetailsnewline\faxsymbol~\@fax}%
\mathfrak{q}\leftarrow\{\mathfrak{q}\leftarrow\{\mathfrak{q}\leftarrow\\mathfrak{H} \ifthenelse{\isundefined{\@extrainfo}}{}{\maketitledetailsnewline\@extrainfo}%
 \end{minipage}%
 % optional photo
 \ifthenelse{\isundefined{\@photo}}%
<sub>99</sub> {}%
100 {\hspace*{\separatorcolumnwidth}\color{firstnamecolor}\framebox{\includegraphics[width=\maketi
 % optional quote
 \ifthenelse{\isundefined{\@quote}}%
_{103} \{ \}%
```

```
85
```
 $\frac{1}{2}$ 

{\centering{\begin{minipage}{\quotewidth}\centering\quotestyle{\@quote}\end{minipage}}\\[2.5em]}%

#### **. dblfnote-xetex-bidi.def**

 $\frac{1}{2011/03}$  and  $\frac{1}{100}$  and  $\frac{1}{100}$  and  $\frac{1}{100}$  and  $\frac{1}{100}$  and  $\frac{1}{100}$  adaptations for dblfnote package for Xe \def\right@footnote{%

- \hbox to \DFNcolumnwidth
- {\beginR \vbox{\kern -3\p@
- \hrule width .4\columnwidth \kern2.6\p@}\hfil\endR}}

 $6 \def\; \cdots\;$ 

- \leavevmode
- \@pboxswfalse
- \setlength\@tempdima{#4}%
- \def\@mpargs{{#1}{#2}[#3]{#4}}%

```
\setbox\@tempboxa\vbox\bgroup\hbox\bgroup\if@RTL\beginL\fi\if #1t\vtop\else\vbox\fi\bgroup
```

```
12 \color@begingroup
```
- \hsize\@tempdima
- $_{14}$  \textwidth\hsize \columnwidth\hsize
- <sup>15</sup> \@parboxrestore
- \def\right@footnote{%
- 17 \hbox to \columnwidth
- $18$  {\beginR \vbox{\kern -3\p@
- \hrule width .4\columnwidth \kern2.6\p@}\hfil\endR}}
- \def\@mpfn{mpfootnote}\def\thempfn{\thempfootnote}\c@mpfootnote\z@
- \let\@footnotetext\@mpfootnotetext
- \let\@LTRfootnotetext\@mpLTRfootnotetext
- \let\@RTLfootnotetext\@mpRTLfootnotetext
- \let\@listdepth\@mplistdepth \@mplistdepth\z@
- 25 \@minipagerestore
- \@setminipage}

\AtBeginDocument{\let\dfn@latex@footnotetext\@footnotetext

\let\@footnotetext\dfn@footnotetext}

```
 \long\def\dfn@LTRfootnotetext#1{{\setbox\dfn@boxa\vbox{
```
- \let\insert\dfn@gobble
- \columnwidth\DFNcolumnwidth \hbadness\c@DFNsloppiness
- \def\@makefnmark{\smash{\dfn@makefnmark}}
- \dfn@latex@LTRfootnotetext{#1}\par \boxmaxdepth\dfn@fnmaxdp}%
- \dfn@dima\ht\dfn@boxa \advance\dfn@dima\dp\dfn@boxa
- \ifdim\dfn@dima>\z@\else
- 36 \dfn@dima1sp\relax
- \setbox\dfn@boxa\vbox{\vbox to1sp{\unvbox\dfn@boxa\vfil}}\fi
- \global\setbox\dfn@ins\vbox{\boxmaxdepth\dfn@fnmaxdp
- \ifvoid\dfn@ins\else
- \unvbox\dfn@ins \allowbreak \nointerlineskip \fi
- \ifdfn@allowcbreak \unvbox \else \box \fi \dfn@boxa}%
- \setbox\dfn@boxa\copy\dfn@ins
- \dfn@split{.5\ht\dfn@boxa}\dfn@boxa\dfn@boxb\dfn@fnmaxdp\footnotesep
- \advance\@tempdima\@tempdimb \@tempdimb\@tempdima
- \advance\@tempdima-\dfn@fnht \global\dfn@fnht\@tempdimb
- \insert\footins{\floatingpenalty\@MM \vbox to\@tempdima{}}%
- \xdef\dfn@list{\dfn@list\@elt{\number\dfn@dima}{\number\@tempdima}}}}
- \AtBeginDocument{\let\dfn@latex@LTRfootnotetext\@LTRfootnotetext

```
 \let\@LTRfootnotetext\dfn@LTRfootnotetext}
 \long\def\dfn@RTLfootnotetext#1{{\setbox\dfn@boxa\vbox{
\mathfrak{sl} \let\insert\dfn@gobble
 \columnwidth\DFNcolumnwidth \hbadness\c@DFNsloppiness
 \def\@makefnmark{\smash{\dfn@makefnmark}}
 \dfn@latex@RTLfootnotetext{#1}\par \boxmaxdepth\dfn@fnmaxdp}%
 \dfn@dima\ht\dfn@boxa \advance\dfn@dima\dp\dfn@boxa
 \ifdim\dfn@dima>\z@\else
 \dfn@dima1sp\relax
 \setbox\dfn@boxa\vbox{\vbox to1sp{\unvbox\dfn@boxa\vfil}}\fi
 \global\setbox\dfn@ins\vbox{\boxmaxdepth\dfn@fnmaxdp
 \ifvoid\dfn@ins\else
\text{dim} \alpha \delta \text{meas } \alpha \delta \ifdfn@allowcbreak \unvbox \else \box \fi \dfn@boxa}%
 \setbox\dfn@boxa\copy\dfn@ins
 \dfn@split{.5\ht\dfn@boxa}\dfn@boxa\dfn@boxb\dfn@fnmaxdp\footnotesep
 \advance\@tempdima\@tempdimb \@tempdimb\@tempdima
 \advance\@tempdima-\dfn@fnht \global\dfn@fnht\@tempdimb
 \insert\footins{\floatingpenalty\@MM \vbox to\@tempdima{}}%
 \xdef\dfn@list{\dfn@list\@elt{\number\dfn@dima}{\number\@tempdima}}}}
 \AtBeginDocument{\let\dfn@latex@RTLfootnotetext\@RTLfootnotetext
 \let\@RTLfootnotetext\dfn@RTLfootnotetext}
\pi \def\dfn@RTLmakecol{\\ifvoid\footnotesize\label{fobtins} \dfn@dima\ht\footins
 \@tempcnta\z@ \dfn@countins
 \@tempdima\z@ \let\@elt\dfn@elt@getht
 \dfn@list\@nil
 \ifdim\@tempdima=\z@\else
 \dfn@split\@tempdima\dfn@ins\dfn@boxa\z@\z@
 \global\setbox\dfn@ins\box\dfn@ins
 \@tempswatrue
 \ifdfn@trysingle
 \setbox\dfn@boxb\vbox{\unvcopy\@cclv}\@tempdima\@colroom
 \advance\@tempdima-\ht\dfn@boxb \advance\@tempdima-\dp\dfn@boxb
 \advance\@tempdima-\skip\footins
 \advance\@tempdima-\ht\dfn@boxa
 \ifdim\@tempdima<\z@\else \@tempswafalse
 \global\setbox\footins\vbox{\boxmaxdepth\dfn@fnmaxdp
\delta \delta \footnoterule \unvbox\dfn@boxa}\fi\fi
 \if@tempswa
 \dfn@split{\dfn@dima}\dfn@boxa\dfn@boxb\dfn@fnmaxdp\footnotesep
 \global\setbox\footins\vbox{\hbox{%
 \hskip \DFNcolumnwidth
 \hskip\DFNcolumnsep
 \hbox to\DFNcolumnwidth{\vbox to\@tempdima{\footnoterule
 \unvbox\dfn@boxb\vss}\hss}
95 \hskip -\textwidth
 \hbox to\DFNcolumnwidth{\ifvoid\dfn@boxa\else
97 \vbox to\@tempdima{
q8 \setminus setbox\@tempboxa\vbox{\footnoterule}
```

```
87
```
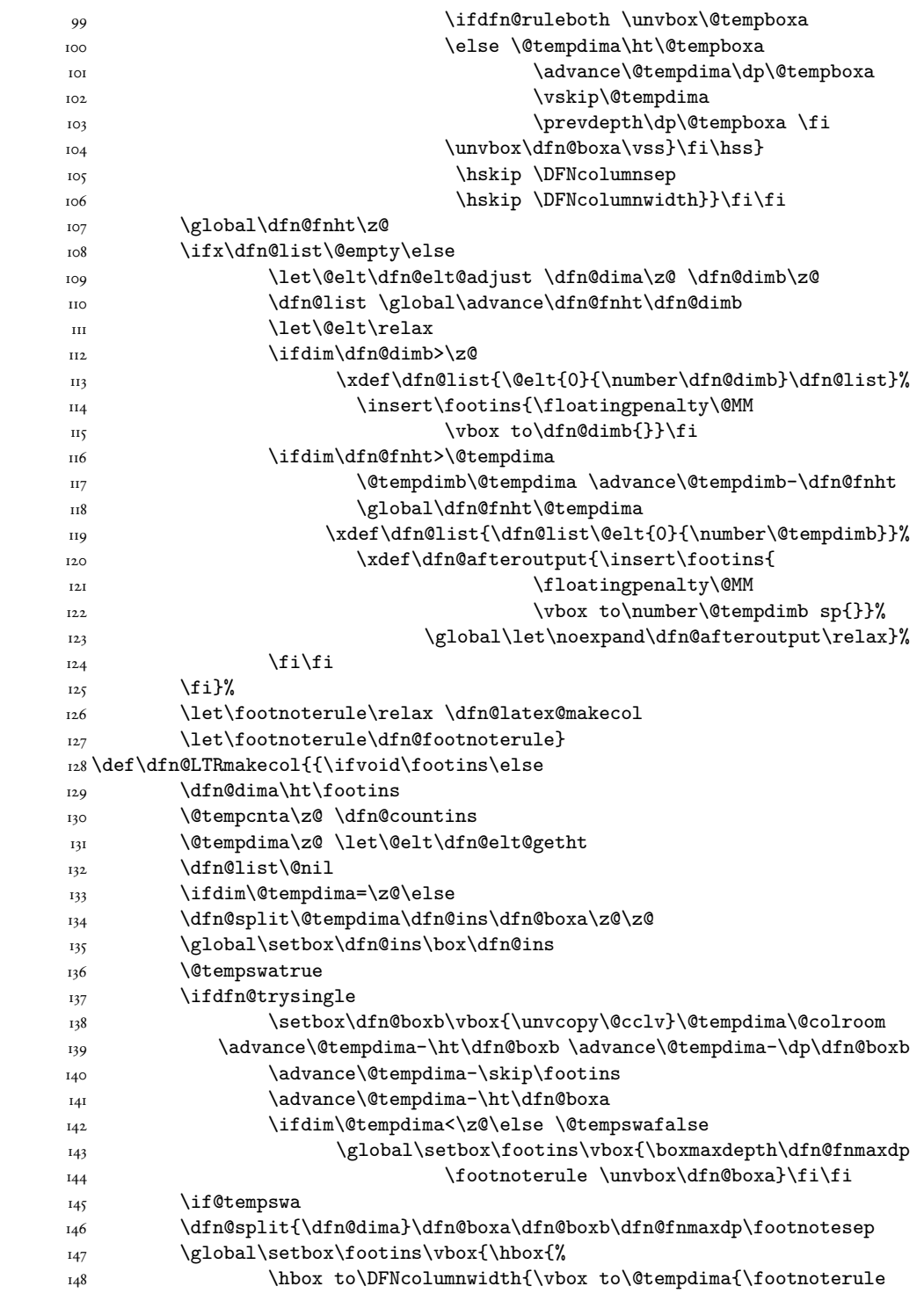

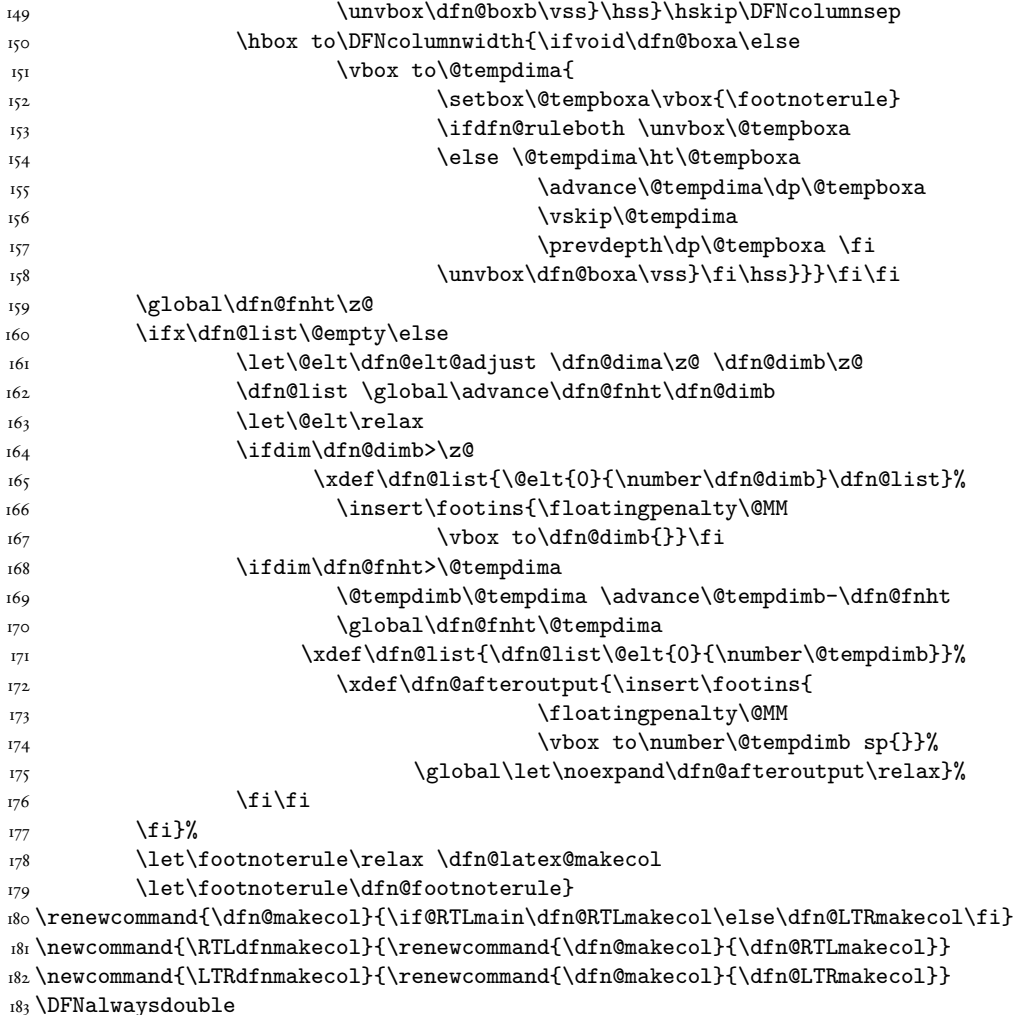

# **. draftwatermark-xetex-bidi.def**

 $\frac{1}{2}$ ProvidesFile{draftwatermark-xetex-bidi.def}[2010/07/25 v0.2 bidi adaptations for draftwatermark package for  $\frac{1}{2}$ \renewcommand\SetWatermarkText[1]{%

\def\sc@wm@text{\if@RTLmain\beginR\fi#1\if@RTLmain\endR\fi}}

## **. empheq-xetex-bidi.def**

I\ProvidesFile{empheq-xetex-bidi.def}[2011/03/01 v0.1 bidi adaptations for empheq package for XeTeX e \MHInternalSyntaxOn

- \AtBeginDocument{%
- \@ifpackageloaded{fancybox}{%
- $\{\otimes$  \@ifpackageloaded{color}{\definecolor{shadowcolor}{rgb}{0,0,0}}%
- $6$  {\renewcommand\*\textcolor[2]{\normalcolor{#2}}}%
- \renewcommand\*\shadowbox{%

```
 \@ifstar{\MH_set_boolean_T:n {shadowbox_star}
 \VerbBox\EQ_shadowbox:n}
 {\MH_set_boolean_F:n {shadowbox_star}
\verb|WerbBox\Eq_shadowbox:n} \def\EQ_shadowbox:n #1{%
_{13} \sbox{\z@}{\fbox{#1}}%
 \MH_if_boolean:nTF {shadowbox_star}{
 \MH_setlength:dn \@tempdima{\z@}%
 }{
 \MH_setlength:dn \@tempdima{\dp\z@+\shadowsize}%
_{18} }
 \raisebox{\@tempdima}{%
 \if@RTL\makebox[\z@][r]{%
 \kern\shadowsize \textcolor{shadowcolor}{%
\text{rule}[-\dnp\z0] \rule[-\dp\z@-\shadowsize]{\wd\z@}{\shadowsize}}%
23 }\else%
_{24} \makebox[\z\&][1]{%
 \kern\shadowsize \textcolor{shadowcolor}{%
_{26} \rule[-\dp\z@-\shadowsize]{\wd\z@}{\shadowsize}}%
27 } \fi%
 \usebox\z@\textcolor{shadowcolor}{%
29 \qquad \rule[-\dap\zeta\shadowsize]{\shadowsize}{{\ht\zphi+\dap\zphi}}\}30 }{}%
31}
 \renewenvironment{EmphEqMainEnv}{\@RTLfalse\collect@body\EQ_getbody:n}{%
 \if_num:w \l_EQ_equationtype_int=\z@ %ZeroCheckpoint
 \EQ_upgrade_error:
35 \else:
 \EQ_post_process:
37 \ignorespacesafterend
38 \fi:}
 \MHInternalSyntaxOff
```
#### **. extarticle-xetex-bidi.def**

```
I\ProvidesFile{extarticle-xetex-bidi.def}[2010/07/25 v0.2 bidi adaptations for extarticle class for
 \renewcommand*\l@section[2]{%
 \ifnum \c@tocdepth >\z@
 \addpenalty\@secpenalty
 \addvspace{1.0em \@plus\p@}%
 \setlength\@tempdima{1.5em}%
      \begingroup
 \parindent \z@ \if@RTL\leftskip\else\rightskip\fi \@pnumwidth
 \parfillskip -\@pnumwidth
 \leavevmode \bfseries
II \advance\if@RTL\rightskip\else\leftskip\fi\@tempdima
 \hskip -\if@RTL\rightskip\else\leftskip\fi
_{13} #1\nobreak\hfil \nobreak\hb@xt@\@pnumwidth{\hss #2}\par
<sup>14</sup> \endgroup
_{15} \fi}
```

```
 \renewcommand*\l@part[2]{%
 \ifnum \c@tocdepth >-2\relax
 \addpenalty\@secpenalty
 \addvspace{2.25em \@plus\p@}%
 \begingroup
 \setlength\@tempdima{3em}%
 \parindent \z@ \if@RTL\leftskip\else\rightskip\fi \@pnumwidth
 \parfillskip -\@pnumwidth
_{24} {\leavevmode
\langle \large \bfseries #1\hfil \hb@xt@\@pnumwidth{\hss #2}}\par
26 \nobreak
<sub>27</sub> \endgroup
28 \fi}
_{29} \def\@part[#1]#2{%
 \ifnum \c@secnumdepth >\m@ne
 \refstepcounter{part}%
 \addcontentsline{toc}{part}{\thepart\hspace{1em}#1}%
33 \else
 \addcontentsline{toc}{part}{#1}%
\frac{35}{15} \fi
 {\parindent \z@ \if@RTL\raggedleft\else\raggedright\fi
 \interlinepenalty \@M
 \normalfont
 \ifnum \c@secnumdepth >\m@ne
 \Large\bfseries \partname~\thepart
 \par\nobreak
42 \fi
 \huge \bfseries #2%
 \markboth{}{}\par}%
45 \nobreak
 \vskip 3ex
 \@afterheading}
 \def\@spart#1{%
 {\parindent \z@ \if@RTL\raggedleft\else\raggedright\fi
 \interlinepenalty \@M
 \normalfont
 \huge \bfseries #1\par}%
\Omega \nobreak
 \vskip 3ex
 \@afterheading}
 \renewenvironment{thebibliography}[1]
\frac{1}{\text{r}} \@mkboth{\MakeUppercase\refname}{\MakeUppercase\refname}}%
 \if@RTL\if@LTRbibitems\@RTLfalse\else\fi\else\if@RTLbibitems\@RTLtrue\else\fi\fi
 \list{\@biblabel{\@arabic\c@enumiv}}%
_{\setminus} {\settowidth\labelwidth{\@biblabel{#1}}%
 \leftmargin\labelwidth
 \advance\leftmargin\labelsep
 \@openbib@code
65 \usecounter{enumiv}%
```

```
 {\def\@noitemerr
 {\@latex@warning{Empty `thebibliography' environment}}%
72 \endlist}
 \renewcommand\left@footnote{%
74 \kern-3\p@
\frac{1}{6} \hrule\@width.4\columnwidth
76 \kern2.6\p@}
 \renewcommand\right@footnote{%
78 \hbox to \columnwidth
 {\beginR \vbox{%
 \kern-3\p@
 \hrule\@width.4\columnwidth
%\kern2.6\p@}\hfil\endR}}
 \if@titlepage
 \renewcommand\maketitle{\begin{titlepage}%
 \let\footnotesize\small
 \let\right@footnote\relax
 \let\left@footnote\relax
 \let\textwidth@footnote\relax
 \let \footnote \thanks
90 \null\vfil
 \vskip 60\p@
 \begin{center}%
 {\LARGE \@title \par}%
 \vskip 3em%
95 {\large
 \lineskip .75em%
 \begin{tabular}[t]{c}%
 \@author
 \end{tabular}\par}%
 \vskip 1.5em%
101 {\large \@date \par}% % Set date in \large size.
102 \end{center}\par
103 \@thanks
104 \vfil\null
 \end{titlepage}%
 \setcounter{footnote}{0}%
107 \global\let\thanks\relax
 \global\let\maketitle\relax
 \global\let\@thanks\@empty
 \global\let\@author\@empty
 \global\let\@date\@empty
II2 \global\let\@title\@empty
II3 \global\let\title\relax
 \global\let\author\relax
\frac{1}{1} \global\let\date\relax
```
 $\frac{1}{\text{normal}(t)}$ 

\sloppy\clubpenalty4000\widowpenalty4000%

\let\p@enumiv\@empty

69 \sfcode \.\@m}

```
\,ii6 \global\let\and\relax
_{\text{II7}}}
II8 \else
 \renewcommand\maketitle{\par
120 \begingroup
\label{th:main} \verb|truevcommand\thefootnote{\@fnsymbol\c@footnote}\n\def\@makefnmark{\rlap{\@textsuperscript{\normalfont\@thefnmark}}}%
 \long\def\@makefntext##1{\parindent 1em\noindent
 \hb@xt@1.8em{%
 \hss\@textsuperscript{\normalfont\@thefnmark}}##1}%
 \if@twocolumn
127 \ifnum \col@number=\@ne
128 \@maketitle
129 \else
 \twocolumn[\@maketitle]%
\frac{1}{31} \fi
_{132} \else
<sup>133</sup> \newpage
 \global\@topnum\z@ % Prevents figures from going at top of page.
135 \@maketitle
_{136} \fi
 \thispagestyle{plain}\@thanks
138 \endgroup
 \setcounter{footnote}{0}%
140 \global\let\thanks\relax
141 \global\let\maketitle\relax
142 \global\let\@maketitle\relax
143 \global\let\@thanks\@empty
 \global\let\@author\@empty
145 \global\let\@date\@empty
146 \global\let\@title\@empty
147 \global\let\title\relax
148 \global\let\author\relax
149 \global\let\date\relax
150 \global\let\and\relax
_{\rm I \, f \, I} }
 \def\@maketitle{%
<sup>153</sup> \newpage
_{154} \null
155 \vskip 2em%
 \begin{center}%
_{157} \let \footnote \thanks
 {\LARGE \@title \par}%
159 \vskip 1.5em%
160 {\large
 \lineskip .5em%
162 \begin{tabular}[t]{c}%
163 \@author
164 \end{tabular}\par}%
```

```
165 \vskip 1em%
```

```
 {\large \@date}%
167 \end{center}%
168 \par
 \vskip 1.5em}
_{170} \fi
```

```
_{171} \renewcommand\thesubsection {\thesection\@SepMark\@arabic\c@subsection}
_{172} \renewcommand\thesubsubsection{\thesubsection \@SepMark\@arabic\c@subsubsection}
173\renewcommand\theparagraph {\thesubsubsection\@SepMark\@arabic\c@paragraph}
_{174} \renewcommand\thesubscript{\rm{1}}(X)
```
#### **. extbook-xetex-bidi.def**

I\ProvidesFile{extbook-xetex-bidi.def}[2010/07/25 v0.3 bidi adaptations for extbook class for XeTeX e \if@titlepage

```
 \renewcommand\maketitle{\begin{titlepage}%
```

```
 \let\footnotesize\small
```

```
 \let\right@footnote\relax
```

```
 \let\left@footnote\relax
```

```
 \let\textwidth@footnote\relax
```

```
 \let \footnote \thanks
```
- \let \LTRfootnote \LTRthanks
- \let \RTLfootnote \RTLthanks
- II \null\vfil
- \vskip 60\p@
- \begin{center}%
- $I_4$  {\LARGE \@title \par}%
- $\overline{15}$  \vskip 3em%
- $_{16}$  {\large
- 17 \lineskip .75em%
- $18$  \begin{tabular}[t]{c}%
- 19 \@author
- \end{tabular}\par}%
- $2I$  \vskip 1.5em%
- {\large \@date \par}% % Set date in \large size.
- $23$  \end{center}\par
- $24$  \@thanks
- $25$  \vfil\null
- \end{titlepage}%
- 27 \setcounter{footnote}{0}%
- <sup>28</sup> \global\let\thanks\relax
- \global\let\LTRthanks\relax
- \global\let\RTLthanks\relax
- 31 \global\let\maketitle\relax
- \global\let\@thanks\@empty
- 33 \global\let\@author\@empty
- 34 \global\let\@date\@empty
- \global\let\@title\@empty
- 36 \global\let\title\relax
- 37 \global\let\author\relax
- 38 \global\let\date\relax

```
 \global\let\and\relax
{}_{40} }
_{41} \else
_{42} \renewcommand\maketitle{\par
 \begingroup
 \renewcommand\thefootnote{\@fnsymbol\c@footnote}%
 \def\@makefnmark{\rlap{\@textsuperscript{\normalfont\@thefnmark}}}%
 \long\def\@makefntext##1{\parindent 1em\noindent
 \hb@xt@1.8em{%
 \hss\@textsuperscript{\normalfont\@thefnmark}}##1}%
 \if@twocolumn
 \ifnum \col@number=\@ne
\sqrt{q} \@maketitle
52 \else
 \twocolumn[\@maketitle]%
54 \fi
55 \else
56 \newpage
 \global\@topnum\z@ % Prevents figures from going at top of page.
 \@maketitle
\overline{59} \fi
 \thispagestyle{plain}\@thanks
61 \endgroup
 \setcounter{footnote}{0}%
\delta \global\let\thanks\relax
64 \global\let\LTRthanks\relax
65 \global\let\RTLthanks\relax
 \global\let\maketitle\relax
 \global\let\@maketitle\relax
 \global\let\@thanks\@empty
 \global\let\@author\@empty
 \global\let\@date\@empty
71 \global\let\@title\@empty
72 \global\let\title\relax
73 \global\let\author\relax
74 \global\let\date\relax
\frac{}{75} \global\let\and\relax
76 }
 \def\@maketitle{%
 \newpage
79 \null
 \vskip 2em%
 \begin{center}%
82 \let \footnote \thanks
 \let \LTRfootnote \LTRthanks
84 \let \RTLfootnote \RTLthanks
85 {\LARGE \@title \par}%
 \vskip 1.5em%
87 {\large
```

```
 \lineskip .5em%
```

```
 \begin{tabular}[t]{c}%
 \@author
\sum_{91} \end{tabular}\par}%
 \vskip 1em%
 {\large \@date}%
 \end{center}%
95 \par
 \vskip 1.5em}
97 \fi
 \renewcommand*\l@part[2]{%
 \ifnum \c@tocdepth >-2\relax
 \addpenalty{-\@highpenalty}%
 \addvspace{2.25em \@plus\p@}%
102 \begingroup
 \parindent \z@ \if@RTL\leftskip\else\rightskip\fi \@pnumwidth
 \parfillskip -\@pnumwidth
105 {\leavevmode
 \large \bfseries #1\hfil \hb@xt@\@pnumwidth{\hss #2}}\par
107 \nobreak
108 \global\@nobreaktrue
 \everypar{\global\@nobreakfalse\everypar{}}%
IIO \endgroup
m \fi}
\rm mz \renewcommand\theequation
 {\ifnum \c@chapter>\z@ \thechapter\@SepMark\fi \@arabic\c@equation}
_{\rm H4} \renewcommand \thefigure
 {\ifnum \c@chapter>\z@ \thechapter\@SepMark\fi \@arabic\c@figure}
116 \renewcommand \thetable
 {\ifnum \c@chapter>\z@ \thechapter\@SepMark\fi \@arabic\c@table}
118 \renewcommand \thechapter {\@arabic\c@chapter}
 \renewcommand \thesection {\thechapter\@SepMark\@arabic\c@section}
_{120}\renewcommand\thesubsection {\thesection\@SepMark\@arabic\c@subsection}
121 \renewcommand\thesubsubsection{\thesubsection \@SepMark\@arabic\c@subsubsection}
122\renewcommand\theparagraph {\thesubsubsection\@SepMark\@arabic\c@paragraph}
123\renewcommand\thesubparagraph {\theparagraph\@SepMark\@arabic\c@subparagraph}
124 \def\@makechapterhead#1{%
 \vspace*{50\p@}%
 {\parindent \z@ \if@RTL\raggedleft\else\raggedright\fi \normalfont
 \ifnum \c@secnumdepth >\m@ne
 \if@mainmatter
129 \huge\bfseries \@chapapp\space \thechapter
130 \par\nobreak
\overline{131} \vskip 20\p@
\int<sup>132</sup> \fi
_{133} \fi
 \interlinepenalty\@M
 \Huge \bfseries #1\par\nobreak
136 \vskip 40\p@
137 }}
138
```

```
 {\parindent \z@ \if@RTL\raggedleft\else\raggedright\fi
142 \normalfont
 \interlinepenalty\@M
 \Huge \bfseries #1\par\nobreak
\frac{145}{140} \vskip 40\p@
146 }}
\scriptstyle\rm I47 \renewcommand\backmatter{%
 \if@openright
149 \cleardoublepage
150 \else
151 \clearpage
_{152} \fi
153 \@mainmatterfalse}
\rm_{154} \renewenvironment{thebibliography}[1]
 {\chapter*{\bibname
 \@mkboth{\MakeUppercase\bibname}{\MakeUppercase\bibname}}%
\texttt{if@RTL}\texttt{if@LTRbibitems}\texttt{false}\texttt{else}\texttt{if@RTLbibitems}\texttt{if@RTLtrue}\texttt{if@RTL} \list{\@biblabel{\@arabic\c@enumiv}}%
 {\settowidth\labelwidth{\@biblabel{#1}}%
160 \leftmargin\labelwidth
161 \dvance\leftmargin\labelsep
162 \\@openbib@code
163 \usecounter{enumiv}%
164 \let\p@enumiv\@empty
165 \renewcommand\theenumiv{\@arabic\c@enumiv}}%
166 \sloppy
167 \clubpenalty4000
168 \@clubpenalty \clubpenalty
169 \widowpenalty4000%
170 \sfcode \.\@m}
171 {\def\@noitemerr
 {\@latex@warning{Empty `thebibliography' environment}}%
_{173} \endlist}
```

```
. extletter-xetex-bidi.def
```
139 \def\@makeschapterhead#1{%

 $_{140}$  \vspace\*{50\p@}%

```
I\ProvidesFile{extletter-xetex-bidi.def}[2010/07/25 v0.1 bidi adaptations for extletter class for Xe
 \renewcommand*{\opening}[1]{\ifx\@empty\fromaddress
```

```
 \thispagestyle{firstpage}%
```

```
 {\if@RTL\raggedright\else\raggedleft\fi\@date\par}%
```

```
\frac{1}{5} \else % home address
```

```
 \thispagestyle{empty}%
```

```
 {\if@RTL\raggedright\begin{tabular}{r@{}}\else\raggedleft\begin{tabular}{l@{}}\fi\ignorespaces
```

```
 \fromaddress \\*[2\parskip]%
```

```
 \@date \end{tabular}\par}%
```

```
\overline{10} \fi
```

```
 \vspace{2\parskip}%
```

```
12 {\if@RTL\raggedleft\else\raggedright\fi \toname \\ \toaddress \par}%
```

```
\rm_{15} \renewcommand{\closing}[1]{\par\nobreak\vspace{\parskip}%
16 \stopbreaks
<sup>17</sup> \noindent
 \ifx\@empty\fromaddress\else
 \hspace*{\longindentation}\fi
 \parbox{\indentedwidth}{\if@RTL\raggedleft\else\raggedright\fi
 \ignorespaces #1\\[6\medskipamount]%
22 \ifx\@empty\fromsig
23 \{from name\}24 \else \fromsig \fi\strut}%
25 \par}
 \renewcommand\left@footnote{%
27 \kern-\p@
 \hrule \@width .4\columnwidth
```
 \vspace{2\parskip}%  $_{14}$  #1\par\nobreak}

 $_{29}$  \kern .6\p@}

\renewcommand\right@footnote{%

 \hrule \@width .4\columnwidth  $35$  \kern .6\p@}\hfil\endR}}

31 \hbox to \columnwidth {\beginR \vbox{%  $\langle$  \kern-\p@

**. extrafootnotefeatures.def** I\ProvidesFile{extrafootnotefeatures}[2011/03/01 v0.1 bidi extra footnote features for XeTeX engine] \let\m@mold@footnotetext\@footnotetext \let\m@mold@LTRfootnotetext\@LTRfootnotetext \let\m@mold@RTLfootnotetext\@RTLfootnotetext \let\m@mold@mpfootnotetext\@mpfootnotetext \let\m@mold@mpLTRfootnotetext\@mpLTRfootnotetext \let\m@mold@mpRTLfootnotetext\@mpRTLfootnotetext \newcommand{\normalfootnotes}{% \let\@footnotetext\m@mold@footnotetext \let\@LTRfootnotetext\m@mold@LTRfootnotetext \let\@RTLfootnotetext\m@mold@RTLfootnotetext \let\@mpfootnotetext\m@mold@mpfootnotetext \let\@mpLTRfootnotetext\m@mold@mpLTRfootnotetext \let\@mpRTLfootnotetext\m@mold@mpRTLfootnotetext} IS\newif\if@RTLcolumnfootnotes \newcommand\*{\RTLcolumnfootnotes}{\@RTLcolumnfootnotestrue}  $\hbox{if} \hbox{the wcommand*} {\LTRcolumnfootnotes{} of $\mathbb{R}$ and $\mathbb{R}$ is a finite number of elements of $\mathbb{R}$.}$ 18\g@addto@macro\document{\textwidthfootnoterule} \newcommand\*{\setSingleSpace}[1]{% \def\m@m@singlespace{#1}% \def\m@m@footnote@spacing{#1}% \def\m@m@float@spacing{#1} % 23 }

```
24 \setSingleSpace{1}
```

```
25 \newinsert\sideins
 \newcommand*{\multiplefootnotemarker}{3sp}
 \newcommand*{\m@mmf@prepare}{%
 \kern-\multiplefootnotemarker
29 \kern\multiplefootnotemarker\relax}
30\newlength{\footmarkwidth}
3I \newlength{\footmarksep}
_{32} \newlength{\footparindent}
_{33} \ne wcommand*{\\footnotesize\verb|| for the following text.}34 \newcommand{\footfootmark}{%
35 \ifdim\footmarkwidth < \z@
 \llap{\hb@xt@ -\footmarkwidth{%
 \hss\normalfont\footscript{\@thefnmark}}%
 \hspace*{-\footmarkwidth}}%
39 \else
40 \ifdim\footmarkwidth = \zeta {\normalfont\footscript{\@thefnmark}}%
42 \else
 \hb@xt@\footmarkwidth{\hss\normalfont\footscript{\@thefnmark}}%
\overline{44} \fi
45 \fi}
 \footmarkstyle{\textsuperscript{#1}}
 \setlength{\footmarkwidth}{1.8em}
 \setlength{\footparindent}{1em}
49\newcommand{\m@mdoextrafeet}{\extrafeetins}
 \newcommand*{\extrafeetins}{%
 \setbox\@outputbox \vbox{%
 \boxmaxdepth \@maxdepth
 \unvbox\@outputbox
 \ifvoid\footinsv@r\else\@footstartv@r\@footgroupv@r\fi
 \extrafeetinshook}}
 \newcommand{\extrafeetinshook}{}
\frac{1}{\footnotesize\verb|footnot|} \newlength{\footinsdim}
\{s_9\} \setlength{\footinsdim}{8in} % standard for \dimen\footins
60 \neq 60 \newcommand{\@preamfntext}{%
 \interlinepenalty\interfootnotelinepenalty
 \floatingpenalty \@MM
 \splittopskip=\footnotesep
64 \splitmaxdepth=\dp\strutbox
 \@parboxrestore}
 \newcommand{\m@mdoextrafeetmini}{%
67 \extrafeetminihook}
68 \newcommand{\extrafeetendmini}{%
 \ifvoid\@mpfootinsv@r\else
 \vskip\skip\@mpfootins
 \normalcolor\footnoterule\mp@footgroupv@r
\overline{72} \fi
73 \extrafeetendminihook}
```

```
_{74} \newcommand{\extrafeetendminihook}{}
```

```
 \if@RTL\endL\fi
 \egroup
91 \egroup
 \expandafter\@iiiparbox\@mpargs{\unvbox\@tempboxa\leavevmode}}
 \newcommand{\m@make@footstart}[1]{%
 \@namedef{@footstart#1}{%
 \vskip\bigskipamount
 \leftskip=\z@
 \rightskip=\z@
 \footnoterule}}
 \newinsert\footinsv@r
 \skip\footinsv@r\bigskipamount
 \count\footinsv@r=1000 % no magnifcation
 \dimen\footinsv@r=\footinsdim
 \m@make@footstart{v@r}
 \newcommand{\@footgroupv@r}{}
 \newinsert\@mpfootinsv@r
 \newcommand{\mp@footgroupv@r}{}
 \newcount\m@m@k \newdimen\m@m@h
 \newcommand*{\m@mrigidbalance}[3]{\setbox0=\box#1 \m@m@k=#2 \m@m@h=#3
 \@@line{\if@RTLcolumnfootnotes\beginR\fi\splittopskip=\m@m@h \vbadness=\@M \hfilneg
\texttt{#}\vfill\cr\mathsf{S}\if@RTLcolumnfootnotes\end{R} \newcommand*{\m@mdosplits}{\ifnum\m@m@k>0 \noalign{\hfil}\m@msplitoff
II2 \global\advance\m@m@k-1\cr\m@mdosplits\fi}
 \newcommand*{\m@msplitoff}{\dimen0=\ht0
 \divide\dimen0 by\m@m@k \advance\dimen0 by\m@m@h
II5 \setbox2 \vsplit0 to \dimen0
116 \unvbox2 }
_{117} \newcommand{\twocolumnfootnotes}{%
II8 \@namedef{foottextfontv@r}{\foottextfont}% % [RS]
 \let\@footnotetext\@twocolfootnotetext
 \let\@LTRfootnotetext\@twocolLTRfootnotetext
 \let\@RTLfootnotetext\@twocolRTLfootnotetext
122 \dimen\footinsv@r=2\footinsdim
```
 $\frac{1}{\m$ ewcommand{\m@mdoextrafeetendmini}{\extrafeetendmini}

 $76 \text{$ endminipage{}'.

 \normalcolor 82 \footnoterule \unvbox\@mpfootins

 \@minipagefalse \color@endgroup 88 \egroup

 \ifvoid\@mpfootins\else \vskip\skip\@mpfootins

\m@mdoextrafeetendmini

 $77$  \par \unskip

 $84$  \fi

```
123 \count\footinsv@r=500\relax
```

```
 \m@make@twocol@footgroup{v@r}%
```

```
 \let\@footgroupv@r\@twocol@footgroupv@r
 \let\@mpfootnotetext\@mptwocolfootnotetext
 \let\@mpLTRfootnotetext\@mptwocolLTRfootnotetext
 \let\@mpRTLfootnotetext\@mptwocolRTLfootnotetext
 \m@make@mptwocol@footgroup{v@r}%
 \let\mp@footgroupv@r\@mptwocol@footgroupv@r}
131 \newcommand{\@twocolfootnotetext}[1]{\insert\footinsv@r{\if@RTL@footnote\@RTLtrue\else\@RTLfalse`
 \def\baselinestretch{\m@m@footnote@spacing}%
 \reset@font\foottextfont
 \@preamfntext
135 \protected@edef\@currentlabel{%
 \csname p@footnote\endcsname\@thefnmark}%
137 \color@begingroup
 \@twocolfootfmt{#1}%
139 \color@endgroup}%
140 \m@mmf@prepare}
141 \newcommand{\@twocolLTRfootnotetext}[1]{\insert\footinsv@r{\if@RTLcolumnfootnotes\beginL\fi\@RTL
 \def\baselinestretch{\m@m@footnote@spacing}%
 \reset@font\foottextfont
144 \@preamfntext
145 \protected@edef\@currentlabel{%
 \csname p@footnote\endcsname\@thefnmark}%
147 \color@begingroup
148 \@twocolfootfmt{#1}%
149 \color@endgroup}%
150 \m@mmf@prepare}
\iota_{\mathfrak{I}} \newcommand{\@twocolRTLfootnotetext}[1]{\insert\footinsv@r{\@RTLtrue%
 \def\baselinestretch{\m@m@footnote@spacing}%
 \reset@font\foottextfont
_{154} \@preamfntext
 \protected@edef\@currentlabel{%
 \csname p@footnote\endcsname\@thefnmark}%
157 \color@begingroup
 \@twocolfootfmt{#1}%
159 \color@endgroup}%
160 \m@mmf@prepare}
161 \newcommand{\@preamtwofmt}{%
162 \hsize .45\hsize
163 \parindent=\z0
164 \tolerance=5000\relax
165% \raggedright
166 \leavevmode}
_{167} \newcommand{\@twocolfootfmt}[1]{%
 \@preamtwofmt
 {\footfootmark\strut {\foottextfont #1}\strut\par}\allowbreak}
_{170} \newcommand{\@mptwocolfootnotetext}[1]{%
171 \global\setbox\@mpfootinsv@r\vbox{\if@RTL@footnote\@RTLtrue\else\@RTLfalse\fi%
172 \unvbox\@mpfootinsv@r
 \def\baselinestretch{\m@m@footnote@spacing}%
```
174 \reset@font\foottextfont

```
 \protected@edef\@currentlabel{%
 \csname p@mpfootnote\endcsname\@thefnmark}%
178 \color@begingroup
 \@twocolfootfmt{#1}%
 \color@endgroup}%
181 \m@mmf@prepare}
 \newcommand{\@mptwocolLTRfootnotetext}[1]{%
 \global\setbox\@mpfootinsv@r\vbox{\@RTLfalse%
 \unvbox\@mpfootinsv@r
 \def\baselinestretch{\m@m@footnote@spacing}%
 \reset@font\foottextfont
187 \hsize\columnwidth \@parboxrestore
 \if@RTLcolumnfootnotes\beginL\fi
 \protected@edef\@currentlabel{%
 \csname p@mpfootnote\endcsname\@thefnmark}%
191 \color@begingroup
 \@twocolfootfmt{#1}%
 \color@endgroup}%
194 \m@mmf@prepare}
 \newcommand{\@mptwocolRTLfootnotetext}[1]{%
 \global\setbox\@mpfootinsv@r\vbox{\@RTLtrue%
197 \unvbox\@mpfootinsv@r
 \def\baselinestretch{\m@m@footnote@spacing}%
 \reset@font\foottextfont
 \hsize\columnwidth \@parboxrestore
 \protected@edef\@currentlabel{%
 \csname p@mpfootnote\endcsname\@thefnmark}%
<sub>203</sub> \color@begingroup
 \@twocolfootfmt{#1}%
205 \color@endgroup}%
 \m@mmf@prepare}
 \newcommand{\twocolumnfootstyle}[1]{%
 \m@make@twocolfootnotetext{#1}%
 \m@make@mptwocolfootnotetext{#1}%
 \m@make@twocolfootfmt{#1}%
 \m@make@twocol@footgroup{#1}%
 \m@make@mptwocol@footgroup{#1}%
 \m@make@footstart{#1}%
 \@namelongdef{@footnotetext#1}##1{%
 \@nameuse{@twocolfootnotetext#1}{##1}}%
 \@namelongdef{@mpfootnotetext#1}##1{%
 \@nameuse{@mptwocolfootnotetext#1}{##1}}%
 \@namedef{@footgroup#1}{\@nameuse{@twocol@footgroup#1}}%
 \@namedef{mp@footgroup#1}{\@nameuse{@mptwocol@footgroup#1}}%
 \expandafter\dimen\csname footins#1\endcsname=2\footinsdim
22I \expandafter\count\csname footins#1\endcsname=500\relax}
 \newcommand{\m@make@twocolfootnotetext}[1]{%
 \@namelongdef{@twocolfootnotetext#1}##1{%
 \insert\@nameuse{footins#1}{%
```
175 \hsize\columnwidth \@parboxrestore

```
225 \def\baselinestretch{\m@m@footnote@spacing}%
 \reset@font\@nameuse{foottextfont#1}%
227 \@preamfntext
 \protected@edef\@currentlabel{%
 \csname p@footnote#1\endcsname \@nameuse{@thefnmark#1}}%
 \color@begingroup
 \@nameuse{@twocolfootfmt#1}{##1}%
232 \color@endgroup}%
233 \m@mmf@prepare}}
 \newcommand{\m@make@mptwocolfootnotetext}[1]{%
 \@namelongdef{@mptwocolfootnotetext#1}##1{%
 \global\setbox\@nameuse{@mpfootins#1}\vbox{%
 \unvbox\@nameuse{@mpfootins#1}
 \def\baselinestretch{\m@m@footnote@spacing}%
 \reset@font\@nameuse{foottextfont#1}%
 \hsize\columnwidth \@parboxrestore
 \protected@edef\@currentlabel{%
 \csname p@mpfootnote#1\endcsname\@nameuse{@thefnmark#1}}%
<sub>243</sub> \color@begingroup
 \@nameuse{@twocolfootfmt#1}{##1}%
245 \color@endgroup}\m@mmf@prepare}}
 \newcommand{\m@make@twocolfootfmt}[1]{%
247 \@namedef{@twocolfootfmt#1}##1{%
248 \@preamtwofmt
 {\@nameuse{footfootmark#1}\strut
 {\@nameuse{foottextfont#1}##1}\strut\par}\allowbreak}}
 \newcommand{\m@make@twocol@footgroup}[1]{%
 \@namedef{@twocol@footgroup#1}{{%
 \@nameuse{foottextfont#1} \splittopskip=\ht\strutbox
 \m@mrigidbalance{\@nameuse{footins#1}}{\tw@}{\splittopskip}}}}
 \newcommand{\m@make@mptwocol@footgroup}[1]{%
 \@namedef{@mptwocol@footgroup#1}{{%
<sup>257</sup> \@nameuse{foottextfont#1} \splittopskip=\ht\strutbox
 \m@mrigidbalance{\@nameuse{@mpfootins#1}}{\tw@}{\splittopskip}}}}
259 \newcommand{\threecolumnfootnotes}{%
260 \@namedef{foottextfontv@r}{\foottextfont}% % [RS]
 \let\@footnotetext\@threecolfootnotetext
 \let\@LTRfootnotetext\@threecolLTRfootnotetext
 \let\@RTLfootnotetext\@threecolRTLfootnotetext
 \dimen\footinsv@r=3\footinsdim
 \count\footinsv@r=333\relax
 \m@make@threecol@footgroup{v@r}%
 \let\@footgroupv@r\@threecol@footgroupv@r
 \let\@mpfootnotetext\@mpthreecolfootnotetext
 \let\@mpLTRfootnotetext\@mpthreecolLTRfootnotetext
 \let\@mpRTLfootnotetext\@mpthreecolRTLfootnotetext
271 \m@make@mpthreecol@footgroup{v@r}%
272 \let\mp@footgroupv@r\@mpthreecol@footgroupv@r}
```

```
_{273}\newcommand{\@threecolfootnotetext}[1]{\insert\footinsv@r{\if@RTL@footnote\@RTLtrue\else\@RTLfal;
```

```
 \def\baselinestretch{\m@m@footnote@spacing}%
```

```
275 \reset@font\foottextfont
<sub>276</sub> \@preamfntext
 \protected@edef\@currentlabel{%
 \csname p@footnote\endcsname\@thefnmark}%
279 \color@begingroup
 \@threecolfootfmt{#1}%
 \color@endgroup}\m@mmf@prepare}
282\newcommand{\@threecolLTRfootnotetext}[1]{\insert\footinsv@r{\if@RTLcolumnfootnotes\beginL\fi\@R
 \def\baselinestretch{\m@m@footnote@spacing}%
 \reset@font\foottextfont
 \@preamfntext
 \protected@edef\@currentlabel{%
 \csname p@footnote\endcsname\@thefnmark}%
 \color@begingroup
 \@threecolfootfmt{#1}%
 \color@endgroup}\m@mmf@prepare}
_{291}\newcommand{\@threecolRTLfootnotetext}[1]{\insert\footinsv@r{\@RTLtrue%
 \def\baselinestretch{\m@m@footnote@spacing}%
 \reset@font\foottextfont
 \@preamfntext
 \protected@edef\@currentlabel{%
 \csname p@footnote\endcsname\@thefnmark}%
 \color@begingroup
 \@threecolfootfmt{#1}%
 \color@endgroup}\m@mmf@prepare}
 \newcommand{\@preamthreefmt}{%
 \hsize .3\hsize
 \parindent=\z@
 \tolerance=5000\relax
 % \raggedright
305 \leavevmode}
 \newcommand{\@threecolfootfmt}[1]{%
307 \@preamthreefmt
 {\footfootmark\strut {\foottextfont #1}\strut\par}\allowbreak}
 \newcommand{\@mpthreecolfootnotetext}[1]{%
\label{thm:main} $$\global\setbox@mpfootinsv@r\vbox{\if@RTL@footnote\@RTLtrue\else\@RTLfalse\if@RTL@clse\@RTLfalse\if@RTL@clse\@RTL@clse\if@RTL@clse\if@RTL@clse\if@RTL@clse\if@RTL@clse\if@RTL@clse\if@RTL@clse\if@RTL@clse\if@RTL@clse\if@RTL@clse\if@RTL@clse\if@RTL@clse\if@RTL@clse\if@RTL@clse\if@RTL@clse\if@RTL@clse\if@RTL@clse\if@RTL@clse\if@RTL@clse\if \unvbox\@mpfootinsv@r
 \def\baselinestretch{\m@m@footnote@spacing}%
 \reset@font\foottextfont
 \hsize\columnwidth \@parboxrestore
 \protected@edef\@currentlabel{%
 \csname p@mpfootnote\endcsname\@thefnmark}%
317 \color@begingroup
 \@threecolfootfmt{#1}%
 \color@endgroup}\m@mmf@prepare}
 \newcommand{\@mpthreecolLTRfootnotetext}[1]{%
321 \global\setbox\@mpfootinsv@r\vbox{\@RTLfalse%
 \unvbox\@mpfootinsv@r
 \def\baselinestretch{\m@m@footnote@spacing}%
```

```
324 \reset@font\foottextfont
```

```
325 \hsize\columnwidth \@parboxrestore
 \if@RTLcolumnfootnotes\beginL\fi
 \protected@edef\@currentlabel{%
 \csname p@mpfootnote\endcsname\@thefnmark}%
329 \color@begingroup
 \@threecolfootfmt{#1}%
33I \color@endgroup}\m@mmf@prepare}
 \newcommand{\@mpthreecolRTLfootnotetext}[1]{%
 \global\setbox\@mpfootinsv@r\vbox{\@RTLtrue%
 \unvbox\@mpfootinsv@r
 \def\baselinestretch{\m@m@footnote@spacing}%
 \reset@font\foottextfont
337 \hsize\columnwidth \@parboxrestore
 \protected@edef\@currentlabel{%
 \csname p@mpfootnote\endcsname\@thefnmark}%
340 \color@begingroup
341 \@threecolfootfmt{#1}%
 \color@endgroup}\m@mmf@prepare}
 \newcommand{\threecolumnfootstyle}[1]{%
 \m@make@threecolfootnotetext{#1}%
 \m@make@mpthreecolfootnotetext{#1}%
 \m@make@threecolfootfmt{#1}%
 \m@make@threecol@footgroup{#1}%
 \m@make@mpthreecol@footgroup{#1}%
 \m@make@footstart{#1}%
 \@namelongdef{@footnotetext#1}##1{%
 \@nameuse{@threecolfootnotetext#1}{##1}}%
 \@namelongdef{@mpfootnotetext#1}##1{%
 \@nameuse{@mpthreecolfootnotetext#1}{##1}}%
 \@namedef{@footgroup#1}{\@nameuse{@threecol@footgroup#1}}%
 \@namedef{mp@footgroup#1}{\@nameuse{@mpthreecol@footgroup#1}}%
 \expandafter\dimen\csname footins#1\endcsname=3\footinsdim
357 \expandafter\count\csname footins#1\endcsname=333\relax}
 \newcommand{\m@make@threecolfootnotetext}[1]{%
 \@namelongdef{@threecolfootnotetext#1}##1{%
 \insert\@nameuse{footins#1}{%
 \def\baselinestretch{\m@m@footnote@spacing}%
 \reset@font\@nameuse{foottextfont#1}%
 \@preamfntext
 \protected@edef\@currentlabel{%
 \csname p@footnote#1\endcsname \@nameuse{@thefnmark#1}}%
 \color@begingroup
 \@nameuse{@threecolfootfmt#1}{##1}%
 \color@endgroup}\m@mmf@prepare}}
 \newcommand{\m@make@mpthreecolfootnotetext}[1]{%
 \@namelongdef{@mpthreecolfootnotetext#1}##1{%
 \global\setbox\@nameuse{@mpfootins#1}\vbox{%
 \unvbox\@nameuse{@mpfootins#1}
 \def\baselinestretch{\m@m@footnote@spacing}%
```

```
 \reset@font\@nameuse{foottextfont#1}%
```

```
375 \hsize\columnwidth \@parboxrestore
 \protected@edef\@currentlabel{%
 \csname p@mpfootnote#1\endcsname\@nameuse{@thefnmark#1}}%
 \color@begingroup
 \@nameuse{@threecolfootfmt#1}{##1}%
 \color@endgroup}\m@mmf@prepare}}
 \newcommand{\m@make@threecolfootfmt}[1]{%
 \@namelongdef{@threecolfootfmt#1}##1{%
383 \@preamthreefmt
 {\@nameuse{footfootmark#1}\strut
 {\@nameuse{foottextfont#1}##1}\strut\par}\allowbreak}}
 \newcommand{\m@make@threecol@footgroup}[1]{%
 \@namedef{@threecol@footgroup#1}{{%
 \@nameuse{foottextfont#1} \splittopskip=\ht\strutbox
 \m@mrigidbalance{\@nameuse{footins#1}}{\thr@@}{\splittopskip}}}}
 \newcommand{\m@make@mpthreecol@footgroup}[1]{%
 \@namedef{@mpthreecol@footgroup#1}{{%
 \@nameuse{foottextfont#1} \splittopskip=\ht\strutbox
 \m@mrigidbalance{\@nameuse{@mpfootins#1}}{\thr@@}{\splittopskip}}}}
 \newcommand{\fourcolumnfootnotes}{%
395 \@namedef{foottextfontv@r}{\foottextfont}% % [RS]
 \let\@footnotetext\@fourcolfootnotetext
 \let\@LTRfootnotetext\@fourcolLTRfootnotetext
 \let\@RTLfootnotetext\@fourcolRTLfootnotetext
 \dimen\footinsv@r=4\footinsdim
 \count\footinsv@r=250\relax
 \m@make@fourcol@footgroup{v@r}%
 \let\@footgroupv@r\@fourcol@footgroupv@r
 \let\@mpfootnotetext\@mpfourcolfootnotetext
 \let\@mpLTRfootnotetext\@mpfourcolLTRfootnotetext
 \let\@mpRTLfootnotetext\@mpfourcolRTLfootnotetext
 \m@make@mpfourcol@footgroup{v@r}%
 \let\mp@footgroupv@r\@mpfourcol@footgroupv@r}
 \newcommand{\@fourcolfootnotetext}[1]{\insert\footinsv@r{\if@RTL@footnote\@RTLtrue\else\@RTLfalse\fi%
 \def\baselinestretch{\m@m@footnote@spacing}%
 \reset@font\foottextfont
 \@preamfntext
412 \protected@edef\@currentlabel{%
 \csname p@footnote\endcsname\@thefnmark}%
4<sup>14</sup> \color@begingroup
415 \@fourcolfootfmt{#1}%
416 \color@endgroup}%
417 \m@mmf@prepare}
418\newcommand{\@fourcolLTRfootnotetext}[1]{\insert\footinsv@r{\if@RTLcolumnfootnotes\beginL\fi\@RTl
 \def\baselinestretch{\m@m@footnote@spacing}%
 \reset@font\foottextfont
42I \@preamfntext
 \protected@edef\@currentlabel{%
```

```
 \csname p@footnote\endcsname\@thefnmark}%
```

```
 \color@begingroup
```

```
 \reset@font\foottextfont
43I \@preamfntext
 \protected@edef\@currentlabel{%
 \csname p@footnote\endcsname\@thefnmark}%
 \color@begingroup
 \@fourcolfootfmt{#1}%
436 \color@endgroup}%
 \m@mmf@prepare}
 \newcommand{\@preamfourfmt}{%
439 \hsize .25\hsize
 \parindent=\z@
44I \tolerance=5000\relax
 % \raggedright
443 \leavevmode}
 \newcommand{\@fourcolfootfmt}[1]{%
 \@preamfourfmt
{\scriptstyle\{ \footnotesize\} \label{subscript} \text{subscript} \footnotesize} \newcommand{\@mpfourcolfootnotetext}[1]{%
 \global\setbox\@mpfootinsv@r\vbox{\if@RTL@footnote\@RTLtrue\else\@RTLfalse\fi%
 \unvbox\@mpfootinsv@r
 \def\baselinestretch{\m@m@footnote@spacing}%
 \reset@font\foottextfont
 \hsize\columnwidth \@parboxrestore
 \protected@edef\@currentlabel{%
 \csname p@mpfootnote\endcsname\@thefnmark}%
 \color@begingroup
 \@fourcolfootfmt{#1}%
457 \color@endgroup}%
458 \m@mmf@prepare}
 \newcommand{\@mpfourcolLTRfootnotetext}[1]{%
 \global\setbox\@mpfootinsv@r\vbox{\@RTLfalse%
 \unvbox\@mpfootinsv@r
 \def\baselinestretch{\m@m@footnote@spacing}%
 \reset@font\foottextfont
 \hsize\columnwidth \@parboxrestore
 \if@RTLcolumnfootnotes\beginL\fi
 \protected@edef\@currentlabel{%
 \csname p@mpfootnote\endcsname\@thefnmark}%
 \color@begingroup
 \@fourcolfootfmt{#1}%
470 \color@endgroup}%
471 \m@mmf@prepare}
472\newcommand{\@mpfourcolRTLfootnotetext}[1]{%
473 \global\setbox\@mpfootinsv@r\vbox{\@RTLtrue%
 \unvbox\@mpfootinsv@r
```
 $\mbox{\tt q28\newcommand{label}l} {\bf 428\newcommand{label:28} {\bf 429\newcommand{label:28} {\bf 429\newcommand{label:28} {\bf 429\newcommand{label:28} {\bf 429\newcommand{label:28} {\bf 429\newcommand{label:28} {\bf 420\newcommand{label:28} {\bf 420\newcommand{label:28} {\bf 420\newcommand{label:28} {\bf 420\newcommand{label:28} {\bf 420\newcommand{label:28} {\bf 420\newcommand{label:28} {\bf 420\newcommand{label:28} {\bf 420\newcommand$ 

 $425$  \@fourcolfootfmt{#1}% 426 \color@endgroup}% 427 \m@mmf@prepare}

\def\baselinestretch{\m@m@footnote@spacing}%

```
IO7
```

```
 \def\baselinestretch{\m@m@footnote@spacing}%
 \reset@font\foottextfont
 \hsize\columnwidth \@parboxrestore
 \protected@edef\@currentlabel{%
 \csname p@mpfootnote\endcsname\@thefnmark}%
480 \color@begingroup
 \@fourcolfootfmt{#1}%
482 \color@endgroup}%
483 \m@mmf@prepare}
 \newcommand{\fourcolumnfootstyle}[1]{%
 \m@make@fourcolfootnotetext{#1}%
 \m@make@mpfourcolfootnotetext{#1}%
 \m@make@fourcolfootfmt{#1}%
 \m@make@fourcol@footgroup{#1}%
 \m@make@mpfourcol@footgroup{#1}%
 \m@make@footstart{#1}%
 \@namelongdef{@footnotetext#1}##1{%
 \@nameuse{@fourcolfootnotetext#1}{##1}}%
 \@namelongdef{@mpfootnotetext#1}##1{%
 \@nameuse{@mpfourcolfootnotetext#1}{##1}}%
 \@namedef{@footgroup#1}{\@nameuse{@fourcol@footgroup#1}}%
 \@namedef{mp@footgroup#1}{\@nameuse{@mpfourcol@footgroup#1}}%
 \expandafter\dimen\csname footins#1\endcsname=2\footinsdim
 \expandafter\count\csname footins#1\endcsname=500\relax}
 \newcommand{\m@make@fourcolfootnotetext}[1]{%
 \@namelongdef{@fourcolfootnotetext#1}##1{%
 \insert\@nameuse{footins#1}{%
 \def\baselinestretch{\m@m@footnote@spacing}%
 \reset@font\@nameuse{foottextfont#1}%
 \@preamfntext
 \protected@edef\@currentlabel{%
 \csname p@footnote#1\endcsname \@nameuse{@thefnmark#1}}%
 \color@begingroup
 \@nameuse{@fourcolfootfmt#1}{##1}%
 \color@endgroup}%
 \m@mmf@prepare}}
\text{sim}\ \newcommand{\m@make@mpfourcolfootnotetext}[1]{%
 \@namelongdef{@mpfourcolfootnotetext#1}##1{%
 \global\setbox\@nameuse{@mpfootins#1}\vbox{%
 \unvbox\@nameuse{@mpfootins#1}
 \def\baselinestretch{\m@m@footnote@spacing}%
 \reset@font\@nameuse{foottextfont#1}%
 \hsize\columnwidth \@parboxrestore
 \protected@edef\@currentlabel{%
 \csname p@mpfootnote#1\endcsname\@nameuse{@thefnmark#1}}%
 \color@begingroup
 \@nameuse{@fourcolfootfmt#1}{##1}%
 \color@endgroup}\m@mmf@prepare}}
 \newcommand{\m@make@fourcolfootfmt}[1]{%
```

```
\{24 \} \@namedef{@fourcolfootfmt#1}##1{%
```
```
525 \@preamfourfmt
 {\@nameuse{footfootmark#1}\strut
\{<br>{\@nameuse{foottextfont#1}##1}\strut\par}\allowbreak}}
 \newcommand{\m@make@fourcol@footgroup}[1]{%
 \@namedef{@fourcol@footgroup#1}{{%
 \@nameuse{foottextfont#1} \splittopskip=\ht\strutbox
 \m@mrigidbalance{\@nameuse{footins#1}}{4}{\splittopskip}}}}
 \newcommand{\m@make@mpfourcol@footgroup}[1]{%
 \@namedef{@mpfourcol@footgroup#1}{{%
 \@nameuse{foottextfont#1} \splittopskip=\ht\strutbox
 \m@mrigidbalance{\@nameuse{@mpfootins#1}}{4}{\splittopskip}}}}
 \newcommand{\fivecolumnfootnotes}{%
{\foottextfonty@r}{\foottextfont}% % [RS]
 \let\@footnotetext\@fivecolfootnotetext
 \let\@LTRfootnotetext\@fivecolLTRfootnotetext
 \let\@RTLfootnotetext\@fivecolRTLfootnotetext
 \dimen\footinsv@r=5\footinsdim
 \count\footinsv@r=200\relax
 \m@make@fivecol@footgroup{v@r}%
 \let\@footgroupv@r\@fivecol@footgroupv@r
 \let\@mpfootnotetext\@mpfivecolfootnotetext
 \let\@mpLTRfootnotetext\@mpfivecolLTRfootnotetext
 \let\@mpRTLfootnotetext\@mpfivecolRTLfootnotetext
 \m@make@mpfivecol@footgroup{v@r}%
 \let\mp@footgroupv@r\@mpfivecol@footgroupv@r}
\frac{\square}{\theta}\newcommand{\@fivecolfootnotetext}[1]{\insert\footinsv@r{\if@RTL@footnote\@RTLtrue\else\@RTLfalse
 \def\baselinestretch{\m@m@footnote@spacing}%
 \reset@font\foottextfont
553 \@preamfntext
 \protected@edef\@currentlabel{%
 \csname p@footnote\endcsname\@thefnmark}%
 \color@begingroup
\frac{557}{10} \@fivecolfootfmt{#1}%
 \color@endgroup}%
 \m@mmf@prepare}
 \newcommand{\@fivecolLTRfootnotetext}[1]{\insert\footinsv@r{\if@RTLcolumnfootnotes\beginL\fi\@RTLfalse%
 \def\baselinestretch{\m@m@footnote@spacing}%
 \reset@font\foottextfont
 \@preamfntext
 \protected@edef\@currentlabel{%
 \csname p@footnote\endcsname\@thefnmark}%
 \color@begingroup
\frac{67}{100} \@fivecolfootfmt{#1}%
 \color@endgroup}%
 \m@mmf@prepare}
 \newcommand{\@fivecolRTLfootnotetext}[1]{\insert\footinsv@r{\@RTLtrue%
\frac{1}{\text{Com@footnote}} \reset@font\foottextfont
\frac{573}{ } \@preamfntext
```

```
 \protected@edef\@currentlabel{%
```

```
 \csname p@footnote\endcsname\@thefnmark}%
 \color@begingroup
\frac{77}{120} \@fivecolfootfmt{#1}%
 \color@endgroup}%
 \m@mmf@prepare}
 \newcommand{\@preamfivefmt}{%
58i \hsize .2\hsize
582 \parindent=\z@
 \tolerance=5000\relax
584% \raggedright
585 \leavevmode}
 \newcommand{\@fivecolfootfmt}[1]{%
587 \@preamfivefmt
 {\footfootmark\strut {\foottextfont #1}\strut\par}\allowbreak}
 \newcommand{\@mpfivecolfootnotetext}[1]{%
 \global\setbox\@mpfootinsv@r\vbox{\if@RTL@footnote\@RTLtrue\else\@RTLfalse\fi%
 \unvbox\@mpfootinsv@r
 \def\baselinestretch{\m@m@footnote@spacing}%
 \reset@font\foottextfont
 \hsize\columnwidth \@parboxrestore
 \protected@edef\@currentlabel{%
 \csname p@mpfootnote\endcsname\@thefnmark}%
 \color@begingroup
 \@fivecolfootfmt{#1}%
 \color@endgroup}%
 \m@mmf@prepare}
 \newcommand{\@mpfivecolLTRfootnotetext}[1]{%
 \global\setbox\@mpfootinsv@r\vbox{\@RTLfalse%
 \unvbox\@mpfootinsv@r
 \def\baselinestretch{\m@m@footnote@spacing}%
 \reset@font\foottextfont
 \hsize\columnwidth \@parboxrestore
 \if@RTLcolumnfootnotes\beginL\fi
 \protected@edef\@currentlabel{%
 \csname p@mpfootnote\endcsname\@thefnmark}%
 \color@begingroup
6\text{II} \@fivecolfootfmt{#1}%
 \color@endgroup}%
 \m@mmf@prepare}
614 \newcommand{\@mpfivecolRTLfootnotetext}[1]{%
 \global\setbox\@mpfootinsv@r\vbox{\@RTLtrue%
 \unvbox\@mpfootinsv@r
617 \def\baselinestretch{\m@m@footnote@spacing}%
 \reset@font\foottextfont
 \hsize\columnwidth \@parboxrestore
 \protected@edef\@currentlabel{%
 \csname p@mpfootnote\endcsname\@thefnmark}%
 \color@begingroup
623 \@fivecolfootfmt{#1}%
 \color@endgroup}%
```

```
_{\rm IIO}
```

```
625 \m@mmf@prepare}
\frac{626}{newcommand}{\fivecolumnfootstyle}[1]{%
627 \m@make@fivecolfootnotetext{#1}%
 \m@make@mpfivecolfootnotetext{#1}%
 \m@make@fivecolfootfmt{#1}%
 \m@make@fivecol@footgroup{#1}%
631 \m@make@mpfivecol@footgroup{#1}%
632 \m@make@footstart{#1}%
 \@namelongdef{@footnotetext#1}##1{%
 \@nameuse{@fivecolfootnotetext#1}{##1}}%
 \@namelongdef{@mpfootnotetext#1}##1{%
 \@nameuse{@mpfivecolfootnotetext#1}{##1}}%
 \@namedef{@footgroup#1}{\@nameuse{@fivecol@footgroup#1}}%
 \@namedef{mp@footgroup#1}{\@nameuse{@mpfivecol@footgroup#1}}%
 \expandafter\dimen\csname footins#1\endcsname=2\footinsdim
\frac{640}{expondafter\count\csname footins#1\endcsname=500\relax}641 \newcommand{\m@make@fivecolfootnotetext}[1]{%
 \@namelongdef{@fivecolfootnotetext#1}##1{%
 \insert\@nameuse{footins#1}{%
 \def\baselinestretch{\m@m@footnote@spacing}%
 \reset@font\@nameuse{foottextfont#1}%
 \@preamfntext
 \protected@edef\@currentlabel{%
 \csname p@footnote#1\endcsname \@nameuse{@thefnmark#1}}%
 \color@begingroup
 \@nameuse{@fivecolfootfmt#1}{##1}%
 \color@endgroup}%
652 \m@mmf@prepare}}
653 \newcommand{\m@make@mpfivecolfootnotetext}[1]{%
 \@namelongdef{@mpfivecolfootnotetext#1}##1{%
 \global\setbox\@nameuse{@mpfootins#1}\vbox{%
 \unvbox\@nameuse{@mpfootins#1}
 \def\baselinestretch{\m@m@footnote@spacing}%
 \reset@font\@nameuse{foottextfont#1}%
 \hsize\columnwidth \@parboxrestore
 \protected@edef\@currentlabel{%
 \csname p@mpfootnote#1\endcsname\@nameuse{@thefnmark#1}}%
 \color@begingroup
 \@nameuse{@fivecolfootfmt#1}{##1}%
 \color@endgroup}\m@mmf@prepare}}
 \newcommand{\m@make@fivecolfootfmt}[1]{%
 \@namedef{@fivecolfootfmt#1}##1{%
 \@preamfivefmt
 {\@nameuse{footfootmark#1}\strut
 {\@nameuse{foottextfont#1}##1}\strut\par}\allowbreak}}
 \newcommand{\m@make@fivecol@footgroup}[1]{%
671 \@namedef{@fivecol@footgroup#1}{{%
\frac{672}{\text{Ona} \text{foottext} \text{in} \text{top} \text{th} \text{strubox}} \m@mrigidbalance{\@nameuse{footins#1}}{5}{\splittopskip}}}}
\epsilon_{674} \newcommand{\m@make@mpfivecol@footgroup}[1]{%
```

```
\verb|#677 \verb|\@mrigiddalance{\@mpfootins#1}{5}{\splitopskip|5pt|5\}678 \newcommand{\sixcolumnfootnotes}{%
679 \@namedef{foottextfontv@r}{\foottextfont}% % [RS]
 \let\@footnotetext\@sixcolfootnotetext
 \let\@LTRfootnotetext\@sixcolLTRfootnotetext
 \let\@RTLfootnotetext\@sixcolRTLfootnotetext
 \dimen\footinsv@r=6\footinsdim
 \count\footinsv@r=166\relax
 \m@make@sixcol@footgroup{v@r}%
 \let\@footgroupv@r\@sixcol@footgroupv@r
 \let\@mpfootnotetext\@mpsixcolfootnotetext
 \let\@mpLTRfootnotetext\@mpsixcolLTRfootnotetext
 \let\@mpRTLfootnotetext\@mpsixcolRTLfootnotetext
 \m@make@mpsixcol@footgroup{v@r}%
 \let\mp@footgroupv@r\@mpsixcol@footgroupv@r}
\epsilon/newcommand{\@sixcolfootnotetext}[1]{\insert\footinsv@r{\if@RTL@footnote\@RTLtrue\else\@RTLfalse`
 \def\baselinestretch{\m@m@footnote@spacing}%
 \reset@font\foottextfont
 \@preamfntext
 \protected@edef\@currentlabel{%
 \csname p@footnote\endcsname\@thefnmark}%
 \color@begingroup
 \@sixcolfootfmt{#1}%
 \color@endgroup}%
 \m@mmf@prepare}
702\newcommand{\@sixcolLTRfootnotetext}[1]{\insert\footinsv@r{\if@RTLcolumnfootnotes\beginL\fi\@RTL
 \def\baselinestretch{\m@m@footnote@spacing}%
 \reset@font\foottextfont
 \@preamfntext
 \protected@edef\@currentlabel{%
 \csname p@footnote\endcsname\@thefnmark}%
 \color@begingroup
 \@sixcolfootfmt{#1}%
 \color@endgroup}%
 \m@mmf@prepare}
\frac{1}{\@ifnextchar[0]{\in}{\infty}} \newcommand{\@sixcolRTLfootnotetext}[1]{\insert\footinsv@r{\@RTLtrue%
 \def\baselinestretch{\m@m@footnote@spacing}%
 \reset@font\foottextfont
 \@preamfntext
 \protected@edef\@currentlabel{%
```

```
\csname p@footnote\endcsname\@thefnmark}%
```
 $\frac{675}{2}$  \@namedef{@mpfivecol@footgroup#1}{{%

\@nameuse{foottextfont#1} \splittopskip=\ht\strutbox

- \color@begingroup
- \@sixcolfootfmt{#1}%
- \color@endgroup}%
- \m@mmf@prepare}

```
 \newcommand{\@preamsixfmt}{%
```
 $723$  \hsize .16\hsize

```
 \parindent=\z@
```

```
 \tolerance=5000\relax
 % \raggedright
727 \leavevmode}
 \newcommand{\@sixcolfootfmt}[1]{%
 \@preamsixfmt
 {\footfootmark\strut {\foottextfont #1}\strut\par}\allowbreak}
\frac{1}{\omega\cdot\frac{1}{\omega\cdot\frac{1 \global\setbox\@mpfootinsv@r\vbox{%
 \unvbox\@mpfootinsv@r
 \def\baselinestretch{\m@m@footnote@spacing}%
 \reset@font\foottextfont
 \hsize\columnwidth \@parboxrestore
 \protected@edef\@currentlabel{%
 \csname p@mpfootnote\endcsname\@thefnmark}%
 \color@begingroup
 \@sixcolfootfmt{#1}%
 \color@endgroup}%
742 \m@mmf@prepare}
 \newcommand{\@mpsixcolLTRfootnotetext}[1]{\@RTLfalse%
 \global\setbox\@mpfootinsv@r\vbox{%
 \unvbox\@mpfootinsv@r
 \def\baselinestretch{\m@m@footnote@spacing}%
 \reset@font\foottextfont
748 \hsize\columnwidth \@parboxrestore
 \if@RTLcolumnfootnotes\beginL\fi
 \protected@edef\@currentlabel{%
 \csname p@mpfootnote\endcsname\@thefnmark}%
 \color@begingroup
753 \@sixcolfootfmt{#1}%
 \color@endgroup}%
 \m@mmf@prepare}
 \newcommand{\@mpsixcolRTLfootnotetext}[1]{\@RTLtrue%
757 \global\setbox\@mpfootinsv@r\vbox{%
 \unvbox\@mpfootinsv@r
 \def\baselinestretch{\m@m@footnote@spacing}%
 \reset@font\foottextfont
 \hsize\columnwidth \@parboxrestore
 \protected@edef\@currentlabel{%
 \csname p@mpfootnote\endcsname\@thefnmark}%
 \color@begingroup
 \@sixcolfootfmt{#1}%
 \color@endgroup}%
 \m@mmf@prepare}
 \newcommand{\sixcolumnfootstyle}[1]{%
 \m@make@sixcolfootnotetext{#1}%
 \m@make@mpsixcolfootnotetext{#1}%
 \m@make@sixcolfootfmt{#1}%
 \m@make@sixcol@footgroup{#1}%
 \m@make@mpsixcol@footgroup{#1}%
```

```
 \m@make@footstart{#1}%
```

```
 \@namelongdef{@footnotetext#1}##1{%
 \@nameuse{@sixcolfootnotetext#1}{##1}}%
 \@namelongdef{@mpfootnotetext#1}##1{%
 \@nameuse{@mpsixcolfootnotetext#1}{##1}}%
 \@namedef{@footgroup#1}{\@nameuse{@sixcol@footgroup#1}}%
 \@namedef{mp@footgroup#1}{\@nameuse{@mpsixcol@footgroup#1}}%
 \expandafter\dimen\csname footins#1\endcsname=2\footinsdim
782 \expandafter\count\csname footins#1\endcsname=500\relax}
783 \newcommand{\m@make@sixcolfootnotetext}[1]{%
 \@namelongdef{@sixcolfootnotetext#1}##1{%
 \insert\@nameuse{footins#1}{%
 \def\baselinestretch{\m@m@footnote@spacing}%
 \reset@font\@nameuse{foottextfont#1}%
 \@preamfntext
 \protected@edef\@currentlabel{%
 \csname p@footnote#1\endcsname \@nameuse{@thefnmark#1}}%
 \color@begingroup
 \@nameuse{@sixcolfootfmt#1}{##1}%
 \color@endgroup}%
 \m@mmf@prepare}}
_{795} \newcommand{\m@make@mpsixcolfootnotetext}[1]{%
 \@namelongdef{@mpsixcolfootnotetext#1}##1{%
 \global\setbox\@nameuse{@mpfootins#1}\vbox{%
 \unvbox\@nameuse{@mpfootins#1}
 \def\baselinestretch{\m@m@footnote@spacing}%
 \reset@font\@nameuse{foottextfont#1}%
 \hsize\columnwidth \@parboxrestore
 \protected@edef\@currentlabel{%
 \csname p@mpfootnote#1\endcsname\@nameuse{@thefnmark#1}}%
 \color@begingroup
 \@nameuse{@sixcolfootfmt#1}{##1}%
 \color@endgroup}\m@mmf@prepare}}
 \newcommand{\m@make@sixcolfootfmt}[1]{%
 \@namedef{@sixcolfootfmt#1}##1{%
 \@preamsixfmt
 {\@nameuse{footfootmark#1}\strut
 {\@nameuse{foottextfont#1}##1}\strut\par}\allowbreak}}
 \newcommand{\m@make@sixcol@footgroup}[1]{%
 \@namedef{@sixcol@footgroup#1}{{%
 \@nameuse{foottextfont#1} \splittopskip=\ht\strutbox
 \m@mrigidbalance{\@nameuse{footins#1}}{6}{\splittopskip}}}}
 \newcommand{\m@make@mpsixcol@footgroup}[1]{%
 \@namedef{@mpsixcol@footgroup#1}{{%
 \@nameuse{foottextfont#1} \splittopskip=\ht\strutbox
 \m@mrigidbalance{\@nameuse{@mpfootins#1}}{6}{\splittopskip}}}}
 \newcommand{\sevencolumnfootnotes}{%
 \@namedef{foottextfontv@r}{\foottextfont}% % [RS]
 \let\@footnotetext\@sevencolfootnotetext
 \let\@LTRfootnotetext\@sevencolLTRfootnotetext
```

```
 \let\@RTLfootnotetext\@sevencolRTLfootnotetext
```

```
 \dimen\footinsv@r=7\footinsdim
 \count\footinsv@r=142\relax
 \m@make@sevencol@footgroup{v@r}%
 \let\@footgroupv@r\@sevencol@footgroupv@r
 \let\@mpfootnotetext\@mpsevencolfootnotetext
 \let\@mpLTRfootnotetext\@mpsevencolLTRfootnotetext
 \let\@mpRTLfootnotetext\@mpsevencolRTLfootnotetext
 \m@make@mpsevencol@footgroup{v@r}%
 \let\mp@footgroupv@r\@mpsevencol@footgroupv@r}
\verb|334\newcommand{\@s:even}{\iota\text{-}\n}{{\infty}}\label{thm:main} $$ \def\baselinestretch{\m@m@footnote@spacing}%
 \reset@font\foottextfont
837 \@preamfntext
 \protected@edef\@currentlabel{%
 \csname p@footnote\endcsname\@thefnmark}%
 \color@begingroup
841 \@sevencolfootfmt{#1}%
 \color@endgroup}%
 \m@mmf@prepare}
 \newcommand{\@sevencolLTRfootnotetext}[1]{\insert\footinsv@r{\if@RTLcolumnfootnotes\beginL\fi\@RTLfalse%
 \def\baselinestretch{\m@m@footnote@spacing}%
 \reset@font\foottextfont
847 \@preamfntext
 \protected@edef\@currentlabel{%
 \csname p@footnote\endcsname\@thefnmark}%
 \color@begingroup
85I \@sevencolfootfmt{#1}%
852 \ \text{color@{red}{\text{comp}}853 \m@mmf@prepare}
\gamma_{\rm mod}\newcommand{\@sevencolRTLfootnotetext}[1]{\insert\footinsv@r{\@RTLtrue%
 \def\baselinestretch{\m@m@footnote@spacing}%
 \reset@font\foottextfont
857 \@preamfntext
 \protected@edef\@currentlabel{%
 \csname p@footnote\endcsname\@thefnmark}%
 \color@begingroup
 \@sevencolfootfmt{#1}%
 \color@endgroup}%
 \m@mmf@prepare}
 \newcommand{\@preamsevenfmt}{%
865 \hsize .142\hsize
 \parindent=\z@
 \tolerance=5000\relax
 % \raggedright
869 \leavevmode}
 \newcommand{\@sevencolfootfmt}[1]{%
871 \@preamsevenfmt
 {\footfootmark\strut {\foottextfont #1}\strut\par}\allowbreak}
\frac{873}{newcommand{\@m}s2}
```

```
 \global\setbox\@mpfootinsv@r\vbox{%
```

```
 \unvbox\@mpfootinsv@r
 \def\baselinestretch{\m@m@footnote@spacing}%
 \reset@font\foottextfont
 \hsize\columnwidth \@parboxrestore
 \protected@edef\@currentlabel{%
 \csname p@mpfootnote\endcsname\@thefnmark}%
 \color@begingroup
 \@sevencolfootfmt{#1}%
 \color@endgroup}%
 \m@mmf@prepare}
 \newcommand{\@mpsevencolLTRfootnotetext}[1]{\@RTLfalse%
 \global\setbox\@mpfootinsv@r\vbox{%
 \unvbox\@mpfootinsv@r
 \def\baselinestretch{\m@m@footnote@spacing}%
 \reset@font\foottextfont
 \hsize\columnwidth \@parboxrestore
 \if@RTLcolumnfootnotes\beginL\fi
 \protected@edef\@currentlabel{%
 \csname p@mpfootnote\endcsname\@thefnmark}%
 \color@begingroup
 \@sevencolfootfmt{#1}%
 \color@endgroup}%
 \m@mmf@prepare}
 \newcommand{\@mpsevencolRTLfootnotetext}[1]{\@RTLtrue%
 \global\setbox\@mpfootinsv@r\vbox{%
 \unvbox\@mpfootinsv@r
 \def\baselinestretch{\m@m@footnote@spacing}%
 \reset@font\foottextfont
 \hsize\columnwidth \@parboxrestore
 \protected@edef\@currentlabel{%
 \csname p@mpfootnote\endcsname\@thefnmark}%
 \color@begingroup
 \@sevencolfootfmt{#1}%
 \color@endgroup}%
909 \m@mmf@prepare}
 \newcommand{\sevencolumnfootstyle}[1]{%
 \m@make@sevencolfootnotetext{#1}%
 \m@make@mpsevencolfootnotetext{#1}%
 \m@make@sevencolfootfmt{#1}%
 \m@make@sevencol@footgroup{#1}%
 \m@make@mpsevencol@footgroup{#1}%
 \m@make@footstart{#1}%
 \@namelongdef{@footnotetext#1}##1{%
 \@nameuse{@sevencolfootnotetext#1}{##1}}%
 \@namelongdef{@mpfootnotetext#1}##1{%
 \@nameuse{@mpsevencolfootnotetext#1}{##1}}%
 \@namedef{@footgroup#1}{\@nameuse{@sevencol@footgroup#1}}%
 \@namedef{mp@footgroup#1}{\@nameuse{@mpsevencol@footgroup#1}}%
 \expandafter\dimen\csname footins#1\endcsname=2\footinsdim
 \expandafter\count\csname footins#1\endcsname=500\relax}
```

```
 \newcommand{\m@make@sevencolfootnotetext}[1]{%
 \@namelongdef{@sevencolfootnotetext#1}##1{%
 \insert\@nameuse{footins#1}{%
 \def\baselinestretch{\m@m@footnote@spacing}%
 \reset@font\@nameuse{foottextfont#1}%
930 \@preamfntext
 \protected@edef\@currentlabel{%
 \csname p@footnote#1\endcsname \@nameuse{@thefnmark#1}}%
 \color@begingroup
 \@nameuse{@sevencolfootfmt#1}{##1}%
935 \color@endgroup}%
 \m@mmf@prepare}}
 \newcommand{\m@make@mpsevencolfootnotetext}[1]{%
 \@namelongdef{@mpsevencolfootnotetext#1}##1{%
 \global\setbox\@nameuse{@mpfootins#1}\vbox{%
 \unvbox\@nameuse{@mpfootins#1}
 \def\baselinestretch{\m@m@footnote@spacing}%
 \reset@font\@nameuse{foottextfont#1}%
 \hsize\columnwidth \@parboxrestore
 \protected@edef\@currentlabel{%
 \csname p@mpfootnote#1\endcsname\@nameuse{@thefnmark#1}}%
 \color@begingroup
 \@nameuse{@sevencolfootfmt#1}{##1}%
 \color@endgroup}\m@mmf@prepare}}
 \newcommand{\m@make@sevencolfootfmt}[1]{%
 \@namedef{@sevencolfootfmt#1}##1{%
951 \@preamsevenfmt
 {\@nameuse{footfootmark#1}\strut
 {\@nameuse{foottextfont#1}##1}\strut\par}\allowbreak}}
 \newcommand{\m@make@sevencol@footgroup}[1]{%
 \@namedef{@sevencol@footgroup#1}{{%
 \@nameuse{foottextfont#1} \splittopskip=\ht\strutbox
 \m@mrigidbalance{\@nameuse{footins#1}}{7}{\splittopskip}}}}
 \newcommand{\m@make@mpsevencol@footgroup}[1]{%
 \@namedef{@mpsevencol@footgroup#1}{{%
 \@nameuse{foottextfont#1} \splittopskip=\ht\strutbox
 \m@mrigidbalance{\@nameuse{@mpfootins#1}}{7}{\splittopskip}}}}
 \newcommand{\eightcolumnfootnotes}{%
 \@namedef{foottextfontv@r}{\foottextfont}% % [RS]
 \let\@footnotetext\@eightcolfootnotetext
 \let\@LTRfootnotetext\@eightcolLTRfootnotetext
 \let\@RTLfootnotetext\@eightcolRTLfootnotetext
 \dimen\footinsv@r=8\footinsdim
 \count\footinsv@r=125\relax
 \m@make@eightcol@footgroup{v@r}%
 \let\@footgroupv@r\@eightcol@footgroupv@r
 \let\@mpfootnotetext\@mpeightcolfootnotetext
 \let\@mpLTRfootnotetext\@mpeightcolLTRfootnotetext
 \let\@mpRTLfootnotetext\@mpeightcolRTLfootnotetext
```

```
 \m@make@mpeightcol@footgroup{v@r}%
```

```
976\newcommand{\@eightcolfootnotetext}[1]{\insert\footinsv@r{\if@RTL@footnote\@RTLtrue\else\@RTLfala
 \def\baselinestretch{\m@m@footnote@spacing}%
 \reset@font\foottextfont
979 \@preamfntext
 \protected@edef\@currentlabel{%
 \csname p@footnote\endcsname\@thefnmark}%
982 \color@begingroup
 \@eightcolfootfmt{#1}%
 \color@endgroup}%
 \m@mmf@prepare}
%%\newcommand{\@eightcolLTRfootnotetext}[1]{\insert\footinsv@r{\if@RTLcolumnfootnotes\beginL\fi\@RT
 \def\baselinestretch{\m@m@footnote@spacing}%
 \reset@font\foottextfont
989 \@preamfntext
 \protected@edef\@currentlabel{%
 \csname p@footnote\endcsname\@thefnmark}%
 \color@begingroup
 \@eightcolfootfmt{#1}%
 \color@endgroup}%
 \m@mmf@prepare}
_{996} \newcommand{\@eightcolRTLfootnotetext}[1]{\insert\footinsv@r{\@RTLtrue%
 \def\baselinestretch{\m@m@footnote@spacing}%
 \reset@font\foottextfont
999 \@preamfntext
 \protected@edef\@currentlabel{%
 \csname p@footnote\endcsname\@thefnmark}%
 \color@begingroup
 \@eightcolfootfmt{#1}%
1004 \color@endgroup}%
1005 \m@mmf@prepare}
1006 \newcommand{\@preameightfmt}{%
1007 \hsize .125\hsize
 \parindent=\z@
 \tolerance=5000\relax
 % \raggedright
 \leavevmode}
_{\text{tot2}} \newcommand{\@eightcolfootfmt}[1]{%
 \@preameightfmt
 {\footfootmark\strut {\foottextfont #1}\strut\par}\allowbreak}
 \newcommand{\@mpeightcolfootnotetext}[1]{%
1016 \global\setbox\@mpfootinsv@r\vbox{\if@RTL@footnote\@RTLtrue\else\@RTLfalse\fi%
1017 \unvbox\@mpfootinsv@r
 \def\baselinestretch{\m@m@footnote@spacing}%
 \reset@font\foottextfont
 \hsize\columnwidth \@parboxrestore
 \protected@edef\@currentlabel{%
 \csname p@mpfootnote\endcsname\@thefnmark}%
1023 \color@begingroup
 \@eightcolfootfmt{#1}%
```
\let\mp@footgroupv@r\@mpeightcol@footgroupv@r}

```
1025 \color@endgroup}%
1026 \m@mmf@prepare}
_{1027} \newcommand{\@mpeightcolLTRfootnotetext}[1]{%
 \global\setbox\@mpfootinsv@r\vbox{\@RTLfalse%
1029 \unvbox\@mpfootinsv@r
 \def\baselinestretch{\m@m@footnote@spacing}%
 \reset@font\foottextfont
1032 \hsize\columnwidth \@parboxrestore
 \if@RTLcolumnfootnotes\beginL\fi
 \protected@edef\@currentlabel{%
 \csname p@mpfootnote\endcsname\@thefnmark}%
1036 \color@begingroup
 \@eightcolfootfmt{#1}%
1038 \color@endgroup}%
1039 \m@mmf@prepare}
 \newcommand{\@mpeightcolRTLfootnotetext}[1]{%
 \global\setbox\@mpfootinsv@r\vbox{\@RTLtrue%
 \unvbox\@mpfootinsv@r
 \def\baselinestretch{\m@m@footnote@spacing}%
 \reset@font\foottextfont
 \hsize\columnwidth \@parboxrestore
 \protected@edef\@currentlabel{%
 \csname p@mpfootnote\endcsname\@thefnmark}%
 \color@begingroup
 \@eightcolfootfmt{#1}%
1050 \color@endgroup}%
1051 \m@mmf@prepare}
_{1052} \newcommand{\eightcolumnfootstyle}[1]{%
 \m@make@eightcolfootnotetext{#1}%
 \m@make@mpeightcolfootnotetext{#1}%
 \m@make@eightcolfootfmt{#1}%
 \m@make@eightcol@footgroup{#1}%
 \m@make@mpeightcol@footgroup{#1}%
 \m@make@footstart{#1}%
 \@namelongdef{@footnotetext#1}##1{%
 \@nameuse{@eightcolfootnotetext#1}{##1}}%
 \@namelongdef{@mpfootnotetext#1}##1{%
 \@nameuse{@mpeightcolfootnotetext#1}{##1}}%
 \@namedef{@footgroup#1}{\@nameuse{@eightcol@footgroup#1}}%
 \@namedef{mp@footgroup#1}{\@nameuse{@mpeightcol@footgroup#1}}%
 \expandafter\dimen\csname footins#1\endcsname=2\footinsdim
1066 \expandafter\count\csname footins#1\endcsname=500\relax}
 \newcommand{\m@make@eightcolfootnotetext}[1]{%
 \@namelongdef{@eightcolfootnotetext#1}##1{%
 \insert\@nameuse{footins#1}{%
 \def\baselinestretch{\m@m@footnote@spacing}%
 \reset@font\@nameuse{foottextfont#1}%
1072 \@preamfntext
 \protected@edef\@currentlabel{%
```

```
 \csname p@footnote#1\endcsname \@nameuse{@thefnmark#1}}%
```

```
1075 \color@begingroup
 \@nameuse{@eightcolfootfmt#1}{##1}%
1077 \color@endgroup}%
1078 \m@mmf@prepare}}
_{1079} \newcommand{\m@make@mpeightcolfootnotetext}[1]{%
 \@namelongdef{@mpeightcolfootnotetext#1}##1{%
 \global\setbox\@nameuse{@mpfootins#1}\vbox{%
 \unvbox\@nameuse{@mpfootins#1}
 \def\baselinestretch{\m@m@footnote@spacing}%
 \reset@font\@nameuse{foottextfont#1}%
 \hsize\columnwidth \@parboxrestore
 \protected@edef\@currentlabel{%
 \csname p@mpfootnote#1\endcsname\@nameuse{@thefnmark#1}}%
 \color@begingroup
 \@nameuse{@eightcolfootfmt#1}{##1}%
 \color@endgroup}\m@mmf@prepare}}
 \newcommand{\m@make@eightcolfootfmt}[1]{%
 \@namedef{@eightcolfootfmt#1}##1{%
1093 \@preameightfmt
 {\@nameuse{footfootmark#1}\strut
 {\@nameuse{foottextfont#1}##1}\strut\par}\allowbreak}}
 \newcommand{\m@make@eightcol@footgroup}[1]{%
 \@namedef{@eightcol@footgroup#1}{{%
 \@nameuse{foottextfont#1} \splittopskip=\ht\strutbox
 \m@mrigidbalance{\@nameuse{footins#1}}{8}{\splittopskip}}}}
\text{10} (newcommand{\m@make@mpeightcol@footgroup}[1]{%
 \@namedef{@mpeightcol@footgroup#1}{{%
 \@nameuse{foottextfont#1} \splittopskip=\ht\strutbox
\text{mod} \m@mrigidbalance{\@nameuse{@mpfootins#1}}{8}{\splittopskip}}}}
\text{newcommand}\{\n|ninecolumnfootnotes\}|1105 \@namedef{foottextfontv@r}{\foottextfont}% % [RS]
 \let\@footnotetext\@ninecolfootnotetext
 \let\@LTRfootnotetext\@ninecolLTRfootnotetext
 \let\@RTLfootnotetext\@ninecolRTLfootnotetext
 \dimen\footinsv@r=9\footinsdim
 \count\footinsv@r=111\relax
  \m@make@ninecol@footgroup{v@r}%
 \let\@footgroupv@r\@ninecol@footgroupv@r
  \let\@mpfootnotetext\@mpninecolfootnotetext
 \let\@mpLTRfootnotetext\@mpninecolLTRfootnotetext
  \let\@mpRTLfootnotetext\@mpninecolRTLfootnotetext
 \m@make@mpninecol@footgroup{v@r}%
III7 \let\mp@footgroupv@r\@mpninecol@footgroupv@r}
\texttt{in}\\ \texttt{if}\\ \texttt{if}\\ \texttt{ \def\baselinestretch{\m@m@footnote@spacing}%
 \reset@font\foottextfont
 \@preamfntext
 \protected@edef\@currentlabel{%
II23 \csname p@footnote\endcsname\@thefnmark}%
 \color@begingroup
```

```
I2C
```

```
1125 \@ninecolfootfmt{#1}%
1126 \color@endgroup}%
1127 \m@mmf@prepare}
 \newcommand{\@ninecolLTRfootnotetext}[1]{\insert\footinsv@r{\if@RTLcolumnfootnotes\beginL\fi\@RTLfalse%
 \def\baselinestretch{\m@m@footnote@spacing}%
 \reset@font\foottextfont
 \@preamfntext
 \protected@edef\@currentlabel{%
 \csname p@footnote\endcsname\@thefnmark}%
 \color@begingroup
 \@ninecolfootfmt{#1}%
 \color@endgroup}%
1137 \m@mmf@prepare}
\texttt{in} (138) \newcommand{\@ninecolRTLfootnotetext}[1]{\insert\footinsv@r{\@RTLtrue%
 \def\baselinestretch{\m@m@footnote@spacing}%
 \reset@font\foottextfont
 \@preamfntext
 \protected@edef\@currentlabel{%
 \csname p@footnote\endcsname\@thefnmark}%
 \color@begingroup
\frac{1145}{20} \@ninecolfootfmt{#1}%
 \color@endgroup}%
 \m@mmf@prepare}
 \newcommand{\@preamninefmt}{%
1149 \hsize .1\hsize
1150 \parindent=\z0
 \tolerance=5000\relax
 % \raggedright
II53 \leavevmode}
\text{13} \newcommand{\@ninecolfootfmt}[1]{%
 \@preamninefmt
II56 {\footfootmark\strut {\foottextfont #1}\strut\par}\allowbreak}
\text{H57} \newcommand{\@mpninecolfootnotetext}[1]{%
n58 \global\setbox\@mpfootinsv@r\vbox{\if@RTL@footnote\@RTLtrue\else\@RTLfalse\fi%
1159 \unvbox\@mpfootinsv@r
 \def\baselinestretch{\m@m@footnote@spacing}%
 \reset@font\foottextfont
 \hsize\columnwidth \@parboxrestore
 \protected@edef\@currentlabel{%
 \csname p@mpfootnote\endcsname\@thefnmark}%
 \color@begingroup
 \@ninecolfootfmt{#1}%
1167 \color@endgroup}%
 \m@mmf@prepare}
1169 \newcommand{\@mpninecolLTRfootnotetext}[1]{%
_{1170} \global\setbox\@mpfootinsv@r\vbox{\@RTLfalse%
1171 \unvbox\@mpfootinsv@r
II72 \def\baselinestretch{\m@m@footnote@spacing}%
II73 \reset@font\foottextfont
```

```
II74 \hsize\columnwidth \@parboxrestore
```

```
II75 \if@RTLcolumnfootnotes\beginL\fi
 \protected@edef\@currentlabel{%
 \csname p@mpfootnote\endcsname\@thefnmark}%
1178 \color@begingroup
1179 \@ninecolfootfmt{#1}%
 \color@endgroup}%
 \m@mmf@prepare}
1182 \newcommand{\@mpninecolRTLfootnotetext}[1]{%
 \global\setbox\@mpfootinsv@r\vbox{\@RTLtrue%
 \unvbox\@mpfootinsv@r
 \def\baselinestretch{\m@m@footnote@spacing}%
 \reset@font\foottextfont
II87 \hsize\columnwidth \@parboxrestore
 \protected@edef\@currentlabel{%
 \csname p@mpfootnote\endcsname\@thefnmark}%
 \color@begingroup
 \@ninecolfootfmt{#1}%
 \color@endgroup}%
 \m@mmf@prepare}
 \newcommand{\ninecolumnfootstyle}[1]{%
 \m@make@ninecolfootnotetext{#1}%
 \m@make@mpninecolfootnotetext{#1}%
 \m@make@ninecolfootfmt{#1}%
 \m@make@ninecol@footgroup{#1}%
 \m@make@mpninecol@footgroup{#1}%
 \m@make@footstart{#1}%
 \@namelongdef{@footnotetext#1}##1{%
 \@nameuse{@ninecolfootnotetext#1}{##1}}%
 \@namelongdef{@mpfootnotetext#1}##1{%
 \@nameuse{@mpninecolfootnotetext#1}{##1}}%
 \@namedef{@footgroup#1}{\@nameuse{@ninecol@footgroup#1}}%
 \@namedef{mp@footgroup#1}{\@nameuse{@mpninecol@footgroup#1}}%
 \expandafter\dimen\csname footins#1\endcsname=2\footinsdim
1208 \expandafter\count\csname footins#1\endcsname=500\relax}
1209 \newcommand{\m@make@ninecolfootnotetext}[1]{%
 \@namelongdef{@ninecolfootnotetext#1}##1{%
 \insert\@nameuse{footins#1}{%
 \def\baselinestretch{\m@m@footnote@spacing}%
1213 \reset@font\@nameuse{foottextfont#1}%
1214 \@preamfntext
1215 \protected@edef\@currentlabel{%
 \csname p@footnote#1\endcsname \@nameuse{@thefnmark#1}}%
1217 \color@begingroup
 \@nameuse{@ninecolfootfmt#1}{##1}%
1219 \color@endgroup}%
1220 \m@mmf@prepare}}
 \newcommand{\m@make@mpninecolfootnotetext}[1]{%
1222 \@namelongdef{@mpninecolfootnotetext#1}##1{%
1223 \global\setbox\@nameuse{@mpfootins#1}\vbox{%
 \unvbox\@nameuse{@mpfootins#1}
```

```
1225 \def\baselinestretch{\m@m@footnote@spacing}%
 \reset@font\@nameuse{foottextfont#1}%
1227 \hsize\columnwidth \@parboxrestore
 \protected@edef\@currentlabel{%
 \csname p@mpfootnote#1\endcsname\@nameuse{@thefnmark#1}}%
1230 \color@begingroup
 \@nameuse{@ninecolfootfmt#1}{##1}%
1232 \color@endgroup}\m@mmf@prepare}}
_{1233} \newcommand{\m@make@ninecolfootfmt}[1]{%
1234 \@namedef{@ninecolfootfmt#1}##1{%
1235 \@preamninefmt
 {\@nameuse{footfootmark#1}\strut
_{1237} {\@nameuse{foottextfont#1}##1}\strut\par}\allowbreak}}
 \newcommand{\m@make@ninecol@footgroup}[1]{%
1239 \@namedef{@ninecol@footgroup#1}{{%
1240 \@nameuse{foottextfont#1} \splittopskip=\ht\strutbox
 \m@mrigidbalance{\@nameuse{footins#1}}{9}{\splittopskip}}}}
 \newcommand{\m@make@mpninecol@footgroup}[1]{%
 \@namedef{@mpninecol@footgroup#1}{{%
1244 \@nameuse{foottextfont#1} \splittopskip=\ht\strutbox
 \m@mrigidbalance{\@nameuse{@mpfootins#1}}{9}{\splittopskip}}}}
 \newcommand{\tencolumnfootnotes}{%
1247 \@namedef{foottextfontv@r}{\foottextfont}% % [RS]
 \let\@footnotetext\@tencolfootnotetext
 \let\@LTRfootnotetext\@tencolLTRfootnotetext
 \let\@RTLfootnotetext\@tencolRTLfootnotetext
1251 \dimen\footinsv@r=10\footinsdim
1252 \count\footinsv@r=100\relax
1253 \m@make@tencol@footgroup{v@r}%
 \let\@footgroupv@r\@tencol@footgroupv@r
 \let\@mpfootnotetext\@mptencolfootnotetext
 \let\@mpLTRfootnotetext\@mptencolLTRfootnotetext
1257 \let\@mpRTLfootnotetext\@mptencolRTLfootnotetext
 \m@make@mptencol@footgroup{v@r}%
1259 \let\mp@footgroupv@r\@mptencol@footgroupv@r}
 \newcommand{\@tencolfootnotetext}[1]{\insert\footinsv@r{\if@RTL@footnote\@RTLtrue\else\@RTLfalse\fi%
 \def\baselinestretch{\m@m@footnote@spacing}%
 \reset@font\foottextfont
1263 \@preamfntext
 \protected@edef\@currentlabel{%
1265 \csname p@footnote\endcsname\@thefnmark}%
1266 \color@begingroup
_{1267} \@tencolfootfmt{#1}%
1268 \color@endgroup}%
1269 \m@mmf@prepare}
\frac{1}{\theta\cdot\frac{1}{\theta}} \newcommand{\@tencolLTRfootnotetext}[1]{\insert\footinsv@r{\if@RTLcolumnfootnotes\beginL\fi\@RTL
1271 \def\baselinestretch{\m@m@footnote@spacing}%
1272 \reset@font\foottextfont
1273 \@preamfntext
```

```
1274 \protected@edef\@currentlabel{%
```

```
1275 \csname p@footnote\endcsname\@thefnmark}%
1276 \color@begingroup
1277 \@tencolfootfmt{#1}%
1278 \color@endgroup}%
1279 \m@mmf@prepare}
1280\newcommand{\@tencolRTLfootnotetext}[1]{\insert\footinsv@r{\@RTLtrue%
 \def\baselinestretch{\m@m@footnote@spacing}%
1282 \reset@font\foottextfont
1283 \@preamfntext
 \protected@edef\@currentlabel{%
1285 \csname p@footnote\endcsname\@thefnmark}%
1286 \color@begingroup
1287 \@tencolfootfmt{#1}%
1288 \color@endgroup}%
1289 \m@mmf@prepare}
1290 \newcommand{\@preamtenfmt}{%
1291 \hsize .1\hsize
1292 \parindent=\z@
1293 \tolerance=5000\relax
1294% \raggedright
1295 \leavevmode}
1296 \newcommand{\@tencolfootfmt}[1]{%
1297 \@preamtenfmt
 {\footfootmark\strut {\foottextfont #1}\strut\par}\allowbreak}
1299 \newcommand{\@mptencolfootnotetext}[1]{%
 \global\setbox\@mpfootinsv@r\vbox{\if@RTL@footnote\@RTLtrue\else\@RTLfalse\fi%
 \unvbox\@mpfootinsv@r
1302 \def\baselinestretch{\m@m@footnote@spacing}%
 \reset@font\foottextfont
 \hsize\columnwidth \@parboxrestore
 \protected@edef\@currentlabel{%
 \csname p@mpfootnote\endcsname\@thefnmark}%
1307 \color@begingroup
1308 \@tencolfootfmt{#1}%
1309 \color@endgroup}%
1310 \m@mmf@prepare}
 \newcommand{\@mptencolLTRfootnotetext}[1]{%
1312 \global\setbox\@mpfootinsv@r\vbox{\@RTLfalse%
1313 \unvbox\@mpfootinsv@r
1314 \def\baselinestretch{\m@m@footnote@spacing}%
1315 \reset@font\foottextfont
1316 \hsize\columnwidth \@parboxrestore
1317 \if@RTLcolumnfootnotes\beginL\fi
 \protected@edef\@currentlabel{%
 \csname p@mpfootnote\endcsname\@thefnmark}%
1320 \color@begingroup
1321 \@tencolfootfmt{#1}%
1322 \color@endgroup}%
1323 \m@mmf@prepare}
```

```
 \newcommand{\@mptencolRTLfootnotetext}[1]{%
```

```
1325 \global\setbox\@mpfootinsv@r\vbox{\@RTLtrue%
1326 \unvbox\@mpfootinsv@r
 \def\baselinestretch{\m@m@footnote@spacing}%
 \reset@font\foottextfont
1329 \hsize\columnwidth \@parboxrestore
 \protected@edef\@currentlabel{%
 \csname p@mpfootnote\endcsname\@thefnmark}%
1332 \color@begingroup
 \@tencolfootfmt{#1}%
1334 \color@endgroup}%
1335 \m@mmf@prepare}
1336 \newcommand{\tencolumnfootstyle}[1]{%
1337 \m@make@tencolfootnotetext{#1}%
 \m@make@mptencolfootnotetext{#1}%
1339 \m@make@tencolfootfmt{#1}%
 \m@make@tencol@footgroup{#1}%
1341 \m@make@mptencol@footgroup{#1}%
1342 \m@make@footstart{#1}%
 \@namelongdef{@footnotetext#1}##1{%
 \@nameuse{@tencolfootnotetext#1}{##1}}%
1345 \@namelongdef{@mpfootnotetext#1}##1{%
 \@nameuse{@mptencolfootnotetext#1}{##1}}%
 \@namedef{@footgroup#1}{\@nameuse{@tencol@footgroup#1}}%
 \@namedef{mp@footgroup#1}{\@nameuse{@mptencol@footgroup#1}}%
 \expandafter\dimen\csname footins#1\endcsname=2\footinsdim
1350 \expandafter\count\csname footins#1\endcsname=500\relax}
1351 \newcommand{\m@make@tencolfootnotetext}[1]{%
1352 \@namelongdef{@tencolfootnotetext#1}##1{%
 \insert\@nameuse{footins#1}{%
 \def\baselinestretch{\m@m@footnote@spacing}%
 \reset@font\@nameuse{foottextfont#1}%
1356 \@preamfntext
1357 \protected@edef\@currentlabel{%
1358 \csname p@footnote#1\endcsname \@nameuse{@thefnmark#1}}%
1359 \color@begingroup
 \@nameuse{@tencolfootfmt#1}{##1}%
 \color@endgroup}%
1362 \m@mmf@prepare}}
 \newcommand{\m@make@mptencolfootnotetext}[1]{%
 \@namelongdef{@mptencolfootnotetext#1}##1{%
 \global\setbox\@nameuse{@mpfootins#1}\vbox{%
 \unvbox\@nameuse{@mpfootins#1}
 \def\baselinestretch{\m@m@footnote@spacing}%
 \reset@font\@nameuse{foottextfont#1}%
1369 \hsize\columnwidth \@parboxrestore
 \protected@edef\@currentlabel{%
 \csname p@mpfootnote#1\endcsname\@nameuse{@thefnmark#1}}%
1372 \color@begingroup
1373 \@nameuse{@tencolfootfmt#1}{##1}%
```

```
 \color@endgroup}\m@mmf@prepare}}
```

```
1375 \newcommand{\m@make@tencolfootfmt}[1]{%
 \@namedef{@tencolfootfmt#1}##1{%
1377 \@preamtenfmt
 {\@nameuse{footfootmark#1}\strut
 {\@nameuse{foottextfont#1}##1}\strut\par}\allowbreak}}
 \newcommand{\m@make@tencol@footgroup}[1]{%
 \@namedef{@tencol@footgroup#1}{{%
 \@nameuse{foottextfont#1} \splittopskip=\ht\strutbox
 \m@mrigidbalance{\@nameuse{footins#1}}{10}{\splittopskip}}}}
 \newcommand{\m@make@mptencol@footgroup}[1]{%
 \@namedef{@mptencol@footgroup#1}{{%
 \@nameuse{foottextfont#1} \splittopskip=\ht\strutbox
 \m@mrigidbalance{\@nameuse{@mpfootins#1}}{10}{\splittopskip}}}}
1388\newcommand{\m@munvxh}[1]{%
1389 \setbox0=\vbox{\unvbox#1%
 \global\setbox1=\lastbox}%
1391 \unhbox1
1392 \unskip
1393 \unskip
1394 \unpenalty
1395 \hskip\m@mipn@skip}
 \newcommand{\m@mungebox}{%
1397 \setbox0=\hbox{\m@munvxh0}%
1398 \dp0=\z@
1399 \ht0=\footfudgefactor\wd0
1400 \box0
1401 \penalty0}
1402\newskip\m@mipn@skip
_{1403} \newcommand*{\m@minterparanoteglue}[1]{%
 {\foottextfont\global\m@mipn@skip=#1\relax}}
 \m@minterparanoteglue{1em plus.4em minus.4em}
1406\newcommand*{\m@mmakehboxofhboxes}{\setbox0=\hbox{}%
1407 \loop
I_408 \unpenalty
1409 \setbox2=\lastbox
1410 \ifhbox2
1411 \setbox0=\hbox{\box2\unhbox0}
1412 \repeat}
1413\newcommand*{\m@mremovehboxes}{\setbox0=\lastbox
1414 \ifhbox0{\m@mremovehboxes}\unhbox0 \fi}
1415 \newcommand*{\footfudgefiddle}{64}
 \newcommand{\paragraphfootnotes}{%
1417 \@namedef{foottextfontv@r}{\foottextfont}% % [RS]
 \let\@footnotetext\@parafootnotetext
1419 \dimen\footinsv@r=\footinsdim
1420 \count\footinsv@r=1000\relax
 \m@make@para@footgroup{v@r}%
 \let\@footgroupv@r\@para@footgroupv@r
 \let\@mpfootnotetext\@mpparafootnotetext
```

```
 \m@make@mppara@footgroup{v@r}%
```

```
 \let\mp@footgroupv@r\@mppara@footgroupv@r
1426 {\foottextfont
I_{427} \dimen0=\baselineskip
1428 \multiply\dimen0 by 1024
1429 \divide\dimen0 by \hsize \multiply\dimen0 by \footfudgefiddle
 \xdef\footfudgefactor{\expandafter\strip@pt\dimen0 }}}
_{1431} \newcommand{\@parafootnotetext}[1]{\insert\footinsv@r{
1432 \def\baselinestretch{\m@m@footnote@spacing}%
 \reset@font\foottextfont
1434 \@preamfntext
 \protected@edef\@currentlabel{%
1436 \csname p@footnote\endcsname\@thefnmark}%
_{1437} \setbox0=\vbox{\hsize=\maxdimen
1438 \color@begingroup
\{1439\} \noindent \@parafootfmt{#1}%
1440 \color@endgroup}%
1441 \m@mungebox}\m@mmf@prepare}
 \newcommand{\@parafootfmt}[1]{%
1443 \parindent=\z@
 \parfillskip=0pt \@plus 1fil
 {\footfootmark\strut {\foottextfont #1}\penalty-10}}
 \newcommand{\@mpparafootnotetext}[1]{%
1447 \global\setbox\@mpfootinsv@r\vbox{%
 \unvbox\@mpfootinsv@r
 \def\baselinestretch{\m@m@footnote@spacing}%
 \reset@font\foottextfont
 \hsize\columnwidth \@parboxrestore
 \protected@edef\@currentlabel{%
 \csname p@mpfootnote\endcsname\@thefnmark}%
I454 \setbox0=\vbox{\hsize=\maxdimen
1455 \color@begingroup
 \noindent \@parafootfmt{#1}%
1457 \color@endgroup}%
 \m@mungebox}\m@mmf@prepare}
 \newcommand{\paragraphfootstyle}[1]{%
 \m@make@parafootnotetext{#1}%
 \m@make@mpparafootnotetext{#1}%
 \m@make@parafootfmt{#1}%
 \m@make@para@footgroup{#1}%
 \m@make@mppara@footgroup{#1}%
 \m@make@para@footstart{#1}%
 \@namelongdef{@footnotetext#1}##1{%
 \@nameuse{@parafootnotetext#1}{##1}}%
 \@namelongdef{@mpfootnotetext#1}##1{%
 \@nameuse{@mpparafootnotetext#1}{##1}}%
 \@namedef{@footgroup#1}{\@nameuse{@para@footgroup#1}}%
 \@namedef{mp@footgroup#1}{\@nameuse{@mppara@footgroup#1}}%
1472 \@namedef{@footstart#1}{\@nameuse{@para@footstart#1}}%
1473 \expandafter\dimen\csname footins#1\endcsname=\footinsdim
1474 \expandafter\count\csname footins#1\endcsname=1000\relax
```

```
1475 {\@nameuse{foottextfont#1}%
1476 \dimen0=\baselineskip
1477 \multiply\dimen0 by 1024
1478 \divide\dimen0 by \hsize \multiply\dimen0 by 64
1479 \xdef\footfudgefactor{\expandafter\strip@pt\dimen0 }}}
 \newcommand{\m@make@parafootnotetext}[1]{%
 \@namelongdef{@parafootnotetext#1}##1{%
 \insert\@nameuse{footins#1}{
1483 \def\baselinestretch{\m@m@footnote@spacing}%
 \reset@font\@nameuse{foottextfont#1}%
1485 \@preamfntext
 \protected@edef\@currentlabel{%
 \csname p@footnote#1\endcsname \@nameuse{@thefnmark#1}}%
_{1488} \setbox0=\vbox{\hsize=\maxdimen
1489 \color@begingroup
 \noindent \@nameuse{@parafootfmt#1}{##1}%
1491 \color@endgroup}%
 \m@mungebox}\m@mmf@prepare}}
 \newcommand{\m@make@mpparafootnotetext}[1]{%
 \@namelongdef{@mpparafootnotetext#1}##1{%
1495 \global\setbox\@nameuse{@mpfootins#1}\vbox{%
 \unvbox\@nameuse{@mpfootins#1}
 \def\baselinestretch{\m@m@footnote@spacing}%
 \reset@font\@nameuse{foottextfont#1}%
 \hsize\columnwidth \@parboxrestore
 \protected@edef\@currentlabel{%
 \csname p@mpfootnote#1\endcsname\@nameuse{@thefnmark#1}}%
ISO2 \setbox0=\vbox{\hsize=\maxdimen
1503 \color@begingroup
 \noindent \@nameuse{@parafootfmt#1}{##1}%
1505 \color@endgroup}%
 \m@mungebox}\m@mmf@prepare}}
 \newcommand{\m@make@parafootfmt}[1]{%
 \@namelongdef{@parafootfmt#1}##1{%
1509 \parindent=\z@
 \parfillskip=0pt \@plus 1fil
 {\@nameuse{footfootmark#1}\strut
 {\@nameuse{foottextfont#1}##1}\penalty-10}}}
 \newcommand{\m@make@para@footgroup}[1]{%
 \@namedef{@para@footgroup#1}{%
 \unvbox\@nameuse{footins#1}
1516 \m@mmakehboxofhboxes
ISI7 \setbox0=\hbox{\unhbox0 \m@mremovehboxes}%
 \@nameuse{foottextfont#1}%
1519 \noindent\unhbox0\par}}
 \newcommand{\m@make@mppara@footgroup}[1]{%
 \@namedef{@mppara@footgroup#1}{%
 \unvbox\@nameuse{@mpfootins#1}
1523 \m@mmakehboxofhboxes
1524 \setbox0=\hbox{\unhbox0 \m@mremovehboxes}%
```

```
1526 \noindent\unhbox0\par}}
_{1527} \newcommand{\m@make@para@footstart}[1]{%
 \@namedef{@para@footstart#1}{%
1529 \vskip\bigskipamount
 \leftskip=\z@
 \rightskip=\z@
1532 \parindent=\z@
 \vskip\skip\@nameuse{footins#1}%
 \footnoterule}}
 \newcommand*{\m@m@makecolfloats}{%
 \xdef\@freelist{\@freelist\@midlist}%
1537 \global\let\@midlist\@empty
1538 \@combinefloats}
 \newcommand*{\m@m@makecoltext}{%
 \ifvbox\@kludgeins
1541 \@makespecialcolbox
_{1542} \else
 \setbox\@outputbox \vbox to\@colht{%
1544 \Ctexttop
1545 \dimen@ \dp\@outputbox
1546 \unvbox \@outputbox
\text{vskip -\text{dimen@}}1548 \@textbottom}%
1549 \fi}
 \newcommand*{\m@m@makecolintro}{}
 \newcommand*{\m@mopfootnote}{\setbox\@outputbox \vbox{%
 \boxmaxdepth\@maxdepth
1553 \@tempdima\dp\@cclv
1554 \unvbox\@cclv
1555 \vskip-\@tempdima
1556 \vskip \skip\footins
1557 \color@begingroup
1558 \normalcolor
1559 \footnoterule
1560 \unvbox \footins
 \color@endgroup}}
1562 \newcommand*{\m@mopsidebar}{%
1563 \ifvoid\sideins\else
1564 \setbox\@outputbox \vbox{%
1565 \simeq sidecontents
1566 \unvbox\@outputbox}
_{1567} \fi}
1568 \gdef\mem@makecol{%
1569 \m@m@makecolintro
1570 \ifvoid\footins
1571 \setbox\@outputbox \box\@cclv
1572 \else
1573 \m@mopfootnote
_{1574} \fi
```
1525 \@nameuse{foottextfont#1}%

```
1575 \m@mdoextrafeet
```

```
1576 \m@m@makecolfloats
```
1577 \m@mopsidebar

```
1578 \m@m@makecoltext
```

```
1579 \global \maxdepth \@maxdepth}
```

```
1580\newcommand{\feetabovefloat}{\gdef\@makecol{\mem@makecol}}
```

```
1581 \feetabovefloat%
```
# **. extreport-xetex-bidi.def**

```
\frac{1}{2}ProvidesFile{extreport-xetex-bidi.def}[2010/07/25 v0.1 bidi adaptations for extreport class for Xe
 \renewcommand*\l@part[2]{%
 \ifnum \c@tocdepth >-2\relax
 \addpenalty{-\@highpenalty}%
 \addvspace{2.25em \@plus\p@}%
 \begingroup
         \setlength\@tempdima{3em}%
 \parindent \z@ \if@RTL\leftskip\else\rightskip\fi \@pnumwidth
 \parfillskip -\@pnumwidth
 {\leavevmode
 \large \bfseries #1\hfil \hb@xt@\@pnumwidth{\hss #2}}\par
\sqrt{12} \nobreak
13 \global\@nobreaktrue
 \everypar{\global\@nobreakfalse\everypar{}}%
15 \endgroup
_{16} \fi}
17\renewcommand*\l@chapter[2]{%
18 \ifnum \c@tocdepth >\m@ne
 \addpenalty{-\@highpenalty}%
 \vskip 1.0em \@plus\p@
 \setlength\@tempdima{1.5em}%
22 \begingroup
 \parindent \z@ \if@RTL\leftskip\else\rightskip\fi \@pnumwidth
 \parfillskip -\@pnumwidth
25 \leq \leq \leq \leq \leq \leq \leq \leq \leq \leq \leq \leq \leq \leq \leq \leq \leq \leq \leq \leq \leq \leq \leq \leq \leq \leq \leq \leq \leq \leq \leq \leq \leq \leq \leq \leq 
 \advance\if@RTL\rightskip\else\leftskip\fi\@tempdima
 \hskip -\if@RTL\rightskip\else\leftskip\fi
 #1\nobreak\hfil \nobreak\hb@xt@\@pnumwidth{\hss #2}\par
 \penalty\@highpenalty
30 \endgroup
\overline{31} \fi}
 \def\@makechapterhead#1{%
 \vspace*{50\p@}%
 {\parindent \z@ \if@RTL\raggedleft\else\raggedright\fi \normalfont
 \ifnum \c@secnumdepth >\m@ne
 \huge\bfseries \@chapapp\space \thechapter
37 \par\nobreak
 \vskip 20\p@
\overline{39} \fi
 \interlinepenalty\@M
```

```
 \Huge \bfseries #1\par\nobreak
\overline{42} \vskip 40\p@
43 }}
_{44} \backslash \text{def} \ \vspace*{50\p@}%
 {\parindent \z@ \if@RTL\raggedleft\else\raggedright\fi
 \normalfont
 \interlinepenalty\@M
 \Huge \bfseries #1\par\nobreak
 \vskip 40\p@
51 }}
 \renewcommand\left@footnote{%
\sum_{53} \kern-3\p@
 \hrule\@width.4\columnwidth
55 \kern2.6\p@}
 \renewcommand\right@footnote{%
57 \hbox to \columnwidth
 {\beginR \vbox{%
59 \kern-3\p@
60 \hrule\@width.4\columnwidth
6I \kern2.6\p@}\hfil\endR}}
_{62} \verb+\renewenvironment{thebibliography}[1] {\chapter*{\bibname
 \@mkboth{\MakeUppercase\bibname}{\MakeUppercase\bibname}}%
\delta \if@RTL\if@LTRbibitems\@RTLfalse\else\fi\else\if@RTLbibitems\@RTLtrue\else\fi\fi
 \list{\@biblabel{\@arabic\c@enumiv}}%
67 {\settowidth\labelwidth{\@biblabel{#1}}%
 \leftmargin\labelwidth
 \advance\leftmargin\labelsep
 \@openbib@code
71 \usecounter{enumiv}%
 \let\p@enumiv\@empty
 \renewcommand\theenumiv{\@arabic\c@enumiv}}%
 \sloppy\clubpenalty4000\widowpenalty4000%
\text{fs} \sfcode \.\@m}
 {\def\@noitemerr
 {\@latex@warning{Empty `thebibliography' environment}}%
78 \endlist}
 \if@titlepage
 \renewcommand\maketitle{\begin{titlepage}%
 \let\footnotesize\small
 \let\right@footnote\relax
83 \let\left@footnote\relax
 \let\textwidth@footnote\relax
85 \let \footnote \thanks
 \null\vfil
87 \vskip 60\p@
 \begin{center}%
 {\LARGE \@title \par}%
```

```
 \vskip 3em%
```

```
 {\large
 \lineskip .75em%
 \begin{tabular}[t]{c}%
 \@author
95 \end{tabular}\par}%
 \vskip 1.5em%
97 {\large \@date \par}% % Set date in \large size.
 \end{center}\par
 \@thanks
100 \vfil\null
 \end{titlepage}%
 \setcounter{footnote}{0}%
103 \global\let\thanks\relax
 \global\let\maketitle\relax
105 \global\let\@thanks\@empty
 \global\let\@author\@empty
107 \global\let\@date\@empty
 \global\let\@title\@empty
109 \global\let\title\relax
IIO \global\let\author\relax
 \global\let\date\relax
\text{II} \global\let\and\relax
II3 }
_{II4} \else
\rm_{\rm H5} \renewcommand\maketitle{\par
 \begingroup
 \renewcommand\thefootnote{\@fnsymbol\c@footnote}%
 \def\@makefnmark{\rlap{\@textsuperscript{\normalfont\@thefnmark}}}%
 \long\def\@makefntext##1{\parindent 1em\noindent
 \hb@xt@1.8em{%
 \hss\@textsuperscript{\normalfont\@thefnmark}}##1}%
122 \if@twocolumn
123 \ifnum \col@number=\@ne
124 \\@maketitle
\frac{125}{25} \else
126 \twocolumn[\@maketitle]%
\frac{127}{12} \fi
128 \else
129 \newpage
 \global\@topnum\z@ % Prevents figures from going at top of page.
131 \@maketitle
_{132} \fi
 \thispagestyle{plain}\@thanks
_{134} \endgroup
135 \setcounter{footnote}{0}%
136 \global\let\thanks\relax
137 \global\let\maketitle\relax
138 \global\let\@maketitle\relax
139 \global\let\@thanks\@empty
```

```
140 \global\let\@author\@empty
```

```
 \global\let\@date\@empty
142 \global\let\@title\@empty
_{143} \global\let\title\relax
144 \global\let\author\relax
_{145} \global\let\date\relax
146 \global\let\and\relax
147 }
148\def\@maketitle{%
149 \newpage
_{150} \null
 \vskip 2em%
_{152} \begin{center}%
I_{53} \let \footnote \thanks
154 {\LARGE \@title \par}%
\overline{155} \vskip 1.5em%
_{156} {\large
157 \lineskip .5em%
 \begin{tabular}[t]{c}%
159 \Cauthor
160 \end{tabular}\par}%
16I \vskip 1em%
162 {\large \@date}%
163 \end{center}%
164 \par
165 \vskip 1.5em}
166 \fi
167\renewcommand\thesection {\thechapter\@SepMark\@arabic\c@section}
 \renewcommand\thesubsection {\thesection\@SepMark\@arabic\c@subsection}
 \renewcommand\thesubsubsection{\thesubsection \@SepMark\@arabic\c@subsubsection}
 \renewcommand\theparagraph {\thesubsubsection\@SepMark\@arabic\c@paragraph}
 \renewcommand\thesubparagraph {\theparagraph\@SepMark\@arabic\c@subparagraph}
172 \renewcommand\theequation{%
173 \ifnum \c@chapter>\z@ \thechapter\@SepMark\fi\@arabic\c@equation}
_{174} \renewcommand\thefigure{%
175 \ifnum \c@chapter>\z@\thechapter\@SepMark\fi \@arabic\c@figure}
176 \renewcommand\thetable{%
\ifnum \c@chapter>\z@\thechapter\@SepMark\fi\@arabic\c@table}
 . fancyhdr-xetex-bidi.def
```
I\ProvidesFile{fancyhdr-xetex-bidi.def}[2010/07/25 v0.3 bidi adaptations for fancyhdr package for Xe 2\let\fnch@everypar\everypar%

 $\label{thm:main} $$$ \@fancyvbox\headheight{\hbox

- ${\r1ap{\parbox{1}{{\emph{}}{\emph{}}{\emph{}}{\hskip1pt{}}{\thinspace}(\hskip1pt{)}{\thinspace}(\hskip1pt{)}$
- $\phi$  \parbox[b]{\headwidth}{\centering\if@RTLmain\beginR\else\beginL\fi#3\if@RTLmain\endR\else\end  $\label{thm:main}$   $\label{thm:main}$   $\label{thm:main}$   $\label{thm:main}$   $\label{thm:main}$
- $\label{thm:main} $$$ \@fancyvbox\footskip{\footrule
- \box{\rlap{\parbox[t]{\headwidth}{\raggedright\if@RTLmain\beginR\else\beginL\fi#2\if@RTLmain\

 $\texttt{h}=\texttt{h}=\texttt{h}=\texttt{h}=\texttt{h}$ 

\llap{\parbox[t]{\headwidth}{\raggedleft\if@RTLmain\beginR\else\beginL\fi#4\if@RTLmain\endR

#### **. fleqn-xetex-bidi.def**

I\ProvidesFile{fleqn-xetex-bidi.def}[2010/03/01 v0.1 bidi adaptations for fleqn tag for XeTeX engine]  $_2$  \renewcommand\[{\relax

```
 \ifmmode\@badmath
4 \else
 \begin{trivlist}%
 \@beginparpenalty\predisplaypenalty
                       \@endparpenalty\postdisplaypenalty
8
 \hb@xt@\linewidth\bgroup \beginL$\m@th\displaystyle %$
IO 10
\text{if } \mathbf{if}12\renewcommand\]{\relax
\iint_{13} \ifmmode
 \egroup $\hfil% $
<sup>15</sup> / lendL\egroup
\text{if} \text{if} \text{if} \text{if} \text{if} \text{if} \text{if} \text{if} \text{if} \text{if} \text{if} \text{if} \text{if} \text{if} \text{if} \text{if} \text{if} \text{if} \text{if} \text{if} \text{if} \text{if} \text{if} \text{if} \text{if} \text{if} \text{if} \text{ifI<sub>7</sub> \else \@badmath
\begin{array}{c}\n 18 \\
 \end{array}19 \renewenvironment{equation}%
 {\@beginparpenalty\predisplaypenalty
 \@endparpenalty\postdisplaypenalty
 \refstepcounter{equation}%
 \trivlist \item[]\leavevmode
 \hb@xt@\linewidth\bgroup\beginL $\m@th% $
25 \ddot{\text{display}}26 \hskip\mathindent}%
_{27} {$\hfil % $
 \displaywidth\linewidth\hbox{\@eqnnum}%
<sub>29</sub> \endL\egroup
30 \endtrivlist}
```
## **. float-xetex-bidi.def**

I\ProvidesFile{float-xetex-bidi.def}[2011/02/06 v0.1 bidi adaptations for float package for XeTeX eng \renewcommand\floatc@plain[2]{\setbox\@tempboxa\hbox{{\@fs@cfont #1:} #2}%

```
 \ifdim\wd\@tempboxa>\hsize {\@fs@cfont #1:} #2\par
```
\else\hbox to\hsize{\if@RTL\beginR\fi\hfil\box\@tempboxa\hfil\if@RTL\endR\fi}\fi}

### **. flowfram-xetex-bidi.def**

I\ProvidesFile{flowfram-xetex-bidi.def}[2010/07/25 v0.2 bidi adaptations for flowfram package for Xe \def\@outputdblcol{%

```
_3 \text{Onxtool}=\c{@thisframe}
```

```
_4\backslashc@curpg=\backslashc@page
```

```
 \@g@tnextcol{\@nxtcol}%
```

```
6 \text{ if} effenwpg % next flow frame starts on new page
```

```
 \global\@firstcolumntrue
```

```
 \@setcolbox\c@thisframe
 \if@specialpage
 \global\@specialpagefalse
 \@nameuse{ps@\@specialstyle}\relax
I2 \fi
13 \if@twoside
\iota<sup>14</sup> \ifodd\count\z@
 \let\@thehead\@oddhead
 \let\@thefoot\@oddfoot
17 \else
 \let\@thehead\@evenhead
 \let\@thefoot\@evenfoot
\log \fi
2I \else
 \let\@thehead\@oddhead
 \let\@thefoot\@oddfoot
24 \fi
<sup>25</sup> \@begindvi
 \@dodynamicthehead\@dodynamicthefoot
27 \vbadness=\@M
 \setbox\@outputbox\vbox{\hbox to \textwidth{\@ff@do@allframes}}%
 \@combinedblfloats
30 \@outputpage
31 \advance\c@curpg by -\c@page\relax
 \whiledo{\c@curpg>0}{\advance\c@curpg by -1\relax
33 \setbox\@outputbox\vbox{\hbox to \textwidth{\@ff@do@allframes}}%
34 \@outputpage}
35 \begingroup
 \@dblfloatplacement
 \@startdblcolumn
38 \@whilesw \if@fcolmade \fi
 {\@outputpage \@startdblcolumn }\endgroup
 \@resetst@tics
 \@resetdyn@mics
_{42} \else % still on same page, save contents of box255
 \global\@firstcolumnfalse
 \@setcolbox\c@thisframe
45 \fi
46\global\c@thisframe=\@nxtcol
47\@setcol{\c@thisframe}\relax
48\global\@colht\vsize
49 }
 \def\@outputpage{%
5I \begingroup
52 \let\protect\noexpand
53 \@resetactivechars
 \global\let\@@if@newlist\if@newlist
 \global\@newlistfalse\@parboxrestore
 \shipout\vbox{\set@typeset@protect
```

```
57 \aftergroup
```

```
6I \reset@font\normalsize\normalsfcodes
 \let\label\@gobble
 \let\index\@gobble
 \let\glossary\@gobble
 \baselineskip\z@skip
 \lineskip\z@skip
 \lineskiplimit\z@
 \vskip\topmargin\moveright\@themargin
60 \text{ Vubox} \vskip\headheight
7I \vskip\headsep
 \box\@outputbox
_{73} }}%
 \global\let\if@newlist\@@if@newlist
 \stepcounter{page}%
 \setcounter{displayedframe}{0}%
77 \let\firstmark\botmark}
7879
 \newcommand*\bidi@s@tfftextcol{\ifthenelse{\equal{\ff@txtcol}{}}{}{%
 \expandafter\bidicolor\ff@txtcol}}
\mathbf{g}_2 \newcommand{\bidi@ff@box}[3]{{\@ffbackground{\vbox to#2
 {\hb@xt@ #1{\hss{\bidi@s@tfftextcol #3}\hss}\vss\kern\z@}}}}
8586
 \renewcommand*{\@docolbox}[1]{%
 \edef\ff@frametype{%
 \csname @ff@frametype@\romannumeral#1\endcsname}%
 \edef\ff@col{\csname @ff@col@\romannumeral#1\endcsname}%
 \edef\ff@txtcol{\csname @ff@txtcol@\romannumeral#1\endcsname}%
 \edef\ff@backcol{\csname @ff@backcol@\romannumeral#1\endcsname}%
93 \text{ 0ff@setoffset{#1}}%
 \rotateframe{\csname @ff@angle@\romannumeral#1\endcsname}{%
 \ifthenelse{\boolean{columnframe\romannumeral#1}}{%
 \@ff@fbox{\csname colwidth\romannumeral#1\endcsname}%
 {\csname colheight\romannumeral#1\endcsname}{%
 \expandafter\box\csname column\romannumeral#1\endcsname}{%
 \csname\ff@frametype\endcsname}%
{}_{100} } {}_{1}%
 \bidi@ff@box{\csname colwidth\romannumeral#1\endcsname}%
 {\csname colheight\romannumeral#1\endcsname}{%
 \expandafter\box\csname column\romannumeral#1\endcsname}%
 }}}
 \@ifclassloaded{book}{%
106\renewcommand\theequation
107 {\ifnum \c@chapter>\z@ \thechapter\@SepMark\fi \@arabic\c@equation}
```
 $58$  \endgroup  $\{59\}$  \aftergroup

\set@typeset@protect

```
108 \renewcommand \thefigure
 {\ifnum \c@chapter>\z@ \thechapter\@SepMark\fi \@arabic\c@figure}
 \renewcommand \thetable
 {\ifnum \c@chapter>\z@ \thechapter\@SepMark\fi \@arabic\c@table}
_{\rm H2} \renewcommand \thechapter {\@arabic\c@chapter}
_{113} \renewcommand \thesection {\thechapter\@SepMark\@arabic\c@section}
\frac{1}{14} \renewcommand\thesubsection {\thesection\@SepMark\@arabic\c@subsection}
\rm_{II5}\renewcommand\thesubsubsection{\thesubsection \@SepMark\@arabic\c@subsubsection}
 \renewcommand\theparagraph {\thesubsubsection\@SepMark\@arabic\c@paragraph}
 \renewcommand\thesubparagraph {\theparagraph\@SepMark\@arabic\c@subparagraph}}{}
 \@ifclassloaded{report}{%
II9 \renewcommand\theequation
120 {\ifnum \c@chapter>\z@ \thechapter\@SepMark\fi \@arabic\c@equation}
121 \renewcommand \thefigure
 {\ifnum \c@chapter>\z@ \thechapter\@SepMark\fi \@arabic\c@figure}
123 \renewcommand \thetable
 {\ifnum \c@chapter>\z@ \thechapter\@SepMark\fi \@arabic\c@table}
125 \renewcommand \thechapter {\@arabic\c@chapter}
126\renewcommand\thesection {\thechapter\@SepMark\@arabic\c@section}
_{127} \renewcommand\the\texttt{subsection} {thesection@SepMark\@arabic\c@subset\texttt{op}}128\renewcommand\thesubsubsection{\thesubsection \@SepMark\@arabic\c@subsubsection}
129\renewcommand\theparagraph {\thesubsubsection\@SepMark\@arabic\c@paragraph}
 \renewcommand\thesubparagraph {\theparagraph\@SepMark\@arabic\c@subparagraph}}{}
 \renewcommand{\rotateframe}[2]{\if@ttb@rotate
132\rotatebox{#1}{\if@RTL\beginL\fi#2\if@RTL\endL\fi}%
133 \else
_{134}#2\relax
_{135} \fi}
```
# **. footnote-luatex-bidi.def**

\ProvidesFile{footnote-luatex-bidi.def}[2010/07/25 v0.1 bidi footnote macros for LuaTeX engine]

### **. footnote-xetex-bidi.def**

```
 \ProvidesFile{footnote-xetex-bidi.def}[2010/07/25 v0.5 bidi footnote macros for XeTeX engine]
 \if@RTLmain\@RTL@footnotetrue\else\@RTL@footnotefalse\fi
```

```
 \def\bidi@footnote@output{{%
```

```
 \dimen0=\ht\footins
```
- \advance\dimen0 by\dp\footins
- $6$  \def\@elt##1##2{%
- \ifx\bidi@footnoterule\relax\global\let\bidi@footnoterule##2\fi
- \advance\dimen0 by -##1\relax
- \ifdim\dimen0<\z@
- $\mathcal{H}$  10
- \let\@elt\relax\let\right@footnote\relax\let\left@footnote\relax
- $\text{I2}\quad \text{dimen0}=-\text{dimen0\%}$

```
 \xdef\new@bidi@footnote@list{\new@bidi@footnote@list\noexpand\@elt{\the\dimen0}{##2}}%
```

```
_{14} }%
```
- $\frac{15}{15}$  \fi
- 16 \ifdim\dimen0>\z@\else

```
IT\let\right@footnote\relax\let\left@footnote\relax
 \def\@elt####1####2{%
 {\let\@elt\relax
 \xdef\new@bidi@footnote@list{\new@bidi@footnote@list\noexpand\@elt{####1}{####2}}}%
21 }%
\frac{22}{1}23 }%
 \def\new@bidi@footnote@list{}%
 \bidi@footnote@list
 \global\let\bidi@footnote@list\new@bidi@footnote@list
27 }}
 \def\right@footnote{%
 \hbox to \columnwidth
 {\beginR \vbox{\kern -3\p@
 \hrule width .4\columnwidth \kern2.6\p@}\hfil\endR}}
 \def\left@footnote{%
\int_{33} \hrule width .4\columnwidth\kern 2.6\p@}
34\def\textwidth@footnote{\kern-3\p@
35 \hrule \@width \textwidth \kern 2.6\p@}
 \def\right@footnoterule{\bidi@footnote@output\right@footnote\global\let\bidi@footnoterule\relax}
 \def\left@footnoterule{\bidi@footnote@output\left@footnote\global\let\bidi@footnoterule\relax}
\label{thm:main} $$ \delta\text{th@footnot} \delta\text{th@footnot} \text{with@footnot} \delta\text{th@footnot} \text{with@footnot} \delta\text{th@footnot} \text{with@footnot} \def\auto@footnoterule{\bidi@footnote@output
 \ifx\bidi@footnoterule\relax\if@RTL\right@footnote\else\left@footnote\fi\else\bidi@footnoterule\fi
     \global\let\bidi@footnoterule\relax}
 \def\leftfootnoterule{\def\footnoterule{\left@footnoterule}}
 \let\LRfootnoterule=\leftfootnoterule
 \def\rightfootnoterule{\def\footnoterule{\right@footnoterule}}
_{45} \def \text{thfootnot} \def \footnotesize \def\text{footnot} \def\text{footnot} \def\footnotesize \def\text{footnot} \def\footnotesize \def\footnotesize \def\ \def\autofootnoterule{\def\footnoterule{\auto@footnoterule}}
_{47}\def\@makefnmark{\hbox{\@textsuperscript{\normalfont\@thefnmark}}}
48\def\bidi@footnote@list{}
49\let\bidi@footnoterule\relax
 \def\RTLfootnote{\@ifnextchar[\@xRTLfootnote{\stepcounter\@mpfn
 \protected@xdef\@thefnmark{\thempfn}%
 \@footnotemark\@RTLfootnotetext}}
 \def\@xRTLfootnote[#1]{%
54 \begingroup
 \csname c@\@mpfn\endcsname #1\relax
 \unrestored@protected@xdef\@thefnmark{\thempfn}%
57 \endgroup
 \@footnotemark\@RTLfootnotetext}
 \def\LTRfootnote{\@ifnextchar[\@xLTRfootnote{\stepcounter\@mpfn
 \protected@xdef\@thefnmark{\thempfn}%
 \@footnotemark\@LTRfootnotetext}}
62 \text{Set}\63 \begingroup
64 \csname c@\@mpfn\endcsname #1\relax
65 \unrestored@protected@xdef\@thefnmark{\thempfn}%
 \endgroup
```

```
138
```

```
 \@footnotemark\@LTRfootnotetext}
 \def\insertRTL{\bgroup\beginR\@RTLtrue}
 \def\endinsertRTL{\endR\egroup}
70\def\insertLTR{\bgroup\beginL\@RTLfalse}
71\def\endinsertLTR{\endL\egroup}
72 \DeclareRobustCommand\InLTR{\insertLTR}
73\DeclareRobustCommand\EInLTR{\endinsertLTR}
_{74} \DeclareRobustCommand\InRTL{\insertRTL}
\frac{75}{\text{Det}}_{76}\label{def:1} /long\def\parse@lsent#1#2\EInLTR#3#4#5\parse@end{\@sentdirfalse
 \def\@tempa{\InLTR}\def\@tempb{\EInLTR}\def\@tempc{#1}\def\@tempd{#4}%
 \ifx\@tempa\@tempc\ifx\@tempb\@tempd\@sentdirtrue\fi\fi}
 \long\def\parse@rsent#1#2\EInRTL#3#4#5\parse@end{\@sentdirfalse
 \def\@tempa{\InRTL}\def\@tempb{\EInRTL}\def\@tempc{#1}\def\@tempd{#4}%
 \ifx\@tempa\@tempc\ifx\@tempb\@tempd\@sentdirtrue\fi\fi}
 \long\def\iflsentence#1{\parse@lsent#1\EInLTR123\parse@end\if@sentdir}
 \long\def\ifrsentence#1{\parse@rsent#1\EInRTL123\parse@end\if@sentdir}
 \long\def\bidi@footnotetext@dir#1{%
85 \@tempswatrue
 \ifrsentence{#1}\@rtl\@tempswafalse\fi
 \iflsentence{#1}\@ltr\@tempswafalse\fi
 \if@tempswa\if@RTL\@rtl\else\@ltr\fi\fi
 \xdef\bidi@this@footnote{\if@RTL\noexpand\right@footnote\else\noexpand\left@footnote\fi}%
<sub>90</sub> }
 \def\bidi@footnotetext@after{%
_{92} {%
 \let\@elt\relax\let\right@footnote\relax\let\left@footnote\relax
 \dimen0=\ht\footins
 \advance\dimen0 by\dp\footins
 \xdef\bidi@footnote@list{\bidi@footnote@list\@elt{\the\dimen0}{\bidi@this@footnote}}%
97 \frac{\cancel{3}7}{\cancel{6}} }
 \def\setfootnoteRL{\@RTL@footnotetrue}
\text{node}\mathcal{C}\text{S}101 \def\setfootnoteLR{\unsetfootnoteRL}
 \long\def\@footnotetext#1{%
103 \begingroup
 \setbox\footins
\vbox{\if@RTL@footnote\@RTLtrue\else\@RTLfalse\fi\reset@font\footnotesize
 \interlinepenalty\interfootnotelinepenalty
107 \splittopskip\footnotesep
 \splitmaxdepth \dp\strutbox \floatingpenalty \@MM
 \hsize\columnwidth \@parboxrestore
 \bidi@footnotetext@dir{#1}%
 \protected@edef\@currentlabel{\csname p@footnote\endcsname\@thefnmark}\@makefntext
 {\rule{\z@}{\footnotesep}\ignorespaces#1\strut}}%
 \bidi@footnotetext@after
 \insert\footins{\unvbox\footins}%
\text{arg} \endgroup}
```

```
 \long\def\@RTLfootnotetext#1{%
```

```
 {\rule{\z@}{\footnotesep}\ignorespaces#1\strut}}%
 \bidi@footnotetext@after
142 \insert\footins{\unvbox\footins}%
_{143} \endgroup}
 \long\def\@mpRTLfootnotetext#1{%
145 \global\setbox\@mpfootins\vbox{\@RTLtrue%
 \unvbox\@mpfootins
147 \reset@font\footnotesize
148 \hsize\columnwidth
149 \@parboxrestore
 \protected@edef\@currentlabel
 {\csname p@mpfootnote\endcsname\@thefnmark}%
152 \color@begingroup
 \bidi@footnotetext@dir{#1}
\ifnum\c@mpfootnote=1\if@RTL\global\let\bidi@footnoterule\right@footnote\else\global\let\bidi@
 \@makefntext{%
 \rule\z@\footnotesep\ignorespaces#1\@finalstrut\strutbox}%
157 \color@endgroup}}
 \long\def\@mpLTRfootnotetext#1{%
159 \global\setbox\@mpfootins\vbox{\@RTLfalse%
 \unvbox\@mpfootins
 \reset@font\footnotesize
162 \hsize\columnwidth
163 \@parboxrestore
 \protected@edef\@currentlabel
 {\csname p@mpfootnote\endcsname\@thefnmark}%
 \color@begingroup
```
140

\protected@edef\@currentlabel{\csname p@footnote\endcsname\@thefnmark}\@makefntext

\protected@edef\@currentlabel{\csname p@footnote\endcsname\@thefnmark}\@makefntext

```
129 \endgroup}
 \long\def\@LTRfootnotetext#1{%
```
137 \hsize\columnwidth \@parboxrestore \bidi@footnotetext@dir{#1}%

 \vbox{\@RTLfalse\reset@font\footnotesize \interlinepenalty\interfootnotelinepenalty

128 \insert\footins{\unvbox\footins}%

123 \hsize\columnwidth \@parboxrestore \bidi@footnotetext@dir{#1}%

 \vbox{\@RTLtrue\reset@font\footnotesize \interlinepenalty\interfootnotelinepenalty

122 \splitmaxdepth \dp\strutbox \floatingpenalty \@MM

{\rule{\z@}{\footnotesep}\ignorespaces #1\strut}}%

136 \splitmaxdepth \dp\strutbox \floatingpenalty \@MM

II7 \begingroup \setbox\footins

```
<sup>131</sup> \begingroup
```
127 \bidi@footnotetext@after

\splittopskip\footnotesep

\splittopskip\footnotesep

```
132 \setbox\footins
```

```
167 \bidi@footnotetext@dir{#1}
\ifnum\c@mpfootnote=1\if@RTL\global\let\bidi@footnoterule\right@footnote\else\global\let\bidi@
 \@makefntext{%
 \rule\z@\footnotesep\ignorespaces#1\@finalstrut\strutbox}%
171 \color@endgroup}}
172\long\def\@mpfootnotetext#1{%
173 \global\setbox\@mpfootins\vbox{\if@RTL@footnote\@RTLtrue\else\@RTLfalse\fi%
174 \unvbox\@mpfootins
175 \reset@font\footnotesize
176 \hsize\columnwidth
177 \@parboxrestore
178 \protected@edef\@currentlabel
 {\csname p@mpfootnote\endcsname\@thefnmark}%
180 \color@begingroup
181 \bidi@footnotetext@dir{#1}
\label{thm:main} $$\if num\c@mpfootnote=1\if@RTL\global\let\bid@footnote=1\if@RTL\global\let\bid@footnote=1\if@RTL\global\let\bid@footnote=1\if@RTL\global\let\bid@footnote=1\if@RTL\global\let\bi@d}\def\rel{math} \if@RTL\global\let\fi183 \@makefntext{%
 \rule\z@\footnotesep\ignorespaces#1\@finalstrut\strutbox}%
185 \color@endgroup}}
 \def\@iiiminipage#1#2[#3]#4{%
187 \leavevmode
188 \@pboxswfalse
 \setlength\@tempdima{#4}%
 \def\@mpargs{{#1}{#2}[#3]{#4}}%
191 \setbox\@tempboxa\vbox\bgroup\hbox\bgroup\if@RTL\beginL\fi\if #1t\vtop\else\vbox\fi\bgroup
192 \color@begingroup
193 \hsize\@tempdima
194 \textwidth\hsize \columnwidth\hsize
195 \@parboxrestore
 \def\@mpfn{mpfootnote}\def\thempfn{\thempfootnote}\c@mpfootnote\z@
 \let\@footnotetext\@mpfootnotetext
 \let\@LTRfootnotetext\@mpLTRfootnotetext
 \let\@RTLfootnotetext\@mpRTLfootnotetext
 \let\@listdepth\@mplistdepth \@mplistdepth\z@
20I \@minipagerestore
 \@setminipage}
_{203} \def\LTRthanks \#1{}footnotemark \protected@xdef\@thanks{\@thanks
 \protect\LTRfootnotetext[\the\c@footnote]{#1}}%
206}
 \def\LTRfootnotetext{%
 \@ifnextchar [\@xLTRfootnotenext
 {\protected@xdef\@thefnmark{\thempfn}%
 \@LTRfootnotetext}}
2II\def\@xLTRfootnotenext[#1]{%
212 \begingroup
 \csname c@\@mpfn\endcsname #1\relax
 \unrestored@protected@xdef\@thefnmark{\thempfn}%
215 \endgroup
```

```
216 \@LTRfootnotetext}
```

```
217\def\RTLthanks#1{\footnotemark
 \protected@xdef\@thanks{\@thanks
 \protect\RTLfootnotetext[\the\c@footnote]{#1}}%
220}
 \let\@thanks\@empty
222 \def\RTLfootnotetext{%
 \@ifnextchar [\@xRTLfootnotenext
 {\protected@xdef\@thefnmark{\thempfn}%
225 \@RTLfootnotetext}}
 \def\@xRTLfootnotenext[#1]{%
227 \begingroup
 \csname c@\@mpfn\endcsname #1\relax
 \unrestored@protected@xdef\@thefnmark{\thempfn}%
<sub>230</sub> \endgroup
23I \@RTLfootnotetext}
```

```
232 \leftfootnoterule
```
## **. framed-xetex-bidi.def**

```
I\ProvidesFile{framed-xetex-bidi.def}[2011/03/01 v0.1 bidi adaptations for framed package for XeTeX e
2\chardef\FrameRestore=\catcode`\| % for debug
\lambda \catcode`\|=\catcode`\% % (debug: insert space after backslash)
 \def\fb@put@frame#1#2{\relax
 \ifdim\pagegoal=\maxdimen \pagegoal\vsize \fi
6 \message{============== Entering putframe ====================^^J
_7 | \pagegoal=\the\pagegoal, \pagetotal=\the\pagetotal. }%
 \ifinner
 \fb@putboxa#1%
 \fb@afterframe
 \else
 \dimen@\pagegoal \advance\dimen@-\pagetotal % natural space left on page
 \ifdim\dimen@<2\baselineskip % Too little room on page
_{14} \message{Page has only \the\dimen@\space room left; eject. }%
 \eject \fb@adjheight \fb@put@frame#1#2%
16 \else % there's appreciable room left on the page
 \fb@sizeofframe#1%
_{18} \message{\string\pagetotal=\the\pagetotal,
 | \string\pagegoal=\the\pagegoal,
 | \string\pagestretch=\the\pagestretch,
_{2I} \string\pageshrink=\the\pageshrink,
_{22} | \strut \text{script/fb@frh}=\fbdfrh. \space\}_{23} | \message{Box of size \the\ht\@tempboxa\space + \fb@frh}%
14 \begingroup % temporarily set \dimen@ to be...
25 \advance\dimen@.8\pageshrink % maximum space available on page
 \advance\dimen@-\fb@frh\relax % space available for frame's contents
27 \expandafter\endgroup
 % expand \ifdim, then restore \dimen@ to real room left on page
 \ifdim\dimen@>\ht\@tempboxa % whole box does fit
30 | \message{fits in \the\dimen@. }%
 % Use vsplit anyway to capture the marks
```

```
32 				 / !!!???!!! MERGE THIS WITH THE else CLAUSE!!!
 \fb@putboxa#1%
 \fb@afterframe
\frac{3}{5} \else % box must be split
_{36} | \message{must be split to fit in \the\dimen@. }%
 % update frame measurement to use \FirstFrameCommand or \MidFrameCommand
 \fb@sizeofframe#2%
 \setbox\@tempboxa\vbox{% simulate frame and flexiblity of the page:
 \vskip \fb@frh \@plus\pagestretch \@minus.8\pageshrink
 \kern137sp\kern-137sp\penalty-30
 \unvbox\@tempboxa}%
 \edef\fb@resto@set{\boxmaxdepth\the\boxmaxdepth
 \splittopskip\the\splittopskip}%
 \boxmaxdepth\z@ \splittopskip\z@
 | \message{Padded box of size \the\ht\@tempboxa\space split to \the\dimen@}%
 % Split box here
 \setbox\tw@\vsplit\@tempboxa to\dimen@
 | \toks99\expandafter{\splitfirstmark}%
 | \toks98\expandafter{\splitbotmark}%
 | \message{Marks are: \the\toks99, \the\toks98. }%
\setbox\tw@\vbox{\unvbox\tw@}% natural-sized
\frac{1}{10} \message{Natural height of split box is \the\ht\tw@, leaving
_{54}| \the\ht\@tempboxa\space remainder. }%
\frac{1}{35} % If the split-to size > (\vsize-\topskip), then set box to full size
 \begingroup
 \advance\dimen@\topskip
 \expandafter\endgroup
 \ifdim\dimen@>\pagegoal
60 | \message{Frame is big -- Use up the full column. }%
 \dimen@ii\pagegoal
 \advance\dimen@ii -\topskip
 \advance\dimen@ii \FrameHeightAdjust\relax
64 \else % suspect this is wrong:
65 % If the split-to size > feasible room_on_page, rebox it smaller.
 \advance\dimen@.8\pageshrink
67 \ifdim\ht\ttW@> \dim\ell68 | \message{Box too tall; rebox it to \the\dimen@. }%
 \dimen@ii\dimen@
\frac{70}{10} \else % use natural size
 \dimen@ii\ht\tw@
\overline{z_2} \fi
73 \fi
 % Re-box contents to desired size \dimen@ii
 \advance\dimen@ii -\fb@frh
 \setbox\tw@\vbox to\dimen@ii \bgroup
 % remove simulated frame and page flexibility:
 \vskip -\fb@frh \@plus-\pagestretch \@minus-.8\pageshrink
 \unvbox\tw@ \unpenalty\unpenalty
 \ifdim\lastkern=-137sp % whole box went to next page
 | \message{box split at beginning! }%
```

```
 % need work here???
 \egroup \fb@resto@set \eject % (\vskip for frame size was discarded)
 \fb@adjheight
 \fb@put@frame#1#2% INSERTED ???
 \else % Got material split off at the head
 \egroup \fb@resto@set
 \ifvoid\@tempboxa % it all fit after all
 | \message{box split at end! }%
 \setbox\@tempboxa\box\tw@
 \fb@putboxa#1%
 \fb@afterframe
 \else % it really did split
| | \message{box split as expected. Its reboxed height is \the\ht\tw@. }%
\ifdim\wd\twoheadrightarrow\Z96 \wd\tw@\wd\@tempboxa
 \centerline{#2{\hboxL{\box\tw@}}}% ??? \centerline bad idea
<sup>98</sup> else
 | \message{Zero width means likely blank. Don't frame it (guess)}%
 \box\tw@
\overline{\text{tot}} \fi
102 \hrule \@height\z@ \@width\hsize
103 \eject
104 \fb@adjheight
 \fb@put@frame\LastFrameCommand\MidFrameCommand
106 \fi\fi\fi\fi\fi
107 }
 \def\fb@putboxa#1{%
 \ifvoid\@tempboxa
 PackageWarning{framed}{Boxa is void -- discard it. }%
III \else
_{112} | \message{Frame and place boxa. }%
_{113} | %{\showoutput\showbox\@tempboxa}%
 \centerline{#1{\hboxL{\box\@tempboxa}}}%
\overline{\text{H5}} \fi
<sub>116</sub> }
_{\text{II7}}\text{ \textbackslash} =\FrameRestore
 \def\FrameRestore{%
 \let\if@nobreak\iffalse
 \let\if@noskipsec\iffalse
 \let\-\@dischyph
 \let\'\@acci\let\`\@accii\let\=\@acciii
123 % \message{FrameRestore:
124 % \@totalleftmargin=\the \@totalleftmargin,
<sup>125</sup> % \rightmargin=\the\rightmargin,
 % \@listdepth=\the\@listdepth. }%
127 % Test if we are in a list (or list-like paragraph)
 \ifnum \ifdim\@totalleftmargin>\z@ 1\fi
129 \ifdim\rightmargin>\z@ 1\fi
 \ifnum\@listdepth>0 1\fi 0>\z@
 % \message{In a list: \linewidth=\the\linewidth, \@totalleftmargin=\the\@totalleftmargin,
```
```
% \parshape=\the\parshape, \columnwidth=\the\columnwidth, \hsize=\the\hsize,
 % \labelwidth=\the\labelwidth. }%
 \@setminipage % snug fit around the item
 % Now try to propageate changes of width from \hsize to list parameters.
 % This is deficient, but a more advanced way to indicate modification to text
137 % dimensions is not (yet) provided; in particular, no separate left/right
138 % adjustment.
\advance\linewidth-\columnwidth \advance\linewidth\hsize
 \parshape\@ne \@totalleftmargin \linewidth
141 \else % Not in list
_{142} \linewidth=\hsize
 %\message{No list, set \string\linewidth=\the\hsize. }%
\begin{matrix} 144 \end{matrix} \fi
145 \sloppy
_{146} }
```
# **. graphicx-xetex-bidi.def**

I\ProvidesFile{graphicx-xetex-bidi.def}[2010/07/25 v0.3 bidi adaptations for graphicx package for Xe z\def\Grot@box@std#1#2{\ifmmode\else\if@RTL\beginL\fi\fi%

```
 \Grot@setangle{#1}%
```

```
 \setbox\z@\hbox{{\ifmmode\if@RTL\beginR\fi#2\if@RTL\endR\fi\else\if@RTL\beginR\fi#2\if@RTL\endR\fi\fi}}%
```

```
 \Grot@x\z@
```

```
 \Grot@y\z@
```

```
 \Grot@box\ifmmode\else\if@RTL\endL\fi\fi}
```

```
 \long\def\Gscale@box#1[#2]#3{\ifmmode\else\if@RTL\beginL\fi\fi%
```

```
9 \leavevmode
```

```
 \def\Gscale@x{#1}\def\Gscale@y{#2}%
```

```
 \setbox\z@\hbox{{#3}}%
```

```
12 \setbox\tw@\hbox{\Gscale@start\rlap{\copy\z@}\Gscale@end}%
```

```
\iota3 \ifdim#2\p@<\z@
```

```
_{14} \ht\tw@-#2\dp\z@
```

```
I_5 \dp\tw@-#2\ht\z@
```

```
16 \else
```

```
_{17} \ht\tw@#2\ht\z@
```

```
 \dp\tw@#2\dp\z@
```

```
\overline{19} \fi
```

```
20 \ifdim#1\p@<\z@
```

```
\mathcal{L} \hb@xt@-#1\wd\z@{\kern-#1\wd\z@\box\tw@\hss}%
```

```
22 \else
```

```
23 \wd\tw@#1\wd\z@
```

```
24 \box\tw@
```

```
\verb|25| \ifmmode\else\if@RTL\endL\fi\fi\fi\fi
```

```
26\def\Gin@ii[#1]#2{\ifmmode\else\if@RTL\beginL\fi\fi%
```

```
 \def\@tempa{[}\def\@tempb{#2}%
```

```
 \ifx\@tempa\@tempb
```

```
 \def\@tempa{\Gin@iii[#1][}%
```

```
 \expandafter\@tempa
```

```
3I \else
```

```
32 \begingroup
```

```
42 \leavevmode
 \def\Gscale@x{#1}\def\Gscale@y{#2}%
 \setbox\z@\hbox{{\ifmmode\if@RTL\beginR\fi#3\if@RTL\endR\fi\else\if@RTL\beginR\fi#3\if@RTL\endR\fi\fi}}%
 \setbox\tw@\hbox{\Gscale@start\rlap{\copy\z@}\Gscale@end}%
 \ifdim#2\p@<\z@
47 \ht\tw@-#2\dp\z@
 \dp\tw@-#2\ht\z@
49 \else
\int \int \tW@#2\ht\z05I \dp\tw@#2\dp\z@
\zeta_2 \fi
\{53\} \ifdim#1\p@<\z@
\frac{+1\wd\z@{\kern-\#1\wd\z@{\boxtimes\box\t\t\t\textrm{hss}}''55 \else
\frac{6}{\text{wd}\text{tw@#1}\text{wd}}\frac{57}{20} \box\tw@
 \fi\ifmmode\else\if@RTL\endL\fi\fi}
 \def\scalebox#1{%
\text{60} \@ifnextchar[{\bidiGscale@box{#1}}{\bidiGscale@box{#1}[#1]}}
6I \def\resizebox{%
62 \leavevmode
63 \@ifstar{\bidiGscale@@box\totalheight}{\bidiGscale@@box\height}}
64 \def\bibidiGscale@box#1#2#3{{\n \let\@tempa\Gin@exclamation
 \expandafter\def\expandafter\@tempb\expandafter{\string#2}%
67 \expandafter\def\expandafter\@tempc\expandafter{\string#3}%
 \ifx\@tempb\@tempa
 \ifx\@tempc\@tempa
 \toks@{\mbox}%
7I \else
 \toks@{\bidiGscale@box@dd{#3}#1}%
\overline{73} \fi
74 \else
 \ifx\@tempc\@tempa
 \toks@{\bidiGscale@box@dd{#2}\width}%
77 \else
 \toks@{\bidiGscale@box@dddd{#2}\width{#3}#1}%
\overline{79} \fi
80 \text{ Yfi}
```
 $_{4^{\rm I}}\label{cor}$  \long\def\bidiGscale@box#1[#2]#3{\ifmmode\else\if@RTL\beginL\fi\fi%

\@tempswafalse

\the\toks@}

\long\def\bidiGscale@box@dd#1#2#3{%

 \setkeys{Gin}{#1}% 36 \Gin@esetsize 37 \the\toks@ 38 \endgroup

\toks@{\Ginclude@graphics{#2}}%

 \fi\ifmmode\else\if@RTL\endL\fi\fi} \def\reflectbox{\bidiGscale@box-1[1]}

```
146
```

```
 \Gscale@div\@tempa\@tempdima\@tempdimb
 \Gscale@box\@tempa[\@tempa]{\box\@tempboxa}%
 \@end@tempboxa}
 \long\def\bidiGscale@box@dddd#1#2#3#4#5{%
 \@begin@tempboxa\hbox{\ifmmode\if@RTL\beginR\fi#5\if@RTL\endR\fi\else\if@RTL\beginR\fi#5\if@RTL\endR\fi\fi}%
 \setlength\@tempdima{#1}%
 \setlength\@tempdimb{#2}%
 \Gscale@div\@tempa\@tempdima\@tempdimb
 \setlength\@tempdima{#3}%
 \setlength\@tempdimb{#4}%
 \Gscale@div\@tempb\@tempdima\@tempdimb
 \ifGin@iso
 \ifdim\@tempa\p@>\@tempb\p@
 \let\@tempa\@tempb
100 \else
IOI \let\@tempb\@tempa
\frac{102}{102} \fi
\frac{103}{103} \fi
 \Gscale@box\@tempa[\@tempb]{\box\@tempboxa}%
```
\@begin@tempboxa\hbox{\ifmmode\if@RTL\beginR\fi#3\if@RTL\endR\fi\else\if@RTL\beginR\fi#3\if@RTL\endR\fi\fi}%

```
105 \@end@tempboxa}
```
## **. hyperref-xetex-bidi.def**

 \setlength\@tempdima{#1}%  $85$  \setlength\@tempdimb{#2}%

```
I\ProvidesFile{hyperref-xetex-bidi.def}[2010/07/25 v0.4 bidi adaptations for hyperref package for Xe
  \AtBeginDocument{%
 _3\det\contentsline #1#2#3#4{\%}4 \ifx\\#4\\%
 \int \csname 1@#1\endcsname{#2}{#3}%
 6 \else
  \ifcase\Hy@linktoc % none
  \csname l@#1\endcsname{#2}{#3}%
 \circ \or % section
 \csname l@#1\endcsname{%
 \beginL\hyper@linkstart{link}{#4}{\if@RTL\beginR\fi#2\if@RTL\endR\fi}\hyper@linkend\endL
_{12} }{#3}%
\frac{13}{2} \or % page
\frac{14}{14} \csname 10#1\endcsname{{#2}}{%
\label{lem:main} $$\begin{array}{c} \hbox{supp}{1} \hbox{supp}{1} \hbox{supp}{ }%
\frac{17}{2} \else % all
 \csname l@#1\endcsname{%
 \beginL\hyper@linkstart{link}{#4}{\if@RTL\beginR\fi#2\if@RTL\endR\fi}\hyper@linkend\endL
_{20} } {%
 \beginL\hyper@linkstart{link}{#4}{#3}\hyper@linkend\endL
22 }%
23 \fi
24 \fi
```

```
25}
 \ifHy@hyperfootnotes
 \let\H@@footnotetext\@footnotetext
 \let\HRTL@@RTLfootnotetext\@RTLfootnotetext
 \let\HLTR@@LTRfootnotetext\@LTRfootnotetext
 \def\@xfootnotenext[#1]{%
3I \begingroup
 \csname c@\@mpfn\endcsname #1\relax
 \unrestored@protected@xdef\@thefnmark{\thempfn}%
34 \endgroup
 \ifx\@footnotetext\@mpfootnotetext
 \expandafter\H@@mpfootnotetext
37 \else
 \expandafter\H@@footnotetext
\overline{39} \fi
 }%
 \def\@xRTLfootnotenext[#1]{%
42 \begingroup
 \csname c@\@mpfn\endcsname #1\relax
 \unrestored@protected@xdef\@thefnmark{\thempfn}%
45 \endgroup
 \ifx\@RTLfootnotetext\@mpRTLfootnotetext
 \expandafter\HRTL@@mpRTLfootnotetext
48 \else
 \expandafter\HRTL@@RTLfootnotetext
\frac{1}{20} \fi
5I }%
\Omega \def\@xLTRfootnotenext[#1]{%
53 \begingroup
 \csname c@\@mpfn\endcsname #1\relax
 \unrestored@protected@xdef\@thefnmark{\thempfn}%
56 \endgroup
 \ifx\@LTRfootnotetext\@mpLTRfootnotetext
 \expandafter\HLTR@@mpLTRfootnotetext
\zeta<sup>9</sup> \else
 \expandafter\HLTR@@LTRfootnotetext
6I \fi
62 \frac{\cancel{10}}{\cancel{6}}\delta_3 \def\@xfootnotemark[#1]{%
 \begingroup
65 \c@footnote #1\relax
 \unrestored@protected@xdef\@thefnmark{\thefootnote}%
67 \endgroup
 \H@@footnotemark
 }%
 \let\H@@mpfootnotetext\@mpfootnotetext
 \let\HRTL@@mpRTLfootnotetext\@mpRTLfootnotetext
 \let\HLTR@@mpLTRfootnotetext\@mpLTRfootnotetext
 \long\def\@mpfootnotetext#1{%
 \H@@mpfootnotetext{%
```

```
 \ifHy@nesting
 \hyper@@anchor{\Hy@footnote@currentHref}{#1}%
77 \else
 \Hy@raisedlink{%
 \hyper@@anchor{\Hy@footnote@currentHref}{\relax}%
 }#1%
8<sub>I</sub> \fi
 }%
 }%
 \long\def\@mpRTLfootnotetext#1{%
 \HRTL@@mpRTLfootnotetext{%
 \ifHy@nesting
 \hyper@@anchor{\Hy@footnote@currentHref}{#1}%
88 \else
 \Hy@raisedlink{%
 \hyper@@anchor{\Hy@footnote@currentHref}{\relax}%
9I }#1%
92 \fi
93 \frac{\cancel{10}}{3}94 }%
 \long\def\@mpLTRfootnotetext#1{%
 \HLTR@@mpLTRfootnotetext{%
 \ifHy@nesting
 \hyper@@anchor{\Hy@footnote@currentHref}{#1}%
99 \else
 \Hy@raisedlink{%
 \hyper@@anchor{\Hy@footnote@currentHref}{\relax}%
 }#1%
\log \frac{1}{10}_{104} }%
_{105} }%
 \long\def\@footnotetext#1{%
 \H@@footnotetext{%
 \ifHy@nesting
 \hyper@@anchor{\Hy@footnote@currentHref}{#1}%
IIO \else
 \Hy@raisedlink{%
 \hyper@@anchor{\Hy@footnote@currentHref}{\relax}%
\frac{113}{ } }%
 \let\@currentHlabel\Hy@footnote@currentHlabel
 \let\@currentHref\Hy@footnote@currentHref
 \let\@currentlabelname\@empty
\frac{117}{2} #1%
\frac{118}{118} \fi
 }%
 }%
 \long\def\@RTLfootnotetext#1{%
122 \HRTL@@RTLfootnotetext{%
123 \ifHy@nesting
 \hyper@@anchor{\Hy@footnote@currentHref}{#1}%
```

```
_{125} \else
126 \Hy@raisedlink{%
 \hyper@@anchor{\Hy@footnote@currentHref}{\relax}%
 }%
 \let\@currentHlabel\Hy@footnote@currentHlabel
 \let\@currentHref\Hy@footnote@currentHref
13I \let\@currentlabelname\@empty
132 + 1\%\overline{133} \fi
<sup>134</sup> }%
135 }%
 \long\def\@LTRfootnotetext#1{%
 \HLTR@@LTRfootnotetext{%
 \ifHy@nesting
 \hyper@@anchor{\Hy@footnote@currentHref}{#1}%
I40 \else
141 \Hy@raisedlink{%
 \hyper@@anchor{\Hy@footnote@currentHref}{\relax}%
_{143} }%
 \let\@currentHlabel\Hy@footnote@currentHlabel
 \let\@currentHref\Hy@footnote@currentHref
 \let\@currentlabelname\@empty
147 #1%
148 \fi
149 }%
_{150} }%
 \def\@footnotemark{%
152 \leavevmode
\texttt{ifhmode\edef\@x@sf{\the\spacefactor}\nobreak \texttt{ifbmod}\@s@sf{\the\spacefactor}\nobreak \texttt{ifbmod}\@s@sf{\the\spacefactor}\nobreak \texttt{ifbmod}\@s@sf{\the\spacefactor}\tabularnewline \texttt{ifbmod}\@s@sf{\the\spacefactor}\tabularnewline \texttt{ifbmod}\@s@sf{\the\spacefactor}\tabularnewline \texttt{ifbmod}\@s@sf{\the\spacefactor}\tabularnewline \texttt{ifbmod}\@s@sf{\the\spacefactor}\tabularnewline \texttt{ifbmod}\@s@sf{\the\spacefactor}\tabularnewline \texttt{ifbmod}\@s@sf{\ \stepcounter{Hfootnote}%
 \global\let\Hy@saved@currentHlabel\@currentHlabel
 \global\let\Hy@saved@currentHref\@currentHref
IST \hyper@makecurrent{Hfootnote}%
 \global\let\Hy@footnote@currentHlabel\@currentHlabel
 \global\let\Hy@footnote@currentHref\@currentHref
 \global\let\@currentHlabel\Hy@saved@currentHlabel
 \global\let\@currentHref\Hy@saved@currentHref
 \beginL\hyper@linkstart{link}{\Hy@footnote@currentHref}%
163 \@makefnmark
164 \hyper@linkend\endL
 \ifhmode\spacefactor\@x@sf\fi
166 \relax
_{167} }%
 \let\HyOrg@maketitle\maketitle
 \def\maketitle{%
 \let\Hy@saved@footnotemark\@footnotemark
 \let\Hy@saved@footnotetext\@footnotetext
 \let\HyRTL@saved@RTLfootnotetext\@RTLfootnotetext
 \let\HyLTR@saved@LTRfootnotetext\@LTRfootnotetext
```

```
 \let\@footnotemark\H@@footnotemark
```

```
 \let\@footnotetext\H@@footnotetext
 \let\@RTLfootnotetext\HRTL@@RTLfootnotetext
 \let\@LTRfootnotetext\HLTR@@LTRfootnotetext
178 \@ifnextchar[\Hy@maketitle@optarg{% ]
179 \HyOrg@maketitle
180 \Hy@maketitle@end
_{181} }%
182 }%
 \def\Hy@maketitle@optarg[#1]{%
 \HyOrg@maketitle[{#1}]%
185 \Hy@maketitle@end
186 }%
187 \def\Hy@maketitle@end{%
 \ifx\@footnotemark\H@@footnotemark
 \let\@footnotemark\Hy@saved@footnotemark
190 \text{f}i \ifx\@footnotetext\H@@footnotetext
 \let\@footnotetext\Hy@saved@footnotetext
193 \fi
 \ifx\@RTLfootnotetext\HRTL@@RTLfootnotetext
 \let\@RTLfootnotetext\HyRTL@saved@RTLfootnotetext
196 \fi
 \ifx\@LTRfootnotetext\HLTR@@LTRfootnotetext
 \let\@LTRfootnotetext\HyLTR@saved@LTRfootnotetext
\log \fi
200 }%
 \def\realfootnote{%
 \@ifnextchar[\@xfootnote{%
 \stepcounter{\@mpfn}%
 \protected@xdef\@thefnmark{\thempfn}%
 \H@@footnotemark\H@@footnotetext
206 }%
207 }%
208 \fi
 \def\hyper@link#1#2#3{%
 \beginL\hyper@linkstart{#1}{#2}\if@RTL\beginR\fi#3\if@RTL\endR\fi\hyper@linkend\endL
2II }
 \let\origin@href=\href
 \renewcommand\href[2]{\beginL\origin@href{#1}{\if@RTL\beginR\fi#2\if@RTL\endR\fi}\endL}
 \let\origin@url=\url
215\renewcommand\url[1]{\beginL\origin@url{#1}\endL}%
216 \def\hyper@natlinkstart#1{%
217 \Hy@backout{#1}%
 \beginL\hyper@linkstart{cite}{cite.#1}\if@RTL\beginR\fi%
 \def\hyper@nat@current{#1}%
220}
 \def\hyper@natlinkend{%
 \if@RTL\endR\fi\hyper@linkend\endL
223}
 \def\hyper@natlinkbreak#1#2{%
```

```
 \if@RTL\endR\fi\hyper@linkend\endL#1\beginL\hyper@linkstart{cite}{cite.#2}\if@RTL\beginR\fi%
226 }%
_{\rm 227} }
```
### **. leqno-xetex-bidi.def**

```
 \ProvidesFile{leqno-xetex-bidi.def}[2010/07/25 v0.1 bidi adaptations for leqno tag for XeTeX engine]
 \renewcommand\@eqnnum{\hb@xt@.01\p@{}%
\mathbb{R} \mathbb{R}\hskip -\displaywidth{\normalfont\normalcolor\if@RTL\beginR\fi(\theequation)\if@R
```
#### **. letter-xetex-bidi.def**

```
I\ProvidesFile{letter-xetex-bidi.def}[2010/07/25 v0.2 bidi adaptations for standard letter class for
\sim \rm{mod*}{\open{1}{\i{x\@empty\}}
```

```
 \thispagestyle{firstpage}%
```

```
 {\if@RTL\raggedright\else\raggedleft\fi\@date\par}%
```

```
 \else % home address
```

```
 \thispagestyle{empty}%
```

```
 {\if@RTL\raggedright\else\raggedleft\fi\if@RTL\begin{tabular}{r@{}}\else\begin{tabular}{l@{}}\fi\ignorespaces
```

```
 \fromaddress \\*[2\parskip]%
```

```
 \@date \end{tabular}\par}%
```

```
\overline{p} \fi
```

```
 \vspace{2\parskip}%
```

```
I2 {\if@RTL\raggedleft\else\raggedright\fi \toname \\ \toaddress \par}%
```

```
 \vspace{2\parskip}%
```

```
_{14} #1\par\nobreak}
```

```
 \renewcommand\left@footnote{%
```

```
_{16} \kern-\p@
```

```
17 \hrule \@width .4\columnwidth
```
 $_18$  \kern .6\p@}

```
 \renewcommand\right@footnote{%
```

```
 \hbox to \columnwidth
```
- {\beginR \vbox{%
- $22 \ \ \ \ \ \ \ \ \$
- \hrule \@width .4\columnwidth
- $24$  \kern .6\p@}\hfil\endR}}

#### **. listings-xetex-bidi.def**

```
I\ProvidesFile{listings-xetex-bidi.def}[2010/07/25 v0.5 bidi adaptations for listings package for Xe
 \AtBeginDocument{
```

```
 \@ifundefined{thechapter}{\let\lst@ifnumberbychapter\iffalse}{}
```

```
 \lst@ifnumberbychapter
```

```
 \gdef\thelstlisting%
```

```
 {\ifnum \c@chapter>\z@ \thechapter\@SepMark\fi \@arabic\c@lstlisting}
```

```
 \else
```

```
 \gdef\thelstlisting{\@arabic\c@lstlisting}
```

```
\overline{9} \fi}
```
### **. loadingorder-bidi.def**

I\ProvidesFile{loadingorder-bidi.def}[2011/04/16 v0.6 making sure that bidi is the last package loade

```
_2 \neqCommand\b{aidi@isloaded[2][]} \expandafter\ifx\csname if@bidi@#2loaded@\endcsname\relax
       \expandafter\newif\csname if@bidi@#2loaded@\endcsname
5 \quad \text{f} \@ifpackageloaded{#2}
       {\csname @bidi@#2loaded@true\endcsname #1}
       {\csname @bidi@#2loaded@false\endcsname}}
 \bidi@isloaded{amsmath}
 \bidi@isloaded{amsthm}
 \bidi@isloaded{breqn}
12 \bidi@isloaded{caption}
 \bidi@isloaded{color}
14 \bidi@isloaded{dblfnote}
 \bidi@isloaded{xcolor}
16\bidi@isloaded{colortbl}
17\bidi@isloaded{float}
18\bidi@isloaded{flowfram}
19 \bidi@isloaded{framed}
 \bidi@isloaded{xltxtra}
 \bidi@isloaded{xunicode}
22\bidi@isloaded{wrapfig}
 \bidi@isloaded{graphicx}
 \bidi@isloaded{hyperref}
 \bidi@isloaded{fancyhdr}
 \bidi@isloaded{draftwatermark}
 \bidi@isloaded{empheq}
 \bidi@isloaded{pdfpages}
 \bidi@isloaded{listings}
 \bidi@isloaded{pstricks}
3I \bidi@isloaded{pgf}
32 \bidi@isloaded{quotchap}
 \bidi@isloaded{tikz}
34 \bidi@isloaded{titlesec}
 \bidi@isloaded{titletoc}
 \bidi@isloaded{array}
37\bidi@isloaded{stabular}
38\bidi@isloaded{subfig}
 \bidi@isloaded{subfigure}
 \bidi@isloaded{supertabular}
4I \bidi@isloaded{xtab}
42 \bidi@isloaded{longtable}
43\bidi@isloaded{arydshln}
 \bidi@isloaded{multicol}
 \bidi@isloaded{multienum}
 \bidi@isloaded{minitoc}
47\bidi@isloaded{ragged2e}
48\bidi@isloaded{tabls}
 \bidi@isloaded{tabulary}
 \bidi@isloaded{tocstyle}
 \bidi@isloaded{fontspec}
```
 \bidi@isloaded{polyglossia} \bidi@isloaded{fancyvrb} 55 \AtBeginDocument{ \if@bidi@amsmathloaded@\else  $\gamma$  \bidi@isloaded[\PackageError{bidi}{Oops! you have loaded package amsmath after bidi package. Plea  $\frac{58}{12}$  \if@bidi@amsthmloaded@\else 60 \bidi@isloaded[\PackageError{bidi}{Oops! you have loaded package amsthm after bidi package. Pleas  $6I$  \fi% \if@bidi@breqnloaded@\else  $\delta$  \bidi@isloaded[\PackageError{bidi}{Oops! you have loaded package breqn after bidi package. Please  $64$  \fi%  $65$  \if@bidi@captionloaded@\else  $66$  \bidi@isloaded[\PackageError{bidi}{Oops! you have loaded package caption after bidi package. Plea  $67$  \fi% \if@bidi@colorloaded@\else \@ifpackageloaded{hyperref}{}{%  $\gamma$ o \bidi@isloaded[\PackageError{bidi}{Oops! you have loaded package color after bidi package. Please  $7I \quad \text{if }i\text{$  \if@bidi@dblfnoteloaded@\else  $\gamma$  \bidi@isloaded[\PackageError{bidi}{Oops! you have loaded package dblfnote after bidi package. Ple 74  $\overline{1}\$  \if@bidi@xcolorloaded@\else  $\gamma$ 6 \bidi@isloaded[\PackageError{bidi}{0ops! you have loaded package xcolor after bidi package. Pleas  $77$  \fi%  $78$  \if@bidi@colortblloaded@\else  $\gamma$  \bidi@isloaded[\PackageError{bidi}{Oops! you have loaded package colortbl after bidi package. Ple  $80 \quad \text{if } x$  \if@bidi@floatloaded@\else 82 \bidi@isloaded[\PackageError{bidi}{Oops! you have loaded package float after bidi package. Please  $83 \text{ Y}$  \if@bidi@flowframloaded@\else  $s<sub>5</sub>$  \bidi@isloaded[\PackageError{bidi}{Oops! you have loaded package flowfram after bidi package. Ple  $86$  \fi% \if@bidi@framedloaded@\else 88 \bidi@isloaded[\PackageError{bidi}{Oops! you have loaded package framed after bidi package. Pleas  $89$  \fi% \if@bidi@xltxtraloaded@\else  $\mathfrak{so}$  \bidi@isloaded[\PackageError{bidi}{Oops! you have loaded package xltxtra after bidi package. Plea  $92 \quad \text{if } i\text{%}$  \if@bidi@xunicodeloaded@\else  $94$  \bidi@isloaded[\PackageError{bidi}{Oops! you have loaded package xunicode after bidi package. Ple  $95$  \fi% \if@bidi@wrapfigloaded@\else  $\gamma$  \bidi@isloaded[\PackageError{bidi}{Oops! you have loaded package wrapfig after bidi package. Plea  $98$  \fi%

\if@bidi@graphicxloaded@\else

\bidi@isloaded{arabxetex}

 $\frac{1}{100}$  \bidi@isloaded[\PackageError{bidi}{0ops! you have loaded package graphicx after bidi package. Ple  $\overline{\text{tot}}$  \fi%

154

 $124$  \bidi@isloaded[\PackageError{bidi}{0ops! you have loaded package pgf after bidi package. Please l  $_{125}$  \fi% \if@bidi@quotchaploaded@\else  $\frac{1}{27}$  \bidi@isloaded[\PackageError{bidi}{0ops! you have loaded package quotchap after bidi package. Ple  $128$  \fi% 129 \if@bidi@tikzloaded@\else

\if@bidi@hyperrefloaded@\else

\if@bidi@fancyhdrloaded@\else

\if@bidi@empheqloaded@\else

\if@bidi@pdfpagesloaded@\else

\if@bidi@listingsloaded@\else

\if@bidi@pstricksloaded@\else

123 \if@bidi@pgfloaded@\else

\if@bidi@draftwatermarkloaded@\else

 $104$  \fi%

 $_{107}$  \fi%

 $\overline{\phantom{a}}$  110 \fi%

 $\overline{113}$  \fi%

 $\frac{1}{10}$  \fi%

 $\overline{119}$  \fi%

 $_{122}$  \fi%

 $\frac{1}{100}$  \bidi@isloaded[\PackageError{bidi}{0ops! you have loaded package tikz after bidi package. Please

 $_{103}$  \bidi@isloaded[\PackageError{bidi}{0ops! you have loaded package hyperref after bidi package. Ple

 $106$  \bidi@isloaded[\PackageError{bidi}{Oops! you have loaded package fancyhdr after bidi package. Ple

109 \bidi@isloaded[\PackageError{bidi}{Oops! you have loaded package draftwatermark after bidi packa

 $_{112}$  \bidi@isloaded[\PackageError{bidi}{Oops! you have loaded package empheq after bidi package. Pleas

 $\frac{1}{15}$  \bidi@isloaded[\PackageError{bidi}{Oops! you have loaded package pdfpages after bidi package. Ple

 $_{118}$  \bidi@isloaded[\PackageError{bidi}{Oops! you have loaded package listings after bidi package. Ple

 $_{121}$  \bidi@isloaded[\PackageError{bidi}{Oops! you have loaded package pstricks after bidi package. Ple

- $\frac{131}{131}$  \fi%
- \if@bidi@titlesecloaded@\else
- $\frac{1}{33}$  \bidi@isloaded[\PackageError{bidi}{Oops! you have loaded package titlesec after bidi package. Ple  $_{134}$  \fi%
- 
- 135 \if@bidi@titletocloaded@\else
- $_{136}$  \bidi@isloaded[\PackageError{bidi}{0ops! you have loaded package titletoc after bidi package. Ple
- $_{137}$  \fi%
- \if@bidi@arrayloaded@\else
- $\frac{1}{139}$  \bidi@isloaded[\PackageError{bidi}{0ops! you have loaded package array after bidi package. Please  $_{140}$  \fi%
- 
- \if@bidi@stabularloaded@\else
- $\frac{1}{42}$  \bidi@isloaded[\PackageError{bidi}{Oops! you have loaded package stabular after bidi package. Ple
- $_{143}$  \fi%
- \if@bidi@subfigloaded@\else
- $I_{45}$  \bidi@isloaded[\PackageError{bidi}{Oops! you have loaded package subfig after bidi package. Pleas  $_{146}$  \fi%
- 147 \if@bidi@subfigureloaded@\else
- $\frac{1}{48}$  \bidi@isloaded[\PackageError{bidi}{Oops! you have loaded package subfigure after bidi package. Pl  $I49$  \fi%
- \if@bidi@supertabularloaded@\else
- $\frac{1}{151}$  \bidi@isloaded[\PackageError{bidi}{Oops! you have loaded package supertabular after bidi package

 $_{152}$  \fi%

153 \if@bidi@xtabloaded@\else

 $\frac{1}{154}$  \bidi@isloaded[\PackageError{bidi}{0ops! you have loaded package xtab after bidi package. Please  $\frac{155}{ }$  \fi%

\if@bidi@longtableloaded@\else

 $\frac{1}{57}$  \bidi@isloaded[\PackageError{bidi}{Oops! you have loaded package longtable after bidi package. Pl  $158$  \fi%

\if@bidi@arydshlnloaded@\else

 $_{160}$  \bidi@isloaded[\PackageError{bidi}{Oops! you have loaded package arydshln after bidi package. Ple  $\frac{161}{161}$  \fil

\if@bidi@multicolloaded@\else

 $163$  \bidi@isloaded[\PackageError{bidi}{Oops! you have loaded package multicol after bidi package. Ple  $\begin{bmatrix} 164 \\ 164 \end{bmatrix}$ 

\if@bidi@multienumloaded@\else

166 \bidi@isloaded[\PackageError{bidi}{Oops! you have loaded package multienum after bidi package. Pl  $_{167}$  \fi%

\if@bidi@minitocloaded@\else

169 \bidi@isloaded[\PackageError{bidi}{Oops! you have loaded package minitoc after bidi package. Plea  $_{170}$  \fi%

I7I \csname if@bidi@ragged2eloaded@\endcsname\else

 $\frac{1}{2}$  \bidi@isloaded[\PackageError{bidi}{0ops! you have loaded package ragged2e after bidi package. Ple

 $_{173}$  \fi%

174 \if@bidi@tablsloaded@\else

 $\frac{175}{175}$  \bidi@isloaded[\PackageError{bidi}{0ops! you have loaded package tabls after bidi package. Please  $176$  \fi%

177 \if@bidi@tabularyloaded@\else

r<sub>78</sub> \bidi@isloaded[\PackageError{bidi}{Oops! you have loaded package tabulary after bidi package. Ple  $_{179}$  \fi%

\if@bidi@tocstyleloaded@\else

 $_{181}$  \bidi@isloaded[\PackageError{bidi}{Oops! you have loaded package tocstyle after bidi package. Ple

 $182$  \fi%

\if@bidi@fontspecloaded@\else

 $184$  \bidi@isloaded[\PackageError{bidi}{Oops! you have loaded package fontspec after bidi package. Ple

 $185$  \fi%

\if@bidi@arabxetexloaded@\else

 $187$  \bidi@isloaded[\PackageError{bidi}{Oops! you have loaded package arabxetex after bidi package. Pl  $_{188}$  \fi%

\if@bidi@polyglossialoaded@\else

190 \bidi@isloaded[\PackageError{bidi}{Oops! you have loaded package polyglossia after bidi package.

 $IQI$  \fi%

\if@bidi@fancyvrbloaded@\else

193 \bidi@isloaded[\PackageError{bidi}{Oops! you have loaded package fancyvrb after bidi package. Ple  $194$  \fi%

195 }

# **. longtable-xetex-bidi.def**

I\ProvidesFile{longtable-xetex-bidi.def}[2010/07/25 v0.1 bidi adaptations for longtable package for \def\LT@makecaption#1#2#3{%

\LT@mcol\LT@cols c{\hbox to\z@{\hss\parbox[t]\LTcapwidth{%

```
 \sbox\@tempboxa{\if@RTL\beginR\fi#1{#2: }#3\if@RTL\endR\fi}%
```

```
 \ifdim\wd\@tempboxa>\hsize
```

```
6 #1{#2: }#3%
```

```
 \else
```
\hbox to\hsize{\hfil\box\@tempboxa\hfil}%

```
9 \fi
```
- \endgraf\vskip\baselineskip}%
- $\text{ }$  \hss}}}

## **. luatex-bidi.def**

```
 \ProvidesFile{luatex-bidi.def}[2010/07/25 v0.1 bidi adaptations for LuaTeX engine]
z\directlua { tex.enableprimitives('',{'pagedir','bodydir','pardir','textdir','mathdir'}) }
 \input{footnote-luatex-bidi.def}
```
## **. memoir-xetex-bidi.def**

```
I\ProvidesFile{memoir-xetex-bidi.def}[2010/07/25 v0.5 bidi adaptations for memoir class for XeTeX eng
 \renewcommand{\keepthetitle}{%
```

```
 \@bsmtitlempty
```
- 4 \global\let\thanks\relax
- $\int$  \global\let\LTRthanks\relax
- \global\let\RTLthanks\relax
- \global\let\and\relax
- \global\let\andnext\relax
- \global\let\@thanks\@empty
- \global\let\@title\@empty
- \global\let\@author\@empty
- 12 \global\let\@date\@empty}

 $_{13}$ \renewcommand{\maketitle}{\par

```
<sup>14</sup> \begingroup
```

```
 \@bsmarkseries
```

```
 \def\@makefnmark{\@textsuperscript{%
```
- \normalfont\@bsthanksheadpre \tamark \@bsthanksheadpost}}%
- \long\def\@makefntext##1{\makethanksmark ##1}

```
 \if@twocolumn
```

```
 \ifnum \col@number=\@ne
```

```
2I \@maketitle
```

```
22 \else
```

```
 \twocolumn[\@maketitle]%
```

```
24 \fi
```

```
25 \else
```

```
 \ifdim\pagetotal>\z@
```

```
<sup>27</sup> \newpage
```

```
28 \fi
```

```
 \global\@topnum\z@
```

```
 \@maketitle
```

```
\overline{31} \fi
```

```
 \thispagestyle{title}\@thanks
```

```
33 \endgroup
```

```
 \@bscontmark % \setcounter{footnote}{0}%
```

```
35 \frac{}{} \renewcommand*{\memRTLleftskip}{\if@RTL\rightskip\else\leftskip\fi}
 \renewcommand*{\memRTLrightskip}{\if@RTL\leftskip\else\rightskip\fi}
 \renewcommand*{\memRTLvleftskip}{\if@RTL\vrightskip\else\vleftskip\fi}
 \renewcommand*{\memRTLvrightskip}{\if@RTL\vleftskip\else\vrightskip\fi}
 \renewcommand*{\memRTLraggedright}{\if@RTL\raggedleft\else\raggedright\fi}
 \renewcommand*{\memRTLraggedleft}{\if@RTL\raggedright\else\raggedleft\fi}
 \renewcommand*{\thesection}{\thechapter\@SepMark\@arabic\c@section}
 \renewcommand*{\thesubsection}{%
 \thesection\@SepMark\@arabic\c@subsection}
 \renewcommand*{\thesubsubsection}{%
 \thesubsection\@SepMark\@arabic\c@subsubsection}
47 \renewcommand*{\theparagraph}{%
 \thesubsubsection\@SepMark\@arabic\c@paragraph}
 \renewcommand*{\thesubparagraph}{%
 \theparagraph\@SepMark\@arabic\c@subparagraph}
\frac{\Gamma}{\setminus}\frac{52}{\text{renewcommand}}{\theta} \ifnum \c@chapter>\z@ \thechapter\@SepMark\fi \@arabic\c@equation}
 \renewcommand{\thefigure}{\thechapter\@SepMark\@arabic\c@figure}
_{\rm H} \renewcommand{\thetable}{\thechapter\@SepMark\@arabic\c@table}
56 \ifartopt
57 \chapterstyle{article}
 \counterwithout{figure}{chapter}
 \counterwithout{table}{chapter}
 \counterwithout{footnote}{chapter}
6I \counterwithout{equation}{chapter}
 \renewcommand{\chaptername}{}
63 \renewcommand{\maketitlehookb}{%
 \vskip -1.5\topsep\vskip -1.5\partopsep}
65 \renewcommand{\maketitlehookc}{%
 \vskip -1.5\topsep\vskip -1.5\partopsep}
67 \fi
 \long\def\@makecaption#1#2{\let\@memtempa\relax
 \ifdim\prevdepth>-99\p@ \vskip\abovecaptionskip
70 \else \def\@memtempa{\vbox to\topskip{}}\fi
    \let\@contfnote\footnote \renewcommand{\footnote}[2][]{}
    \let\@contfmark\footnotemark \renewcommand{\footnotemark}[1][]{}
 \sbox\@tempboxa{\@contnfont #1\@contdelim \@conttfont #2\@contfinal}
 \let\footnote\@contfnote
 \let\footnotemark\@contfmark
 \ifdim\wd\@tempboxa<\linewidth \centering \fi
 \if@contcw
 \centering
 \parbox{\@contcwidth}{%
 \ifdim\wd\@tempboxa<\@contcwidth \centering \fi
8<sub>1</sub> \fi
 \ifdim\wd\@tempboxa<\linewidth
83 \@contpre
```

```
 {\@contnfont #1\@contdelim}\@memtempa
```

```
\S {\@contcshortstyle \@conttfont #2\@contfinal\par}
86 \else
 \if@conthang
 \sbox\@tempboxa{\@contnfont #1\@contdelim}
89 \Ccontpre%
 {\@contcstyle\hangindent=\wd\@tempboxa
 \noindent\box\@tempboxa\@memtempa \@conttfont #2\@contfinal\par}
92 \else
 \if@contindent
 \@contpre%
 {\@contnfont #1\@contdelim}\@memtempa
 {\@contcstyle\hangindent=\@contindw
 \hangafter=\@ne\@conttfont #2\@contfinal\par}% <- v1.4
98 \else
99 \Contpre%
 {\@contnfont #1\@contdelim}\@memtempa
IOI {\@contcstyle \@conttfont #2\@contfinal\par}
\bigcup_{I \cup 2} \fi
\log \fi
\overline{104} \fi
105 \@contpost
 \if@contcw
_{107} \par
 } % end of the \parbox
\log \fi
 \vskip\belowcaptionskip}
 \@ifpackageloaded{caption}{%
 \AtBeginPackage{caption}{
 \ClassWarningNoLine{memoir}{%
 You are using the caption package with the memoir \MessageBreak
 class. This may cause unexpected or inconsistent \MessageBreak
116 results if you use any of memoir's captioning facilities}
\overline{117} \long\def\@makecaption##1##2{%
 \vskip\abovecaptionskip
 \sbox\@tempboxa{\if@RTL\beginR\fi##1: ##2\if@RTL\endR\fi}%
121 \ifdim \wd\@tempboxa >\hsize
 \if@RTL\beginR\fi##1: ##2\if@RTL\endR\fi\par
I23 \else
124 \global \@minipagefalse
125 \hb@xt@\hsize{\hfil\box\@tempboxa\hfil}%
\frac{126}{126} \fi
127 \vskip\belowcaptionskip}
128
129 \def\caption{%
 \ifx\@captype\@undefined
 \@latex@error{\noexpand\caption outside float}\@ehd
132 \expandafter\@gobble
133 \else
 \refstepcounter\@captype
```

```
 \interlinepenalty\@M
 \leavevmode
2I \@tempdima #3\relax
_{23} {\coffeefont #4}\nobreak \nobreak\null
```
\parindent #2\relax\@afterindenttrue

```
 \advance\if@RTL\rightskip\else\leftskip\fi \@tempdima \null\nobreak\hskip -\if@RTL\rightskip\else\leftskip\fi
```
{\if@RTL\rightskip\else\leftskip\fi #2\relax \if@RTL\leftskip\else\rightskip\fi \@tocrmarg \parfillskip -\if@RTL\leftskip\else\rightskip\fi

```
24 \par}%
```

```
25 \fi}
```
 $\{13, 15\}$ 

```
 #4\nobreak\hfill \nobreak
```
 $\overline{16}$  \vskip \z@ \@plus.2\p@

 $\text{null} \parmath{\rightarrow}$ 

```
 \hskip -\if@RTL\rightskip\else\leftskip\fi
```

```
 \@tempdima #3\relax \advance\if@RTL\rightskip\else\leftskip\fi \@tempdima \hbox{}%
```

```
 \leavevmode
```
 \def\@Undottedtocline#1#2#3#4#5{% \ifnum #1>\c@tocdepth\relax \else

```
 \interlinepenalty\@M
```

```
 \parindent #2\relax\@afterindenttrue
```

```
 {\if@RTL\rightskip\else\leftskip\fi #2\relax \if@RTL\leftskip\else\rightskip\fi \@tocrmarg \parfillskip -\if@RTL\leftskip\else\rightskip\fi
```

```
 \vskip \z@ plus.2\p@
```

```
 \ifnum #1>\c@tocdepth\relax \else
```

```
 \def\@undottedtocline#1#2#3#4#5{%
```

```
I\ProvidesFile{minitoc-xetex-bidi.def}[2010/07/25 v0.1 bidi adaptations for minitoc package for XeTe
```
# **. minitoc-xetex-bidi.def**

```
 \begin{bibitemlist}{#1}}{\end{bibitemlist}\postbibhook}
```

```
 \if@RTL\if@LTRbibitems\@RTLfalse\else\fi\else\if@RTLbibitems\@RTLtrue\else\fi\fi
```

```
154 \bibsection
```

```
 \renewenvironment{thebibliography}[1]{%
```

```
 }}{}
```

```
<sup>151</sup> \endgroup}
```

```
 \@makecaption{\csname fnum@##1\endcsname}{\ignorespaces ##3}\par
```

```
\mu<sub>149</sub> \normalsize
```

```
\frac{148}{148} \fi
```

```
147 \@setminipage
```

```
146 \if@minipage
```

```
145 \@parboxrestore
```

```
<sup>144</sup> \begingroup
```

```
_{143} {\protect\numberline{\csname the##1\endcsname}{\ignorespaces ##2}}%
```

```
142 \addcontentsline{\csname ext@##1\endcsname}{##1}%
```

```
I_{4I} \par
```

```
 \long\def\@caption##1[##2]##3{%
```

```
139
```

```
138 }
```

```
 {\@dblarg{\@caption\@captype}}%
```

```
\frac{136}{ } \fi
```

```
135 \expandafter\@firstofone
```

```
_3 \backslashadvance\text{count@ by } -24 \ \ \ \ \ \ \ \ \ \ \ \ \ \ \ \ \ 42\% \ifnum\count@>#1\relax
 \advance\count@-\tw@
     \repeat}
 \def\page@sofar{%
 \process@cols\mult@rightbox
 {\ifvoid\count@
II \setbox\count@\hbox to\hsize{}%
\frac{12}{2} \else
13 \wd\count@\hspace{-0.05cm}\hspace{-0.1cm}\hspace{-0.1cm}\text{using}\hspace{-0.1cm}\{14} \fi}%
 \count@\col@number \advance\count@\m@ne
 \mult@info\z@
_{17} {Column spec: \the\full@width\space = indent
 + columns + sep =\MessageBreak
 \the\multicol@leftmargin\space
20 + \the\col@number\space
2I x \the\hsize\space
22 + \theta\count@\space x \the\columnsep
24 }%
 \ifvmode\else\errmessage{Multicol Error}\fi
 \nointerlineskip
 \setbox\z@\hbox{p}\global\dimen\tw@\dp\z@
 \moveright\multicol@leftmargin
 \if@RTL\hbox to\full@width{%
 \ifdim\dp\mult@rightbox>\dimen\tw@
 \global\dimen\tw@\dp\mult@rightbox \fi
 \box\mult@rightbox
 \llap{\phantom p}%
 \revprocess@cols\mult@gfirstbox{%
```
# **. multicol-xetex-bidi.def**

```
I\ProvidesFile{multicol-xetex-bidi.def}[2010/07/25 v0.1 bidi adaptations for multicol package for Xe
_2 \def\revprocess@cols#1#2{}\count@\doublecol@number\relax
```

```
 \interlinepenalty\@M
```
\parindent #2\relax\@afterindenttrue

\hb@xt@\@pnumwidth{{\hfil\normalfont \normalcolor #5}}%

 $_{29}$  {\if@RTL\rightskip\else\leftskip\fi #2\relax \if@RTL\leftskip\else\rightskip\fi \@tocrmarg \par

 $\label{thm:main} $$ \advance\if@RTL\rightskip\elskip\leq\hspace{1cm} \advance\if@RTL\rightskip\elskip\leq\hspace{1cm} \advance\if@RTL\rightskip\elskip\leq\hspace{1cm} \advance\if@RTL\rightskip\eskip\hspace{1cm} \advance\if@RTL\rightskip\eskip\hspace{1cm} \advance\if@RTL\rightskip\eskip\hspace{1cm} \advance\if@RTL\rightskip\eskip\hspace{1cm} \advance\if@RTL\reskip{1cm} \advance\if@RTL\reskip{1cm} \advance\if@RTL$ 

\@tempdima #3\relax

32 \leavevmode

 $_{37}$  \par}%  $38$  \fi}

 $28$  \vskip \z@ \@plus.2\p@

 $35$  {#4}\nobreak \hfill \nobreak\null

- 
- <sup>27</sup> \ifnum #1>\c@tocdepth\relax \else
- \def\@Undottedtoclinep#1#2#3#4#5{%

```
 \ifdim\dp\count@>\dimen\tw@
 \global\dimen\tw@\dp\count@ \fi
 \hss{\columnseprulecolor\vrule
 \@width\columnseprule}\hss\box\count@}%
 }\else%
 \hbox to\full@width{%
 \process@cols\mult@gfirstbox{%
 \ifdim\dp\count@>\dimen\tw@
 \global\dimen\tw@\dp\count@ \fi
 \box\count@
 \hss{\columnseprulecolor\vrule
 \@width\columnseprule}\hss}%
 \ifdim\dp\mult@rightbox>\dimen\tw@
 \global\dimen\tw@\dp\mult@rightbox \fi
 \box\mult@rightbox
 \rlap{\phantom p}%
\{5I\} } \fi%
52 \kern-\dimen\tw@
\int_{5} \ifdim\dimen\tw@ = \mc@gridwarn
 \PackageWarning{multicol}%
 {Very deep columns!\MessageBreak
 Grid alignment might be broken}%
57 \fi
 }
 \def\right@footnote{%
 \hbox to \textwidth
6I {\beginR \vbox{\kern -3\p@
62 \hrule width .4\columnwidth \kern2.6\p@}\hfil\endR}}
 \long\def\@footnotetext#1{%
64 \begingroup
65 \setbox\footins
66 \vbox{\if@RTL@footnote\@RTLtrue\else\@RTLfalse\fi\reset@font\footnotesize
67 \interlinepenalty\interfootnotelinepenalty
 \splittopskip\footnotesep
 \splitmaxdepth \dp\strutbox \floatingpenalty \@MM
 \hsize\textwidth \@parboxrestore
      \bidi@footnotetext@dir{#1}%
 \protected@edef\@currentlabel{\csname p@footnote\endcsname\@thefnmark}\@makefntext
 {\rule{\z@}{\footnotesep}\ignorespaces\if@RTL@footnote#1\else\rmfamily#1\fi\strut}}%
74 \bidi@footnotetext@after
 \insert\footins{\unvbox\footins}%
76 \endgroup}
 \long\def\@RTLfootnotetext#1{%
 \begingroup
 \setbox\footins
 \vbox{\@RTLtrue\reset@font\footnotesize
 \interlinepenalty\interfootnotelinepenalty
 \splittopskip\footnotesep
```

```
 \splitmaxdepth \dp\strutbox \floatingpenalty \@MM
```

```
 \hsize\textwidth \@parboxrestore
```

```
 \splittopskip\footnotesep
 \splitmaxdepth \dp\strutbox \floatingpenalty \@MM
 \hsize\textwidth \@parboxrestore
 \bidi@footnotetext@dir{#1}%
 \protected@edef\@currentlabel{\csname p@footnote\endcsname\@thefnmark}\@makefntext
 {\rule{\z@}{\footnotesep}\ignorespaces\rmfamily #1\strut}}%
 \bidi@footnotetext@after
103 \insert\footins{\unvbox\footins}%
104 \endgroup}
 \long\def\@mpRTLfootnotetext#1{%
 \global\setbox\@mpfootins\vbox{\@RTLtrue%
107 \unvbox\@mpfootins
 \reset@font\footnotesize
109 \hsize\textwidth
 \@parboxrestore
 \protected@edef\@currentlabel
II2 {\csname p@mpfootnote\endcsname\@thefnmark}%
 \color@begingroup
 \bidi@footnotetext@dir{#1}
\ifnum\c@mpfootnote=1\if@RTL\global\let\bidi@footnoterule\right@footnote\else\global\let\bidi@
 \@makefntext{%
\rule\z@\footnotesep\ignorespaces#1\@finalstrut\strutbox}%
 \color@endgroup}}
 \long\def\@mpLTRfootnotetext#1{%
120 \global\setbox\@mpfootins\vbox{\@RTLfalse%
 \unvbox\@mpfootins
122 \reset@font\footnotesize
123 \hsize\textwidth
124 \@parboxrestore
125 \protected@edef\@currentlabel
 {\csname p@mpfootnote\endcsname\@thefnmark}%
127 \color@begingroup
 \bidi@footnotetext@dir{#1}
\ifnum\c@mpfootnote=1\if@RTL\global\let\bidi@footnoterule\right@footnote\else\global\let\bidi@
 \@makefntext{%
 \rule\z@\footnotesep\ignorespaces\rmfamily#1\@finalstrut\strutbox}%
132 \color@endgroup}}
 \long\def\@mpfootnotetext#1{%
```
\protected@edef\@currentlabel{\csname p@footnote\endcsname\@thefnmark}\@makefntext

\bidi@footnotetext@dir{#1}%

\bidi@footnotetext@after

\long\def\@LTRfootnotetext#1{%

90 \endgroup}

92 \begingroup \setbox\footins

\insert\footins{\unvbox\footins}%

 \vbox{\@RTLfalse\reset@font\footnotesize \interlinepenalty\interfootnotelinepenalty

{\rule{\z@}{\footnotesep}\ignorespaces #1\strut}}%

```
137 \hsize\textwidth
138 \@parboxrestore
 \protected@edef\@currentlabel
 {\csname p@mpfootnote\endcsname\@thefnmark}%
141 \color@begingroup
 \bidi@footnotetext@dir{#1}
\label{thm:main} $$\if num\c@mpfootnote=1\if@RTL\global\let\bid@footnote=1\if@RTL\global\let\bid@footnote=1\if@RTL\global\let\bid@footnote=1\if@RTL\global\let\bi@d@footnote=1\if@RTL\global\let\bi@d@footnote=1\if@RTL\global\let\bi@d@footnote=1\if@RTL\global\let\bi@d@footnote=1\if@RTL\gloled:1\if@RTL\gloled:1\if@RTL\gloled:1\if@RTL\gloled:1\if@RTL\gloled:1\if@RTL\gloled:1 \@makefntext{%
\rule\z@\footnotesep\ignorespaces\if@RTL@footnote#1\else\rmfamily#1\fi\@finalstrut\strutbox
146 \color@endgroup}}
```
### **. multienum-xetex-bidi.def**

135 \unvbox\@mpfootins \reset@font\footnotesize

```
\frac{1}{2} \ProvidesFile{multienum-xetex-bidi.def}[2011/04/16 v0.1 bidi adaptations for multienum package for
_2 \remewcommand{\it\ttumx}[1]{\parbox{1}{\parbox{1}} {\labelwidth}{\hfill{\labelname}}\hskip\labelsep%
 \parbox[t]{\remainx}{\bidi@raggedright #1}\par}%\smallskip
\frac{\text{}}{2}{\parbox[t]%
 {\labelwidth}{\hfill{\labelname}}\hskip\labelsep
_7\partbox[t]{.5\remainxx}{{bidi@raggedright #1}\hfill\parrow\nct] {\labelwidth}{\hfill{\labelname}}\hskip\labelsep
 \parbox[t]{0.5\remainxx}{\bidi@raggedright #2}\smallskip}
IO \renewcommand{\itemxxx}[3]{\parbox[t]%
II{\labelwidth}{\hfill{\labelname}}\hskip\labelsep%
\{12\perp x\bar{t} \} {\labelwidth}{\hfill {\labelname}}\hskip\labelsep%
 \parbox[t]{0.3333\remainxxx}{\bidi@raggedright #2}\hfill\parbox[t]%
 {\labelwidth}{\hfill{\labelname}}\hskip\labelsep%
 \parbox[t]{0.3333\remainxxx}{\bidi@raggedright #3}\par}%\smallskip
_{17} \renewcommand{\itemxxxx}[4]{\parbox[t]%
 {\labelwidth}{\hfill{\labelname}}\hskip\labelsep
 \parbox[t]{.25\remainxxxx}{\bidi@raggedright #1}\hfill\parbox[t]%
 {\labelwidth}{\hfill{\labelname}}\hskip\labelsep
2I\parbox[t]{0.25\remainxxxx}{\bidi@raggedright #2}\hfill%
 \parbox[t]{\labelwidth}{\hfill{\labelname}}\hskip\labelsep
_{23} \parbox[t]{0.25\remainxxxx}{\bidi@raggedright #3}\hfill%
_{24} \parbox[t]{\labelwidth}{\hfill{\labelname}}\hskip\labelsep
\alpha[t]{0.25\remainxxxx}{\bidi@raggedright #4}\smallskip}
 \renewcommand{\itemxxxxx}[5]{\parbox[t]%
 {\labelwidth}{\hfill{\labelname}}\hskip\labelsep
 \parbox[t]{0.2\remainxxxxx}{\bidi@raggedright #1}\hfill%
 \parbox[t]{\labelwidth}{\hfill{\labelname}}\hskip\labelsep
30\parbox[t]{0.2\remainxxxxx}{\bidi@raggedright #2}\hfill%
 \parbox[t]{\labelwidth}{\hfill{\labelname}}\hskip\labelsep
32\parbox[t]{0.2\remainxxxxx}{\bidi@raggedright #3}\hfill%
 \parbox[t]{\labelwidth}{\hfill{\labelname}}\hskip\labelsep
34\parbox[t]{0.2\remainxxxxx}{\bidi@raggedright #4}\hfill%
 \parbox[t]{\labelwidth}{\hfill{\labelname}}\hskip\labelsep
```

```
36\parbox[t]{0.2\remainxxxxx}{\bidi@raggedright #5}\smallskip}
37\renewcommand{\itemxox}[2]{\parbox[t]%
 {\labelwidth}{\hfill{\labelname}}\hskip\labelsep
 \parbox[t]{\remainxox}{\bidi@raggedright #1}\hfill%
40\parbox[t]{\labelwidth}{\hfill{\labelname}}\hskip\labelsep
 \parbox[t]{0.3333\remainxxx}{\bidi@raggedright #2}\smallskip}
42\renewcommand{\itemxxo}[2]{\parbox[t]%
 {\labelwidth}{\hfill{\labelname}}\hskip\labelsep
 \parbox[t]{0.3333\remainxxx}{\bidi@raggedright #1}\hfill%
_{45} \parbox [t] {\labelwidth}{\hfill{\labelname}}\hskip\labelsep
 \parbox[t]{\remainxox}{\bidi@raggedright #2}\smallskip}
_{47} \renewcommand{\itemxoxx}[3]{\parbox[t]%
 {\labelwidth}{\hfill{\labelname}}\hskip\labelsep
_{49} \parbox[t]{\remainxoxx}{\bidi@raggedright #1}\hfill%
 \parbox[t]{\labelwidth}{\hfill{\labelname}}\hskip\labelsep
\gamma \parbox[t]{0.25\remainxxxx}{\bidi@raggedright #2}\hfill%
 \parbox[t]{\labelwidth}{\hfill{\labelname}}\hskip\labelsep
 \parbox[t]{0.25\remainxxxx}{\bidi@raggedright #3}\smallskip}
\frac{1}{\itemxxox}[3]{\parbox{0.5}{\itemxxox} {\labelwidth}{\hfill{\labelname}}\hskip\labelsep
 \parbox[t]{.25\remainxxxx}{\bidi@raggedright #1}\hfill%
\gamma \parbox[t]{\labelwidth}{\hfill{\labelname}}\hskip\labelsep
\frac{t}{\remainxox}{\bidi@raggedright #2}\hfill%
 \parbox[t]{\labelwidth}{\hfill{\labelname}}\hskip\labelsep
 \parbox[t]{0.25\remainxxxx}{\bidi@raggedright #3}\smallskip}
6I \renewcommand{\ititemxxxo}[3]{\parbox{1}{\n {\labelwidth}{\hfill{\labelname}}\hskip\labelsep
\delta \parbox[t]{.25\remainxxxx}{\bidi@raggedright #1}\hfill%
64 \parbox[t]{\labelwidth}{\hfill{\labelname}}\hskip\labelsep
65 \parbox[t]{.25\remainxxxx}{\bidi@raggedright #2}\hfill%
 \parbox[t]{\labelwidth}{\hfill{\labelname}}\hskip\labelsep
 \parbox[t]{\remainxoxx}{\bidi@raggedright #3}\smallskip}
```
#### **. pdfpages-xetex-bidi.def**

I\ProvidesFile{pdfpages-xetex-bidi.def}[2010/07/25 v0.1 bidi adaptations for pdfpages package for Xe  $_2$  \renewcommand\*{\includepdf}[2][]{%

- \begingroup
- 4 \@RTLfalse
- \let\AM@threadname\relax
- \AM@split@options{pdfpages}{#1}%
- \edef\AM@temp{{pdfpages}{\the\@temptokena}}%
- \expandafter\setkeys\AM@temp
- \ifthenelse{\boolean{AM@pkg@draft} \and \boolean{AM@survey}}{%
- \let\AM@currentdocname\relax
- II \renewcommand\includegraphics[2][]{Survey in draft-mode}%
- 12 \def\AM@pagecount{0}%
- $_{13}$  } {%
- $_{14}$  \AM@findfile{#2}%
- IS \if\AM@threadname\relax

```
 \def\AM@threadname{\AM@currentdocname}%
\frac{17}{17} \fi
 }%
 \ifAM@survey
 \def\AM@pagestemp{}%
2I \@tempcnta=0
 \def\foo{%
 \@ifundefined{r@\AM@xrprefix pdfpages@page\the\@tempcnta}%
24 {\let\foo\relax}
_{25} {\expandafter\ifx\expandafter\\\AM@pagestemp\\
 \edef\AM@pagestemp{%
 \AM@pageref{\AM@xrprefix pdfpages@page\the\@tempcnta}}%
<sup>28</sup> \else
 \edef\AM@pagestemp{\AM@pagestemp,%
 \AM@pageref{\AM@xrprefix pdfpages@page\the\@tempcnta}}%
3I \fi
 \advance\@tempcnta 1\relax
33 }%
34 \foo
35 \frac{1}{6}36 \foo
 \expandafter\ifx\expandafter\\\AM@pagestemp\\
 \def\AM@pagestemp{1}%
39 \fi
40 \fi
 \ifAM@output
 \expandafter\AM@readlist\expandafter{\AM@pagestemp}%
 \AM@output{#1}%
44 \fi
 \AM@CheckAtEnd
46 \endgroup
 \AM@ClearShipoutPicture
```
#### 48 }

## **. pgf-xetex-bidi.def**

```
I\ProvidesFile{pgf-xetex-bidi.def}[2010/07/25 v0.3 bidi adaptations for pgf package for XeTeX engine]
 \AtBeginDocument{%
 \@ifdefinitionfileloaded{tikz-xetex-bidi}{}{%
 \let\origin@pgfpicture=\pgfpicture
_\cap \let\origin@endpgfpicture=\endpgfpicture
 \def\pgfpicture{\ifmmode\else\LTR\beginL\fi\origin@pgfpicture}
 \def\endpgfpicture{\origin@endpgfpicture\ifmmode\else\endL\endLTR\fi}%
 }%
```
### <sub>9</sub> }

# **. plain-luatex-bidi.def**

 $I \left( \text{directlua} \{ \text{tex} \{enable} \} \right)$ 

## **. plain-xetex-bidi.def**

```
 \ifx\TeXXeTstate\undefined\else%
2 \TeXXeTstate=1
3 \text{ t}_4\def\Bidi@RTL@everypar{\if@RTL{\setminus}z@\lastbox\begin{box\zeta\x0}fi\fi\} \let\o@everypar=\everypar
 \newtoks\n@everypar
     \n@everypar\expandafter{\the\o@everypar}
 \o@everypar{\Bidi@RTL@everypar\the\n@everypar}
     \let\everypar=\n@everypar
 \def\moreLRE{\bracetext \aftergroup\endL \beginL\@RTLfalse}
H \def\moreRLE{\bracetext \aftergroup\endR \beginR\@RTLtrue}
12\protected\def\hboxR{\hbox\bgroup
 \everyhbox{%
 \aftergroup\egroup
\frac{15}{ } \everyhbox{}%
 \beginR
```
167

- 
- 39\protected\def\vboxL{\vbox\bgroup
- 
- 41 \aftergroup\egroup
- \everyvbox{}%
- \beginL
- 
- 44 \bgroup
- 45 \aftergroup\endL
- \aftergroup\egroup
- $_{47}$  } \vbox}
- \def\LTR{\par\@RTLfalse\@RTL@footnotefalse\hsize\linewidth\parshape\z@}
- 49\def\endLTR{\par}
- $\circ\det\RTL{\parbox{@RTL@R0otnotetrue\hspace{0.05cm}hsize\hspace{0.05cm}linewidth\paralspace{0.0cm}parshape\z0\hspace{0.05cm}p}$
- 
- 
- 
- 
- 
- 
- 
- 
- 
- 
- \everyvbox{%
- 
- }\vbox}
- \aftergroup\egroup
- 
- 
- 
- 36 \aftergroup\endR
- 
- 
- 
- 
- 
- 
- 
- 
- 
- 
- 

}\hbox}

<sup>17</sup> \bgroup

}\hbox}

\everyhbox{%

 \aftergroup\endR 19 \aftergroup\egroup

 \aftergroup\egroup  $24$  \everyhbox{}%  $25$  \beginL <sub>26</sub> \bgroup

 \aftergroup\endL \aftergroup\egroup

\protected\def\hboxL{\hbox\bgroup

30\protected\def\vboxR{\vbox\bgroup

- 
- 
- 
- 
- 31 \everyvbox{% 32 \aftergroup\egroup
- 
- 
- 
- 
- 
- \everyvbox{}%
- 
- 
- 
- 
- 34 \beginR
- 
- 
- 
- 35 \bgroup

```
 \def\@ltr{\if@RTL\par\@RTLfalse\@RTL@footnotefalse\fi}
_{\mathfrak H} \def\{\iota\hat\mathfrak h}\rel\mathfrak g\geqslant\mathfrak g\def\mathfrak h\def\iota\hat\mathfrak h\neq\mathfrak g\def\iota\hat\mathfrak h\def\iota\hat\mathfrak h\neq\mathfrak g\def\iota\hat\mathfrak h\neq\mathfrak g\def\iota\hat\mathfrak h\neq\mathfrak g\def\iota\hat\mathfrak h\neq\mathfrak g\def\iota\hat\mathfrak h\neq\mathfrak g\def\iota\hat\mathfrak h\neq\mathfrak g\def\iota\hat\mathfrak h\neq\mathfrak g\def\i \def\setRTL{\@RTLtrue\@RTL@footnotetrue}
55\def\setLTR{\@RTLfalse\@RTL@footnotefalse}
56 \let\unsetRTL=\setLTR
 \let\unsetLTR=\setRTL
\delta\let\LR=\LRE
59 \let\RL=\RLE
\circ \texttt{{\%ensuremath{\mathfrak{F}}}6I \def\@ensure@LTR#1{}\if@RTL\LRE{#1}\else#1{}fi\ \let\@ensure@RL=\@ensure@RTL
 \let\@ensure@LR=\@ensure@LTR
64 \def\@ensure@dir#1{\\if@RTL\RLE{#1}\else{#1}\fi65 \let\@ensure@maindir=\@ensure@dir
 \def\@@RTL{RTL}
67 \text{def}\@CITR{LTR} \def\save@dir{\if@RTL\gdef\saved@@dir{RTL}\else\gdef\saved@@dir{LTR}\fi}
\qquad \qquad \texttt{\$} \qquad \qquad \texttt{\$} \qquad \ \let\@@TeX\TeX
 \def\TeX{\@ensure@LTR{\@@TeX}}
_{72} \def\ref{{\set}+1}{\set}+hbox{#1}\rlap{{\kern0.5}\wd0} \special{x:gsave}\special{x:scale -1 1}}\box0 \special{x:grestore}}}
_{74} \def\XeTeX{\LR{\leavevmode$\smash{\hbox{X\lower.5ex
\gamma \hbox{\kern-.125em\reflect{E}}\kern-.1667em \TeX}}$}}
 \let\setRL=\setRTL
77\let\setLR=\setLTR
78\let\unsetRL=\setLTR
_{79} \everydisplay{\predisplaydirection=0 \}\label{thm:main} $$\def\centering\label{thm:main} $$ \def\leftline#1{\line{\if@RTL\beginR\fi#1\if@RTL\endR\fi\hss}}
 \def\rightline#1{\line{\hss\if@RTL\beginR\fi#1\if@RTL\endR\fi}}
```
### **. pstricks-xetex-bidi.def**

I\ProvidesFile{pstricks-xetex-bidi.def}[2010/07/25 v0.3 bidi adaptations for pstricks package for Xe

```
 \let\origin@pspicture=\pspicture
```

```
 \let\origin@endpspicture=\endpspicture
```

```
4\def\pspicture{\ifmmode\else\LTR\beginL\fi\origin@pspicture}
```

```
 \def\endpspicture{\origin@endpspicture\ifmmode\else\endL\endLTR\fi}
```
#### **. quotchap-xetex-bidi.def**

I\ProvidesFile{quotchap-xetex-bidi.def}[2010/07/25 v0.1 bidi adaptations for quotchap package for Xe \renewcommand{\qauthor}[1]{%

```
 \par\smallskip
```
 $\mathcal{S}$  \def\endRTL{\par}

```
 {\if@RTL\raggedright\else\raggedleft\fi\upshape #1\qquad\hbox{}\par}\bigskip}
```
 $_\mathfrak{I}\$ 

```
 {\size@chapter{\sectfont\if@RTL\raggedright\else\raggedleft\fi
```
{\chapnumfont

```
 \ifnum \c@secnumdepth >\m@ne%
```

```
 \if@mainmatter\thechapter%
```

```
\frac{10}{\text{if}}
```

```
II \par\nobreak}%
```

```
\verb|12|  {\if@RTL\raggedright\else\raggedright\elg\aft\fdvance\if@RTL\rigptmargin\else\leftmargin\fi110em\inp
```

```
 \nobreak\chapterheadendvskip}}
```

```
 \renewcommand*{\@iprintcites}{%
```
If \vbox to\z@{\leavevmode\copy\@quotebox\vss}

16 \global\let\@printcites\relax}

## **. ragged2e-xetex-bidi.def**

I\ProvidesFile{ragged2e-xetex-bidi.def}[2010/07/25 v0.2 bidi adaptations for ragged2e package for Xe \renewcommand{\Centering}{%

```
 \ifx\\\@raggedtwoe@savedcr
```

```
 \let\\\@centercr
```

```
\int \fi
```

```
 \let\@gnewline\@raggedtwoe@gnewline
```

```
 \if@RTL\rightskip\else\leftskip\fi\CenteringLeftskip
```

```
 \@rightskip\CenteringRightskip
```

```
 \if@RTL\leftskip\else\rightskip\fi\@rightskip
```

```
 \parfillskip\CenteringParfillskip
```

```
 \parindent\CenteringParindent
```

```
 \@raggedtwoe@spaceskiptrue
```

```
 \@raggedtwoe@everyselectfont
```

```
_{14} }
```

```
15 \renewcommand{\RaggedLeft}{%
 \ifx\\\@raggedtwoe@savedcr
```

```
 \let\\\@centercr
```

```
18 \fi
```

```
 \let\@gnewline\@raggedtwoe@gnewline
```

```
 \if@RTL\rightskip\else\leftskip\fi\RaggedLeftLeftskip
```

```
 \@rightskip\RaggedLeftRightskip
```

```
 \if@RTL\leftskip\else\rightskip\fi\@rightskip
```

```
 \parfillskip\RaggedLeftParfillskip
```

```
 \parindent\RaggedLeftParindent
```

```
 \@raggedtwoe@spaceskiptrue
```

```
 \@raggedtwoe@everyselectfont
```

```
27 }
```

```
 \renewcommand{\RaggedRight}{%
```

```
 \ifx\\\@raggedtwoe@savedcr
```

```
 \let\\\@centercr
```

```
3I \fi
```

```
 \let\@gnewline\@raggedtwoe@gnewline
```

```
 \if@RTL\rightskip\else\leftskip\fi\RaggedRightLeftskip
```

```
 \@rightskip\RaggedRightRightskip
```

```
 \if@RTL\leftskip\else\rightskip\fi\@rightskip
```

```
 \parfillskip\RaggedRightParfillskip
```

```
 \parindent\RaggedRightParindent
```

```
 \@raggedtwoe@spaceskiptrue
```

```
 \@raggedtwoe@everyselectfont
```
# **. rapport1-xetex-bidi.def**

```
 \def\RaggedLeft{\if@RTL\origin@RaggedRight\else\origin@RaggedLeft\fi}
 \def\RaggedRight{\if@RTL\origin@RaggedLeft\else\origin@RaggedRight\fi}
```

```
 \let\origin@RaggedRight=\RaggedRight
```

```
 \let\origin@RaggedLeft=\RaggedLeft
```

```
 \let\@raggedtwoe@raggedrightboxes@opt\relax
\frac{1}{82} }
```

```
 \sloppy}%
```

```
 \baselineskip\normalbaselineskip
```

```
 \lineskip\normallineskip
```

```
77 \RaggedRight
```

```
 \@totalleftmargin\z@
```

```
75 \linewidth\hsize
```

```
_{74} \everypar{}%
```

```
 \parskip\z@skip
```

```
 \let\'\@acci\let\`\@accii\let\=\@acciii
```

```
 \let\-\@dischyph
```

```
 \let\par\@@par
```

```
69 \let\if@noskipsec\iffalse
```

```
 \let\if@nobreak\iffalse
```

```
67 \renewcommand{\@arrayparboxrestore}{%
```

```
 \sloppy}%
```

```
65 \baselineskip\normalbaselineskip
```

```
64 \parfillskip\@flushglue \lineskip\normallineskip
```

```
 \if@RTL\rightskip\else\leftskip\fi\z@skip \if@RTL\leftskip\else\rightskip\fi\z@skip \@rightskip\z@skip
```

```
 \@totalleftmargin\z@
```

```
6I \linewidth\hsize
```

```
60 \everypar{}%
```

```
 \parindent\z@ \parskip\z@skip
```

```
 \let\'\@acci\let\`\@accii\let\=\@acciii
```

```
 \let\-\@dischyph
```

```
 \let\par\@@par
```

```
 \let\if@noskipsec\iffalse
```

```
\{54\} \let\if@nobreak\iffalse
```

```
 \CheckCommand*{\@arrayparboxrestore}{%
```

```
 \renewcommand*{\@raggedtwoe@raggedrightboxes@opt}{
```

```
\{1, 3, 4\}
```

```
 \@raggedtwoe@everyselectfont
```

```
 \@raggedtwoe@spaceskipfalse
```

```
 \parindent\JustifyingParindent
```

```
 \parfillskip\JustifyingParfillskip
```

```
 \if@RTL\leftskip\else\rightskip\fi\@rightskip
```

```
 \@rightskip\z@
```

```
 \if@RTL\rightskip\else\leftskip\fi\z@
```

```
 \let\@gnewline\@raggedtwoe@saved@gnewline
```

```
 \let\\\@raggedtwoe@savedcr
```

```
 \renewcommand{\justifying}{%
```

```
40 }
```

```
 \interlinepenalty \@M
      \hyphenpenalty=\@M \exhyphenpenalty=\@M
      \if@RTL\leftskip\else\rightskip\fi=0cm plus .7\hsize\relax}
 \if@titlepage
 \renewenvironment{abstract}{%
8 \titlepage
 \null\vfil
 \section*{\SectFont\abstractname}%
II \noindent\ignorespaces}
 {\par\vfil\null\endtitlepage}
_{13} \else
 \renewenvironment{abstract}{%
IS \if@twocolumn
 \section*{\abstractname}%
_{17} \else
 \bgroup\if@RTL\leftskip\else\rightskip\fi=\unitindent
 \section*{\small\SectFont\abstractname}%
 \noindent\ignorespaces
_{2I} \fi}
 {\if@twocolumn\else\par\egroup\fi}
_{23} \fi
 \renewcommand*\@regtocline[3]{%
25 \ifnum #1>\c@tocdepth
26 \else
 \vskip\z@\@plus.2\p@
 {\hangindent\z@ \@afterindenttrue \interlinepenalty\@M
 \if@RTL\rightskip\else\leftskip\fi\unitindent
 \if@RTL\leftskip\else\rightskip\fi\unitindent\@plus 1fil
 \parfillskip\z@
 \@tempdima\unitindent
 \parindent\z@
34 \leavevmode
\frac{}{\hbox{s}} \hbox{}\hskip -\if@RTL\rightskip\else\leftskip\fi\relax#2\nobreak
 \hskip 1em \nobreak{\slshape #3}\par
37 }%
38 \fi}
 \if@oldtoc
 \renewcommand*\l@part[2]{%
 \ifnum \c@tocdepth >-2\relax
 \addpenalty{-\@highpenalty}%
 \addvspace{2.25em \@plus\p@}%
 \begingroup
 \setlength\@tempdima{3em}%
 \parindent \z@ \if@RTL\leftskip\else\rightskip\fi \@pnumwidth
 \parfillskip -\@pnumwidth
 {\leavevmode
 \large \bfseries #1\hfil \hb@xt@\@pnumwidth{\hss #2}}\par
 \nobreak
```
\renewcommand\*\head@style{%

I\ProvidesFile{rapport1-xetex-bidi.def}[2010/07/25 v0.1 bidi adaptations for rapport1 class for XeTe

```
I7I
```

```
\mathcal{S}^I \global\@nobreaktrue
 \everypar{\global\@nobreakfalse\everypar{}}%
\{53, 60\} \endgroup
54 \fi}
55 \else
 \renewcommand*\l@part{%
\frac{57}{15} \ifnum \c@tocdepth >-2\relax
 \addpenalty{-\@highpenalty}%
 \addvspace{2.25em \@plus \p@}%
 \@regtocline{0}%
6I \fi}
62 \fi
63 \if@oldtoc
64 \renewcommand*\l@chapter[2]{%
65 \addpenalty{-\@highpenalty}%
 \vskip 1.0em \@plus\p@
67 \setlength\@tempdima{1.5em}%
 \begingroup
 \parindent \z@ \if@RTL\leftskip\else\rightskip\fi \@pnumwidth
 \parfillskip -\@pnumwidth
71 \leavevmode \bfseries
 \advance\if@RTL\rightskip\else\leftskip\fi\@tempdima
 \hskip -\if@RTL\rightskip\else\leftskip\fi
74 #1\nobreak\hfil \nobreak\hb@xt@\@pnumwidth{\hss #2}\par
 \penalty\@highpenalty
76 \endgroup}
77 \else
 \renewcommand*\l@chapter{\@regtocline{0}}
79 \fi
 \renewcommand*\left@footnote{%
 \kern-3\p@
 \kern.5\baselineskip
 \hrule\@width\unitindent
84 \kern.4\baselineskip
85}
 \renewcommand*\right@footnote{%
87 \hbox to \columnwidth
 {\beginR \vbox{%
 \kern-3\p@
 \kern.5\baselineskip
 \hrule\@width\unitindent
 \kern.4\baselineskip}\hfil\endR}
93 \} \renewenvironment{thebibliography}[1]
 {\chapter*{\bibname}%
 \@mkboth{\MakeUppercase\bibname}{\MakeUppercase\bibname}%
 \if@RTL\if@LTRbibitems\@RTLfalse\else\fi\else\if@RTLbibitems\@RTLtrue\else\fi\fi
 \list{\@biblabel{\@arabic\c@enumiv}}%
 {\settowidth\labelwidth{\@biblabel{#1}}%
100 \leftmargin\labelwidth
```

```
I72
```

```
IOI \advance\leftmargin\labelsep
102 \\@openbib@code
103 \usecounter{enumiv}%
104 \let\p@enumiv\@empty
\renewcommand*\theenumiv{\@arabic\c@enumiv}}%
 \sloppy\clubpenalty4000\widowpenalty4000%
107 \sfcode`\.\@m}
 {\def\@noitemerr
 {\@latex@warning{Empty `thebibliography' environment}}%
\text{mod}\rm\,ir\, \verb|\renewcommand*|\thesection{|\the chapter \@SepMark\@arabic\@section\@section}| \renewcommand*\thesubsection{\thesection\@SepMark\@arabic\c@subsection}
\rm_{II3}\renewcommand*\thesubsubsection{\thesubsection\@SepMark\@arabic\c@subsubsection}
 \renewcommand*\theparagraph{\thesubsubsection\@SepMark\@arabic\c@paragraph}
 \renewcommand*\thesubparagraph{\theparagraph\@SepMark\@arabic\c@subparagraph}
 \renewcommand*\theequation{%
 \ifnum \c@chapter>\z@ \thechapter\@SepMark\fi\@arabic\c@equation}
 \renewcommand*\thefigure{%
 \ifnum\c@chapter>\z@\thechapter\@SepMark\fi\@arabic\c@figure}
120 \renewcommand*\thetable{%
\ifnum\c@chapter>\z@\thechapter\@SepMark\fi\@arabic\c@table}
122 \if@titlepage
123 \renewcommand*\TitleFont{\rmfamily}
_{124} \renewcommand*\maketitle{%
125 \begin{titlepage}%
126 \let\footnotesize\small
127 \let\right@footnote\relax
128 \let\left@footnote\relax
129 \let\textwidth@footnote\relax
130 \let \footnote \thanks
 \long\def\@makefntext##1{\parindent\z@
 \def\labelitemi{\textendash}\@revlabeltrue
 \leavevmode\@textsuperscript{\@thefnmark}\kern1em\relax ##1}
134 \renewcommand*\thefootnote{\@fnsymbol\c@footnote}%
 \if@compatibility\setcounter{page}{0}\fi
136 \null\vfil
137 \vskip 60\p@
 \begin{center}%
139 \TitleFont
I40 {\LARGE \def\\{\penalty -\@M}
_{141} \if@allcaps
142 \expandafter\uc@nothanks\@title\thanks\relax
143 \else
144 \qquad \qquad \qquad \qquad \qquad \qquad \qquad \qquad \qquad \qquad \qquad \qquad \qquad \qquad \qquad \qquad \qquad \qquad \qquad \qquad \qquad \qquad \qquad \qquad \qquad \qquad \qquad \qquad \qquad \qquad \qquad \qquad \qquad \qquad \qquad \qquad_{145} \fi\par}%
146 \vskip 3em%
_{147} {\large
 \lineskip .75em \parindent\z@
149 \begin{tabular}[t]{c}%
150 \if@allcaps
```

```
 \expandafter\uc@authornothanks\@author\and\relax
\frac{152}{2} \else
<sup>153</sup>/If<sub>3</sub> \@author
\sqrt{154} \fi
155 \end{tabular}\par}%
 \vskip 1.5em%
157 {\large
158 \if@allcaps
 \uppercase\expandafter{\@date}%
\frac{160}{160} \else
16I \@date
162 \fi\par}%
163 \end{center}\par
164 \@thanks
165 \vfil\null
 \end{titlepage}%
_{167} \setcounter{footnote}{0}%
 \global\let\thanks\relax
169 \global\let\maketitle\relax
170 \global\let\@thanks\@empty
171 \global\let\@author\@empty
172 \global\let\@title\@empty
 \global\let\@date\@empty
174 \global\let\title\relax
175 \global\let\author\relax
176 \global\let\date\relax
177 \global\let\and\relax
178}
\label{lem:main} $$\ref\ucceq\ddes{a}t\thanks{\uparrow\frac{#1}\futurelet\@tempa\ucceq\ddes{a}t\thanks{u\uparrow\frac{#1}\futurelet\@tempa\ucceq\ddes{a}t\thanks{u\uparrow\frac{#1}\futurelet\@tempa\ucceq\ddes{a}t\thanks{u\uparrow\frac{4}{1}\futurelet\@tempa\ucceq\ddes{a}t\thanks{u\uparrow\frac{4}{1}\futurelet\@tempa\ucceq\ddes{a}t\thanks{u\downarrow\frac{4}{1}\futurelet\@tempa\ucceq\\label{thm:main} $$\delta\left\ucceq\alpha\th\mathbb{a} + \alpha\atop\operatorname{char} \theta\atop\mathbb{a} + \alpha\atop\mathbb{a} + \alpha \futurelet\@tempa\uc@ax}
182 \def\uc@ax{%
183 \ifx\@tempa\relax
184 \else
185 \\ \andname \\ \expandafter\uc@authornothanks
186 \fi}
187\def\uc@tx{\ifx\@tempa\relax
188 \else \expandafter\uc@ty \fi}
189 \def\uc@ty#1{\thanks{#1}\uc@nothanks}
190 \else
 \renewcommand*\maketitle{\par
192 \begingroup
 \renewcommand*\thefootnote{\@fnsymbol\c@footnote}%
 \def\@makefnmark{\rlap{%
 \@textsuperscript{\normalfont\@thefnmark}}}%
 \long\def\@makefntext{\@xmakefntext{%
 \@textsuperscript{\normalfont\@thefnmark}}}%
 \if@twocolumn
199 \ifnum \col@number=\@ne
 \@maketitle
```

```
20I \else
 \twocolumn[\@maketitle]%
203 \fi
204 \else
<sub>205</sub> \newpage
 \global\@topnum\z@
 \@maketitle
208 \fi
 \thispagestyle{plain}\@thanks
210 \endgroup
 \setcounter{footnote}{0}%
212 \global\let\thanks\relax
213 \global\let\maketitle\relax
 \global\let\@maketitle\relax
215 \global\let\@thanks\@empty
 \global\let\@author\@empty
217 \global\let\@title\@empty
 \global\let\@date\@empty
219 \global\let\title\relax
220 \global\let\author\relax
22I \global\let\date\relax
 \global\let\and\relax
_{223} \quad }
224 \def\@maket{}def\@maket{}225 \newpage
226 \null
 \vskip 2em%
 \begin{center}%
229 \let \footnote \thanks
 {\LARGE \TitleFont \@title \par}%
231 \vskip 1.5em%
 {\large \TitleFont
 \lineskip .5em%
234 \begin{tabular}[t]{c}%
235 \Cauthor
 \end{tabular}\par}%
237 \vskip 1em%
 {\large \TitleFont \@date}%
239 \end{center}%
240 \par
24I \vskip 1.5em}
```

```
_{242} \fi
```
## **. rapport3-xetex-bidi.def**

```
I\ProvidesFile{rapport3-xetex-bidi.def}[2010/07/25 v0.3 bidi adaptations for rapport3 class for XeTe
 \if@titlepage
\frac{3 \r \cdot \text{Int} \cdot \text{Int} \cdot \text_4 \renewcommand*\maketitle{%
 \begin{titlepage}%
```

```
6 \let\footnotesize\small
 \let\right@footnote\relax
 \let\left@footnote\relax
      \let\textwidth@footnote\relax
10 \let \footnote \thanks
 \let \LTRfootnote \LTRthanks
12 \let \RTLfootnote \RTLthanks
 \long\def\@makefntext##1{\parindent\z@
 \def\labelitemi{\textendash}\@revlabeltrue
\label{th:main} $$\leawevmode\@textsuperscript{\@thefmmark}\ker1em\relax ##1}$$ \renewcommand*\thefootnote{\@fnsymbol\c@footnote}%
 \if@compatibility\setcounter{page}{0}\fi
18 \null\vfil
 \vskip 60\p@
 \begin{center}%
 \TitleFont
22 {\LARGE \def\\{\penalty -\@M}
 \if@allcaps
 \expandafter\uc@nothanks\@title\thanks\relax
25 \else
26 \\ldotitle
27 \fi\par}%
 \vskip 3em%
29 {\large
 \lineskip .75em \parindent\z@
3I \begin{tabular}[t]{c}%
32 \if@allcaps
 \expandafter\uc@authornothanks\@author\and\relax
34 \else
 \@author
36 \fi
 \end{tabular}\par}%
 \vskip 1.5em%
39 {\large
40 \if@allcaps
 \uppercase\expandafter{\@date}%
42 \else
43 \Cdate
\{44\} \fi\par}%
 \end{center}\par
46 \\thanks
 \vfil\null
 \end{titlepage}%
 \setcounter{footnote}{0}%
 \global\let\thanks\relax
 \global\let\LTRthanks\relax
52 \global\let\RTLthanks\relax
 \global\let\maketitle\relax
 \global\let\@thanks\@empty
 \global\let\@author\@empty
```

```
 \global\let\@title\@empty
 \global\let\@date\@empty
 \global\let\title\relax
 \global\let\author\relax
 \global\let\date\relax
 \global\let\and\relax
 }
\delta_3 \def\ucceq\c0thanks#1\thanks{\uppercase{#1}\futurelet\@tempa\uc@tx}
64\def\ucceq\def\cong\def\scr}65 \futurelet\@tempa\uc@ax}
66 \def\cup c@ax{\%}67 \ifx\@tempa\relax
 \else
69 \ \ \ \ \ andname \ \ \ \ \ \ \ \\frac{}{70} \fi}
_{7^{\mathrm{I}}}\def\uc@tx{\ifx\@tempa\relax
72 \else \expandafter\uc@ty \fi}
73\def\uc@ty#1{\thanks{#1}\uc@nothanks}
74 \else
 \renewcommand*\maketitle{\par
 \begingroup
\verb|77| \verb|Vrenewcommand*\\thefootnote{\verb|0fnsymbol\\c@footnote}|% \def\@makefnmark{\rlap{%
 \@textsuperscript{\normalfont\@thefnmark}}}%
 \long\def\@makefntext{\@xmakefntext{%
 \@textsuperscript{\normalfont\@thefnmark}}}%
 \if@twocolumn
 \ifnum \col@number=\@ne
84 \Cmaketitle
85 \else
 \twocolumn[\@maketitle]%
87 \fi
88 \else
89 \newpage
 \global\@topnum\z@
 \@maketitle
92 \fi
 \thispagestyle{plain}\@thanks
94 \endgroup
 \setcounter{footnote}{0}%
 \global\let\thanks\relax
 \global\let\LTRthanks\relax
 \global\let\RTLthanks\relax
 \global\let\maketitle\relax
 \global\let\@maketitle\relax
 \global\let\@thanks\@empty
102 \global\let\@author\@empty
103 \global\let\@title\@empty
 \global\let\@date\@empty
105 \global\let\title\relax
```

```
106 \global\let\author\relax
107 \global\let\date\relax
 \global\let\and\relax
109 }
 \def\@maketitle{%
 \newpage
\text{nu11} \vskip 2em%
 \if@titlecentered
 \begin{center}%
 \let \footnote \thanks
II7 \let \LTRfootnote \LTRthanks
 \let \RTLfootnote \RTLthanks
 {\LARGE \TitleFont \@title \par}%
120 \vskip 1.5em%
 {\large \TitleFont
 \lineskip .5em%
_{123} \begin{tabular}[t]{c}%
124 \Cauthor
_{125} \end{tabular}\par}%
126 \vskip 1em%
127 {\large \TitleFont \@date}%
128 \end{center}%
I29 \else
 {\LARGE \TitleFont \head@style \@title \par} \vskip 1.5em
 {\large \TitleFont \lineskip .5em \tabcolsep\z@
 \def\and{%%% \begin{tabular} has already started
 \end{tabular}\hskip 1em plus .17fil
\if@RTL\begin{tabular}[t]{r}\else\begin{tabular}[t]{l}\fi}%% \end{tabular} will com
 \if@RTL\begin{tabular}[t]{r}\else\begin{tabular}[t]{l}\fi\@author\end{tabular}\par}
136 \vskip 1em {\large \TitleFont \@date}
_{137} \fi
138 \par
139 \vskip 1.5em}
_{140} \fi
 \renewcommand*\@regtocline[3]{%
 \ifnum #1>\c@tocdepth
I_{43} \else
144 \vskip\z@\@plus.2\p@
 {\hangindent\z@ \@afterindenttrue \interlinepenalty\@M
 \if@RTL\rightskip\else\leftskip\fi\unitindent
 \if@RTL\leftskip\else\rightskip\fi\unitindent\@plus 1fil
 \parfillskip\z@
149 \@tempdima\unitindent
 \parindent\z@
151 \leavevmode
 \hbox{}\hskip -\if@RTL\rightskip\else\leftskip\fi\relax#2\nobreak
I53 \hskip 1em \nobreak{\slshape #3}\par
_{154} }%
_{155} \fi}
```

```
157 \renewcommand*\l@part [2] {%
158 \ifnum \c@tocdepth >-2\relax
 \addpenalty{-\@highpenalty}%
 \addvspace{2.25em \@plus\p@}%
161 \begingroup
162 \setlength\@tempdima{3em}%
 \parindent \z@ \if@RTL\leftskip\else\rightskip\fi \@pnumwidth
 \parfillskip -\@pnumwidth
165 {\leavevmode
 \large \bfseries #1\hfil \hb@xt@\@pnumwidth{\hss #2}}\par
167 \nobreak
168 \global\@nobreaktrue
 \everypar{\global\@nobreakfalse\everypar{}}%
170 \endgroup
\overline{171} \fi}
_{172} \else
173 \renewcommand*\l@part{%
_{174} \ifnum \c@tocdepth >-2\relax
175 \addpenalty{-\@highpenalty}%
176 \addvspace{2.25em \@plus \p@}%
177 \@regtocline{0}%
_{178} \fi}
179 \fi
 \if@oldtoc
 \renewcommand*\l@chapter[2]{%
182 \addpenalty{-\@highpenalty}%
183 \vskip 1.0em \@plus\p@
 \setlength\@tempdima{1.5em}%
185 \begingroup
 \parindent \z@ \if@RTL\leftskip\else\rightskip\fi \@pnumwidth
187 \parfillskip -\@pnumwidth
 \leavevmode \bfseries
 \advance\if@RTL\rightskip\else\leftskip\fi\@tempdima
 \hskip -\if@RTL\rightskip\else\leftskip\fi
 #1\nobreak\hfil \nobreak\hb@xt@\@pnumwidth{\hss #2}\par
192 \penalty\@highpenalty
193 \endgroup}
194 \else
 \renewcommand*\l@chapter{\@regtocline{0}}
196 \fi
197 \renewcommand*\head@style{%
 \interlinepenalty \@M
 \hyphenpenalty=\@M \exhyphenpenalty=\@M
 \if@RTL\leftskip\else\rightskip\fi=0cm plus .7\hsize\relax}
 \if@titlepage
 \renewenvironment{abstract}{%
<sub>203</sub> \titlepage
204 \null\vfil
 \section*{\SectFont\abstractname}%
```
156 \if@oldtoc

```
 \noindent\ignorespaces}
207 {\par\vfil\null\endtitlepage}
208 \else
 \renewenvironment{abstract}{%
 \if@twocolumn
2II \section*{\abstractname}%
2I2 \else
 \bgroup\if@RTL\leftskip\else\rightskip\fi=\unitindent
 \section*{\small\SectFont\abstractname}%
215 \noindent\ignorespaces
216 \fi}
217 {\if@twocolumn\else\par\egroup\fi}
218 \fi
 \renewcommand*\thesection{\thechapter\@SepMark\@arabic\c@section}
 \renewcommand*\thesubsection{\thesection\@SepMark\@arabic\c@subsection}
 \renewcommand*\thesubsubsection{\thesubsection\@SepMark\@arabic\c@subsubsection}
 \renewcommand*\theparagraph{\thesubsubsection\@SepMark\@arabic\c@paragraph}
 \renewcommand*\thesubparagraph{\theparagraph\@SepMark\@arabic\c@subparagraph}
 \renewcommand*\thefigure{%
225 \ifnum\c@chapter>\z@\thechapter\@SepMark\fi\@arabic\c@figure}
 \renewcommand*\thetable{%
 \ifnum\c@chapter>\z@\thechapter\@SepMark\fi\@arabic\c@table}
 \renewcommand*\theequation{%
 \ifnum \c@chapter>\z@ \thechapter\@SepMark\fi\@arabic\c@equation}
 \renewenvironment{thebibliography}[1]
23I {\chapter*{\bibname}%
 \@mkboth{\MakeUppercase\bibname}{\MakeUppercase\bibname}%
 \if@RTL\if@LTRbibitems\@RTLfalse\else\fi\else\if@RTLbibitems\@RTLtrue\else\fi\fi
 \list{\@biblabel{\@arabic\c@enumiv}}%
_{235} {\settowidth\labelwidth{\@biblabel{#1}}%
 \leftmargin\labelwidth
 \advance\leftmargin\labelsep
 \@openbib@code
239 \usecounter{enumiv}%
240 \let\p@enumiv\@empty
 \renewcommand*\theenumiv{\@arabic\c@enumiv}}%
 \sloppy\clubpenalty4000\widowpenalty4000%
243 \sfcode \.\@m}
_{244} {\def\@noitemerr
 {\@latex@warning{Empty `thebibliography' environment}}%
_{246} \endlist}
247 \renewcommand*\left@footnote{%
248 \kern-3\p@
<sub>249</sub> \kern.5\baselineskip
 \hrule\@width\unitindent
25I \kern.4\baselineskip
252}
253\renewcommand*\right@footnote{%
254 \hbox to \columnwidth
255 {\beginR \vbox{%
```

```
180
```
```
256 \kern-3\p@
257 \kern.5\baselineskip
 \hrule\@width\unitindent
259 \kern.4\baselineskip}\hfil\endR}
260}
 \renewcommand*\head@style{%
 \interlinepenalty \@M
 \hyphenpenalty=\@M \exhyphenpenalty=\@M
```
\if@RTL\leftskip\else\rightskip\fi=0cm plus .7\hsize\relax}

### **. refrep-xetex-bidi.def**

I\ProvidesFile{refrep-xetex-bidi.def}[2010/07/25 v0.3 bidi adaptations for refrep class for XeTeX eng  $2 \text{ if }$ Ctitlepage

```
 \renewcommand\maketitle{\begin{titlepage}%
 \let\footnotesize\small
```

```
 \let\right@footnote\relax
```

```
 \let\left@footnote\relax
```

```
 \let\textwidth@footnote\relax
```

```
 \let\footnote\thanks
```

```
 \let\LTRfootnote\LTRthanks
```

```
 \let\RTLfootnote\RTLthanks
```

```
 \renewcommand\thefootnote{\@fnsymbol\c@footnote}%
```

```
12 \def\@makefnmark%
```

```
 {\rlap{\@textsuperscript{\normalfont\@thefnmark}}}%
```

```
 \long\def\@makefntext##1{%
```

```
IS \@setpar{\@@par
```

```
16 \text{Otempdima} = \hbox{hsize}
```

```
17 \advance\@tempdima -1em
```

```
18 \parshape \@ne 1em \@tempdima}%
```

```
 \par\parindent 1em \noindent
```

```
 \hb@xt@\z@{\hss\@textsuperscript{\normalfont\@thefnmark}\,}##1}
```

```
2I \null\vfil
```

```
22 \text{Vskip } 60\p
```

```
 \begin{center}%
```

```
 {\LARGE \@title \par}%
```

```
25 \vskip 3em%
```

```
_{26} {\large
```

```
 \lineskip .75em%
```

```
 \begin{tabular}[t]{c}%
```

```
29 \Cauthor
```

```
 \end{tabular}\par}%
```

```
31 \vskip 1.5em%
```

```
_{32} {\large \@date \par}% % Set date in \large size.
```

```
33 \end{center}\par
```

```
34 \@thanks
```

```
35 \vfil\null
```

```
36 \end{titlepage}%
```

```
 \setcounter{footnote}{0}%
```

```
38 \global\let\thanks\relax
```

```
 \global\let\LTRthanks\relax
40 \global\let\RTLthanks\relax
41 \global\let\maketitle\relax
 \global\let\@thanks\@empty
 \global\let\@author\@empty
44 \global\let\@date\@empty
45 \global\let\@title\@empty
46 \global\let\title\relax
47 \global\let\author\relax
48 \global\let\date\relax
49 \global\let\and\relax
50<sup>1</sup>5I \else
 \renewcommand\maketitle{\par
53 \begingroup
 \renewcommand\thefootnote{\@fnsymbol\c@footnote}%
 \def\@makefnmark%
\label{thm} $$\{ \rlap{\@textsuperscript{\normalfont\@thefmmark}}\}\ \long\def\@makefntext##1{%
 \@setpar{\@@par
\{9\} \@tempdima = \hsize
 \advance\@tempdima -1em
 \parshape \@ne 1em \@tempdima}%
 \par\parindent 1em \noindent
\hbox{b0xt0\z0} \hb@xt@\z@{\hss\@textsuperscript{\normalfont\@thefnmark}\,}##1}
 \if@twocolumn
 \ifnum \col@number=\@ne
 \@maketitle
67 \else
 \twocolumn[\@maketitle]%
69 \fi
70 \else
71 \newpage
\gamma \global\@topnum\z@ % Prevents figures from going at top of page.
 \@maketitle
74 \fi
\frac{}{75} \thispagestyle{empty}\@thanks
76 \endgroup
 \setcounter{footnote}{0}%
78 \global\let\thanks\relax
79 \global\let\LTRthanks\relax
 \global\let\RTLthanks\relax
 \global\let\maketitle\relax
 \global\let\@maketitle\relax
 \global\let\@thanks\@empty
 \global\let\@author\@empty
 \global\let\@date\@empty
 \global\let\@title\@empty
87 \global\let\title\relax
 \global\let\author\relax
```

```
 \global\let\date\relax
90 \global\let\and\relax
91 }
 \def\@maketitle{%
93 \newpage
94 \null
 \longthickrule\vskip1.5em%
 \let \footnote \thanks
 \let \LTRfootnote \LTRthanks
 \let \RTLfootnote \RTLthanks
 {\secshape \parskip\z@ \parindent\z@
 \Large\bfseries \@title \par}%
 \vskip1.5em\longthickrule\vskip1.5em%
102 {\normalsize
 \lineskip .5em%
 \begin{flushright}%
105 {\slshape\@author\par}
 \vskip 1em%
_{107} {\@date}%
108 \end{flushright}\par}%
109 \vskip 1.5em}
\overline{\text{no}} \fi
 \renewcommand*\l@part[2]{%
 \ifnum \c@tocdepth >-2\relax
 \addpenalty{-\@highpenalty}%
 \addvspace{2.25em \@plus\p@}%
 \begingroup
 \parindent \z@ \if@RTL\leftskip\else\rightskip\fi \@pnumwidth
II7 \parfillskip -\@pnumwidth
 {\leavevmode
 \large \bfseries #1\hfil \hbox to\@pnumwidth{\hss #2}}\par
120 \nobreak
12I \global\@nobreaktrue
 \everypar{\global\@nobreakfalse\everypar{}}%
_{123} \endgroup
_{124} \fi}
125 \renewcommand*\l@chapter[2]{%
126 \ifnum \c@tocdepth >\m@ne
127 \addpenalty{-\@highpenalty}%
128 \vskip 1.0em \@plus\p@
129 \setlength\@tempdima{1.5em}%
130 \begingroup
 \parindent \z@ \if@RTL\leftskip\else\rightskip\fi \@pnumwidth
132 \parfillskip -\@pnumwidth
133 \leavevmode \bfseries
 \advance\if@RTL\rightskip\else\leftskip\fi\@tempdima
 \hskip -\if@RTL\rightskip\else\leftskip\fi
 #1\nobreak\hfil \nobreak\hb@xt@\@pnumwidth{\hss #2}\par
137 \penalty\@highpenalty
```

```
138 \endgroup
```

```
_{139} \fi}
 \renewcommand\secshape{\if@RTL\rightskip\else\leftskip\fi=-\leftmarginwidth%
 \if@RTL\leftskip\else\rightskip\fi=\@flushglue%
142 \hyphenpenalty=2000}
_{143} \renewcommand\left@footnote{%
_{144} \kern-3\p@
145 \hrule\@width.4\columnwidth
146 \kern 2.6\pQ}
_{147} \renewcommand\right@footnote{%
148 \hbox to \columnwidth
 {\beginR \vbox{%
_{150} \kern-3\p@
 \hrule\@width.4\columnwidth
_{152} \kern 2.6\p@}\hfil\endR}}
153 \renewcommand\theequation
 {\ifnum \c@chapter>\z@ \thechapter\@SepMark\fi \@arabic\c@equation}
155 \renewcommand\thefigure
 {\ifnum \c@chapter>\z@ \thechapter\@SepMark\fi \@arabic\c@figure}
157\renewcommand\thetable%
 {\ifnum \c@chapter>\z@ \thechapter\@SepMark\fi \@arabic\c@table}
159\renewcommand\thesection {\thechapter\@SepMark\@arabic\c@section}
 \renewcommand\thesubsection {\thesection\@SepMark\@arabic\c@subsection}
_{161} \renewcommand\thesubsubsection {\thesubsection \@SepMark\@arabic\c@subsubsection}
 \renewcommand\theparagraph {\thesubsubsection\@SepMark\@arabic\c@paragraph}
 \renewcommand\thesubparagraph {\theparagraph\@SepMark\@arabic\c@subparagraph}
164 \renewenvironment{thebibliography}[1]
165 {\chapter*{\bibname
 \@mkboth{\bibname}{\bibname}}%
 \if@RTL\if@LTRbibitems\@RTLfalse\else\fi\else\if@RTLbibitems\@RTLtrue\else\fi\fi
 \list{\@biblabel{\@arabic\c@enumiv}}%
 {\settowidth\labelwidth{\@biblabel{#1}}%
170 \leftmargin\labelwidth
171 \advance\leftmargin\labelsep
172 \\@openbib@code
173 \usecounter{enumiv}%
174 \let\p@enumiv\@empty
\renewcommand\theenumiv{\@arabic\c@enumiv}}%
176 \sloppy
177 \clubpenalty4000
178 \@clubpenalty \clubpenalty
179 \widowpenalty4000%
180 \sfcode \.=\@m}
181 {\def\@noitemerr
 {\@latex@warning{Empty `thebibliography' environment}}%
183 \endlist}
```
#### **. report-xetex-bidi.def**

I\ProvidesFile{report-xetex-bidi.def}[2010/07/25 v0.5 bidi adaptations for standard report class for \if@titlepage

```
 \renewcommand\maketitle{\begin{titlepage}%
 \let\footnotesize\small
    \let\right@footnote\relax
 \let\left@footnote\relax
    \let\textwidth@footnote\relax
    \let \footnote \thanks
 \let \LTRfootnote \LTRthanks
 \let \RTLfootnote \RTLthanks
II \null\vfil
 \vskip 60\p@
 \begin{center}%
 {\LARGE \@title \par}%
 \vskip 3em%
16 {\large
17 \lineskip .75em%
18 \begin{tabular}[t]{c}%
19 \Cauthor
\verb|20| \verb|10| \verb|11| \verb|11| \verb|11| \verb|11| \verb|11| \verb|11| \verb|11| \verb|11| \verb|11| \verb|11| \verb|11| \verb|11| \verb|11| \verb|11| \verb|11| \verb|11| \verb|11| \verb|11| \verb|11| \verb|11| \verb|11| \verb|11| \verb|11| \verb|11| \verb|11| \verb|11| \verb|11| \verb|11| \verb|11| \verb|11| \verb|11| \verb|11| \verb|11| \verb|11| \verb|1 \vskip 1.5em%
_{22} {\large \@date \par}% % Set date in \large size.
23 \end{center}\par
24 \@thanks
25 \vfil\null
 \end{titlepage}%
27 \setcounter{footnote}{0}%
28 \global\let\thanks\relax
 \global\let\LTRthanks\relax
 \global\let\RTLthanks\relax
\frac{31}{20} \global\let\maketitle\relax
 \global\let\@thanks\@empty
 \global\let\@author\@empty
34 \global\let\@date\@empty
 \global\let\@title\@empty
36 \global\let\title\relax
37 \global\let\author\relax
38 \global\let\date\relax
39 \global\let\and\relax
40 }
4I \else
42\renewcommand\maketitle{\par
43 \begingroup
 \renewcommand\thefootnote{\@fnsymbol\c@footnote}%
 \def\@makefnmark{\rlap{\@textsuperscript{\normalfont\@thefnmark}}}%
 \long\def\@makefntext##1{\parindent 1em\noindent
 \hb@xt@1.8em{%
 \hss\@textsuperscript{\normalfont\@thefnmark}}##1}%
 \if@twocolumn
 \ifnum \col@number=\@ne
5I \textcircled{4}
```

```
52 \else
```

```
54 \fi
55 \else
56 \newpage
\gamma \global\@topnum\z@ % Prevents figures from going at top of page.
58 \@maketitle
\overline{59} \fi
 \thispagestyle{plain}\@thanks
6I \endgroup
 \setcounter{footnote}{0}%
63 \global\let\thanks\relax
64 \global\let\LTRthanks\relax
65 \global\let\RTLthanks\relax
 \global\let\maketitle\relax
 \global\let\@maketitle\relax
 \global\let\@thanks\@empty
 \global\let\@author\@empty
 \global\let\@date\@empty
 \global\let\@title\@empty
72 \global\let\title\relax
73 \global\let\author\relax
74 \global\let\date\relax
\frac{}{75} \global\let\and\relax
 }
77 \text{Set}\78 \newpage
79 \null
 \vskip 2em%
 \begin{center}%
82 \let \footnote \thanks
 \let \LTRfootnote \LTRthanks
 \let \RTLfootnote \RTLthanks
 {\LARGE \@title \par}%
 \vskip 1.5em%
87 {\large
 \lineskip .5em%
 \begin{tabular}[t]{c}%
 \@author
 \end{tabular}\par}%
 \vskip 1em%
 {\large \@date}%
 \end{center}%
95 \par
 \vskip 1.5em}
97 \fi
 \renewcommand*\l@part[2]{%
 \ifnum \c@tocdepth >-2\relax
 \addpenalty{-\@highpenalty}%
 \addvspace{2.25em \@plus\p@}%
102 \setlength\@tempdima{3em}%
```
\twocolumn[\@maketitle]%

```
103 \begingroup
 \parindent \z@ \if@RTL\leftskip\else\rightskip\fi \@pnumwidth
 \parfillskip -\@pnumwidth
 {\leavevmode
\large \bfseries #1\hfil \hb@xt@\@pnumwidth{\hss #2}}\par
108 \nobreak
109 \global\@nobreaktrue
IIO \everypar{\global\@nobreakfalse\everypar{}}%
III \endgroup
\frac{1}{2} \fi}
_{113} \renewcommand*\l@chapter[2]{%
 \ifnum \c@tocdepth >\m@ne
 \addpenalty{-\@highpenalty}%
 \vskip 1.0em \@plus\p@
II7 \setlength\@tempdima{1.5em}%
 \begingroup
 \parindent \z@ \if@RTL\leftskip\else\rightskip\fi \@pnumwidth
 \parfillskip -\@pnumwidth
121 \leavevmode \bfseries
 \advance\if@RTL\rightskip\else\leftskip\fi\@tempdima
\hskip -\if@RTL\rightskip\else\leftskip\fi
 #1\nobreak\hfil \nobreak\hb@xt@\@pnumwidth{\hss #2}\par
125 \penalty\@highpenalty
126 \endgroup
_{127} \fi}
 \renewcommand\left@footnote{%
129 \kern-3\p@
130 \hrule\@width.4\columnwidth
_{131} \kern2.6\p@}
132 \renewcommand\right@footnote{%
133 \hbox to \columnwidth
_{134} {\beginR \vbox{%
135 \kern-3\p@
 \hrule\@width.4\columnwidth
\{137\} \ker n2.6\p{0}\hfill\end{math}138 \renewcommand\theequation
 {\ifnum \c@chapter>\z@ \thechapter\@SepMark\fi \@arabic\c@equation}
140 \renewcommand \thefigure
 {\ifnum \c@chapter>\z@ \thechapter\@SepMark\fi \@arabic\c@figure}
_{142} \renewcommand \thetable
 {\ifnum \c@chapter>\z@ \thechapter\@SepMark\fi \@arabic\c@table}
144 \renewcommand \thechapter {\@arabic\c@chapter}
145\renewcommand\thesection {\thechapter\@SepMark\@arabic\c@section}
_{146} \renewcommand\thesubsection {\thesection\@SepMark\@arabic\c@subsection}
_{147}\renewcommand\thesubsubsection{\thesubsection \@SepMark\@arabic\c@subsubsection}
 \renewcommand\theparagraph {\thesubsubsection\@SepMark\@arabic\c@paragraph}
 \renewcommand\thesubparagraph {\theparagraph\@SepMark\@arabic\c@subparagraph}
150 \def\@makechapterhead#1{%
 \vspace*{50\p@}%
 {\parindent \z@ \if@RTL\raggedleft\else\raggedright\fi \normalfont
```

```
187
```

```
I54 \huge\bfseries \@chapapp\space \thechapter
<sup>155</sup>/155 \par\nobreak
156 \vskip 20\p@
\frac{157}{157} \fi
 \interlinepenalty\@M
159 \Huge \bfseries #1\par\nobreak
 \vskip 40\p@
161 }}
\scriptstyle\rm 162 \def\@makeschapterhead#1{%
 \vspace*{50\p@}%
 {\parindent \z@ \if@RTL\raggedleft\else\raggedright\fi
165 \normalfont
 \interlinepenalty\@M
167 \Huge \bfseries #1\par\nobreak
 \vskip 40\p@
169 }}
r_{70} \renewenvironment{thebibliography}[1]
 {\chapter*{\bibname}%
172 \@mkboth{\MakeUppercase\bibname}{\MakeUppercase\bibname}%
 \if@RTL\if@LTRbibitems\@RTLfalse\else\fi\else\if@RTLbibitems\@RTLtrue\else\fi\fi
 \list{\@biblabel{\@arabic\c@enumiv}}%
 {\settowidth\labelwidth{\@biblabel{#1}}%
176 \leftmargin\labelwidth
 \advance\leftmargin\labelsep
178 \Copenbib@code
179 \usecounter{enumiv}%
180 \let\p@enumiv\@empty
 \renewcommand\theenumiv{\@arabic\c@enumiv}}%
182 \sloppy
183 \clubpenalty4000
184 \@clubpenalty \clubpenalty
185 \widowpenalty4000%
186 \sfcode \.\@m}
187 {\def\@noitemerr
 {\@latex@warning{Empty `thebibliography' environment}}%
189 \endlist}
```
### **. scrartcl-xetex-bidi.def**

\ifnum \c@secnumdepth >\m@ne

```
I\ProvidesFile{scrartcl-xetex-bidi.def}[2010/07/25 v0.3 bidi adaptations for scrartcl class for XeTe
_2 \rm wcommand* \mathbf{*}\mathbf{1}[1]{%
 \if@titlepage
 \begin{titlepage}
 \setcounter{page}{%
6 + 1%7 \frac{ }{2} }%
 \let\footnotesize\small
 \let\right@footnote\relax
 \let\left@footnote\relax
```

```
II \let\textwidth@footnote\relax
\frac{12}{\text{toothote}\thanks}\verb|13| \verb|\LTRfootnote\LTRthanks|_{14} \let\RTLfootnote\RTLthanks
 \renewcommand*\thefootnote{\@fnsymbol\c@footnote}%
 \let\@oldmakefnmark\@makefnmark
 \renewcommand*{\@makefnmark}{\rlap\@oldmakefnmark}%
 \ifx\@extratitle\@empty \else
 \noindent\@extratitle\next@tpage\cleardoubleemptypage
 \thispagestyle{empty}%
2I \fi
 \setparsizes{\z@}{\z@}{\z@\@plus 1fil}\par@updaterelative
 \ifx\@titlehead\@empty \else
 \begin{minipage}[t]{\textwidth}%
25 \Ctitlehead
26 \end{minipage}\par
27 \fi
_{28} \null\vfill
 \begin{center}
 \ifx\@subject\@empty \else
 {\subject@font \@subject \par}%
32 \vskip 3em
 \fi
 {\titlefont\huge \@title\par}%
 \vskip 1em
 {\ifx\@subtitle\@empty\else\usekomafont{subtitle}\@subtitle\par\fi}%
 \vskip 2em
 {\Large \lineskip 0.75em
\begin{cases} 39 \quad \text{begin} \text{tabular} \end{cases}40 \contact \\end{a\contact \text{\mutation}}
\qquad \qquad \text{tabular}}42   \}%
 \vskip 1.5em
 {\Large \@date \par}%
 \vskip \z@ \@plus3fill
 {\Large \@publishers \par}%
 \vskip 3em
48 \end{center}\par
49 \Cthanks
 \vfill\null
 \if@twoside\next@tpage
 \begin{minipage}[t]{\textwidth}
 \@uppertitleback
\{minipage}\par
\overline{\text{S}} \vfill
 \begin{minipage}[b]{\textwidth}
 \@lowertitleback
 \end{minipage}
\overline{59} \fi
 \ifx\@dedication\@empty \else
```

```
 \next@tpage\null\vfill
 {\centering \Large \@dedication \par}%
63 \vskip \z@ \@plus3fill
\verb| 64 \label{thm:1} \verb| 164 \label{thm:26}65 \fi
 \end{titlepage}
67 \else
68 \par
 \@tempcnta=%
70 + 1% \relax\ifnum\@tempcnta=1\else
 \ClassWarning{\KOMAClassName}{%
 Optional argument of \string\maketitle\space ignored
 at\MessageBreak
 notitlepage-mode%
 }%
77 \fi
 \begingroup
 \renewcommand*\thefootnote{\@fnsymbol\c@footnote}%
 \let\@oldmakefnmark\@makefnmark
 \renewcommand*{\@makefnmark}{\rlap\@oldmakefnmark}
 \if@twocolumn
 \ifnum \col@number=\@ne
84 \Qmaketitle
85 \else
 \twocolumn[\@maketitle]%
87 \fi
88 \else
89 \newpage
 \global\@topnum\z@
9I \@maketitle
92 \qquad \qquad \text{if } \thispagestyle{\titlepagestyle}\@thanks
94 \endgroup
95 \fi
 \setcounter{footnote}{0}%
 \let\thanks\relax
 \let\LTRthanks\relax
99 \let\RTLthanks\relax
100 \let\maketitle\relax
 \let\@maketitle\relax
102 \global\let\@thanks\@empty
 \global\let\@author\@empty
 \global\let\@date\@empty
 \global\let\@title\@empty
 \global\let\@subtitle\@empty
107 \global\let\@extratitle\@empty
 \global\let\@titlehead\@empty
 \global\let\@subject\@empty
```

```
IIO \global\let\@publishers\@empty
```

```
 \global\let\@lowertitleback\@empty
\hfill\mbox{\texttt{I}}\label{thm:u3}\frac{1}{4} \global\let\author\relax
 \global\let\title\relax
II6 \global\let\extratitle\relax
II7 \global\let\titlehead\relax
II8 \global\let\subject\relax
 \global\let\publishers\relax
120 \global\let\uppertitleback\relax
121 \global\let\lowertitleback\relax
122 \global\let\dedication\relax
123 \global\let\date\relax
124 \global\let\and\relax
125 }%
 \renewcommand*{\@maketitle}{%
127 \clearpage
 \let\footnote\thanks
 \let\LTRfootnote\LTRthanks
 \let\RTLfootnote\RTLthanks
131 \ifx\@extratitle\@empty \else
 \noindent\@extratitle \next@tpage \if@twoside \null\next@tpage \fi
133 \fi
 \setparsizes{\z@}{\z@}{\z@\@plus 1fil}\par@updaterelative
 \ifx\@titlehead\@empty \else
 \begin{minipage}[t]{\textwidth}
137 \@titlehead
138 \end{minipage}\par
139 \fi
I_{40} \null
141 \vskip 2em%
 \begin{center}%
143 \ifx\@subject\@empty \else
 {\subject@font \@subject \par}
\overline{145} \vskip 1.5em
\frac{146}{ } \fi
 {\titlefont\huge \@title \par}%
148 \vskip .5em
 {\ifx\@subtitle\@empty\else\usekomafont{subtitle}\@subtitle\par\fi}%
150 \vskip 1em
I_{\{ \text{large}}\} \lineskip .5em%
_{153} \begin{tabular}[t]{c}
154 \@author
\text{tabular}\156 }%
\frac{157}{157} \vskip 1em%
158 {\Large \@date \par}%
159 \vskip \z@ \@plus 1em
160 {\Large \@publishers \par}
```
\global\let\@uppertitleback\@empty

```
 \ifx\@dedication\@empty \else
162 \quad \text{Vskip } 2 \text{em}163 {\Large \@dedication \par}
164 \fi
165 \end{center}%
166 \par
167 \vskip 2em
168 }%
 \renewcommand*\l@part[2]{%
 \ifnum \c@tocdepth >\m@ne\relax
 \addpenalty{\@secpenalty}%
172 \addvspace{2.25em \@plus\p@}%
173 \setlength{\@tempdima}{2em}%
174 \if@tocleft
 \ifx\toc@l@number\@empty\else
 \setlength\@tempdima{0\toc@l@number}%
177 \fi
_{178} \fi
179 \begingroup
180 \parindent \z@ \if@RTL\leftskip\else\rightskip\fi \@pnumwidth
 \parfillskip -\@pnumwidth
182 \leq \leq \leq \leq \leq \leq \leq \leq \leq \leq \leq \leq \leq \leq \leq \leq \leq \leq \leq \leq \leq \leq \leq \leq \leq \leq \leq \leq \leq \leq \leq \leq \leq \leq \leq \leq \advance\if@RTL\rightskip\else\leftskip\fi\@tempdima
 \hskip -\if@RTL\rightskip\else\leftskip\fi
 \usekomafont{partentry}{#1\nobreak
 \usekomafont{partentrypagenumber}{\hfil\nobreak
187 \hb@xt@\@pnumwidth{\hss#2}}}\par
 \ifnum \scr@compatibility>\@nameuse{scr@v@2.96}\relax
189 \endgroup
190 \penalty20010
191 \else
192 \if@compatibility
193 \global\@nobreaktrue
 \everypar{\global\@nobreakfalse\everypar{}}%
195 \else
 \penalty\@highpenalty
197 \fi
198 \endgroup
199 \{fi200 \fi
<sub>201</sub> }
 \renewcommand*\l@section[2]{%
 \ifnum \c@tocdepth >\z@
 \ifnum \lastpenalty<20009
 \addpenalty{\@secpenalty}%
206 \fi
 \addvspace{1.0em \@plus\p@}%
 \setlength\@tempdima{1.5em}%
<sub>209</sub> \if@tocleft
 \ifx\toc@l@number\@empty\else
```

```
 \setlength\@tempdima{0\toc@l@number}%
\sum<sup>212</sup> \fi
\sum_{213} \fi
<sub>214</sub> \begingroup
215 \raggedsectionentry
 \parindent \z@ \advance\if@RTL\leftskip\else\rightskip\fi \@pnumwidth
 \parfillskip -\@pnumwidth
 \interlinepenalty\@M
219 \leavevmode
220 \label{121} $$\advance\if@RTL\rightskip\else\left(kip\fi\leq\mathbf{h}\neq\hskip-1.0pt\neq\hskip-1.0pt\;p\neq\hskip-1.0pt\;p\neq\hskip-1.0pt\;p\neq\hskip-1.0pt\;p\neq\hskip-1.0pt\;p\neq\hskip-1.0pt\;p\neq\hskip-1.0pt\;p\neq\hskip-1.0pt\;p\neq\hskip-1.0pt\;p\neq\hskip-1.0pt\;p\neq\hskip-1.0pt\;p\neq\hskip-1.0pt\;p\ \usekomafont{sectionentry}{#1\nobreak
 \usekomafont{sectionentrypagenumber}{%
223 \hfill\nobreak
 \hb@xt@\@pnumwidth{\hss#2}}}\par
225 \endgroup
 \ifnum \scr@compatibility>\@nameuse{scr@v@2.96}\relax
227 \penalty20008
228 \fi
229 \fi
230 }
 \def\raggedsection{\if@RTL\raggedleft\else\raggedright\fi}
 \def\raggedpart{\if@RTL\raggedleft\else\raggedright\fi}
_{233} \renewcommand*\autodot{\if@altsecnumformat\@SepMark\fi}
_{234}\renewcommand*{\thesubsection}{\thesection\@SepMark\@arabic\c@subsection}
 \renewcommand*{\thesubsubsection}{%
 \thesubsection\@SepMark\@arabic\c@subsubsection
237}
 \renewcommand*{\theparagraph}{\thesubsubsection\@SepMark\@arabic\c@paragraph}
 \renewcommand*{\thesubparagraph}{%
 \theparagraph\@SepMark\@arabic\c@subparagraph
241}
 \renewenvironment{thebibliography}[1]{%
 \if@bib@break@
 \bib@beginhook
245 \else
246 \bib@heading
 \ifx\bibpreamble\relax\else\ifx\bibpreamble\@empty\else
 \noindent\bibpreamble\par\nobreak
249 \fi\fi
 \bib@beginhook
25I \bib@before@hook
252 \quad \text{f}i
253 \renewcommand{\BreakBibliography}[1]{%
254 \@bib@break
 \end{thebibliography}%
 \begingroup ##1\endgroup
 \begin{thebibliography}{#1}
258 }%
_{259} \if@RTL\if@LTRbibitems\@RTLfalse\else\fi\else\fi\else\fi\fi
```

```
 \list{%
```

```
 \@biblabel{\@arabic\c@enumiv}%
262 }{%
263 \settowidth\labelwidth{\@biblabel{#1}}%
 \leftmargin\labelwidth
265 \advance\leftmargin\labelsep
 \@openbib@code
 \if@bib@break@
 \edef\@tempa{%
 \noexpand\usecounter{enumiv}%
 \noexpand\setcounter{enumiv}{\the\c@enumiv}%
_{271} }\@tempa
272 \no@bib@break
273 \else
274 \usecounter{enumiv}%
275 \fi
 \let\p@enumiv\@empty
\verb|277| + \verb|\renewcommand*\\theenumiv{\verb|27|+| and \verb|27|+| and \verb|27|+| and \verb|27|+| and \verb|27|+| and \verb|27|+| and \verb|27|+| and \verb|27|+| and \verb|27|+| and \verb|27|+| and \verb|27|+| and \verb|27|+| and \verb|27|+| and \verb|27|+| and \verb|27|+| and \verb|27|+| and \verb|27|+| and \verb|27|+| and \verb|27|+| and \verb|27|+| and \verb|27|+| and \verb|27|+| and \verb| }%
 \sloppy\clubpenalty4000 \widowpenalty4000
280 \sfcode`\.=\@m
 }{%
 \if@bib@break@
 \def\@noitemerr{%
 \@latex@warning{%
 \string\BreakBibliography\space at begin of `thebibliography'
 environment\MessageBreak
 or following \string\BreakBibliography}%
 }%
289 \else
 \def\@noitemerr{%
 \@latex@warning{%
 Empty `thebibliography' environment or
 \string\BreakBibliography\MessageBreak
 before end of `thebibliography' environment}%
295 }%
296 \fi
297 \endlist
 \if@bib@break@
299 \else
 \bib@after@hook
 \let\bib@before@hook\@empty
 \let\bib@after@hook\@empty
303 \fi
 \bib@endhook
305 }
 \renewcommand*\left@footnote{%
307 \kern-3\p@
 \ifx\@textbottom\relax\else\vskip \z@ \@plus.05fil\fi
 \hrule\@width.4\columnwidth
310 \kern 2.6\p@}
```

```
 \renewcommand*\right@footnote{%
```

```
312 \hbox to \columnwidth
```

```
313 {\beginR \vbox{%
```

```
314 \kern-3\p@
```

```
 \ifx\@textbottom\relax\else\vskip \z@ \@plus.05fil\fi
```

```
316 \hrule\@width.4\columnwidth
```

```
_{317} \kern 2.6\p@}\hfil\endR}}
```

```
318\renewcommand*{\raggeddictum}{\if@RTL\raggedright\else\raggedleft\fi}
```
 $_{\rm 319}$  \renewcommand\*{\raggeddictumtext}{\if@RTL\raggedleft\else\raggedright\fi}

```
\frac{320}{renewcommand*}{\raggeddictumauthor}{\if@RTL\raggedright\els}\\raggedleft\fi
```

```
 \renewcommand\marginline[1]{%
```

```
 \marginpar[\if@RTL\raggedright\else\raggedleft\fi{#1}]{\if@RTL\raggedleft\else\raggedright\fi #1}%
323 }
```
## **. scrbook-xetex-bidi.def**

```
I\ProvidesFile{scrbook-xetex-bidi.def}[2010/07/25 v0.3 bidi adaptations for scrbook class for XeTeX e
\sim \renewcommand*\maketitle[1][1]{%
 \if@titlepage
 \begin{titlepage}
        \setcounter{page}{%
6 + 1%\gamma%
 \let\footnotesize\small
        \let\right@footnote\relax
 \let\left@footnote\relax
II \let\textwidth@footnote\relax
12 \let\footnote\thanks
 \let\LTRfootnote\LTRthanks
 \let\RTLfootnote\RTLthanks
\verb|r5| \verb|vcommand*\\thefootnote\\ \verb|Cfnsymbol\\c@footnote\\% \let\@oldmakefnmark\@makefnmark
\renewcommand*{\@makefnmark}{\rlap\@oldmakefnmark}%
18 \ifx\@extratitle\@empty \else
 \noindent\@extratitle\next@tpage\cleardoubleemptypage
 \thispagestyle{empty}%
\sum \fi
 \setparsizes{\z@}{\z@}{\z@\@plus 1fil}\par@updaterelative
23 \ifx\@titlehead\@empty \else
 \begin{minipage}[t]{\textwidth}%
25 \Ctitlehead
 \end{minipage}\par
27 \fi
 \null\vfill
29 \begin{center}
```

```
 \ifx\@subject\@empty \else
3I {\subject@font \@subject \par}%
```

```
32 \vskip 3em
```

```
\int f i
```

```
 {\titlefont\huge \@title\par}%
```

```
 \vskip 1em
 {\ifx\@subtitle\@empty\else\usekomafont{subtitle}\@subtitle\par\fi}%
 \vskip 2em
 {\Large \lineskip 0.75em
\begin{cases} 39 \quad \text{begin{math} [t] {c} \end{cases} \end{cases}40 \Cauthor
_{41} \end{tabular}\par
_{42} }%
 \vskip 1.5em
 {\Large \@date \par}%
 \vskip \z@ \@plus3fill
 {\Large \@publishers \par}%
 \vskip 3em
48 \end{center}\par
49 \Cthanks
 \vfill\null
 \if@twoside\next@tpage
\verb|% | (left| {\textbf{minipage}} {\textbf{minipage}} | \textbf{1} \textbf{1} \textbf{1} \textbf{2} \textbf{3} \textbf{4} \textbf{4} \textbf{5} \textbf{6} \textbf{6} \textbf{6} \textbf{7} \textbf{8} \textbf{1} \textbf{1} \textbf{2} \textbf{3} \textbf{5} \textbf{6} \textbf{6} \textbf{7} \textbf{1} \textbf{2} \textbf{5} \textbf{6} \textbf{6} \textbf{7} \textbf{8} \textbf{1} \textbf{5} \textbf{6} \textbf{6} \textbf \@uppertitleback
\{minipage}\par
55 \forallfill
\frac{minipage}{b}{\textwidth}
 \@lowertitleback
 \end{minipage}
\overline{59} \fi
 \ifx\@dedication\@empty \else
 \next@tpage\null\vfill
 {\centering \Large \@dedication \par}%
63 \vskip \z@ \@plus3fill
 \if@twoside \next@tpage\cleardoubleemptypage \fi
65 \fi
 \end{titlepage}
67 \else
68 \par
 \@tempcnta=%
70 + 1% \relax\ifnum\@tempcnta=1\else
 \ClassWarning{\KOMAClassName}{%
 Optional argument of \string\maketitle\space ignored
 at\MessageBreak
 notitlepage-mode%
 }%
77 \fi
 \begingroup
 \renewcommand*\thefootnote{\@fnsymbol\c@footnote}%
 \let\@oldmakefnmark\@makefnmark
 \renewcommand*{\@makefnmark}{\rlap\@oldmakefnmark}
 \if@twocolumn
 \ifnum \col@number=\@ne
84 \Cmaketitle
```

```
85 \else
 \twocolumn[\@maketitle]%
87 \fi
88 \else
89 \newpage
 \global\@topnum\z@
 \@maketitle
92 \qquad \qquad \text{if } \thispagestyle{\titlepagestyle}\@thanks
94 \endgroup
95 \fi
 \setcounter{footnote}{0}%
97 \let\thanks\relax
 \let\LTRthanks\relax
99 \let\RTLthanks\relax
100 \let\maketitle\relax
 \let\@maketitle\relax
102 \global\let\@thanks\@empty
 \global\let\@author\@empty
 \global\let\@date\@empty
 \global\let\@title\@empty
 \global\let\@subtitle\@empty
 \global\let\@extratitle\@empty
108 \global\let\@titlehead\@empty
 \global\let\@subject\@empty
IIO \global\let\@publishers\@empty
 \global\let\@uppertitleback\@empty
 \global\let\@lowertitleback\@empty
 \global\let\@dedication\@empty
 \global\let\author\relax
 \global\let\title\relax
II6 \global\let\extratitle\relax
II7 \global\let\titlehead\relax
II8 \global\let\subject\relax
II9 \global\let\publishers\relax
120 \global\let\uppertitleback\relax
121 \global\let\lowertitleback\relax
122 \global\let\dedication\relax
123 \global\let\date\relax
124 \global\let\and\relax
125 }%
 \renewcommand*{\@maketitle}{%
127 \clearpage
128 \let\footnote\thanks
129 \let\LTRfootnote\LTRthanks
 \let\RTLfootnote\RTLthanks
 \ifx\@extratitle\@empty \else
132 \noindent\@extratitle \next@tpage \if@twoside \null\next@tpage \fi
\overline{133} \fi
```

```
 \setparsizes{\z@}{\z@}{\z@\@plus 1fil}\par@updaterelative
```

```
135 \ifx\@titlehead\@empty \else
 \begin{minipage}[t]{\textwidth}
137 \@titlehead
138 \end{minipage}\par
139 \foralli
_{140} \null
_{141} \vskip 2em%
 \begin{center}%
 \ifx\@subject\@empty \else
 {\subject@font \@subject \par}
145 \vskip 1.5em
146 \fi
147 {\titlefont\huge \@title \par}%
148 \vskip .5em
 {\ifx\@subtitle\@empty\else\usekomafont{subtitle}\@subtitle\par\fi}%
150 \vskip 1em
<sup>151</sup> {\Large
152 \lineskip .5em%
\text{t}_3 \begin{tabular}[t]{c}
\qquad \qquad \text{(Cauthor)}\frac{tabular}{par} }%
v_5 \vskip 1em%
 {\Large \@date \par}%
159 \vskip \z@ \@plus 1em
160 {\Large \@publishers \par}
 \ifx\@dedication\@empty \else
162 \quad \text{Vskip } 2 \text{em}163 {\Large \@dedication \par}
\int_{164} \fi
165 \end{center}%
166 \par
167 \vskip 2em
168 }%
\rm_{169} \renewcommand*\l@part[2]{%
170 \ifnum \c@tocdepth >-2\relax
 \addpenalty{-\@highpenalty}%
172 \addvspace{2.25em \@plus\p@}%
173 \setlength{\@tempdima}{2em}%
174 \if@tocleft
 \ifx\toc@l@number\@empty\else
 \setlength\@tempdima{0\toc@l@number}%
177 \fi
_{178} \fi
179 \begingroup
 \parindent \z@ \if@RTL\leftskip\else\rightskip\fi \@pnumwidth
181 \parfillskip -\@pnumwidth
182 \leavevmode
 \advance\if@RTL\rightskip\else\leftskip\fi\@tempdima
 \hskip -\if@RTL\rightskip\else\leftskip\fi
```

```
 \usekomafont{partentry}{#1\nobreak
 \usekomafont{partentrypagenumber}{\hfil\nobreak
187 \hb@xt@\@pnumwidth{\hss#2}}}\par
 \ifnum \scr@compatibility>\@nameuse{scr@v@2.96}\relax
189 \endgroup
190 \penalty20010
191 \else
192 \penalty\@highpenalty
193 \endgroup
194 \fi
195 \fi
 }\renewcommand*\l@part[2]{%
197 \ifnum \c@tocdepth >-2\relax
 \addpenalty{-\@highpenalty}%
 \addvspace{2.25em \@plus\p@}%
 \setlength{\@tempdima}{2em}%
 \if@tocleft
 \ifx\toc@l@number\@empty\else
 \setlength\@tempdima{0\toc@l@number}%
\log \fi
205 \fi
 \begingroup
 \parindent \z@ \if@RTL\leftskip\else\rightskip\fi \@pnumwidth
 \parfillskip -\@pnumwidth
<sub>209</sub> \leavevmode
 \advance\if@RTL\rightskip\else\leftskip\fi\@tempdima
 \hskip -\if@RTL\rightskip\else\leftskip\fi
 \usekomafont{partentry}{#1\nobreak
 \usekomafont{partentrypagenumber}{\hfil\nobreak
214 \hb@xt@\@pnumwidth{\hss#2}}}\par
 \ifnum \scr@compatibility>\@nameuse{scr@v@2.96}\relax
216 \endgroup
2I7 \penalty20010
2I8 \else
219 \penalty\@highpenalty
220 \endgroup
22I \fi
222 \quad \text{If } i223 }
 \renewcommand*\l@chapter[2]{%
 \ifnum \c@tocdepth >\m@ne
 \ifnum \lastpenalty<20010
 \addpenalty{-\@highpenalty}%
228 \fi
 \vskip 1.0em \@plus\p@
 \setlength\@tempdima{1.5em}%
23I \if@tocleft
 \ifx\toc@l@number\@empty\else
 \setlength\@tempdima{0\toc@l@number}%
234 \fi
```

```
235 \fi
236 \begingroup
<sup>237</sup> \raggedchapterentry
 \parindent \z@ \advance\if@RTL\leftskip\else\rightskip\fi \@pnumwidth
 \parfillskip -\@pnumwidth
 \interlinepenalty\@M
24I \leavevmode
 \advance\if@RTL\rightskip\else\leftskip\fi \@tempdima \null\nobreak\hskip -\if@RTL\rightskip\else\leftskip\fi
 \usekomafont{chapterentry}{#1\nobreak
 \usekomafont{chapterentrypagenumber}{%
245 \hfill\nobreak
246 \hb@xt@\@pnumwidth{\hss#2}}}\par
 \ifnum \scr@compatibility>\@nameuse{scr@v@2.96}\relax
248 \endgroup
249 \penalty20009
250 \else
251 \penalty\@highpenalty
252 \endgroup
253 \fi
254 \fi
255 }
_{256}\def\raggedsection{\if@RTL\raggedleft\else\raggedright\fi}
_{257}\renewcommand*\autodot{\if@altsecnumformat\@SepMark\fi}
_{258} \renewcommand*\thesection{%
 \ifnum \scr@compatibility>\@nameuse{scr@v@2.97d}\relax
 \if@mainmatter\thechapter\@SepMark\fi
26I \else
 \thechapter\@SepMark%
263 \fi
264 \@arabic\c@section
265}
\frac{266}{renewcommand*{\theta*}{the subsection}{\thesection} (SepMark\@arabic\c@subsection)
 \renewcommand*{\thesubsubsection}{%
 \thesubsection\@SepMark\@arabic\c@subsubsection
269}
\frac{270}{renewcommand*}{\the paragraph}{}{\the subsubsection@SepMark\@arabic\c@paragraph} \renewcommand*{\thesubparagraph}{%
 \theparagraph\@SepMark\@arabic\c@subparagraph
273 }
274 \renewcommand*\thefigure{%
 \ifnum \scr@compatibility>\@nameuse{scr@v@2.97d}\relax
 \if@mainmatter\thechapter\@SepMark\fi
277 \else
 \thechapter\@SepMark%
279 \fi
 \@arabic\c@figure
28I}
 \renewcommand*\thetable{%
 \ifnum \scr@compatibility>\@nameuse{scr@v@2.97d}\relax
```

```
 \if@mainmatter\thechapter\@SepMark\fi
```

```
285 \else
 \thechapter\@SepMark%
287 \fi
 \@arabic\c@table
289 }
 \renewcommand*\theequation{%
 \ifnum \scr@compatibility>\@nameuse{scr@v@2.97d}\relax
 \if@mainmatter\thechapter\@SepMark\fi
293 \else
 \thechapter\@SepMark%
295 \fi
 \@arabic\c@equation
297 }
 \renewenvironment{thebibliography}[1]{%
 \if@bib@break@
 \bib@beginhook
301 \else
 \ifx\bibpreamble\relax\else\ifx\bibpreamble\@empty\else
 \setchapterpreamble{\bibpreamble}%
\{1\} \fi\fi
305 \bib@heading
 \bib@beginhook
 \bib@before@hook
308 \fi
 \renewcommand{\BreakBibliography}[1]{%
3IO \@bib@break
3II \end{thebibliography}%
 \begingroup ##1\endgroup
 \begin{thebibliography}{#1}
314 }%
 \if@RTL\if@LTRbibitems\@RTLfalse\else\fi\else\if@RTLbibitems\@RTLtrue\else\fi\fi
 \list{%
 \@biblabel{\@arabic\c@enumiv}%
318 }{%
 \settowidth\labelwidth{\@biblabel{#1}}%
 \leftmargin\labelwidth
 \advance\leftmargin\labelsep
322 \@openbib@code
 \if@bib@break@
 \edef\@tempa{%
 \noexpand\usecounter{enumiv}%
 \noexpand\setcounter{enumiv}{\the\c@enumiv}%
327 }\@tempa
 \no@bib@break
329 \else
330 \usecounter{enumiv}%
33I \fi
332 \let\p@enumiv\@empty
\renewcommand*\theenumiv{\@arabic\c@enumiv}%
334 }%
```

```
2OI
```

```
 \sloppy\clubpenalty4000 \widowpenalty4000
336 \sfcode \.=\@m
<sub>337</sub> } {%
 \if@bib@break@
 \def\@noitemerr{%
 \@latex@warning{%
 \string\BreakBibliography\space at begin of `thebibliography'
 environment\MessageBreak
343 or following \string\BreakBibliography}%
344 }%
345 \else
 \def\@noitemerr{%
 \@latex@warning{%
 Empty `thebibliography' environment or
 \string\BreakBibliography\MessageBreak
 before end of `thebibliography' environment}%
351 }%
352 \text{ } \forall \text{fi}353 \endlist
 \if@bib@break@
355 \else
 \bib@after@hook
 \let\bib@before@hook\@empty
 \let\bib@after@hook\@empty
\frac{359}{ } \fi
 \bib@endhook
361 }
 \renewcommand*\left@footnote{%
363 \kern-3\p@
 \ifx\@textbottom\relax\else\vskip \z@ \@plus.05fil\fi
 \hrule\@width.4\columnwidth
366 \kern 2.6\p@}
 \renewcommand*\right@footnote{%
 \hbox to \columnwidth
 {\beginR \vbox{%
370 \kern-3\p@
 \ifx\@textbottom\relax\else\vskip \z@ \@plus.05fil\fi
372 \hrule\@width.4\columnwidth
373 \kern 2.6\p@}\hfil\endR}}
 \renewcommand*{\raggeddictum}{\if@RTL\raggedright\else\raggedleft\fi}
\rm 375 \renewcommand*{\raggeddictumtext}{\if@RTL\raggedleft\else\raggedright\fi}
 \renewcommand*{\raggeddictumauthor}{\if@RTL\raggedright\else\raggedleft\fi}
\frac{377}{\text{renewcommand}\text{\mbox{main}}\gamma%\marginpar[\if@RTL\raggedright\else\raggedleft\fi{#1}]{\if@RTL\raggedleft\else\raggedright\fi #1
```
#### 379 }

#### **. scrlettr-xetex-bidi.def**

I\ProvidesFile{scrlettr-xetex-bidi.def}[2010/07/25 v0.1 bidi adaptations for scrlettr class for XeTe  $\alpha$  \def\@datefield{\@reffalse

```
 \ifx\varyourref\@empty \else \@reftrue \fi
4 \ifx\varyourmail\@empty \else \@reftrue \fi
 \ifx\varmyref\@empty \else \@reftrue \fi
 \ifx\varcustomer\@empty \else \@reftrue \fi
 \ifx\varinvoice\@empty \else \@reftrue \fi
 \ifx\varrefitemi\@empty \else \@reftrue \fi
 \ifx\varrefitemii\@empty \else \@reftrue \fi
 \ifx\varrefitemiii\@empty \else \@reftrue \fi
 \vskip -\parskip
12 \vskip \refvskip
13 \if@ref
 \ifx\varyourref\@empty \else
 \settowidth{\sc@temp}{\varyourref}
16 \setbox0\hbox{\scriptsize \sf \yourrefname}
 \ifdim \sc@temp > \wd0 \sc@@temp\sc@temp \else \sc@@temp\wd0 \fi
\parbox[t]{\sc@@temp}{\noindent \box0\par \varyourref}\hfill
\overline{p} \fi
 \ifx\varyourmail\@empty \else
 \settowidth{\sc@temp}{\varyourmail}
\setbox0\hbox{\scriptsize \sf \yourmailname}
\frac{1}{1} \ifdim \sc@temp > \wd0 \sc@@temp\sc@temp \else \sc@@temp\wd0 \fi
\tharbox[t]{\sc@@temp}{\noindent \box0\par \varyourmail}\hfill
25 \fi
 \ifx\varmyref\@empty \else
27 \settowidth{\sc@temp}{\varmyref}
18 \setbox0\hbox{\scriptsize \sf \myrefname}
 \ifdim \sc@temp > \wd0 \sc@@temp\sc@temp \else \sc@@temp\wd0 \fi
 \parbox[t]{\sc@@temp}{\noindent \box0\par \varmyref}\hfill
\overline{31} \fi
32 \ifx\varcustomer\@empty \else
 \settowidth{\sc@temp}{\varcustomer}
34 \setbox0\hbox{\scriptsize \sf \customername}
\frac{35}{15} \ifdim \sc@temp > \wd0 \sc@@temp\sc@temp \else \sc@@temp\wd0 \fi
 \parbox[t]{\sc@@temp}{\noindent \box0\par \varcustomer}\hfill
\frac{37}{12} \fi
38 \ifx\varinvoice\@empty \else
 \settowidth{\sc@temp}{\varinvoice}
     \setbox0\hbox{\scriptsize \sf \invoicename}
 \ifdim \sc@temp > \wd0 \sc@@temp\sc@temp \else \sc@@temp\wd0 \fi
42 \parbox[t]{\sc@@temp}{\noindent \box0\par \varinvoice}\hfill
43 \fi
 \ifx\varrefitemi\@empty \else
 \settowidth{\sc@temp}{\varrefitemi}
46 \setbox0\hbox{\scriptsize \sf \varrefitemnamei}
 \ifdim \sc@temp > \wd0 \sc@@temp\sc@temp \else \sc@@temp\wd0 \fi
48 \parbox[t]{\sc@@temp}{\noindent \box0\par \varrefitemi}\hfill
\overline{49} \fi
 \ifx\varrefitemii\@empty \else
 \settowidth{\sc@temp}{\varrefitemii}
```
52 \setbox0\hbox{\scriptsize \sf \varrefitemnameii}

```
\frac{3}{x} \settowidth{\sc@temp}{\varrefitemiii}
 \setbox0\hbox{\scriptsize \sf \varrefitemnameiii}
\frac{1}{10} \ifdim \sc@temp > \wd0 \sc@@temp\sc@temp \else \sc@@temp\wd0 \fi
 \parbox[t]{\sc@@temp}{\noindent \box0\par \varrefitemiii}\hfill
6I \fi
 \ifx\@date\@empty \else
63 \settowidth{\sc@temp}{\@date}
     \setbox0\hbox{\scriptsize \sf \datename}
65 \ifdim \sc@temp > \wd0 \sc@0temp\sc@temp \else \sc@0temp\wd0 \fi
 \parbox[t]{\sc@@temp}{\noindent \box0\par \@date}
67 \fi
68 \par
 \vspace{2.5\baselineskip}
70 \else
 {\ifx\@date\@empty \else \if@RTL\raggedright\else\raggedleft\fi\fromplace\ \@date\par \fi}
 \vspace{1.5\baselineskip}
73 \fi}
_{74}\label{cd}
```

```
\frac{75}{15} \stopbreaks \noindent \sc@temp\textwidth \advance\sc@temp by
```
 \ifdim \sc@temp > \wd0 \sc@@temp\sc@temp \else \sc@@temp\wd0 \fi  $\gamma$  \parbox[t]{\sc@@temp}{\noindent \box0\par \varrefitemii}\hfill

```
 -\sigindent \hspace{\sigindent}%
```

```
\verb|7| \parbox{\verb|1|}+ \crthinspace \verb|1| \parbox{\verb|1|}+ \crthinspace \verb|1| \parbox{\verb|1|}+ \crthinspace \verb|1| \parbox{\verb|1|}+ \crthinspace \verb|1| \parbox{\verb|1|}+ \crthinspace \verb|1| \parbox{\verb|1|}+ \crthinspace \verb|1| \parbox{\verb|1|}+ \crthinspace \verb|1| \parbox{\verb|1|}+ \crthinspace \verb|1| \parbox{\verb|1|}+ \crthinspace \verb|1| \parbox{\verb|1|}+ \crthinspace \verb|1| \parbox{\verb|1|}+ \crthinspace \verb|1| \parbox{\verb|
```

```
 \fromsig\strut}\par
```

```
 \vspace{1.5\baselineskip}}
```
## **. scrreprt-xetex-bidi.def**

\ifx\varrefitemiii\@empty \else

```
I\ProvidesFile{scrreprt-xetex-bidi.def}[2010/07/25 v0.3 bidi adaptations for scrreprt class for XeTe
\alpha \renewcommand*\maketitle[1][1]{%
```

```
 \if@titlepage
```

```
 \begin{titlepage}
```

```
 \setcounter{page}{%
```

```
6 + 1%
```
 $\frac{55}{11}$ 

```
\mathcal{V}'
```

```
 \let\footnotesize\small
```

```
 \let\right@footnote\relax
```

```
10 \let\left@footnote\relax
```

```
II \let\textwidth@footnote\relax
```

```
12 \let\footnote\thanks
```

```
 \let\LTRfootnote\LTRthanks
```

```
 \let\RTLfootnote\RTLthanks
```

```
 \renewcommand*\thefootnote{\@fnsymbol\c@footnote}%
```

```
 \let\@oldmakefnmark\@makefnmark
```

```
17 \renewcommand*{\@makefnmark}{\rlap\@oldmakefnmark}%
```

```
 \ifx\@extratitle\@empty \else
```

```
 \noindent\@extratitle\next@tpage\cleardoubleemptypage
```

```
 \thispagestyle{empty}%
```

```
2I \fi
 \setparsizes{\z@}{\z@}{\z@\@plus 1fil}\par@updaterelative
 \ifx\@titlehead\@empty \else
 \begin{minipage}[t]{\textwidth}%
25 \\titlehead
 \end{minipage}\par
27 \fi
_{28} \null\vfill
 \begin{center}
 \ifx\@subject\@empty \else
 {\subject@font \@subject \par}%
32 \vskip 3em
\int f i {\titlefont\huge \@title\par}%
 \vskip 1em
\label{thm:main} $$\{ \if x\@subtitle\@empty\else\us \if x\@subtitle\@subrule{1.2mm}{0.2mm}{\mathcal B}\@subtitle\@subrule{1.2mm}{0.2mm}{\mathcal B}\@subrule{1.2mm}{0.2mm}{\mathcal B}\@subrule{1.2mm}{0.2mm}{\mathcal B}\@subrule{1.2mm}{0.2mm}{\mathcal B}\@subrule{1.2mm}{0.2mm}{\mathcal B}\@subrule{1.2mm}{0.2mm}{\mathcal B}\@subrule{1.2mm}{0.2mm}{\mathcal B}\@subrule{1.2mm}{0.2mm}{\mathcal B}\@subrule{1.2mm}{0.2 \vskip 2em
 {\Large \lineskip 0.75em
\text{39} \begin{tabular}[t]{c}
40 \contact \@author
\qquad \qquad \text{tabular}\ }%
 \vskip 1.5em
 {\Large \@date \par}%
 \vskip \z@ \@plus3fill
 {\Large \@publishers \par}%
 \vskip 3em
48 \end{center}\par
 \@thanks
 \vfill\null
 \if@twoside\next@tpage
 \begin{minipage}[t]{\textwidth}
53 \Quppertitleback
 \end{minipage}\par
\overline{\text{S}} \vfill
 \begin{minipage}[b]{\textwidth}
 \@lowertitleback
 \end{minipage}
\overline{59} \fi
 \ifx\@dedication\@empty \else
 \next@tpage\null\vfill
 {\centering \Large \@dedication \par}%
 \vskip \z@ \@plus3fill
 \if@twoside \next@tpage\cleardoubleemptypage \fi
65 \fi
 \end{titlepage}
67 \else
68 \par
 \@tempcnta=%
 #1%
```

```
 \relax\ifnum\@tempcnta=1\else
 \ClassWarning{\KOMAClassName}{%
 Optional argument of \string\maketitle\space ignored
 at\MessageBreak
 notitlepage-mode%
 }%
\frac{77}{12} \fi
 \begingroup
 \renewcommand*\thefootnote{\@fnsymbol\c@footnote}%
 \let\@oldmakefnmark\@makefnmark
 \renewcommand*{\@makefnmark}{\rlap\@oldmakefnmark}
 \if@twocolumn
 \ifnum \col@number=\@ne
84 \Cmaketitle
85 \else
 \twocolumn[\@maketitle]%
87 \fi
88 \else
89 \newpage
 \global\@topnum\z@
9I \@maketitle
92 \fi
 \thispagestyle{\titlepagestyle}\@thanks
94 \endgroup
95 \fi
 \setcounter{footnote}{0}%
97 \let\thanks\relax
 \let\LTRthanks\relax
99 \let\RTLthanks\relax
100 \let\maketitle\relax
 \let\@maketitle\relax
 \global\let\@thanks\@empty
103 \global\let\@author\@empty
 \global\let\@date\@empty
105 \global\let\@title\@empty
 \global\let\@subtitle\@empty
107 \global\let\@extratitle\@empty
 \global\let\@titlehead\@empty
 \global\let\@subject\@empty
IIO \global\let\@publishers\@empty
 \global\let\@uppertitleback\@empty
 \global\let\@lowertitleback\@empty
 \global\let\@dedication\@empty
 \global\let\author\relax
\text{u}_5 \global\let\title\relax
II6 \global\let\extratitle\relax
II7 \global\let\titlehead\relax
II8 \global\let\subject\relax
 \global\let\publishers\relax
```

```
120 \global\let\uppertitleback\relax
```

```
 \global\let\lowertitleback\relax
122 \global\let\dedication\relax
123 \global\let\date\relax
_{124} \global\let\and\relax
125 }%
 \renewcommand*{\@maketitle}{%
127 \clearpage
128 \let\footnote\thanks
 \let\LTRfootnote\LTRthanks
 \let\RTLfootnote\RTLthanks
 \ifx\@extratitle\@empty \else
 \noindent\@extratitle \next@tpage \if@twoside \null\next@tpage \fi
\overline{133} \fi
 \setparsizes{\z@}{\z@}{\z@\@plus 1fil}\par@updaterelative
135 \ifx\@titlehead\@empty \else
 \begin{minipage}[t]{\textwidth}
137 \@titlehead
138 \end{minipage}\par
_{139} \fi
I40 \null
_{I4I} \vskip 2em%
 \begin{center}%
 \ifx\@subject\@empty \else
 {\subject@font \@subject \par}
145 \vskip 1.5em
146 \fi
 {\titlefont\huge \@title \par}%
148 \vskip .5em
 {\ifx\@subtitle\@empty\else\usekomafont{subtitle}\@subtitle\par\fi}%
150 \vskip 1em
151 {\Large
152 \lineskip .5em%
_{153} \begin{tabular}[t]{c}
\qquad \qquad \text{0} \equathor
\frac{t}{tabular}\partumber_{156} }%
v_5 \vskip 1em%
 {\Large \@date \par}%
159 \vskip \z@ \@plus 1em
160 {\Large \@publishers \par}
 \ifx\@dedication\@empty \else
162 \quad \text{vskip } 2 \text{em}163 {\Large \@dedication \par}
164 \fi
165 \end{center}%
166 \par
167 \vskip 2em
168 }%
 \renewcommand*\l@part[2]{%
170 \ifnum \c@tocdepth >-2\relax
```

```
172 \addvspace{2.25em \@plus\p@}%
 \setlength{\@tempdima}{2em}%
174 \if@tocleft
 \ifx\toc@l@number\@empty\else
 \setlength\@tempdima{0\toc@l@number}%
\frac{177}{177} \fi
_{178} \fi
<sup>179</sup> \begingroup
 \parindent \z@ \if@RTL\leftskip\else\rightskip\fi \@pnumwidth
181 \parfillskip -\@pnumwidth
182 \leavevmode
 \advance\if@RTL\rightskip\else\leftskip\fi\@tempdima
 \hskip -\if@RTL\rightskip\else\leftskip\fi
 \usekomafont{partentry}{#1\nobreak
 \usekomafont{partentrypagenumber}{\hfil\nobreak
_{187} \hb@xt@\@pnumwidth{\hss#2}}}\par
 \ifnum \scr@compatibility>\@nameuse{scr@v@2.96}\relax
189 \endgroup
190 \penalty20010
191 \else
192 \penalty\@highpenalty
<sup>193</sup> \endgroup
194 \fi
195 \fi
196 }
197\renewcommand*\l@chapter[2]{%
 \ifnum \c@tocdepth >\m@ne
 \ifnum \lastpenalty<20010
 \addpenalty{-\@highpenalty}%
20I \fi
 \vskip 1.0em \@plus\p@
 \setlength\@tempdima{1.5em}%
 \if@tocleft
 \ifx\toc@l@number\@empty\else
 \setlength\@tempdima{0\toc@l@number}%
\log \fi
208 \fi
 \begingroup
210 \raggedchapterentry
 \parindent \z@ \advance\if@RTL\leftskip\else\rightskip\fi \@pnumwidth
 \parfillskip -\@pnumwidth
 \interlinepenalty\@M
2I4 \leavevmode
 \advance\if@RTL\rightskip\else\leftskip\fi \@tempdima \null\nobreak\hskip -\if@RTL\rightskip\else\leftskip\fi
 \usekomafont{chapterentry}{#1\nobreak
 \usekomafont{chapterentrypagenumber}{%
2I8 \hfill\nobreak
2I9 \hb@xt@\@pnumwidth{\hss#2}}}\par
 \ifnum \scr@compatibility>\@nameuse{scr@v@2.96}\relax
```
\addpenalty{-\@highpenalty}%

```
22I \endgroup
222 \penalty20009
223 \else
 \penalty\@highpenalty
225 \endgroup
226 \fi
227 \fi
228 }
_{229} \def\raggedsection{\if@RTL\raggedleft\else\raggedright\fi}
_{230} \renewcommand*\autodot{\if@altsecnumformat\@SepMark\fi}
_{231} \renewcommand*\thesection{%
232 \thechapter\@SepMark%
 \@arabic\c@section
234}
 \renewcommand*{\thesubsection}{\thesection\@SepMark\@arabic\c@subsection}
 \renewcommand*{\thesubsubsection}{%
 \thesubsection\@SepMark\@arabic\c@subsubsection
238 }
 \renewcommand*{\theparagraph}{\thesubsubsection\@SepMark\@arabic\c@paragraph}
 \renewcommand*{\thesubparagraph}{%
 \theparagraph\@SepMark\@arabic\c@subparagraph
_{\rm 242} }
_{243} \renewcommand*\thefigure{%
 \thechapter\@SepMark%
245 \@arabic\c@figure
246 }
_{247} \renewcommand*\thetable{%
248 \thechapter\@SepMark%
249 \@arabic\c@table
250}
_{251} \renewcommand*\theequation{%
252 \thechapter\@SepMark%
<sub>253</sub> \@arabic\c@equation
254}
\frac{255}{11}{%}
 \if@bib@break@
 \bib@beginhook
258 \else
 \ifx\bibpreamble\relax\else\ifx\bibpreamble\@empty\else
 \setchapterpreamble{\bibpreamble}%
26i \fi\fi
262 \bib@heading
 \bib@beginhook
 \bib@before@hook
265 \fi
 \renewcommand{\BreakBibliography}[1]{%
267 \@bib@break
 \end{thebibliography}%
 \begingroup ##1\endgroup
```

```
 \begin{thebibliography}{#1}
```

```
272 \if@RTL\if@LTRbibitems\@RTLfalse\else\fi\else\if@RTLbibitems\@RTLtrue\else\fi\fi
 \list{%
\verb|274| \verb|\@biblabel{\verb|274|} \verb|\@biblabel{\verb|274|} \verb|\@graphic\verb|C@enumiv}|"<sub>275</sub> }{%
 \settowidth\labelwidth{\@biblabel{#1}}%
 \leftmargin\labelwidth
 \advance\leftmargin\labelsep
 \@openbib@code
 \if@bib@break@
 \edef\@tempa{%
 \noexpand\usecounter{enumiv}%
 \noexpand\setcounter{enumiv}{\the\c@enumiv}%
284 } \@tempa
285 \no@bib@break
286 \else
287 \usecounter{enumiv}%
288 \fi
 \let\p@enumiv\@empty
 \renewcommand*\theenumiv{\@arabic\c@enumiv}%
29I }%
 \sloppy\clubpenalty4000 \widowpenalty4000
 \sfcode`\.=\@m
 }{%
 \if@bib@break@
 \def\@noitemerr{%
 \@latex@warning{%
 \string\BreakBibliography\space at begin of `thebibliography'
 environment\MessageBreak
 or following \string\BreakBibliography}%
 }%
302 \else
 \def\@noitemerr{%
 \@latex@warning{%
 Empty `thebibliography' environment or
 \string\BreakBibliography\MessageBreak
 before end of `thebibliography' environment}%
308 }%
\frac{309}{11}310 \endlist
 \if@bib@break@
312 \else
 \bib@after@hook
 \let\bib@before@hook\@empty
 \let\bib@after@hook\@empty
316 \fi
317 \bib@endhook
318 }
 \renewcommand*\left@footnote{%
320 \kern-3\p@
```
 $27I$  }%

```
 \ifx\@textbottom\relax\else\vskip \z@ \@plus.05fil\fi
 \hrule\@width.4\columnwidth
```

```
323 \kern 2.6\p@}
```

```
 \renewcommand*\right@footnote{%
```

```
325 \hbox to \columnwidth
```

```
 {\beginR \vbox{%
```

```
327 \kern-3\p@
```

```
 \ifx\@textbottom\relax\else\vskip \z@ \@plus.05fil\fi
```

```
 \hrule\@width.4\columnwidth
```

```
330 \kern 2.6\p@}\hfil\endR}}
```

```
_{331} \renewcommand*{\raggeddictum}{\if@RTL\raggedright\else\raggedleft\fi}
```

```
 \renewcommand*{\raggeddictumtext}{\if@RTL\raggedleft\else\raggedright\fi}
```

```
 \renewcommand*{\raggeddictumauthor}{\if@RTL\raggedright\else\raggedleft\fi}
```

```
_{334} \renewcommand\marginline[1]{%
```

```
 \marginpar[\if@RTL\raggedright\else\raggedleft\fi{#1}]{\if@RTL\raggedleft\else\raggedright\fi #1}%
336 }
```
#### **. stabular-xetex-bidi.def**

```
I\ProvidesFile{stabular-xetex-bidi.def}[2010/08/01 v0.2 bidi adaptations for stabular package for Xe
 \def\@stabular{\if@RTL\@RTLtabtrue\fi
 \leavevmode \bgroup \if@RTLtab\beginR \fi
     \let\@acol\@tabacol
     \let\@classz\@tabclassz
     \let\@classiv\@tabclassiv \let\\\@tabularcr\@stabarray}
 \def\endstabular{\crcr\egroup\if@RTLtab\egroup\endR\egroup\fi
                    \egroup \if@RTLtab\endR\fi\egroup
                    \@RTLtabfalse}
 \expandafter \let \csname endstabular*\endcsname = \endstabular
 \def\@sarray[#1]#2{%
I<sub>12</sub> \bgroup
 \setbox\@arstrutbox\hbox{%
 \vrule \@height\arraystretch\ht\strutbox
 \@depth\arraystretch \dp\strutbox
_{16} \@width\z@}%
_{17} \@mkpream{#2}%
 \edef\@preamble{%
 \ialign \noexpand\@halignto
 \bgroup \@arstrut \@preamble \tabskip\z@skip \cr}%
 \let\@startpbox\@@startpbox \let\@endpbox\@@endpbox
 \let\tabularnewline\\%
23 \let\@sharp##%
 \set@typeset@protect
\verb|25| and \verb|11| are simply a specific value of the following problem. \if@RTLtab\hbox\bgroup\beginR\vbox\bgroup\fi
```

```
27 \@preamble}
```
#### **. subfigure-xetex-bidi.def**

 $\scriptstyle\rm I$  \ProvidesFile{subfigure-xetex-bidi.def}[2010/03/01 v0.1 bidi adaptations for subfigure package for \AtBeginDocument{%

```
 \let\p@subfigure=\thefigure
 \let\p@subtable=\thetable%
5}
```
### **. tabls-xetex-bidi.def**

```
I\ProvidesFile{tabls-xetex-bidi.def}[2010/08/01 v0.2 bidi adaptations for tabls package for XeTeX eng
_2 \def\end{array} \end{math> \@RTLtabfalse}
 \overline{4}\gamma \expandafter\let\csname endtabular*\endcsname=\endtabular
 6
_7\def\end{array} \def\endarray{\ifvmode\csname crcr\endcsname % just do \crcr if \\ given
 \else \\[\z@ \global\advance\@arstdepth-\@otarlinesep]%
 \fi\egroup\if@RTLtab\egroup\endR\egroup\fi\@unrecurse\egroup}
10
\pi \def\@array[#1]#2{% remember global variables to allow recursion:
12 \edef\@unrecurse{\global\@skip@bove\the\@skip@bove
 \global\@arstheight\the\@arstheight\global\@arstdepth\the\@arstdepth}%
 \let\@otarlinesep\@tarlinesep \global\@skip@bove-\@otarlinesep
 \ifx\@classz\@arrayclassz \let\@tarlinesep\arraylinesep
16 \else \let\@tarlinesep\tablinesep \fi
17 \divide\@tarlinesep\tw@ % half sep is applied to height & depth
 \let\@seesize\relax \let\@rememsize\relax \@mkpream{#2}%
 \@tempdima\arraystretch\ht\strutbox \@tempdimb\arraystretch\dp\strutbox
 \ifdim\@tarlinesep>\z@ % (need \protect for \multicolumn)
 \def\@rememsize{\protect\@r@m@msize}\let\@seesize\@s@@size
 \advance\@tempdima-\@tarlinesep \advance\@tempdimb-\@tarlinesep
 \fi \setbox\@arstrutbox\hbox{% set up smaller strut
\vrule \@height\@tempdima \@depth\@tempdimb \@width\z@}%
25 \let\protect\noexpand
 \edef\@preamble{\ialign \noexpand\@halignto \bgroup
27 \unhcopy\@arstrutbox \@preamble \tabskip\z@skip &\@sharp \cr}%
 \let\@startpbox\@@startpbox \let\@endpbox\@@endpbox
 \if#1t\vtop \else \if#1b\vbox \else \vcenter \fi\fi
30 \bgroup \let\par\@empty
 \global\@arstheight\ht\@arstrutbox \global\@arstdepth\dp\@arstrutbox
32 \advance\extrarulesep.5\arrayrulewidth
 \let\@sharp##\let\protect\relax \lineskip\z@skip \baselineskip\z@skip
 \if@RTLtab\hbox\bgroup\beginR\vbox\bgroup\fi
35 \@preamble}
```
### **. tabulary-xetex-bidi.def**

```
I\ProvidesFile{tabulary-xetex-bidi.def}[2010/07/25 v0.1 bidi adaptations for tabulary package for Xe
2\def\@testpach{\@chclass
```

```
 \ifnum \@lastchclass=6 \@ne \@chnum \@ne \else
```

```
\ifnum \@lastchclass=7 5 \else
```

```
 \ifnum \@lastchclass=8 \tw@ \else
```

```
 \ifnum \@lastchclass=9 \thr@@
```

```
 \else \z@
```

```
 \ifnum \@lastchclass = 10 \else
 \edef\@nextchar{\expandafter\string\@nextchar}%
 \@chnum
II \if \@nextchar c\z@ \else
\frac{12}{12} \if \@nextchar \if@RTLtab r\else l\fi\@ne \else
_{13} \if \@nextchar \if@RTLtab l\else r\fi\tw@ \else
I_4 \if \@nextchar C7 \else
\frac{15}{15} \if \@nextchar L8 \else
16 \if \@nextchar R9 \else
\frac{17}{17} \if \@nextchar J10 \else
18 \z@ \@chclass
 \if\@nextchar |\@ne \else
 \if \@nextchar !6 \else
 \if \@nextchar @7 \else
\sum \if \@nextchar <8 \else
\inf \Omega > 9 \else
24 10
25 \qquad \qquad Qchnum
 \if \@nextchar m\thr@@\else
27 \if \@nextchar p4 \else
_{28} \if \@nextchar b5 \else
_{29} \z@ \@chclass \z@ \@preamerr \z@ \fi \fi \fi \fi\fi \fi \fi\fi \fi
```

```
 \fi \fi \fi \fi \fi \fi \fi \fi \fi \fi \fi}
```
### **. tikz-xetex-bidi.def**

```
I\ProvidesFile{tikz-xetex-bidi.def}[2010/07/25 v0.4 bidi adaptations for tikz package for XeTeX engin
```

```
 \let\origin@tikzpicture=\tikzpicture
```

```
 \let\origin@endtikzpicture=\endtikzpicture
```

```
 \let\pgfutil@minipage=\minipage
```

```
\delta \let\pgfutil@endminipage=\endminipage
```

```
\delta\def\tikzpicture{\ifmmode\else\LTR\beginL\fi\origin@tikzpicture}
```

```
 \def\endtikzpicture{\origin@endtikzpicture\ifmmode\else\endL\endLTR\fi}
```
### **. titlesec-xetex-bidi.def**

 $\frac{1}{1}$  \ProvidesFile{titlesec-xetex-bidi.def}[2010/07/25 v0.1 bidi adaptations for titlesec package for Xe \renewcommand\filright{%

```
 \gdef\ttl@filleft##1{\hskip##1}%
```

```
 \gdef\ttl@filright##1{\hfill}%
```

```
 \let\\\@centercr
```

```
 \advance\rightskip\z@ \@plus 1fil
```

```
 \parfillskip\z@}
```
# **. titletoc-xetex-bidi.def**

```
I\ProvidesFile{titletoc-xetex-bidi.def}[2010/07/25 v0.1 bidi adaptations for titletoc package for Xe
 \renewcommand\filright{%
```

```
 \gdef\ttl@filleft##1{\hskip##1}%
```

```
 \gdef\ttl@filright##1{\hfill}%
```

```
 \let\\\@centercr
```

```
 \advance\rightskip\z@ \@plus 1fil
```

```
\frac{}{} \sbox\z@{#1}%
\verb|not\tt1@b{\advance\if@RTL\right\lekip>h\verb|else\left\>left\:kip\thinspace\verb|rule\| of \verb|vd\zeta|skip\thinspace\verb|0|skip\thinspace\verb|0|skip\thinspace\verb|0|skip\thinspace\verb|0|skip\thinspace\verb|0|skip\thinspace\verb|0|skip\thinspace\verb|0|skip\thinspace\verb|0|skip\thinspace\verb|0|skip\thinspace\verb|0|skip\thinspace\verb|0|skip\thinspace\verb|0|skip\thinspace\verb|0|skip\thinspace\verb|0|skip\thinspace\verb|0|skip\thinspace\verb|0|skip\thinspace \aftergroup\ttl@b
12 \leavevmode\llap{\box\z@}}
 \def\ttl@outnoblock#1#2#3{%
<sup>14</sup> \begingroup
 \ifnum\ttl@b>\ttl@a
 \nobreak
 \else\ifnum\ttl@b<\ttl@a
 \addpenalty{\@secpenalty}%
19 \else
 \addpenalty{\z@}%
2I \fi\fi
22 \ttl@contentsstretch
23 \nobreak
 \ifcase#1\relax\else\interlinepenalty\@M\fi
 \parindent\z@
26 \ifx\@nil#2%
 \PackageError{titletoc}{Unimplemented}%
 {The optional argument is currently mandatory}%
29 \else
 \if@RTL\setlength\rightskip{#2}\else
3I \setlength\leftskip{#2}\fi%
32 \quad \text{if} \if@RTL\setlength\leftskip{\@pnumwidth}\else\setlength\rightskip{\@pnumwidth}\fi%
 \let\contentsmargin\ttl@margin
35 \def\ttl@makeline##1{##1}%
36 + 3% \addtolength{\parfillskip}{-\ttl@corr}%
 \if@RTL\addtolength{\leftskip}{\ttl@corr}\else\addtolength{\rightskip}{\ttl@corr}\fi%
39 \let\ttl@leaders\leaders}
 \renewcommand\ttl@margin[2][\z@]{%
 \def\ttl@corr{#1}%
42 \advance\if@RTL\leftskip\else\rightskip\fi-\@pnumwidth\relax
 \advance\if@RTL\leftskip\else\rightskip\fi#2\relax
 \def\@pnumwidth{#2}}
```
#### **. tocbibind-xetex-bidi.def**

I\ProvidesFile{tocbibind-xetex-bidi.def}[2010/07/25 v0.2 bidi adaptations for tocbibind package for 2\if@dotocbib

```
 \@ifpackageloaded{natbib}{}{% natbib not loaded
```

```
 \renewcommand{\bibsection}{\t@cb@bchapsec}
```
\renewenvironment{thebibliography}[1]{%

```
 \bibsection
```
\parfillskip\z@}

\renewcommand\contentspush[1]{%

```
 \begin{thebibitemlist}{#1}}{\end{thebibitemlist}}}
```
- \renewenvironment{thebibitemlist}[1]{
- \if@RTL\if@LTRbibitems\@RTLfalse\else\fi\else\if@RTLbibitems\@RTLtrue\else\fi\fi

```
 \list{\@biblabel{\@arabic\c@enumiv}}%
\label{thm:main} $$ \leftmargin\labelwidth
 \advance\leftmargin\labelsep
 \@openbib@code
 \usecounter{enumiv}%
 \let\p@enumiv\@empty
\renewcommand\theenumiv{\@arabic\c@enumiv}}%
18 \sloppy
 \clubpenalty4000
 \@clubpenalty \clubpenalty
2I \widowpenalty4000%
 \sfcode`\.\@m}
 {\def\@noitemerr
 {\@latex@warning{Empty `thebibliography' environment}}%
25 \endlist}
26 \@ifpackagewith{chapterbib}{sectionbib}%
 {\renewcommand{\sectionbib}[2]{}}%
_{29} {}
30\mathfrak{z}_I \setminus \mathtt{fi}
```
### **. tocloft-xetex-bidi.def**

```
I\ProvidesFile{tocloft-xetex-bidi.def}[2010/07/25 v0.2 bidi adaptations for tocloft package for XeTe
 \let\cftdot\@SepMark
 \if@cfthaspart
 \renewcommand*{\l@part}[2]{
\sqrt{6} Cftdopartfalse
 \ifnum \c@tocdepth >-2\relax
 \if@cfthaschapter
  \@cftdoparttrue
\sqrt{f}i \ifnum \c@tocdepth >\m@ne
 \if@cfthaschapter\else
12 \@cftdoparttrue
\overline{\phantom{a}} \overline{\phantom{a}} \overline{\phantom{a}} \overline{\phantom{a}}_{14} \fi
\sqrt{f} is \sqrt{f} is \sqrt{f} \if@cftdopart
17 \if@cfthaschapter
18 \addpenalty{-\@highpenalty}
19 \else
 \addpenalty\@secpenalty
2I \fi
 \addvspace{\cftbeforepartskip}
 \begingroup
 {\if@RTL\rightskip\else\leftskip\fi \cftpartindent\relax
 \if@RTL\leftskip\else\rightskip\fi \@tocrmarg
```

```
 \parfillskip -\if@RTL\leftskip\else\rightskip\fi
27 \parindent \cftpartindent\relax\@afterindenttrue
 \interlinepenalty\@M
<sup>29</sup> \leavevmode
 \@tempdima \cftpartnumwidth\relax
 \let\@cftbsnum \cftpartpresnum
 \let\@cftasnum \cftpartaftersnum
 \let\@cftasnumb \cftpartaftersnumb
\label{lem:main} $$ \advance\if@RTL\rightship\else\leq\def\iskip 1mu\in\mathbb{R} $$ {\cftpartfont \cftpartpresnum #1}
 \cftpartfillnum{#2}}
37 \nobreak
 \if@cfthaschapter
 \global\@nobreaktrue
 \everypar{\global\@nobreakfalse\everypar{}}
4I \else
 \if@compatibility
 \global\@nobreaktrue
 \everypar{\global\@nobreakfalse\everypar{}}
45 \fi
46 \fi
47 \endgroup
48 \fi}
49 \fi
 \if@cfthaschapter
 \renewcommand*{\l@chapter}[2]{
 \ifnum \c@tocdepth >\m@ne
 \addpenalty{-\@highpenalty}
 \vskip \cftbeforechapskip
 {\if@RTL\rightskip\else\leftskip\fi \cftchapindent\relax
 \if@RTL\leftskip\else\rightskip\fi \@tocrmarg
 \parfillskip -\if@RTL\leftskip\else\rightskip\fi
 \parindent \cftchapindent\relax\@afterindenttrue
 \interlinepenalty\@M
 \leavevmode
_{\text{61}} \&\dtempdima \cftchapnumwidth\relax
 \let\@cftbsnum \cftchappresnum
 \let\@cftasnum \cftchapaftersnum
64 \let\@cftasnumb \cftchapaftersnumb
\delta \advance\if@RTL\rightskip\else\leftskip\fi \@tempdima \null\nobreak\hskip -\if@RTL\rightskip\e
 {\cftchapfont #1}\nobreak
67 \cftchapfillnum{#2}}
68 \fi}
69 \fi
 \renewcommand*{\l@section}[2]{%
 \ifnum \c@tocdepth >\z@
 \if@cfthaschapter
73 \vskip \cftbeforesecskip
74 \else
 \addpenalty\@secpenalty
```
```
 \addvspace{\cftbeforesecskip}
\gamma \fi
 {\if@RTL\rightskip\else\leftskip\fi \cftsecindent\relax
 \if@RTL\leftskip\else\rightskip\fi \@tocrmarg
 \parfillskip -\if@RTL\leftskip\else\rightskip\fi
 \parindent \cftsecindent\relax\@afterindenttrue
 \interlinepenalty\@M
83 \leavevmode
84 \&\@tempdima \cftsecnumwidth\relax
 \let\@cftbsnum \cftsecpresnum
 \let\@cftasnum \cftsecaftersnum
87 \let\@cftasnumb \cftsecaftersnumb
 \advance\if@RTL\rightskip\else\leftskip\fi \@tempdima \null\nobreak\hskip -\if@RTL\rightskip\else\leftskip\fi
 {\cftsecfont #1}\nobreak
 \cftsecfillnum{#2}}
9I \quad \{f_i\} \renewcommand*{\l@subsection}[2]{%
 \ifnum \c@tocdepth >\@ne
 \vskip \cftbeforesubsecskip
 {\if@RTL\rightskip\else\leftskip\fi \cftsubsecindent\relax
 \if@RTL\leftskip\else\rightskip\fi \@tocrmarg
 \parfillskip -\if@RTL\leftskip\else\rightskip\fi
 \parindent \cftsubsecindent\relax\@afterindenttrue
 \interlinepenalty\@M
100 \leavevmode
 \@tempdima \cftsubsecnumwidth\relax
 \let\@cftbsnum \cftsubsecpresnum
 \let\@cftasnum \cftsubsecaftersnum
 \let\@cftasnumb \cftsubsecaftersnumb
 \advance\if@RTL\rightskip\else\leftskip\fi \@tempdima \null\nobreak\hskip -\if@RTL\rightskip\else\leftskip\fi
 {\cftsubsecfont #1}\nobreak
107 \cftsubsecfillnum{#2}}
108 \fi}
 \renewcommand*{\l@subsubsection}[2]{%
 \ifnum \c@tocdepth >\tw@
 \vskip \cftbeforesubsubsecskip
 {\if@RTL\rightskip\else\leftskip\fi \cftsubsubsecindent\relax
 \if@RTL\leftskip\else\rightskip\fi \@tocrmarg
 \parfillskip -\if@RTL\leftskip\else\rightskip\fi
 \parindent \cftsubsubsecindent\relax\@afterindenttrue
 \interlinepenalty\@M
II7 \leavevmode
 \@tempdima \cftsubsubsecnumwidth\relax
 \let\@cftbsnum \cftsubsubsecpresnum
120 \let\@cftasnum \cftsubsubsecaftersnum
12I \let\@cftasnumb \cftsubsubsecaftersnumb
122 \advance\if@RTL\rightskip\else\leftskip\fi \@tempdima \null\nobreak\hskip -\if@RTL\rightskip\e
_{123} {\cftsubsubsecfont #1}\nobreak
_{124} \cftsubsubsecfillnum{#2}}
_{125} \fi}
```

```
 \renewcommand*{\l@paragraph}[2]{%
127 \ifnum \c@tocdepth >3\relax
128 \vskip \cftbeforeparaskip
 {\if@RTL\rightskip\else\leftskip\fi \cftparaindent\relax
 \if@RTL\leftskip\else\rightskip\fi \@tocrmarg
 \parfillskip -\if@RTL\leftskip\else\rightskip\fi
132 \parindent \cftparaindent\relax\@afterindenttrue
 \interlinepenalty\@M
<sup>134</sup> \leavevmode
 \@tempdima \cftparanumwidth\relax
 \let\@cftbsnum \cftparapresnum
 \let\@cftasnum \cftparaaftersnum
 \let\@cftasnumb \cftparaaftersnumb
 \advance\if@RTL\rightskip\else\leftskip\fi \@tempdima \null\nobreak\hskip -\if@RTL\rightskip\else\leftskip\fi
 {\cftparafont #1}\nobreak
141 \cftparafillnum{#2}}
_{142} \fi}
_{143} \renewcommand*{\l@subparagraph}[2]{%
 \ifnum \c@tocdepth >4\relax
145 \vskip \cftbeforesubparaskip
 {\if@RTL\rightskip\else\leftskip\fi \cftsubparaindent\relax
 \if@RTL\leftskip\else\rightskip\fi \@tocrmarg
 \parfillskip -\if@RTL\leftskip\else\rightskip\fi
 \parindent \cftsubparaindent\relax\@afterindenttrue
150 \interlinepenalty\@M
151 \leavevmode
I52 \@tempdima \cftsubparanumwidth\relax
 \let\@cftbsnum \cftsubparapresnum
 \let\@cftasnum \cftsubparaaftersnum
 \let\@cftasnumb \cftsubparaaftersnumb
 \advance\if@RTL\rightskip\else\leftskip\fi \@tempdima \null\nobreak\hskip -\if@RTL\rightskip\else\leftskip\fi
 {\cftsubparafont #1}\nobreak
 \cftsubparafillnum{#2}}
_{159} \fi}
 \renewcommand*{\l@figure}[2]{%
 \ifnum \c@lofdepth >\z@
162 \vskip \cftbeforefigskip
 {\if@RTL\rightskip\else\leftskip\fi \cftfigindent\relax
 \if@RTL\leftskip\else\rightskip\fi \@tocrmarg
 \parfillskip -\if@RTL\leftskip\else\rightskip\fi
 \parindent \cftfigindent\relax\@afterindenttrue
 \interlinepenalty\@M
 \leavevmode
169 \@tempdima \cftfignumwidth\relax
170 \let\@cftbsnum \cftfigpresnum
171 \let\@cftasnum \cftfigaftersnum
172 \let\@cftasnumb \cftfigaftersnumb
 \advance\if@RTL\rightskip\else\leftskip\fi \@tempdima \null\nobreak\hskip -\if@RTL\rightskip\else\leftskip\fi
_{174} {\cftfigfont #1}\nobreak
```

```
\frac{175}{ } \cftfigfillnum{#2}}
```

```
_{176} \fi
177 - \lambda \renewcommand*{\l@table}[2]{%
179 \ifnum\c@lotdepth >\z@
180 \vskip \cftbeforetabskip
 {\if@RTL\rightskip\else\leftskip\fi \cfttabindent\relax
 \if@RTL\leftskip\else\rightskip\fi \@tocrmarg
 \parfillskip -\if@RTL\leftskip\else\rightskip\fi
 \parindent \cfttabindent\relax\@afterindenttrue
185 \interlinepenalty\@M
186 \leavevmode
187 \@tempdima \cfttabnumwidth\relax
188 \let\@cftbsnum \cfttabpresnum
189 \let\@cftasnum \cfttabaftersnum
 \let\@cftasnumb \cfttabaftersnumb
 \advance\if@RTL\rightskip\else\leftskip\fi \@tempdima \null\nobreak\hskip -\if@RTL\rightskip\else\leftskip\fi
 {\cfttabfont #1}\nobreak
_{193} \cfttabfillnum{#2}}
194 \fi
195 - \}196\renewcommand{\@cftl@subfig}{
 \renewcommand*{\l@subfigure}[2]{%
 \ifnum \c@lofdepth > \toclevel@subfigure
 \vskip \cftbeforesubfigskip
 {\if@RTL\rightskip\else\leftskip\fi \cftsubfigindent\relax
 \if@RTL\leftskip\else\rightskip\fi \@tocrmarg
 \parfillskip -\if@RTL\leftskip\else\rightskip\fi
 \parindent \cftsubfigindent\relax\@afterindenttrue
 \interlinepenalty\@M
205 \leavevmode
 \@tempdima \cftsubfignumwidth\relax
 \let\@cftbsnum \cftsubfigpresnum
 \let\@cftasnum \cftsubfigaftersnum
 \let\@cftasnumb \cftsubfigaftersnumb
 \advance\if@RTL\rightskip\else\leftskip\fi \@tempdima \null\nobreak\hskip -\if@RTL\rightskip\else\leftskip\fi
2II {\cftsubfigfont ##1}\nobreak
 \cftsubfigfillnum{##2}}
213 \fi
214 }
215}
 \renewcommand{\@cftl@subtab}{
 \renewcommand*{\l@subtable}[2]{%
 \ifnum \c@lotdepth > \toclevel@subtable
219 \vskip \cftbeforesubtabskip
 {\if@RTL\rightskip\else\leftskip\fi \cftsubtabindent\relax
 \if@RTL\leftskip\else\rightskip\fi \@tocrmarg
 \parfillskip -\if@RTL\leftskip\else\rightskip\fi
223 \parindent \cftsubtabindent\relax\@afterindenttrue
 \interlinepenalty\@M
225 \leavevmode
```

```
219
```

```
 \@tempdima \cftsubtabnumwidth\relax
1227 \let\@cftbsnum \cftsubtabpresnum
 \let\@cftasnum \cftsubtabaftersnum
 \let\@cftasnumb \cftsubtabaftersnumb
 \advance\if@RTL\rightskip\else\leftskip\fi \@tempdima \null\nobreak\hskip -\if@RTL\rightskip\else\leftskip\fi
_{231} {\cftsubtabfont ##1}\nobreak
\text{232} \cftsubtabfillnum{##2}}
233 \quad \text{if}234 }
235}
 \renewcommand{\newlistentry}[4][\@empty]{%
237 \@ifundefined{c@#2}{% check & set the counter
238 \ifx \@empty#1\relax
239 \newcounter{#2}
\log \else
 \@ifundefined{c@#1}{\PackageWarning{tocloft}%
_{242} \{ #1 has no counter for use as a `within'}
_{243} \newcounter{#2}}%
_{244} {\newcounter{#2}[#1]%
 \expandafter\edef\csname the#2\endcsname{%
246 \expandafter\noexpand\csname the#1\endcsname\@SepMark\noexpand\arabic{#2}}}
247 \fi
248 \setcounter{#2}{0}
249 }
_{250} {\PackageError{tocloft}{#2 has been previously defined}{\@eha}}
25I \@namedef{l@#2}##1##2{%
\frac{253}{\text{num } \text{Onameuse{c@#3depth}} > #4\text{relax}} \vskip \@nameuse{cftbefore#2skip}
 {\if@RTL\rightskip\else\leftskip\fi \@nameuse{cft#2indent}\relax
 \if@RTL\leftskip\else\rightskip\fi \@tocrmarg
 \parfillskip -\if@RTL\leftskip\else\rightskip\fi
 \parindent \@nameuse{cft#2indent}\relax\@afterindenttrue
 \interlinepenalty\@M
 \leavevmode
 \@tempdima \@nameuse{cft#2numwidth}\relax
262 \expandafter\let\expandafter\@cftbsnum\csname cft#2presnum\endcsname
 \expandafter\let\expandafter\@cftasnum\csname cft#2aftersnum\endcsname
 \expandafter\let\expandafter\@cftasnumb\csname cft#2aftersnumb\endcsname
265 \advance\if@RTL\rightskip\else\leftskip\fi\@tempdima \null\nobreak\hskip -\if@RTL\rightskip\else\leftskip\fi\@tempdima \null\nobreak\hskip -\if@RTL\rightskip\e
 {\@nameuse{cft#2font}##1}\nobreak
 \@nameuse{cft#2fillnum}{##2}}
268 \fi
 } % end of \l@#2
270
 \expandafter\newlength\csname cftbefore#2skip\endcsname
\setlength{\@nameuse{cftbefore#2skip}}{\z@ \@plus .2\p@}
273 \expandafter\newlength\csname cft#2indent\endcsname
 \expandafter\newlength\csname cft#2numwidth\endcsname
275 \ifcase #4\relax % 0
```

```
 \setlength{\@nameuse{cft#2indent}}{0em}
\setlength{\@nameuse{cft#2numwidth}}{1.5em}
278 \or % 1
 \setlength{\@nameuse{cft#2indent}}{1.5em}
 \setlength{\@nameuse{cft#2numwidth}}{2.3em}
28i \text{ or } \% 2 \setlength{\@nameuse{cft#2indent}}{3.8em}
 \setlength{\@nameuse{cft#2numwidth}}{3.2em}
284 \quad \text{or} \quad \frac{9}{8}3 \setlength{\@nameuse{cft#2indent}}{7.0em}
 \setlength{\@nameuse{cft#2numwidth}}{4.1em}
287 \else \% anything else
 \setlength{\@nameuse{cft#2indent}}{10.0em}
 \setlength{\@nameuse{cft#2numwidth}}{5.0em}
200 \quad \text{If} \@namedef{cft#2font}{\normalfont}
 \@namedef{cft#2presnum}{}
 \@namedef{cft#2aftersnum}{}
 \@namedef{cft#2aftersnumb}{}
 \@namedef{cft#2dotsep}{\cftdotsep}
 \@namedef{cft#2leader}{\normalfont\cftdotfill{\@nameuse{cft#2dotsep}}}
 \@namedef{cft#2pagefont}{\normalfont}
 \@namedef{cft#2afterpnum}{}
 \@namedef{toclevel@#2}{#4}
 \@namedef{cft#2fillnum}##1{%
 {\@nameuse{cft#2leader}}\nobreak
 \hb@xt@\@pnumwidth{\hfil\@nameuse{cft#2pagefont}##1}\@nameuse{cft#2afterpnum}\par}
303 } % end \newlistentry
 \renewcommand{\cftchapterprecistoc}[1]{\addtocontents{toc}{%
 {\if@RTL\rightskip\else\leftskip\fi \cftchapindent\relax
 \advance\if@RTL\righskip\else\leftskip\fi \cftchapnumwidth\relax
307 \if@RTL\leftskip\else\rightskip\fi \@tocrmarg\relax
 \textit{#1}\protect\par}}}
```
## <span id="page-220-27"></span><span id="page-220-26"></span><span id="page-220-22"></span><span id="page-220-21"></span><span id="page-220-10"></span><span id="page-220-9"></span><span id="page-220-8"></span><span id="page-220-7"></span><span id="page-220-6"></span><span id="page-220-5"></span><span id="page-220-4"></span><span id="page-220-3"></span>**. tocstyle-xetex-bidi.def**

```
I\ProvidesFile{tocstyle-xetex-bidi.def}[2010/07/25 v0.1 bidi adaptations for tocstyle package for Xe
 \renewcommand*{\tocstyle@dottedtocline}[5]{%
```

```
 \let\numberline\tocstyle@numberline
 \ifnum #1>\c@tocdepth \else
      \if@tocstyle@penalties
 \begingroup
          \@tempcnta 20010
 \advance \@tempcnta by -#1
 \ifnum \@tempcnta>\lastpenalty
 \aftergroup\penalty\aftergroup\@lowpenalty
\text{if } \mathbf{f}12 \endgroup
\overline{13} \fi
 \edef\tocstyledepth{#1}%
```

```
 \tocstyle@activate@features
 \ifx\tocstyle@feature@entryvskip\relax
 \vskip \z@ \@plus.2\p@
18 \else
 \addvspace{\tocstyle@feature@entryvskip}%
\log \fi
2I \t{<sup>9</sup>} \parskip \z@ \parindent \z@ \if@RTL\rightskip\else\leftskip\fi \z@ \if@RTL\leftskip\else\rightskip\fi \z@
 \tocstyle@feature@raggedhook
 \@tempdima #3\relax
25 \@tempdimb #2\relax
 \typeout{m (\tocstyleTOC, \tocstyledepth): \the\@tempdima}%
27 \ifnum #1>\z@\relax
 \@tempcnta #1\relax \advance\@tempcnta \m@ne
 \ifcsname tocstyle@skipwidth@\tocstyleTOC @\the\@tempcnta\endcsname
 \ifcsname tocstyle@numwidth@\tocstyleTOC @\the\@tempcnta\endcsname
3I \@tempdimb
 \csname tocstyle@skipwidth@\tocstyleTOC @\the\@tempcnta\endcsname
33 advance\@tempdimb
 \csname tocstyle@numwidth@\tocstyleTOC @\the\@tempcnta\endcsname
35 \fi
36 \fi
37 \fi
 \typeout{C (\tocstyleTOC, \tocstyledepth): \the\@tempdimb}%
 \ifcsname tocstyle@skipwidth@\tocstyleTOC @#1\endcsname
40 \ifdim \@tempdimb>
 \csname tocstyle@skipwidth@\tocstyleTOC @#1\endcsname\relax
 \expandafter\xdef\csname tocstyle@skipwidth@\tocstyleTOC
 @#1\endcsname{\the\@tempdimb}%
\overline{44} \fi
45 \else
 \expandafter\xdef\csname tocstyle@skipwidth@\tocstyleTOC
 @#1\endcsname{\the\@tempdimb}%
48 \fi
 \iftocstyle@autolength
 \ifcsname tocstyle@maxskipwidth@\tocstyleTOC @#1\endcsname
\mathfrak{g}_1 \@tempdimb \csname tocstyle@maxskipwidth@\tocstyleTOC @#1\endcsname
\sum \text{relax} \fi
 \ifcsname tocstyle@maxnumwidth@\tocstyleTOC @#1\endcsname
 \@tempdima \csname tocstyle@maxnumwidth@\tocstyleTOC @#1\endcsname
56 \text{relax}57 \fi
 \typeout{a (\tocstyleTOC, \tocstyledepth): \the\@tempdima}%
 \typeout{A (\tocstyleTOC, \tocstyledepth): \the\@tempdimb}%
 \else
 \@tempdimb #2\relax
 \typeout{M (\tocstyleTOC, \tocstyledepth): \the\@tempdimb}%
63 \fi
 \ifcsname tocstyle@unumwidth@\tocstyleTOC @\endcsname
```

```
65 \ifdim \@tempdima>
 \csname tocstyle@unumwidth@\tocstyleTOC @\endcsname\relax
 \expandafter\xdef\csname tocstyle@unumwidth@\tocstyleTOC
 @\endcsname{\the\@tempdima}%
69 \fi
70 \else
 \expandafter\xdef\csname tocstyle@unumwidth@\tocstyleTOC
 @\endcsname{\the\@tempdima}%
73 \fi
 \ifcase\tocstyle@indentstyle\relax\else
75 \@tempdimb \z@
 \ifcsname tocstyle@maxunumwidth@\tocstyleTOC @\endcsname
 \@tempdima \csname tocstyle@maxunumwidth@\tocstyleTOC @\endcsname
78 \relax
\overline{79} \fi
 \typeout{s (\tocstyleTOC, \tocstyledepth): \the\@tempdima}%
 \typeout{S (\tocstyleTOC, \tocstyledepth): \the\@tempdimb}%
\begin{matrix}82\end{matrix} \fi
 \advance\parindent \@tempdimb\@afterindenttrue
 \advance\if@RTL\rightskip\else\leftskip\fi \parindent
 \advance\if@RTL\leftskip\else\rightskip\fi \@tocrmarg
 \parfillskip -\if@RTL\leftskip\else\rightskip\fi
\verb|37| \label{thm:26} \advance\parfillskip \tocstyle@feature@parfillskip\relax
\begin{matrix}89\end{matrix} \fi
 \interlinepenalty\@M
 \leavevmode
 \advance\if@RTL\rightskip\else\leftskip\fi \@tempdima
 \null\nobreak
 \iftocstyle@indentnotnumbered\else
 \hskip -\if@RTL\rightskip\else\leftskip\fi
\overline{96} \fi
 \tocstyle@feature@entryhook
 {#4}\nobreak
 \ifx\tocstyle@feature@leaders\relax
 \leaders\hbox{$\m@th
 \mkern \@dotsep mu\hbox{\tocstyle@feature@dothook .}%
IO2 \mkern \@dotsep mu$}\hfill
103 \else
 \tocstyle@feature@leaders
\frac{105}{105} \fi
 \nobreak
 \ifx\tocstyle@feature@pagenumberbox\relax
 \hb@xt@\@pnumwidth{\hfil\tocstyle@feature@pagenumberhook #5}%
109 \else
 \tocstyle@feature@pagenumberbox{\tocstyle@feature@pagenumberhook #5}%
\overline{\text{III}} \fi
\ln 2 \par
\frac{113}{113} }%
 \if@tocstyle@penalties
```

```
II5 \bgroup
 \@tempcnta 20009
 \advance\@tempcnta by -#1
 \edef\reserved@a{\egroup\penalty\the\@tempcnta\relax}%
 \reserved@a
\frac{120}{120} \fi
_{121} \fi}
 \renewcommand*{\tocstyle@numberline}[1]{%
123 \begingroup
 \ifx\tocstyle@feature@spaceafternumber\relax
\settowidth\@tempdima{\tocstyle@@numberline{#1}\enskip}%
126 \else
 \settowidth\@tempdima{\tocstyle@@numberline{#1}}%
128 \advance \@tempdima \tocstyle@feature@spaceafternumber\relax
\frac{1}{20} \fi
 \ifcsname tocstyle@numwidth@\tocstyleTOC @\tocstyledepth\endcsname
_{131} \ifdim \@tempdima >
 \csname tocstyle@numwidth@\tocstyleTOC @\tocstyledepth\endcsname\relax
 \expandafter\xdef\csname tocstyle@numwidth@\tocstyleTOC
 @\tocstyledepth\endcsname{\the\@tempdima}%
\frac{135}{135} \fi
136 \else
 \expandafter\xdef\csname tocstyle@numwidth@\tocstyleTOC
 @\tocstyledepth\endcsname{\the\@tempdima}%
139 \fi
140 \endgroup
 \iftocstyle@indentnotnumbered
 \hskip -\if@RTL\rightskip\else\leftskip\fi
_{143} \fi
 \ifcase \tocstyle@indentstyle
\hb@xt@\@tempdima{\tocstyle@@numberline{#1}\hfil}%
_{146} \or
\hb@xt@\@tempdima{\tocstyle@@numberline{#1}\hfil}%
148 \else
 \ifx\tocstyle@feature@spaceafternumber\relax
 \hbox{\tocstyle@@numberline{#1}\enskip}%
151 \else
 \hbox{\tocstyle@@numberline{#1}\hskip
 \tocstyle@feature@spaceafternumber\relax}%
\frac{154}{154} \fi
\frac{155}{155} \fi
156 }
157 \AtBeginDocument{%
158 \ifcsname l@part\endcsname
 \ifcsname l@chapter\endcsname
 \setbox\@tempboxa\vbox{\hsize\maxdimen
 \l@part{\tocstyle@l@define{part}{-1}}{}}%
162 \qquad \text{lelex}163 \setbox\@tempboxa\vbox{\hsize\maxdimen
 \l@part{\tocstyle@l@define{part}{0}}{}}%
```

```
165 \fi
166 \fi
167 \ifcsname l@chapter\endcsname
168 \setbox\@tempboxa\vbox{\hsize\maxdimen
 \l@chapter{\tocstyle@l@define{chapter}{0}}{}}%
_{170} \fi
171 \ifcsname l@section\endcsname
172 \setbox\@tempboxa\vbox{\hsize\maxdimen
 \l@section{\tocstyle@l@define{section}{1}}{}}%
_{174} \fi
175 \ifcsname l@subsection\endcsname
176 \setbox\@tempboxa\vbox{\hsize\maxdimen
 \l@subsection{\tocstyle@l@define{subsection}{2}}{}}%
_{178} \fi
179 \ifcsname l@subsubsection\endcsname
180 \setbox\@tempboxa\vbox{\hsize\maxdimen
 \l@subsubsection{\tocstyle@l@define{subsubsection}{3}}{}}%
182 \quad \text{if} \ifcsname l@paragraph\endcsname
184 \setbox\@tempboxa\vbox{\hsize\maxdimen
 \l@paragraph{\tocstyle@l@define{paragraph}{4}}{}}%
186 \fi
 \ifcsname l@subparagraph\endcsname
188 \setbox\@tempboxa\vbox{\hsize\maxdimen
 \l@subparagraph{\tocstyle@l@define{subparagraph}{5}}{}}%
190 \{fi \ifcsname l@table\endcsname
192 \setbox\@tempboxa\vbox{\hsize\maxdimen
 \l@table{\tocstyle@l@define{table}{1}}{}}%
194 \fi
195 \ifcsname l@figure\endcsname
 \setbox\@tempboxa\vbox{\hsize\maxdimen
 \l@figure{\tocstyle@l@define{figure}{1}}{}}%
198 \fi
 \def\@tempa#1#2#3#4#5{%
 \ifnum #1>\c@tocdepth \else
 \vskip \z@ \@plus.2\p@
 {\if@RTL\rightskip\else\leftskip\fi #2\relax \if@RTL\leftskip\else\rightskip\fi \@tocrmarg \parfillskip -\if@RTL\leftskip\else\rightskip\fi
 \parindent #2\relax\@afterindenttrue
 \interlinepenalty\@M
205 \leavevmode
 \@tempdima #3\relax
 \advance\if@RTL\rightskip\else\leftskip\fi \@tempdima \null\nobreak\hskip -\if@RTL\rightskip\else\leftskip\fi
208 {#4}\nobreak
 \leaders\hbox{$\m@th
 \mkern \@dotsep mu\hbox{.}\mkern \@dotsep
2II mu$}\hfill
_{212} \nobreak
 \hb@xt@\@pnumwidth{{\hfil \normalfont \normalcolor #5}}%
_{214} \par}%
```

```
215 \fi}%
 \ifx\@dottedtocline\@tempa\else
 \tocstyle@macrochangewarning\@dottedtocline
2I8 \fi
 \let\tocstyle@saved@dottedtocline\@dottedtocline
 \def\@tempa#1{\hb@xt@\@tempdima{#1\autodot\hfil}}%
 \ifx\numberline\@tempa\else
\def\@tempa#1{\hb@xt@\@tempdima{#1\hfil}}%
 \ifx\numberline@tempa\else
 \tocstyle@macrochangewarning\numberline
225 \fi
226 \fi
 \let\tocstyle@saved@numberline\numberline
228 }
 \renewcommand*{\tocstyle@l@define}[2]{%
 \advance\if@RTL\rightskip\else\leftskip\fi-\@tempdima
 \edef\@tempa{%
 \noexpand\global\noexpand\let
 \expandafter\noexpand\csname tocstyle@saved@l@#1\endcsname
 \expandafter\noexpand\csname l@#1\endcsname
_{235} \noexpand\gdef
 \expandafter\noexpand\csname tocstyle@l@#1\endcsname{%
 \noexpand\@dottedtocline{#2}{\the\if@RTL\rightskip\else\leftskip\fi}{\the\@tempdima}}%
 \noexpand\g@addto@macro\noexpand\tocstyle@activate@all@l{%
 \noexpand\let\expandafter\noexpand\csname l@#1\endcsname
 \expandafter\noexpand\csname tocstyle@l@#1\endcsname
24I }%
242 }%
 \PackageInfo{tocstyle}{prepare \expandafter\string
\csname l@#1\endcsname\space for redefinition}%
245 \@tempa
246 }
```

```
. wrapfig-xetex-bidi.def
```

```
I\ProvidesFile{wrapfig-xetex-bidi.def}[2010/07/25 v0.2 bidi adaptations for wrapfig package for XeTe
 \let\WF@@everypar\n@everypar
 \def\WF@putfigmaybe{%
_4 \ifinner
 \vskip-\parskip \global\WF@floatfalse
\delta \let\pagetotal\maxdimen % kludge flag for "not top of page"
7 \else % outer page
 \@tempdima\pagedepth % save page depth
 {\advance\parskip\if@RTL\baselineskip\else\@tempdima\fi\vskip-\parskip}% back up to baseline
 \penalty\interlinepenalty % update pg. parameters
\text{u} \@tempdimb\pagegoal \advance\@tempdimb-\pagetotal % room left on page
12 \ifdim\@tempdimb<\z@ % \WF@info{Page overfull already;}%
13 \global\WF@floatfalse
 \ifdim-\@tempdimb>\pageshrink \else \pagebreak \fi
\overline{15} \else
```

```
 \ifdim\WF@size>\@tempdimb
 \ifWF@float \dimen@.5\baselineskip \else \dimen@ 2\baselineskip\fi
 \ifdim\pagestretch>\dimen@ \dimen@\pagestretch \fi
 \ifdim\pagefilstretch>\z@ \dimen@\@tempdimb \fi
 \ifdim\pagefillstretch>\z@ \dimen@\@tempdimb \fi
 \advance\dimen@.5\baselineskip
 \ifdim\dimen@>\@tempdimb % \WF@info{Page nearly full; can stretch}%
 \global\WF@floatfalse \pagebreak
24 \fi
\verb|25| & \verb|\WF@info{Fits in \the\@tempdimb; }\% \global\WF@floatfalse
27 \fi\fi
 \vskip\@tempdima\relax % (return erased page depth)
29 \fi
 \noindent
 \ifWF@float
32 WF@fltmes
33 \else % putting here;
34 WF@info{Put \WF@wfname here:}%
 {\ifodd\if@twoside\c@page\else\@ne\fi % assign l/r to i/o placement
 \lccode`i`l\lccode`o`r\else \lccode`i`r\lccode`o`l\fi
 \xdef\WF@place{\the\lccode\lccode\WF@place}}% twice to get only l or r
 \hbox to\z@{% llap or rlap depending on {l} or {r}; calc effective width
 \@tempdima\wd\WF@box \@tempdimb\WF@ovh
 \advance\@tempdima-\@tempdimb \advance\@tempdima\columnsep
 \@tempdimb\hsize \advance\@tempdimb-\@tempdima
 \xdef\WF@adjlw{\the\@tempdima}%
 \ifnum `l=\WF@place % fig on left
 \if@RTL%
 \kern\@tempdimb \kern\columnsep
 \def\@tempa{\hss}% position to left of the gap
47 \else%
48 \hss % figure overlaps space to the left
 \def\@tempa{\kern\columnsep}% position to left of the gap
\frac{1}{2}5I \else % fig on right
52 \if@RTL%
\frac{53}{155} \@tempdima\z@
 \def\@tempa{\kern\columnsep}
56 \else%
\frac{57}{10} \@tempdima\z@ % no left indentation
 \kern\@tempdimb \kern\columnsep
 \def\@tempa{\hss}% figure overlaps space to the right
60 \fi%
6I \fi
62 \ifdim\@tempdimb<\hsize
\delta \xdef\WF@wrapil{\the\@tempdima \the\@tempdimb}% indentation and length
64 \xdef\WF@adjtlm{\the\@tempdima}
```

```
65 \else
```

```
 \xdef\WF@wrapil{\z@ \the\hsize}%
```

```
67 \xdef\WF@adjlw{\z@}\xdef\WF@adjtlm{\z@}%
```
 $68$  \fi

```
 \ifdim\pagetotal=\z@ % \WF@info{Put \WF@wfname at top of p.\thepage}%
```
\global\advance\WF@size-\intextsep

- $7I$  \else % \WF@info{Putting \WF@wfname in middle of page}%
- \setbox\WF@box\hbox{\lower\intextsep\box\WF@box}%
- <span id="page-227-14"></span>\fi \dp\WF@box\z@ \box\WF@box \@tempa
- $74$  }% end \hbox to 0pt

```
\gamma \aftergroup\WF@startwrapping % after the \endgroup which immediately follows
\frac{76}{11}
```
## **. xcolor-xetex-bidi.def**

```
I\ProvidesFile{xcolor-xetex-bidi.def}[2010/07/25 v0.1 bidi adaptations for xcolor package for XeTeX e
 \long\def\color@b@x#1#2#3%
```

```
 {\leavevmode\ifmmode\else\if@RTL\beginL\fi\fi
```

```
 \setbox\z@\hbox{\kern\fboxsep{\set@color\if@RTL\beginR\fi#3\if@RTL\endR\fi}\kern\fboxsep}%
```
- \dimen@\ht\z@\advance\dimen@\fboxsep\ht\z@\dimen@
- \dimen@\dp\z@\advance\dimen@\fboxsep\dp\z@\dimen@

```
 {#1{#2\color@block{\wd\z@}{\ht\z@}{\dp\z@}\box\z@}}\ifmmode\else\if@RTL\endL\fi\fi}
```

```
\label{thm:main} $$ \DeclareRobustCommand\color
```

```
 {\ifhmode\if@RTL\beginL\aftergroup\endR\fi\fi\@ifnextchar[\@undeclaredcolor\@declaredcolor}
```

```
II \def\@undeclaredcolor[#1]#2%
```

```
<sup>12</sup> {\begingroup
```

```
13 \let\@@cls\@empty
```

```
_{14} \XC@getmodclr12{#1}{#2}{}%
```

```
 {\ifblendcolors
```

```
 \ifx\colorblend\@empty\else
```

```
 \edef\@@mix{\expandafter\@gobble\colorblend}\@tempswafalse
```

```
 \XC@coremodel\@@mod\@@clr\@xcolor@{}{}\@@mod\@@clr
```

```
\frac{19}{19} \fi
```

```
\log \fi
```

```
2I \ifconvertcolorsU
```

```
 \edef\@@tmp{\XC@tgt@mod{\@@mod}}%
```

```
 \convertcolorspec\@@mod\@@clr\@@tmp\@@clr \let\@@mod\@@tmp
```

```
24 \fi
```

```
 \ifmaskcolors
```

```
 \convertcolorspec\@@mod\@@clr\XC@mmod\@@clr
```

```
 \let\@@mod\XC@mmod
```

```
 \XC@inflate\@@mod\XC@mclr\@@clr\@@tmp
```

```
 \expandafter\XC@mul\@@tmp,\@@clr
```

```
\overline{30} \fi
```

```
 \edef\@@tmp{\noexpand\XC@undeclaredcolor{\@@mod}{\@@clr}}%
```

```
 \expandafter\endgroup\@@tmp}}
```

```
 \def\@declaredcolor#1%
```

```
 {\XC@edef\XC@@tmp{#1}\XC@@tstfalse
```

```
 \ifcase\XC@type\XC@@tmp\relax \XC@@tsttrue\or \relax\else
```

```
 \ifblendcolors\XC@@tsttrue\fi \ifmaskcolors\XC@@tsttrue\fi
```

```
 \ifconvertcolorsU\XC@@tsttrue\fi
38 \fi
 \ifXC@@tst
 \expandafter\XC@declaredcolor\else
 \expandafter\XC@declaredc@lor\fi}
42\def\XC@undeclaredcolor#1#2%
 {\@ifundefinedmodel{#1}%
 {\c@lor@error{model `#1'}}%
 {\@nameuse{color@#1}\current@color{#2}%
 \edef\XC@current@color{\noexpand\xcolor@{}{\current@color}{#1}{#2}}%
      \XC@display}\ifhmode\if@RTL\beginR\aftergroup\endL\fi\fi}
 \def\XC@declaredc@lor
 {\XC@let@Nc\XC@current@color{\string\color@\XC@@tmp}%
 \edef\current@color{\XC@current@color}%
 \XC@display\ifhmode\if@RTL\beginR\aftergroup\endL\fi\fi}
 \DeclareRobustCommand\bidicolor
 {\@ifnextchar[\@bidiundeclaredcolor\@bidideclaredcolor}
\frac{54}{4} def\@bidiundeclaredcolor[#1]#2%
55 {\begingroup
 \let\@@cls\@empty
\frac{57}{12} \XC@getmodclr12{#1}{#2}{}%
 {\ifblendcolors
 \ifx\colorblend\@empty\else
 \edef\@@mix{\expandafter\@gobble\colorblend}\@tempswafalse
 \XC@coremodel\@@mod\@@clr\@xcolor@{}{}\@@mod\@@clr
62 \qquad \qquad \text{ifi}63 \fi
 \ifconvertcolorsU
 \edef\@@tmp{\XC@tgt@mod{\@@mod}}%
 \convertcolorspec\@@mod\@@clr\@@tmp\@@clr \let\@@mod\@@tmp
67 \fi
 \ifmaskcolors
 \convertcolorspec\@@mod\@@clr\XC@mmod\@@clr
 \let\@@mod\XC@mmod
 \XC@inflate\@@mod\XC@mclr\@@clr\@@tmp
 \expandafter\XC@mul\@@tmp,\@@clr
\overline{73} \fi
\edef\@@tmp{\noexpand\XC@bidiundeclaredcolor{\@@mod}{\@@clr}}%
 \expandafter\endgroup\@@tmp}}
 \def\XC@bidiundeclaredcolor#1#2%
 {\@ifundefinedmodel{#1}%
 {\c@lor@error{model `#1'}}%
 {\@nameuse{color@#1}\current@color{#2}%
 \edef\XC@current@color{\noexpand\xcolor@{}{\current@color}{#1}{#2}}%
 \XC@display}}
 \def\@bidideclaredcolor#1%
 {\XC@edef\XC@@tmp{#1}\XC@@tstfalse
 \ifcase\XC@type\XC@@tmp\relax \XC@@tsttrue\or \relax\else
 \ifblendcolors\XC@@tsttrue\fi \ifmaskcolors\XC@@tsttrue\fi
```

```
 \ifconvertcolorsU\XC@@tsttrue\fi
```

```
 \ifXC@@tst
 \expandafter\XC@bidideclaredcolor\else
 \expandafter\XC@bidideclaredc@lor\fi}
 \def\XC@bidideclaredcolor
 {\XC@split\XC@@tmp
 \edef\@@tmp{\noexpand\@bidiundeclaredcolor[\@@mod]{\@@clr}}%
 \expandafter\endgroup\@@tmp}
_{95} \def\XC@bidideclaredc@lor
 {\XC@let@Nc\XC@current@color{\string\color@\XC@@tmp}%
 \edef\current@color{\XC@current@color}%
 \XC@display}
 \def\color@box#1#2{\color@b@x\relax{\bidicolor#1{#2}}}
\text{loc} \def\coloneqq\text{+1+2+3+}\text{1+2} \def\coloneqq\text{1+4} \def\color@fb@x#1#2#3#4%
 {\color@b@x{\fboxsep\z@\bidicolor#1{#2}\XC@fbox}%
```

```
 {\@ifxempty{#3}{\bidicolor#1}{\bidicolor#3}{#4}}}
\def\color@setgroup{\begingroup\ifhmode\if@RTL\beginL\aftergroup\endR\fi\fi\fi\set@color\ifhmode\if
```
## **. xetex-bidi.def**

 $87$  \fi

```
 \ProvidesFile{xetex-bidi.def}[2010/08/01 v0.8 bidi adaptations for XeTeX engine]
 \ifx\TeXXeTstate\undefined\else%
 \TeXXeTstate=1
_4 \fi
 \def\Bidi@RTL@everypar{\if@RTL{\setbox\z@\lastbox\beginR\usebox\z@}\fi}
 \let\o@everypar=\everypar
     \newtoks\n@everypar
 \n@everypar\expandafter{\the\o@everypar}
 \o@everypar{\Bidi@RTL@everypar\the\n@everypar}
 \let\everypar=\n@everypar
H \def\moreLRE{\bracetext \aftergroup\endL \beginL\@RTLfalse}
12\def\moreRLE{\bracetext \aftergroup\endR \beginR\@RTLtrue}
13\protected\def\hboxR{\hbox\bgroup
 \everyhbox{%
15 \aftergroup\egroup
16 \everyhbox{}%
17 \beginR
18 \bgroup
19 \aftergroup\endR
 \aftergroup\egroup
 }\hbox}
 \protected\def\hboxL{\hbox\bgroup
 \everyhbox{%
```

```
_{24} \aftergroup\egroup
```
- $25$  \everyhbox{}%
- \beginL
- $27$  \bgroup
- \aftergroup\endL
- \aftergroup\egroup

```
34 \everyvbox{}%
35 \beginR
36 \bgroup
37 \aftergroup\endR
 \aftergroup\egroup
 }\vbox}
40\protected\def\vboxL{\vbox\bgroup
41 \everyvbox{%
 \aftergroup\egroup
 \everyvbox{}%
44 \beginL
45 \bgroup
 \aftergroup\endL
 \aftergroup\egroup
48 } \vbox}
_{49}\def\LTR{\par\@RTLfalse\@RTL@footnotefalse\hsize\linewidth\parshape\z@}
 \def\endLTR{\par}
\sigma\def\RTL{\par\@RTLtrue\@RTL@footnotetrue\hsize\linewidth\parshape\z@}
52 \def\end{rL^{\parmath}_{53} \def\{\litf\if@RTL\parb@RTLfalse\@RTL@footnotetalse\fi\}54\def\@rtl{\if@RTL\relax\else\par\@RTLtrue\@RTL@footnotetrue\fi}
 \def\setRTL{\@RTLtrue\@RTL@footnotetrue}
 \def\setLTR{\@RTLfalse\@RTL@footnotefalse}
 \let\unsetRTL=\setLTR
 \let\unsetLTR=\setRTL
\overline{Q} \let\LR=\LRE
60 \let\RL=\RLE
6I \def\@ensure@RTL#1{\if@RTL#1\else\RLE{#1}{fi}62 \def\@ensure@LTR#1{\iff@RTL\LRE{#1}\else#1{\fi} \let\@ensure@RL=\@ensure@RTL
 \let\@ensure@LR=\@ensure@LTR
\delta \def\@ensure@dir#1{\if@RTL\RLE{#1}\else{#1}\fi}
 \let\@ensure@maindir=\@ensure@dir
67 \def\@RTL{RTL} \def\@@LTR{LTR}
 \def\save@dir{\if@RTL\gdef\saved@@dir{RTL}\else\gdef\saved@@dir{LTR}\fi}
\gamma\def\reset@dir{\ifx\saved@@dir\@@RTL\setRTL\else\ifx\saved@@dir\@@LTR\setLTR\else\relax\fi\fi}
 \let\@@TeX\TeX
72\def\TeX{\@ensure@LTR{\@@TeX}}
 \let\@@LaTeX\LaTeX
_{74} \def \LaTeX{\@ensure@LTR}{@@LaTeX}} \let\@@LaTeXe\LaTeXe
 \def\LaTeXe{\@ensure@LTR{\@@LaTeXe}}
\eta \def\reflect#1{{\setbox0=\hbox{#1}\rlap{\kern0.5\wd0
\frac{1}{x:gsave}\special{x:scale -1 1}}\boxtimes0 \special{x:grestore}}
```

```
\gamma \def\XeTeX{\LR{\leavevmode$\smash{\hbox{X\lower.5ex
```
 $30 \}$ \hbox}

32 \everyvbox{%

\aftergroup\egroup

3I\protected\def\vboxR{\vbox\bgroup

```
 \hbox{\kern-.125em\reflect{E}}\kern-.1667em \TeX}}$}}
 \def\XeLaTeX{\LR{\leavevmode$\smash{\hbox{X\lower.5ex
\lambda \hbox{\kern-.125em\reflect{E}}\kern-.1667em \LaTeX}}$}}
 \let\setRL=\setRTL
 \let\setLR=\setLTR
 \let\unsetRL=\setLTR
 \DeclareOption{RTLdocument}{\@RTLtrue\@RTL@footnotetrue\g@addto@macro\document{\autofootnoterule}}
 \DeclareOption{rldocument}{\@RTLtrue\@RTL@footnotetrue\g@addto@macro\document{\autofootnoterule}}
 \def\rcases#1{\left.\vcenter{\normalbaselines\m@th
\label{lem:main} $$\ialign{\#*\hfil}_{\quad\{ \# \hfil\crcr{ +1\crcr }\}, \right\} \ \def\SepMark#1{\gdef\@SepMark{\if@RTL\fi#1\if@RTL\fi}}
 \SepMark{.}
 \def\@thmcountersep{\@SepMark}
 \def\setRTLbibitems{\@RTLbibitemstrue\@LTRbibitemsfalse}
\mathfrak{g}_4 \setminus \texttt{SetLTRbibitems} \setminus \texttt{QRTLbibitemsfalse}95 \text{6} \def\list#1#2{%
 \ifnum \@listdepth >5\relax
 \@toodeep
99 \else
 \global\advance\@listdepth\@ne
\overline{\text{tot}} \fi
 \rightmargin\z@
 \listparindent\z@
 \itemindent\z@
 \csname @list\romannumeral\the\@listdepth\endcsname
 \def\@itemlabel{#1}%
 \let\makelabel\@mklab
 \@nmbrlistfalse
 #2\relax
 \@trivlist
 \parskip\parsep
 \parindent\listparindent
II3 \advance\linewidth -\rightmargin
\overline{u_4} \advance\linewidth -\leftmargin
 \if@RTL
 \advance\@totalleftmargin \rightmargin
\mu<sub>II7</sub> \else
 \advance\@totalleftmargin \leftmargin
\overline{119} \fi
120 \parshape \@ne \@totalleftmargin \linewidth
121 \ignorespaces}
\text{122} \newenvironment{LTRitems}[1][\labelsep]
_{123} {\par\@RTLfalse
124 \leftskip\labelwidth
\text{125} \ddot{\text{25}}126 \dvance\rightskip -\leftmargin
127 \ignorespaces}{\endtrivlist}
128 \newenvironment{RTLitems}[1][\labelsep]
```

```
129 (\par\@RTLtrue
```

```
130 \rightskip\labelwidth
131 advance\rightskip #1
132 advance\leftskip -\leftmargin
133 \ignorespaces}{\endtrivlist}
_{134} \def\raggedright{%
135 \let\\\@centercr
 \leftskip\z@skip\rightskip\@flushglue
 \parindent\z@\parfillskip\z@skip}
 \let\@@raggedleft=\raggedleft
 \let\@@raggedright=\raggedright
 \renewcommand\raggedleft{\if@RTL\@@raggedright%
                           \else\@@raggedleft\fi}
 \renewcommand\raggedright{\if@RTL\@@raggedleft%
143 \else\@@raggedright\fi}
_{144} \def\raggedright{%
145 \let\\\@centercr
 \rightskip\z@skip\rightskip\@flushglue
 \parindent\z@\parfillskip\z@skip}
 \renewcommand\raggedleft{\@@raggedleft}
 \renewcommand\raggedright{\@@raggedright}
ISO\newcommand{\bidi@raggedright}{\if@RTL\raggedleft\else\raggedright\fi}
\rmsublgi \newcommand{\bidi@raggedleft}{\if@RTL\raggedright\else\raggedleft\fi}
\frac{152}{\text{def}}\text{!}1\%IS3\if@RTL\@@line{\hss\beginR#1\endR\hss}
\frac{00\ln\{\hss#1\hss}\t\}155\def\leftline#1{%
I56\if@RTL\@@line{\beginR#1\endR\hss}
IST \else\@@line{#1\hss}\fi}
158\def\rightline#1{%
159\if@RTL\@@line{\hss\beginR#1\endR}
I60\else\@@line{\hss#1}\fi}
\label{thm:main} $$\iota\tilde{\hbar}z@{\if@RTL\hss\fi}1f@RTL\elsch\hspace{1.2mm}s\fi}$$162\def\bidillap#1{\hb@xt@\z@{\if@RTL\else\hss\fi#1\if@RTL\hss\fi}}
 \def\@hangfrom#1{\setbox\@tempboxa\hbox{{#1}}%
 \hangindent \if@RTL-\else\fi\wd\@tempboxa\noindent\box\@tempboxa}
165 \def\narrower{%
 \advance\if@RTL\rightskip\else\leftskip\fi\parindent
167 \advance\if@RTL\leftskip\else\rightskip\fi\parindent}
168\def\underline#1{%
169 \relax
170 \ifmmode\@@underline{#1}%
171 \else
172\if@RTL $\@@underline{\hbox{\beginR#1\endR}}\m@th$\relax
_{173} \else
_{174} $\@@underline{\hbox{#1}}\m@th$\relax\fi\fi}
175 \if@compatibility
176 \let\undertext=\underline
_{177} \fi
178\global\@RTLtabfalse
179\def\@tabular{\if@RTL\@RTLtabtrue\fi
```

```
233
```

```
180 \leavevmode \hbox \bgroup \if@RTLtab\beginR \fi
 $\let\@acol\@tabacol
182 \let\@classz\@tabclassz
 \let\@classiv\@tabclassiv \let\\\@tabularcr\@tabarray}
 \def\endtabular{\crcr\egroup\if@RTLtab\egroup\endR\egroup\fi
185 \egroup $\if@RTLtab\endR\fi\egroup
186 \@RTLtabfalse}
\frac{187}{expandafter \let \csname endtabular*\endcsname = \endtabular} \def\@array[#1]#2{%
189 \if #1t\vtop \else \if#1b\vbox \else \vcenter \fi\fi
190 \bgroup
 \setbox\@arstrutbox\hbox{%
 \vrule \@height\arraystretch\ht\strutbox
193 \@depth\arraystretch \dp\strutbox
 \@width\z@}%
 \@mkpream{#2}%
 \edef\@preamble{%
197 \ialign \noexpand\@halignto
 \bgroup \@arstrut \@preamble \tabskip\z@skip \cr}%
 \let\@startpbox\@@startpbox \let\@endpbox\@@endpbox
 \let\tabularnewline\\%
 \let\par\@empty
 \let\@sharp##%
 \set@typeset@protect
 \lineskip\z@skip\baselineskip\z@skip
 \ifhmode \@preamerr\z@ \@@par\fi
 \if@RTLtab\hbox\bgroup\beginR\vbox\bgroup\fi
<sub>207</sub> \@preamble}
 \def\array{\let\@acol\@arrayacol \let\@classz\@arrayclassz
 \let\@classiv\@arrayclassiv
 \let\\\@arraycr\let\@halignto\@empty\@RTLtabfalse\@tabarray}
2II\def\@testpach#1{\@chclass \ifnum \@lastchclass=\tw@ 4 \else
212 \ifnum \@lastchclass=3 5 \else
\overline{213} \overline{20} \if{#1c\@chnum \z0} else
 \if \if@RTLtab#1r\else#1l\fi\@chnum \@ne \else
 \if \if@RTLtab#1l\else#1r\fi\@chnum \tw@ \else
 \@chclass \if #1|\@ne \else
217 \if #1@\tw@ \else
\inf #1p3 \else \z@ \@preamerr 0\fi
_{219} \fi \fi \fi \fi \fi \fi
220 \fi}
 \def\@dottedtocline#1#2#3#4#5{%
 \ifnum #1>\c@tocdepth \else
223 \vskip \z@ \@plus.2\p@
 {\if@RTL\rightskip\else\leftskip\fi #2\relax \if@RTL\leftskip\else\rightskip\fi \@tocrmarg \parfillskip -\if@RTL\leftskip\else\rightskip\fi
 \parindent #2\relax\@afterindenttrue
 \interlinepenalty\@M
227 \leavevmode
228 \@tempdima #3\relax
 \advance\if@RTL\rightskip\else\leftskip\fi \@tempdima \null\nobreak\hskip -\if@RTL\rightskip\else\leftskip\fi
```

```
_{231} \leaders\hbox{$\m@th
 \mkern \@dotsep mu\hbox{.}\mkern \@dotsep
 mu$}\hfill
234 \nobreak
\hb@xt@\@pnumwidth{{\hfil\normalfont \normalcolor #5}}%
_{236} \par}%
237 \quad \text{ifi} \def\RTL@outputdblcol{%
_{239} \if@firstcolumn \global\@firstcolumnfalse
 \global\setbox\@leftcolumn \box\@outputbox
24I\else \global\@firstcolumntrue
242\setbox\@outputbox \vbox {\hbox to\textwidth {%
243 \hskip \columnwidth
\frac{244}{hfil} \vrule width\columnseprule \hfil
_{245} \hbox to\columnwidth {\box\@leftcolumn \hss}%
246 \hskip -\textwidth
247\hbox to\columnwidth{\box\@outputbox \hss}%
248\hskip \columnsep
_{249} \hskip \columnwidth }}%
 \@combinedblfloats \@outputpage
_{25\mathrm{I}} \begingroup \@dblfloatplacement \@startdblcolumn
_{252} \@whilesw\if@fcolmade \fi
_{253} {\@outputpage \@startdblcolumn }\endgroup
_{254} \fi}
255 \def\LTR@outputdblcol{%
 \if@firstcolumn
257 \global \@firstcolumnfalse
 \global \setbox\@leftcolumn \box\@outputbox
259 \else
260 \global \@firstcolumntrue
 \setbox\@outputbox \vbox {%
262 \hb@xt@\textwidth {%
263 \hbar\&\column{1}{\hbar}{\hbar}264 \box\@leftcolumn \hss}%
265 \hbar {\normalcolor\vrule \@width\columnseprule}%
 \hfil
 \hb@xt@\columnwidth {%
 \box\@outputbox \hss}%
_{270} }%
271 \frac{1}{27}272 \@combinedblfloats
 \@outputpage
<sup>274</sup> \begingroup
275 \@dblfloatplacement
 \@startdblcolumn
277 \@whilesw\if@fcolmade \fi
<sup>278</sup> {\@outputpage
 \@startdblcolumn}%
```
 $230$  {#4}\nobreak

```
280 \endgroup
28i \fi
282 }
 \renewcommand{\@outputdblcol}{\if@RTLmain\RTL@outputdblcol\else\LTR@outputdblcol\fi}
 \newcommand{\RTLdblcol}{\renewcommand{\@outputdblcol}{\RTL@outputdblcol}}
 \newcommand{\LTRdblcol}{\renewcommand{\@outputdblcol}{\LTR@outputdblcol}}
 \long\def\@imakebox[#1][#2]#3{%
<sub>287</sub> \leavevmode%
 \@begin@tempboxa\hbox{#3}%
 \setlength\@tempdima{#1}% support calc
 \hb@xt@\@tempdima{\csname bm@#2\endcsname}%
 \@end@tempboxa}
 \def\bm@l{\if@RTL\hss\else\fi\unhbox\@tempboxa\if@RTL\else\hss\fi}\let\bm@t\bm@l
 \def\bm@r{\if@RTL\else\hss\fi\unhbox\@tempboxa\if@RTL\hss\else\fi}\let\bm@b\bm@r
_{294} \def\endminipage{%
295 \par
<sub>296</sub> \unskip
 \ifvoid\@mpfootins\else
 \vskip\skip\@mpfootins
<sub>299</sub> \normalcolor
 \footnoterule
 \unvbox\@mpfootins
302 \quad \text{if} \@minipagefalse %% added 24 May 89
304 \color@endgroup
305 \egroup
 \if@RTL\endL\fi
307 \egroup
308 \egroup
 \expandafter\@iiiparbox\@mpargs{\unvbox\@tempboxa\leavevmode}}
 \long\def\@iiiparbox#1#2[#3]#4#5{%
3II \leavevmode
312 \@pboxswfalse
 \setlength\@tempdima{#4}%
314 \@begin@tempboxa\vbox{\hbox{\if@RTL\beginL\fi\if #1t\vtop\else\vbox\fi{\hsize\@tempdima\@parbox
315 \ifx\relax#2\else
 \setlength\@tempdimb{#2}%
317 \edef\@parboxto{to\the\@tempdimb}%
\frac{318}{11} \fi
_{319} \if#1b\vbox
320 \else\if #1t\vtop
32I \else\ifmmode\vcenter
322 \else\@pboxswtrue $\vcenter
\sum_{i=1}^{323} \@parboxto{\let\hss\vss\let\unhbox\unvbox
 \csname bm@#3\endcsname}%
326 \if@pboxsw \m@th$\fi
327 \@end@tempboxa}
 \def\@addmarginpar{\@next\@marbox\@currlist{\@cons\@freelist\@marbox
 \@cons\@freelist\@currbox}\@latexbug\@tempcnta\@ne
```

```
330 \if@twocolumn
\if@firstcolumn \@tempcnta\m@ne \fi
332 \else
333 \if@mparswitch
 \ifodd\c@page \else\@tempcnta\m@ne \fi
335 \fi
 \if@reversemargin \@tempcnta -\@tempcnta \fi
\frac{337}{ } \fi
 \ifnum\@tempcnta <\z@ \global\setbox\@marbox\box\@currbox \fi
 \@tempdima\@mparbottom
340 \advance\@tempdima -\@pageht
 \advance\@tempdima\ht\@marbox
 \ifdim\@tempdima >\z@
 \@latex@warning@no@line {Marginpar on page \thepage\space moved}%
344 \else
345 \@tempdima\z@
346 \fi
 \global\@mparbottom\@pageht
 \global\advance\@mparbottom\@tempdima
 \global\advance\@mparbottom\dp\@marbox
 \global\advance\@mparbottom\marginparpush
 \advance\@tempdima -\ht\@marbox
352 \global\setbox \@marbox
353 Vybox {\vskip \@tempdima
354 \box \@marbox}%
355 \global \ht\@marbox \z@
356 \global \dp\@marbox \z@
357 \kern -\@pagedp
358 \nointerlineskip
359 \hb@xt@\columnwidth
 {\if@RTL\if@LTRmarginpar\beginL\else\beginR\fi\else\if@RTLmarginpar\beginR\else\beginL\fi\fi\ifnum \@tempcnta >\z@
 \hskip\columnwidth \hskip\marginparsep
362 \else
 \hskip -\marginparsep \hskip -\marginparwidth
\int_{464} \fi
 \box\@marbox \hss\if@RTL\if@LTRmarginpar\endL\else\endR\fi\else\if@RTLmarginpar\endR\else\endL\fi\fi}%
366 \nointerlineskip
 \hbox{\vrule \@height\z@ \@width\z@ \@depth\@pagedp}}
 \long\def\@ympar#1{%
 \@savemarbox\@marbox{\if@RTL\if@LTRmarginpar\@RTLfalse\else\@RTLtrue\fi\else\if@RTLmarginpar\@RTLtrue\else\@RTLfalse\fi\fi#1}%
 \global\setbox\@currbox\copy\@marbox
_{371} \@xympar}
372\def\setRTLmarginpar{\@RTLmarginpartrue\@LTRmarginparfalse}
373\def\setLTRmarginpar{\@LTRmarginpartrue\@RTLmarginparfalse}
374\def\setdefaultmarginpar{\@RTLmarginparfalse\@LTRmarginparfalse}
375\def\@stopline{\unskip\@stopfield\if@rjfield \global\@rjfieldfalse
 \@tempdima\@totalleftmargin \advance\@tempdima\linewidth
 \hbox to\@tempdima{\if@RTL\beginR\fi\@itemfudge\hskip\dimen\@curtabmar
 \box\@curline\hfil\box\@curfield\if@RTL\endR\fi}\else\@addfield
 \hbox to\linewidth{\if@RTL\beginR\fi\@itemfudge
```

```
237
```

```
 \hskip\dimen\@curtabmar\box\@curline\hfil\if@RTL\endR\fi}%
381 \fi}
 \def\@outputpage{%
\beta /> \beta /> \beta /> (the \endgroup is put in by \aftergroup
384 \let \protect \noexpand
385 \@resetactivechars
 \global\let\@@if@newlist\if@newlist
387 \global\@newlistfalse
388 \@parboxrestore
 \shipout \vbox{%
 \set@typeset@protect
391 \aftergroup \endgroup
 \aftergroup \set@typeset@protect
 % correct? or just restore by ending
 % the group?
 \if@specialpage
 \global\@specialpagefalse\@nameuse{ps@\@specialstyle}%
397 \fi
 \if@twoside
 \ifodd\count\z@ \let\@thehead\@oddhead \let\@thefoot\@oddfoot
 \let\@themargin\oddsidemargin
_{401} \label{thm:40} <br> \label{thm:40} \let\@thefoot\@evenfoot \let\@themargin\evensidemargin
403 \fi
 \ifx\@thehead\@empty \let\@thehead\hfil \fi
 \ifx\@thefoot\@empty \let\@thefoot\hfil \fi
406 \else %% not @twoside
407 \ifx\@oddhead\@empty \let\@thehead\hfil \fi
 \ifx\@oddfoot\@empty \let\@thefoot\hfil \fi
409 \fi
4<sup>10</sup> \reset@font
4II \normalsize
4<sup>12</sup> \normalsfcodes
413 \let\label\@gobble
414 \let\index\@gobble
 \let\glossary\@gobble
 \baselineskip\z@skip \lineskip\z@skip \lineskiplimit\z@
417 \@begindvi
418 \vskip \topmargin
419 \moveright\@themargin \vbox {%
 \setbox\@tempboxa \vbox to\headheight{%
 \vfil
 \color@hbox
 \normalcolor
\leftarrow \hbox{\label{thm}theorem} $$hb@xt@\textwidth{\if@RTLmain\beginR\fi\@thehead\if@RTLmain\endR\fi}%
425 \color@endbox
\frac{1}{26}   \frac{1}{6}   \frac{1}{6}   \frac{1}{22} Feb 87
_{427} \dp\@tempboxa \z@
 \box\@tempboxa
429 \vskip \headsep
```

```
 \box\@outputbox
43I \baselineskip \footskip
 \color@hbox
433 \normalcolor
 \hb@xt@\textwidth{\if@RTLmain\beginR\fi\@thefoot\if@RTLmain\endR\fi}%
435 \color@endbox
436 }%
437 }%
 \global\let\if@newlist\@@if@newlist
439 \global \@colht \textheight
 \stepcounter{page}%
 \let\firstmark\botmark
442 }
 \long\def\@makecaption#1#2{%
 \vskip\abovecaptionskip
 \sbox\@tempboxa{#1: #2}%
446 \ifdim \wd\@tempboxa >\hsize
 \if@RTL\beginR\fi#1: #2\if@RTL\endR\fi\par
448 \else
449 \global \@minipagefalse
 \hb@xt@\hsize{\if@RTL\beginR\fi\hfil\box\@tempboxa\hfil\if@RTL\endR\fi}%
45I \fi
452 \vskip\belowcaptionskip}
\frac{453}{every display\exp\ndisplay\exp\ndifferent{\the\everydisplay}\predisplaydirection=0 } \def\@eqnnum{{\normalfont \normalcolor \if@RTL\beginR\fi(\theequation)\if@RTL\endR\fi}}
455\input{footnote-xetex-bidi.def}
456\@ifclassloaded{article}{\input{article-xetex-bidi.def}}{}
 \@ifclassloaded{extarticle}{\input{extarticle-xetex-bidi.def}}{}
 \@ifclassloaded{artikel1}{\input{artikel1-xetex-bidi.def}}{}
 \@ifclassloaded{artikel2}{\input{artikel2-xetex-bidi.def}}{}
 \@ifclassloaded{artikel3}{\input{artikel3-xetex-bidi.def}}{}
 \@ifclassloaded{amsart}{\input{amsart-xetex-bidi.def}}{}
 \@ifclassloaded{letter}{\input{letter-xetex-bidi.def}}{}
 \@ifclassloaded{scrlettr}{\input{scrlettr-xetex-bidi.def}}{}
 \@ifclassloaded{extletter}{\input{extletter-xetex-bidi.def}}{}
 \@ifclassloaded{memoir}{\input{memoir-xetex-bidi.def}}{}
 \@ifclassloaded{refrep}{\input{refrep-xetex-bidi.def}}{}
 \@ifclassloaded{extreport}{\input{extreport-xetex-bidi.def}}{}
 \@ifclassloaded{report}{\@ifpackageloaded{flowfram}{}{\input{report-xetex-bidi.def}}}{}
 \@ifclassloaded{rapport1}{\input{rapport1-xetex-bidi.def}}{}
 \@ifclassloaded{rapport3}{\input{rapport3-xetex-bidi.def}}{}
\frac{1}{\input{scrartcl-xetex-bidi.def}} \@ifclassloaded{scrbook}{\input{scrbook-xetex-bidi.def}}{}
 \@ifclassloaded{scrreprt}{\input{scrreprt-xetex-bidi.def}}{}
 \@ifclassloaded{amsbook}{\input{amsbook-xetex-bidi.def}}{}
 \@ifclassloaded{extbook}{\input{extbook-xetex-bidi.def}}{}
476\@ifclassloaded{boek}{\input{boek-xetex-bidi.def}}{}
477\@ifclassloaded{boek3}{\input{boek3-xetex-bidi.def}}{}
 \@ifclassloaded{book}{\@ifpackageloaded{flowfram}{}{\input{book-xetex-bidi.def}}}{}
479\@ifclassloaded{bookest}{\input{bookest-xetex-bidi.def}}{}
```

```
 \@iftagsloaded{leqno}{\input{leqno-xetex-bidi.def}}{}
 \@iftagsloaded{fleqn}{\input{fleqn-xetex-bidi.def}}{}
_{482} \@ifpackageloaded{amsmath}{\input{amsmath-xetex-bidi.def}}{}
 \@ifpackageloaded{amsthm}{\input{amsthm-xetex-bidi.def}}{}
 \@ifpackageloaded{breqn}{\input{breqn-xetex-bidi.def}}{}
 \@ifpackageloaded{caption}{\input{caption-xetex-bidi.def}}{}
 \@ifpackageloaded{color}{\input{color-xetex-bidi.def}}{}
 \@ifpackageloaded{xcolor}{\input{xcolor-xetex-bidi.def}}{}
\\begin{array}{c}\n 489 \text{ \footnotesize{empty}\end{array} \@ifpackageloaded{float}{\input{float-xetex-bidi.def}}{}
 \@ifpackageloaded{flowfram}{\input{flowfram-xetex-bidi.def}}{}
 \@ifpackageloaded{xltxtra}{\input{xltxtra-xetex-bidi.def}}{}
 \@ifpackageloaded{wrapfig}{\input{wrapfig-xetex-bidi.def}}{}
 \@ifpackageloaded{graphicx}{\input{graphicx-xetex-bidi.def}}{}
 \@ifpackageloaded{hyperref}{\input{hyperref-xetex-bidi.def}}{}
 \@ifpackageloaded{fancyhdr}{\input{fancyhdr-xetex-bidi.def}}{}
 \@ifpackageloaded{draftwatermark}{\input{draftwatermark-xetex-bidi.def}}{}
 \@ifpackageloaded{dblfnote}{\input{dblfnote-xetex-bidi.def}}{}
 \@ifpackageloaded{framed}{\input{framed-xetex-bidi.def}}{}
 \@ifpackageloaded{pdfpages}{\input{pdfpages-xetex-bidi.def}}{}
 \@ifpackageloaded{listings}{\input{listings-xetex-bidi.def}}{}
 \@ifpackageloaded{pstricks}{\input{pstricks-xetex-bidi.def}}{}
 \@ifpackageloaded{pgf}{\input{pgf-xetex-bidi.def}}{}
 \@ifpackageloaded{tikz}{\input{tikz-xetex-bidi.def}}{}
 \@ifpackageloaded{titlesec}{\input{titlesec-xetex-bidi.def}}{}
 \@ifpackageloaded{titletoc}{\input{titletoc-xetex-bidi.def}}{}
 \@ifpackageloaded{array}{\input{array-xetex-bidi.def}}{}
 \@ifpackageloaded{stabular}{\input{stabular-xetex-bidi.def}}{}
 \@ifpackageloaded{subfigure}{\input{subfigure-xetex-bidi.def}}{}
 \@ifpackageloaded{longtable}{\input{longtable-xetex-bidi.def}}{}
 \@ifpackageloaded{arydshln}{\input{arydshln-xetex-bidi.def}}{}
 \@ifpackageloaded{multicol}{\input{multicol-xetex-bidi.def}}{}
 \@ifpackageloaded{multienum}{\input{multienum-xetex-bidi.def}}{}
 \@ifpackageloaded{minitoc}{\input{minitoc-xetex-bidi.def}}{}
 \@ifpackageloaded{quotchap}{\input{quotchap-xetex-bidi.def}}{}
 \@ifpackageloaded{ragged2e}{\input{ragged2e-xetex-bidi.def}}{}
 \@ifpackageloaded{tabls}{\input{tabls-xetex-bidi.def}}{}
 \@ifpackageloaded{tabulary}{\input{tabulary-xetex-bidi.def}}{}
 \@ifpackageloaded{tocstyle}{\input{tocstyle-xetex-bidi.def}}{}
 \@ifpackageloaded{tocbibind}{\@ifclassloaded{memoir}{}{\input{tocbibind-xetex-bidi.def}}}{}
 \@ifpackageloaded{tocloft}{\@ifclassloaded{memoir}{}{\input{tocloft-xetex-bidi.def}}}{}
\sum_{522} \DeclareOption{extrafootnotefeatures}{\input{extrafootnotefeatures.def}}
```
#### <span id="page-239-42"></span><span id="page-239-41"></span><span id="page-239-40"></span><span id="page-239-39"></span><span id="page-239-38"></span><span id="page-239-37"></span><span id="page-239-36"></span><span id="page-239-35"></span><span id="page-239-34"></span><span id="page-239-33"></span><span id="page-239-32"></span><span id="page-239-31"></span><span id="page-239-30"></span><span id="page-239-29"></span><span id="page-239-28"></span><span id="page-239-27"></span><span id="page-239-26"></span><span id="page-239-25"></span><span id="page-239-4"></span><span id="page-239-3"></span>**. xltxtra-xetex-bidi.def**

```
I\ProvidesFile{xltxtra-xetex-bidi.def}[2010/07/25 v0.1 bidi adaptations for xltxtra package for XeTe
 \let\@@XeTeX\XeTeX
 \def\XeTeX{\@ensure@LTR{\@@XeTeX}}
```

```
 \let\@@XeLaTeX\XeLaTeX
```
<span id="page-240-0"></span> $_\mathfrak{I}\backslash\mathsf{Q}$  \def\XeLaTeX{\@ensure@LTR{\@@XeLaTeX}}

# **Index**

Numbers written in italic refer to the page where the corresponding entry is described; numbers underlined refer to the code line of the definition; numbers in roman refer to the code lines where the entry is used.

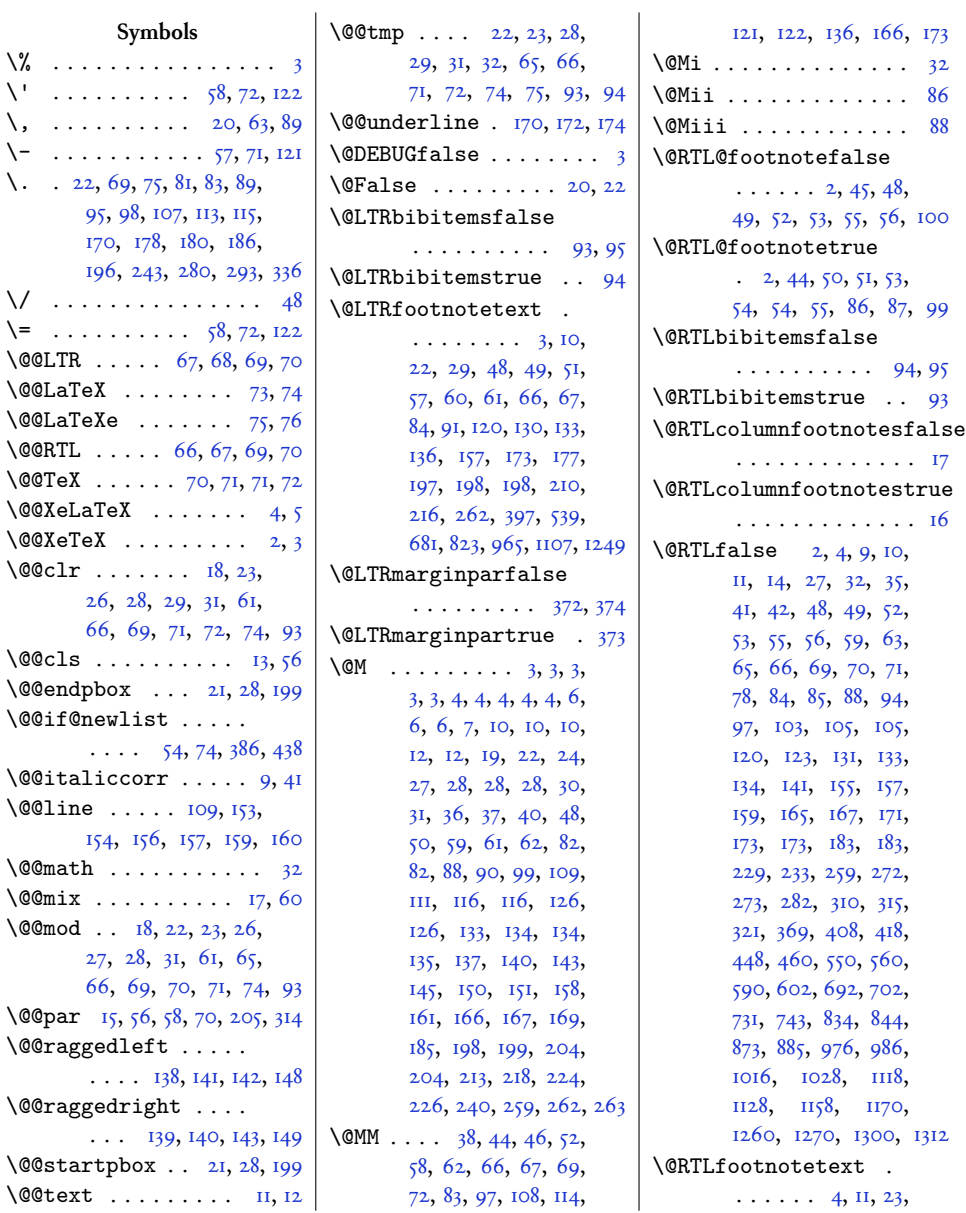

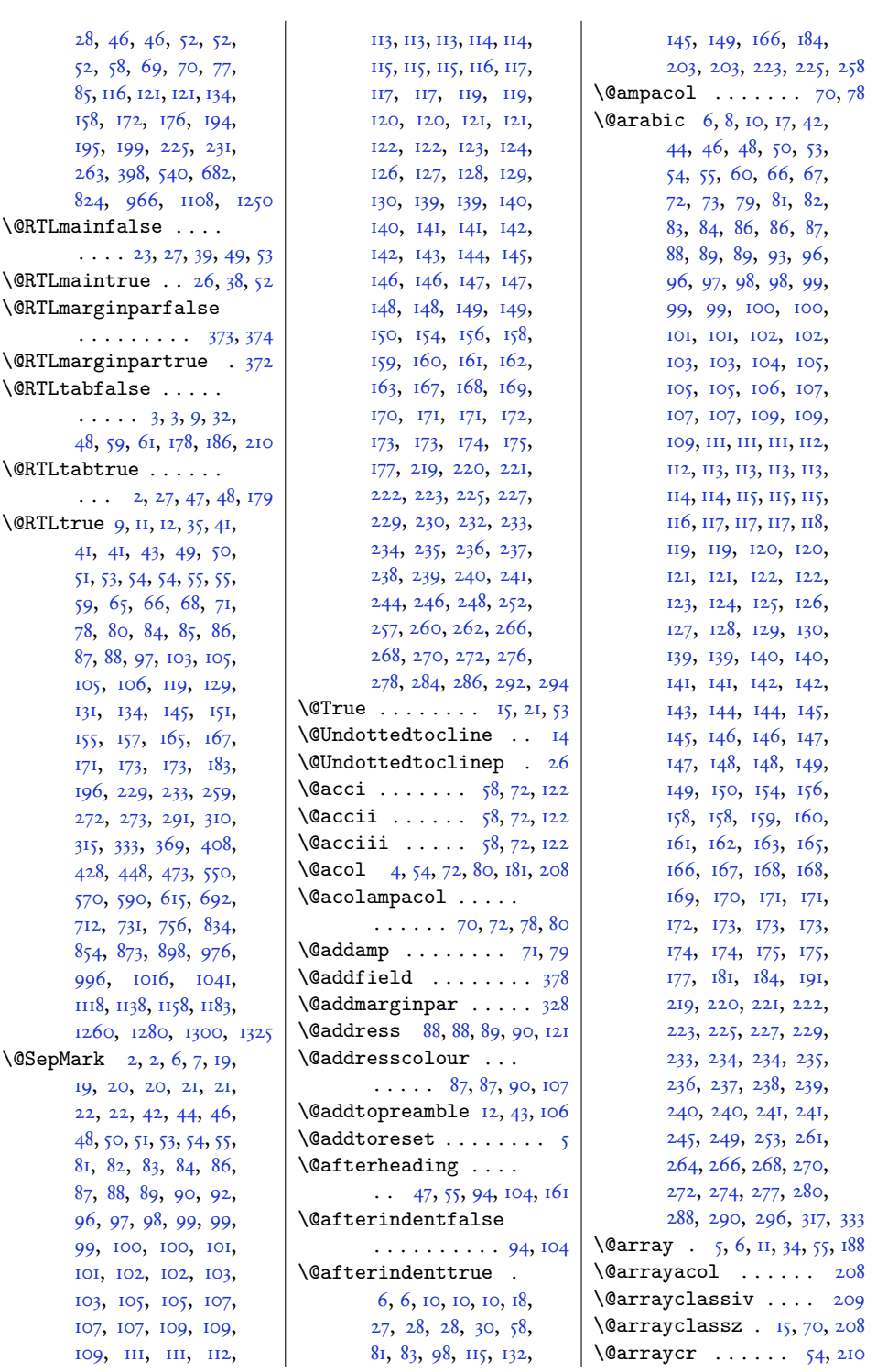

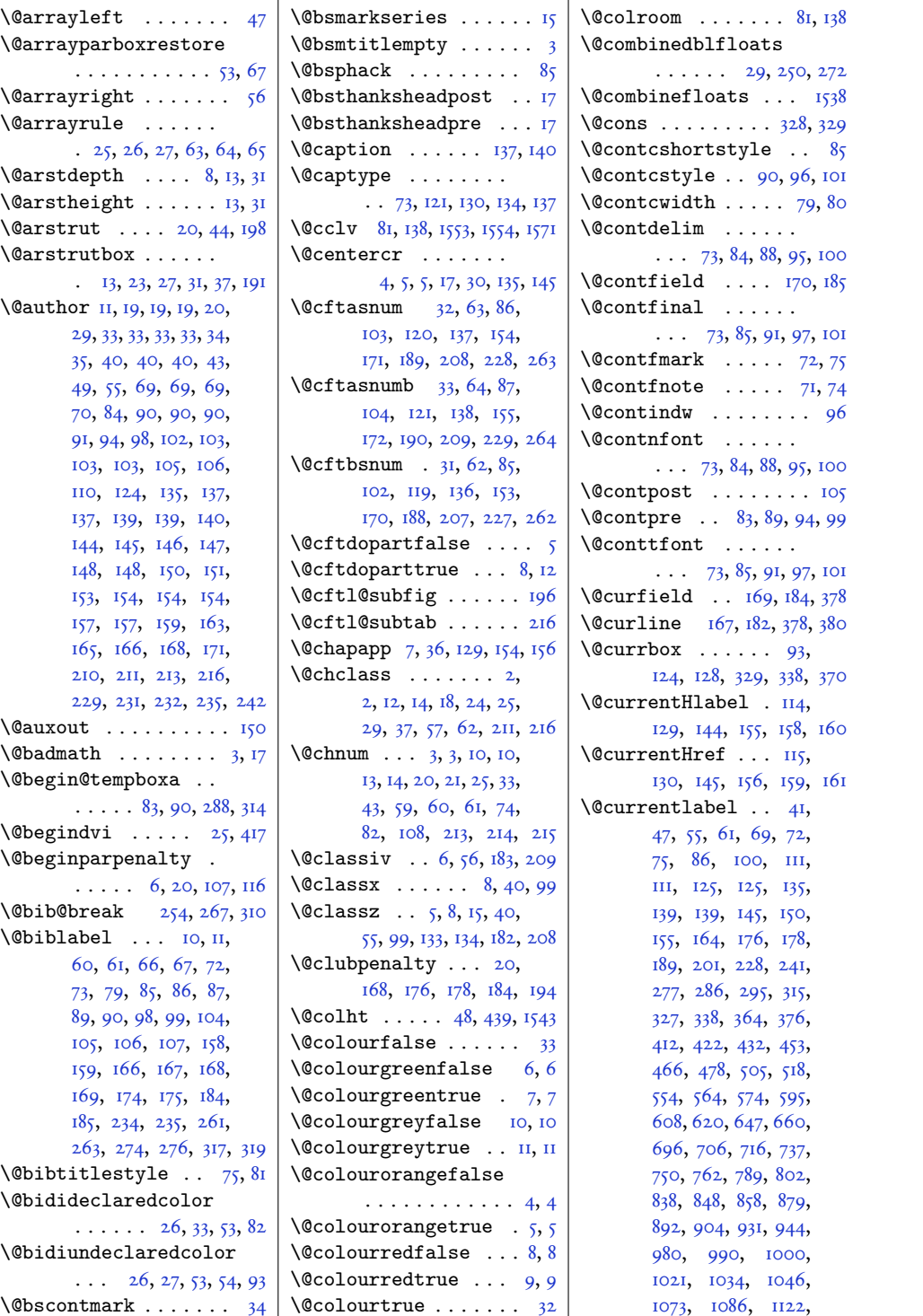

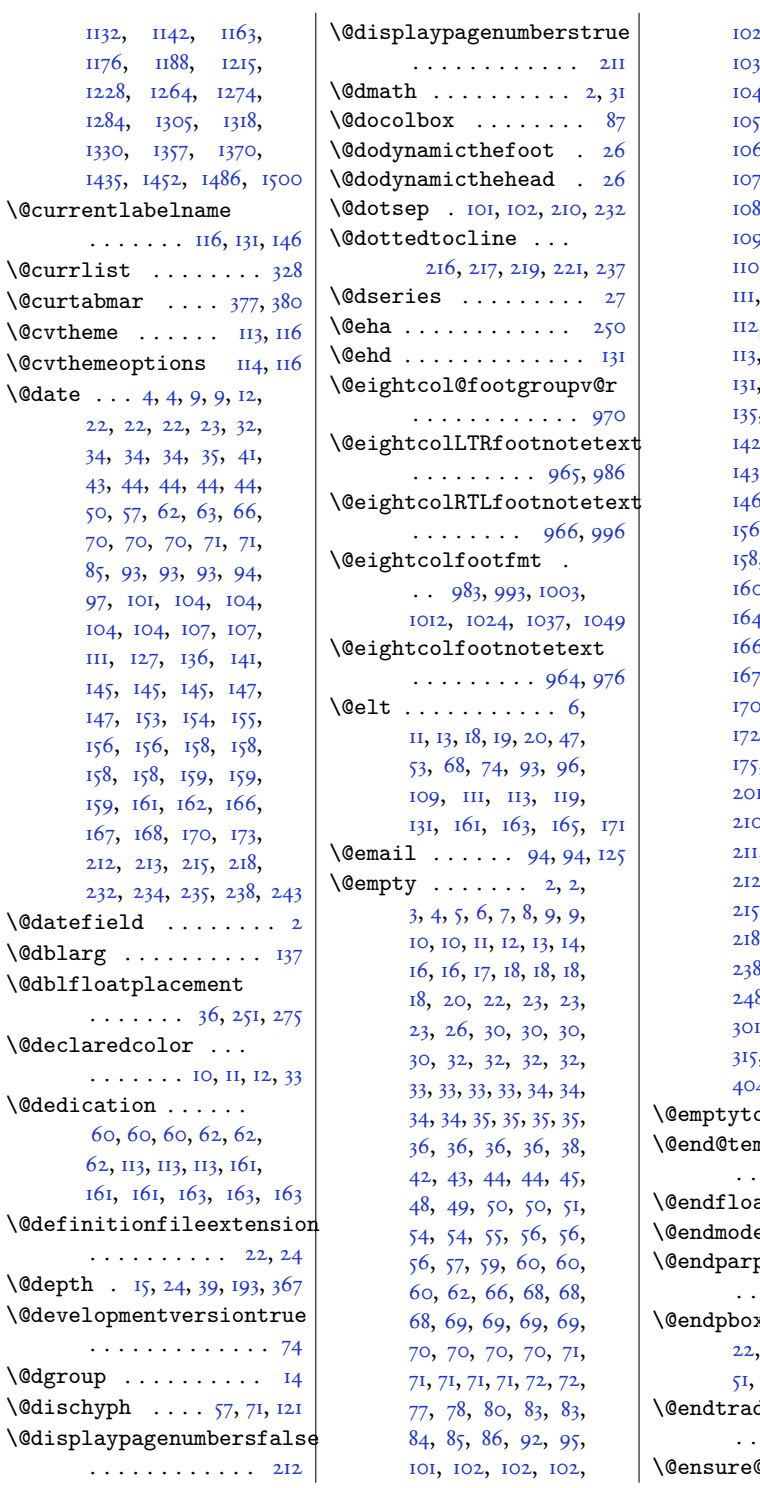

2[,](#page-189-0) 103, 103, 103, [,](#page-205-0) [,](#page-172-11) , , 4[,](#page-131-5) 105, 105,  $5, 105, 106, 106,$  $5, 105, 106, 106,$  $5, 105, 106, 106,$ 5[,](#page-205-5) 106, 107, 107, 7[,](#page-87-8) 108, 108, 3[,](#page-205-7) 108, 108, 109, )[,](#page-205-8) 109, 109, 110, , 110, 110, 110, ни[,](#page-196-10) ни, н2, [,](#page-36-7) 112, 112, 112, 113[,](#page-148-3) 116, 131, 131[,](#page-196-12) 131, 135, 135,  $, 139, 140, 141,$  $, 139, 140, 141,$  $143, 143, 143,$  $143, 143, 143,$  $143, 143, 143,$ [,](#page-92-2) 144, 145, 146, 6[,](#page-197-6) 149, 149, 149, 6[,](#page-69-5) 157, 157, 3[,](#page-69-8) 158, 159, 159, 0[,](#page-197-2) 161, 161, 161,  $164, 165, 165,$  $164, 165, 165,$  $164, 165, 165,$ 5[,](#page-41-7) 166, 167, 167, 7[,](#page-37-0) 168, 168, 169, [,](#page-37-1) 170, 171, 172,  $173, 174, 175,$  $173, 174, 175,$  $173, 174, 175,$ [,](#page-197-7) 175, 180, 190, 1[,](#page-233-21) 202, 205, 209, 0[,](#page-33-1) 210, 210, 210,  $1, 2H, 2H, 2H2, 2H2,$  $1, 2H, 2H, 2H2, 2H2,$  $1, 2H, 2H, 2H2, 2H2,$  $213, 213, 214,$  $213, 213, 214,$  $213, 213, 214,$  $, 215, 216, 217,$  $, 215, 216, 217,$ 8[,](#page-198-1) 221, 232, 236, 8[,](#page-179-13) 239, 240, 247, 8[,](#page-193-4) 259, 276, 289, 1[,](#page-200-10) 302, 302, 314,  $, 332, 357, 358,$  $, 332, 357, 358,$ 4[,](#page-237-6) 405, 407, 408, 1537  $\alpha$ eks . . . . . . . 16  $\mathbb{R}^{\text{p}}$ boxa  $\ldots$  .  $\ldots$  88[,](#page-146-2) 105, 291, 327  $\text{atbox } \ldots \ldots$  . . . . . 139  $\text{grnpoem}$  .  $180, 194$  $\texttt{penalty}$  . . .  $\ldots$  7[,](#page-52-0) 2I, III, 120  $\mathbf{x}$  . . . . . . 2I,  $23, 24, 28, 50,$ 92[,](#page-46-4) 116, 117, 118, 199  $\hbox{\tt ditionalpoem}$  $\ldots \ldots$  .  $102, 133$  $102, 133$  $102, 133$ OLR . . . . .  $6_3, 6_4$  $6_3, 6_4$  $6_3, 6_4$ 

 $244$ 

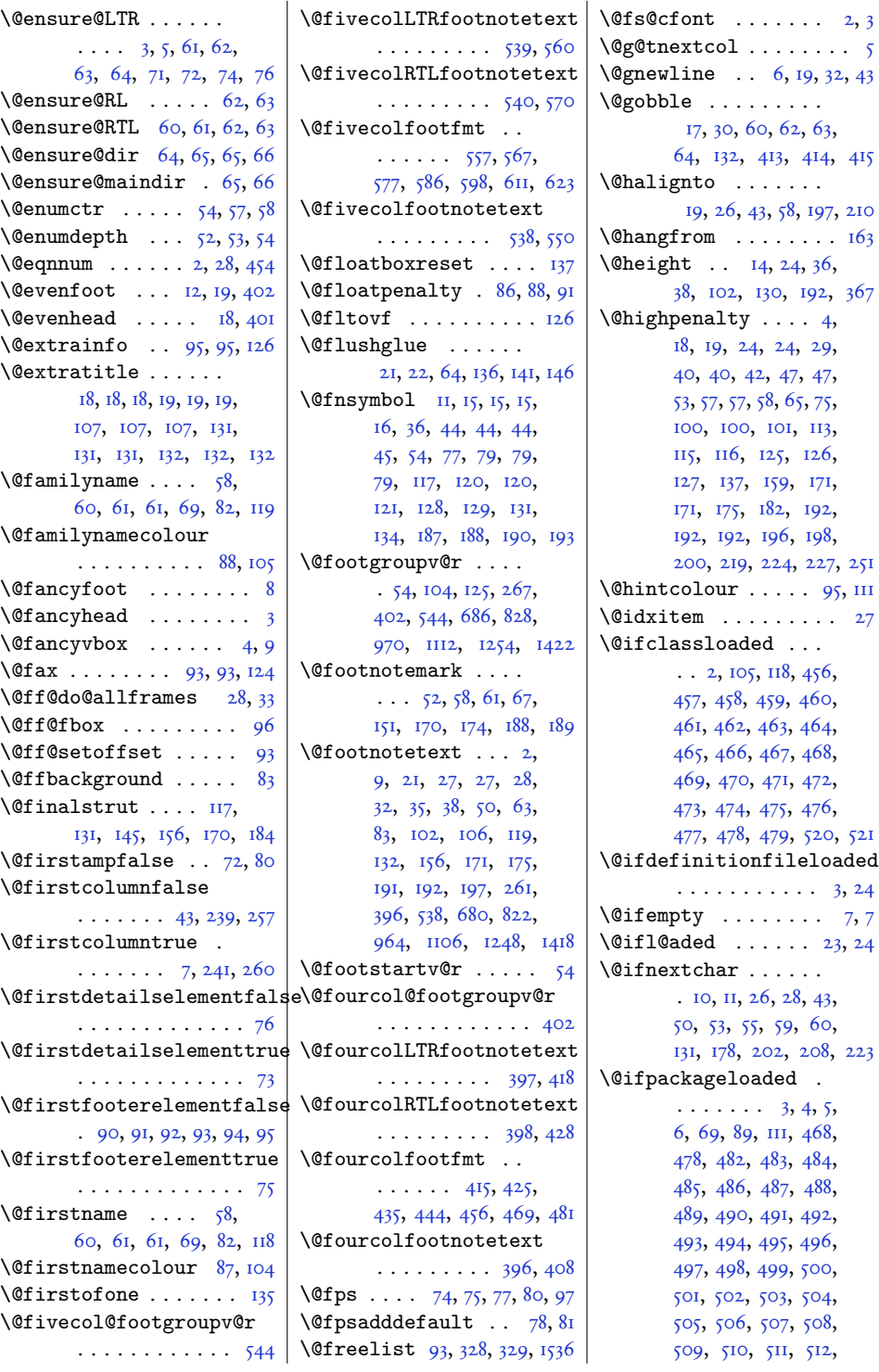

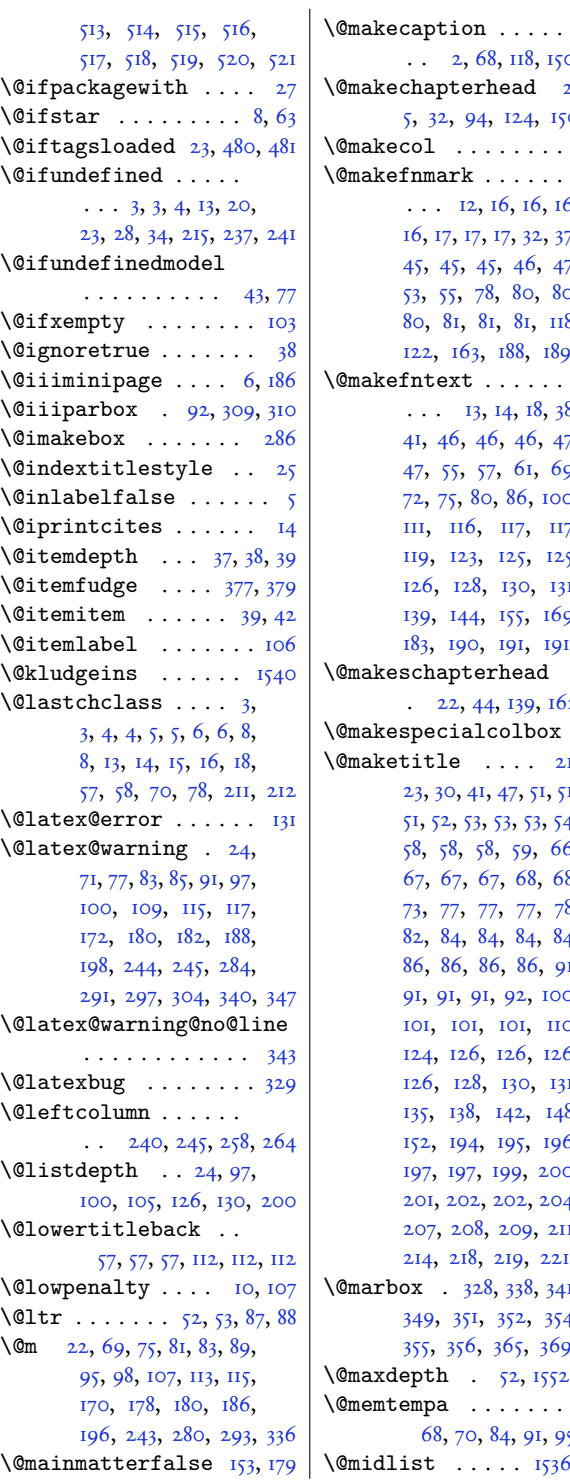

118[,](#page-159-9) 150, 443  $\mathop{\rm ad}\nolimits$  2[,](#page-73-3) 24[,](#page-186-11) 150, 151  $\ldots$  . 1580  $\ldots$  .  $, 16, 16,$  $, 16, 16,$  $, 32, 37,$  $, 32, 37,$ 46[,](#page-137-8) 47, 80[,](#page-195-7) 80, 81[,](#page-131-9) и8, 8[,](#page-42-6) 189, 194  $\mathbf{r}$  . . . . . [,](#page-49-4)  $18, 38,$ 46[,](#page-22-9) 47, 61[,](#page-21-12) 69, 36[,](#page-162-7) 100, 17[,](#page-72-10) 117,  $25, 125,$  $25, 125,$  $25, 125,$ 30[,](#page-172-14) 131,  $5, 169,$  $5, 169,$  $5, 169,$ 91[,](#page-37-5) 191, 196  $\mathsf{lead}$ 139[,](#page-187-11) 162, 165  $\frac{1}{1}$ box  $\frac{1}{4}$  $\ldots$  2I[,](#page-156-10) 7[,](#page-94-7) 51, 51,  $, 53, 54,$  $, 53, 54,$ 59[,](#page-181-13) 66, 68[,](#page-181-14) 68, 77[,](#page-75-8) 78, 84[,](#page-205-15) 84, 86[,](#page-176-11) 91, 12[,](#page-176-12) 100, 01[,](#page-177-5) 110,  $, 126,$  $, 126,$ 30[,](#page-131-13) 131<mark>,</mark>  $2, 148,$  $2, 148,$  $2, 148,$ [,](#page-32-10) 196,  $9, 200,$  $9, 200,$  $9, 200,$ 0<mark>2[,](#page-37-8) 204,</mark> 09[,](#page-38-9) 2H, 9[,](#page-33-9) 221, 224  $38, 341,$  $38, 341,$  $38, 341,$  $52, 354,$  $52, 354,$  $52, 354,$  $5, 369, 370$  $5, 369, 370$  $5, 369, 370$ 2[,](#page-98-2) 1552, 1579 \@memtempa . . . . . . . [,](#page-157-19) 91, 95, 100  $. 1536, 1537$ \@minipagefalse . . .

 $86, 124, 141, 303, 449$  $86, 124, 141, 303, 449$  $86, 124, 141, 303, 449$ \@minipagerestore 25[,](#page-85-11) 201  $\text{Ominus}$  . . . 40, 78, 162, 247 \@mkboth . . . . . . . . . 58[,](#page-67-7) 64, 70, 84, 87, 96[,](#page-40-11) 102, 104, 156, 164[,](#page-183-17) 166, 172, 182, 232 \@mklab . . . . . . . . . . . 107  $\Omega$   $\alpha$  . .  $\frac{17}{18}$ [,](#page-211-17)  $\frac{42}{195}$  $\Omega$ .....  $91, 91, 122$  $91, 91, 122$  $91, 91, 122$  $\Omega$ = \@modernpoem . . . . 153, 194 \@mpLTRfootnotetext  $\ldots$  6, 13, 22, 57, 72[,](#page-100-8) 95, 119, 127, 158, 198[,](#page-105-10) 269, 404, 546, 688[,](#page-119-7) 830, 972, 1114, 1256 \@mpRTLfootnotetext  $\ldots$  7[,](#page-85-3) 14, 23, 46, 71[,](#page-100-9) 84, 105, 128, 144, 199, 270, 405, 547, 689[,](#page-119-8) 831, 973, 1115, 1257 \@mparbottom . . . . . . 339[,](#page-236-21) 347, 348, 349, 350 \@mpargs . . 10[,](#page-99-5) 92, 190, 309 \@mpeightcol@footgroupv@r . . . . . . . . . . 975 \@mpeightcolLTRfootnotetext  $\ldots \ldots$  . . . . 972, 1027 \@mpeightcolRTLfootnotetext  $\ldots \ldots$  . . . 973, 1040 \@mpeightcolfootnotetext  $\ldots \ldots \ldots$  971[,](#page-116-8) 1015 \@mpfivecol@footgroupv@r . . . . . . . . . . . 549 \@mpfivecolLTRfootnotetext  $\ldots \ldots \ldots$  546[,](#page-108-12) 601 \@mpfivecolRTLfootnotetext  $\ldots \ldots \ldots$  547, 614 \@mpfivecolfootnotetext  $\cdots$  . . . . . . 545, 589 \@mpfn . . . . . . . 20[,](#page-85-13) 32, 43[,](#page-137-9) 50, 54, 55, 59, 64[,](#page-140-17) 196, 203, 213, 228  $\Omega$ .... 70, 79[,](#page-162-5) 80, 83, 106, 107, 120[,](#page-162-3) 121, 134, 135, 145[,](#page-139-4) 146, 159, 160, 173[,](#page-235-10) 174, 297, 298, 301

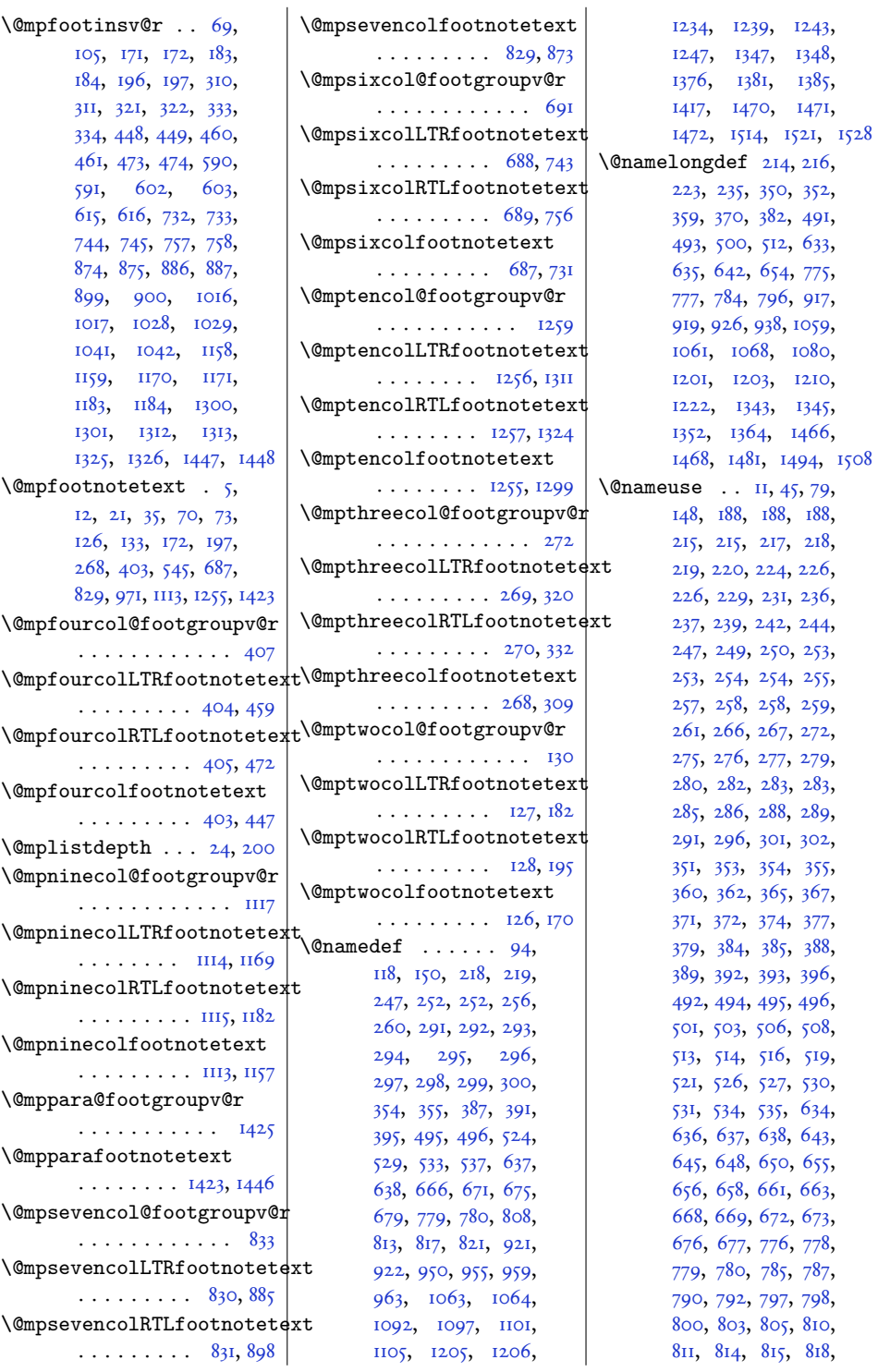

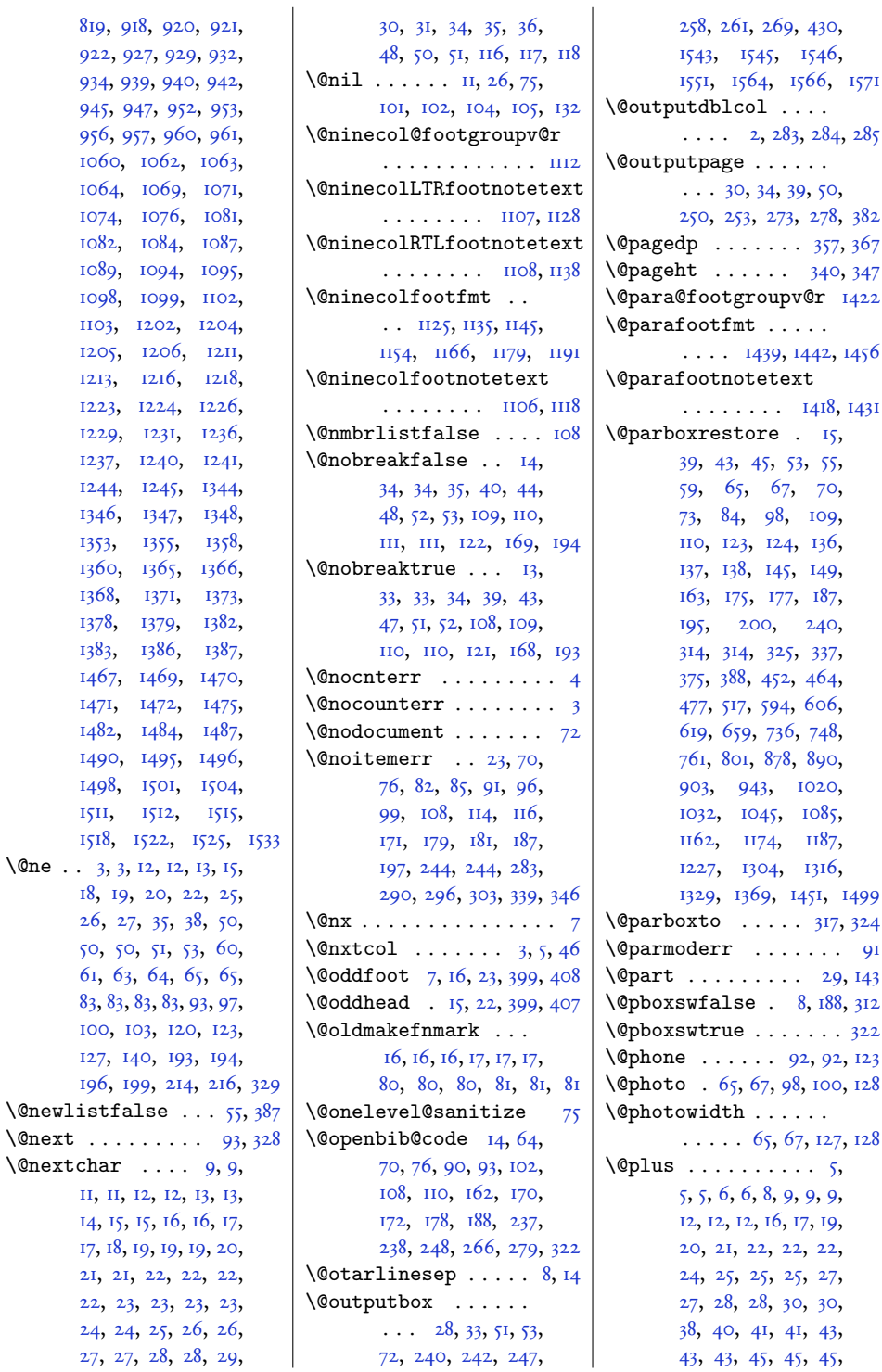

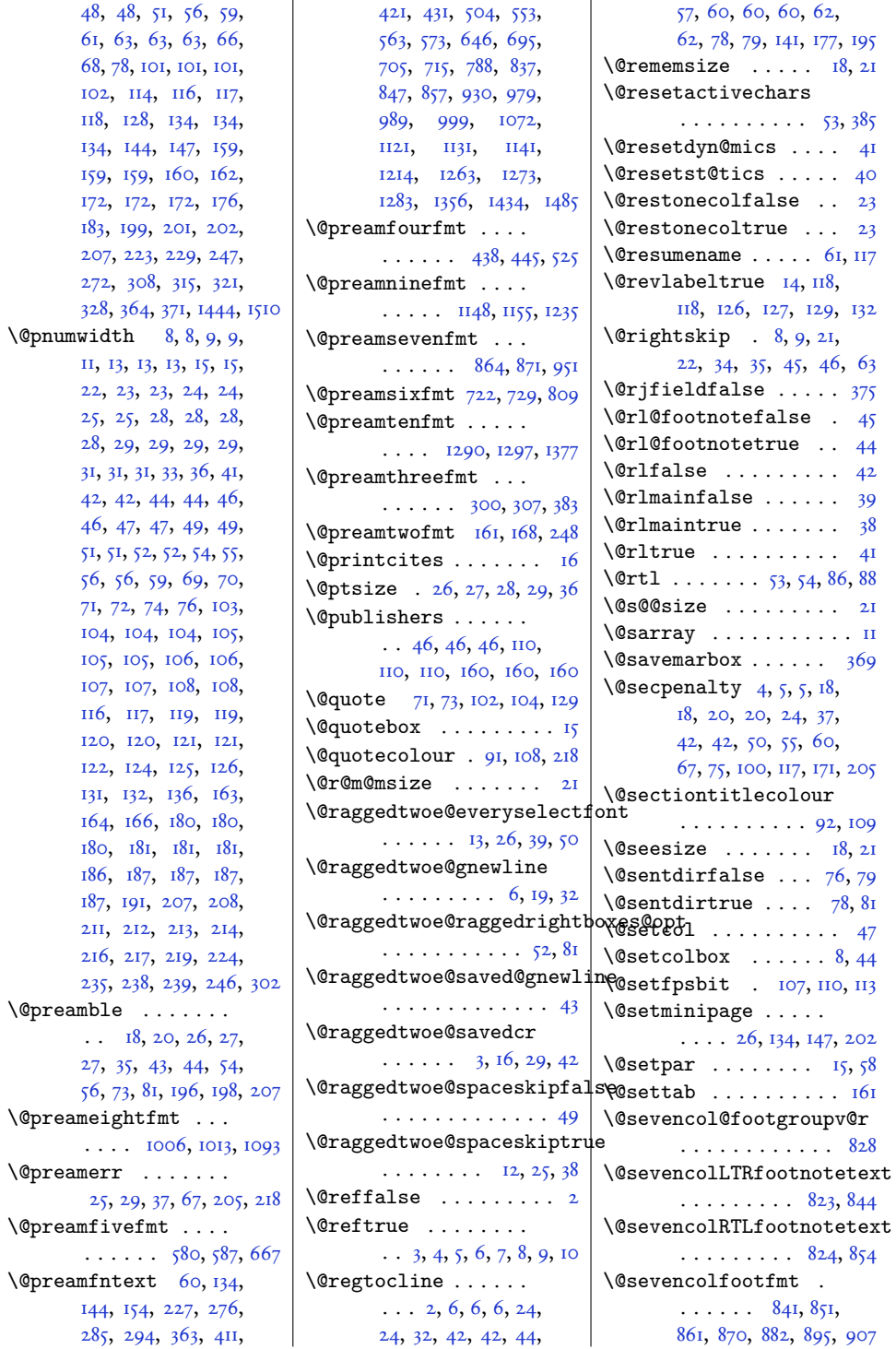

 $\overline{4I}$ 

 $\overline{\phantom{a}23}$  $23$ 

132

 $375$ 

 $\overline{4^2}$  $39$ 

 $\overline{\phantom{a}}$  .  $\overline{\phantom{a}}$  .  $\overline{\phantom{a}}$  $369$ 

 $\overline{47}$ 

 $161$ 

 $828$ 

907

## 249

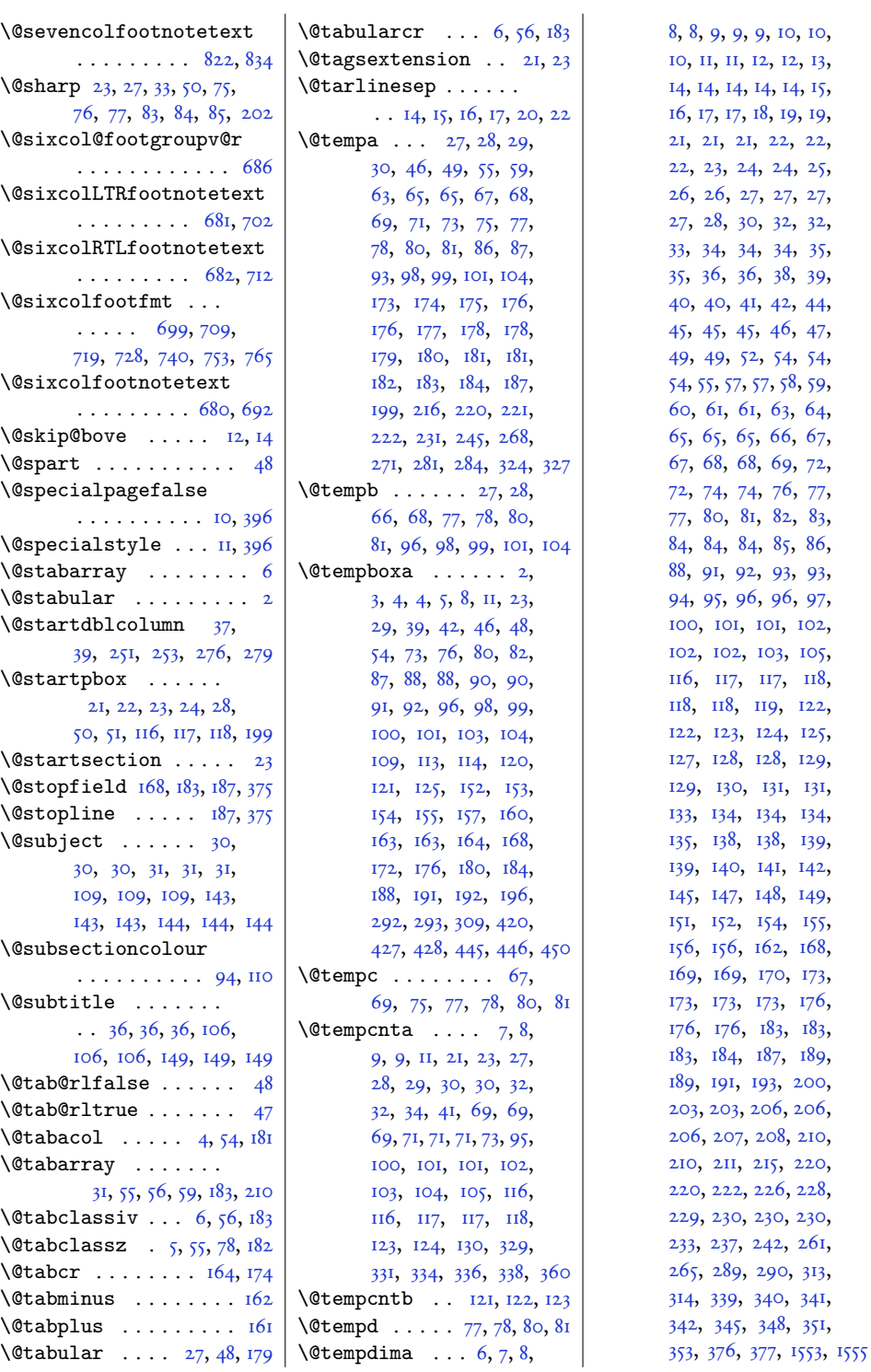

ю[,](#page-216-18) 102, 103[,](#page-75-13) 105, II7, II8, 119[,](#page-27-15) 122,  $124, 125,$  $124, 125,$  $124, 125,$ 128[,](#page-223-7) 129,

134[,](#page-182-17) 134, 138[,](#page-223-10) 139, 141[,](#page-87-23) 142, 148[,](#page-87-25) 149, 154[,](#page-217-17) 155, 162[,](#page-88-15) 168,

173[,](#page-207-16) 176,  $183, 183,$  $183, 183,$  $183, 183,$ 187[,](#page-218-14) 189, 193[,](#page-178-21) 200, 206[,](#page-207-19) 206,

215[,](#page-207-21) 220,

242[,](#page-199-21) 261,

340, 34I, 348[,](#page-236-21) 351,

250

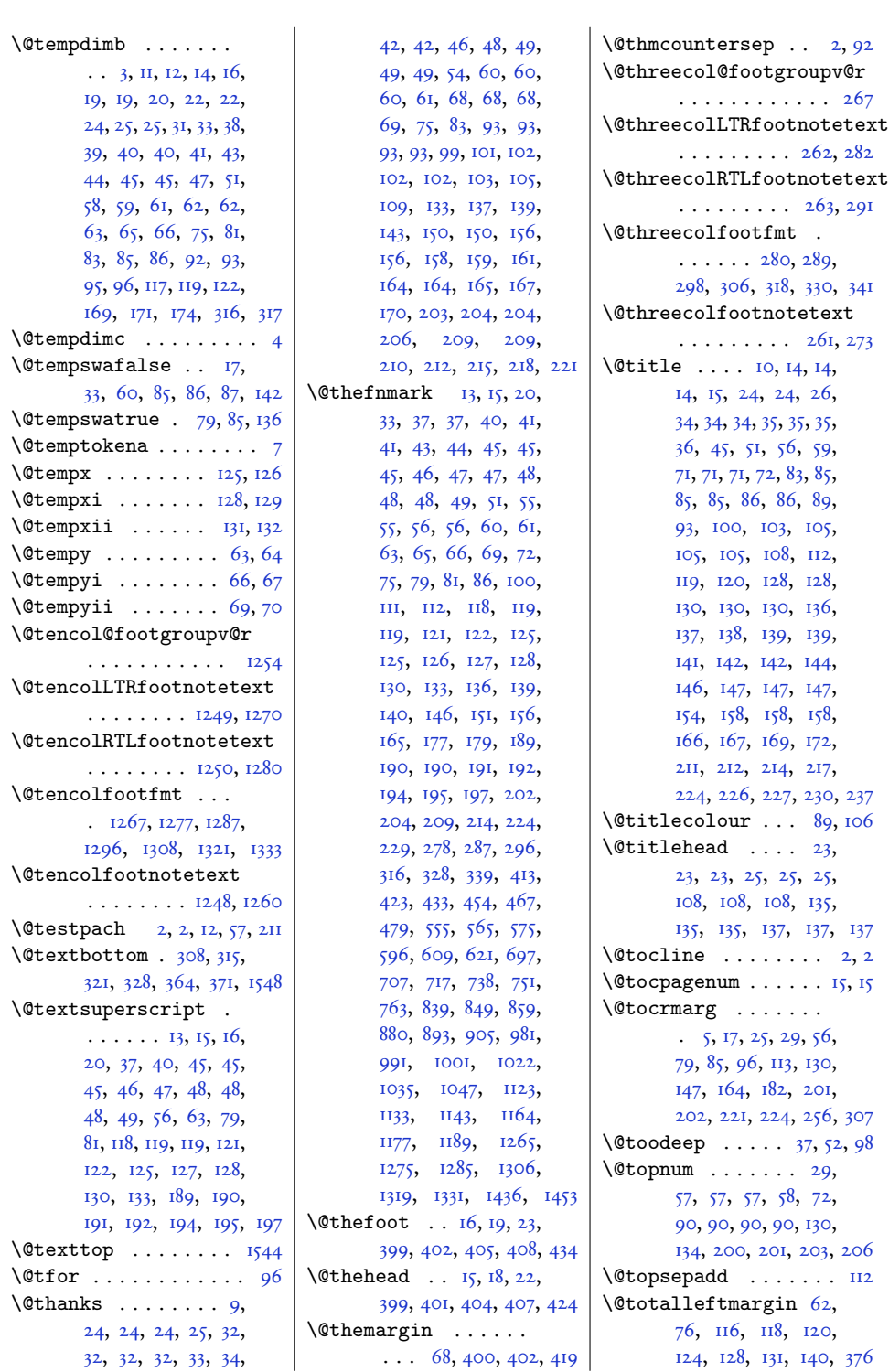

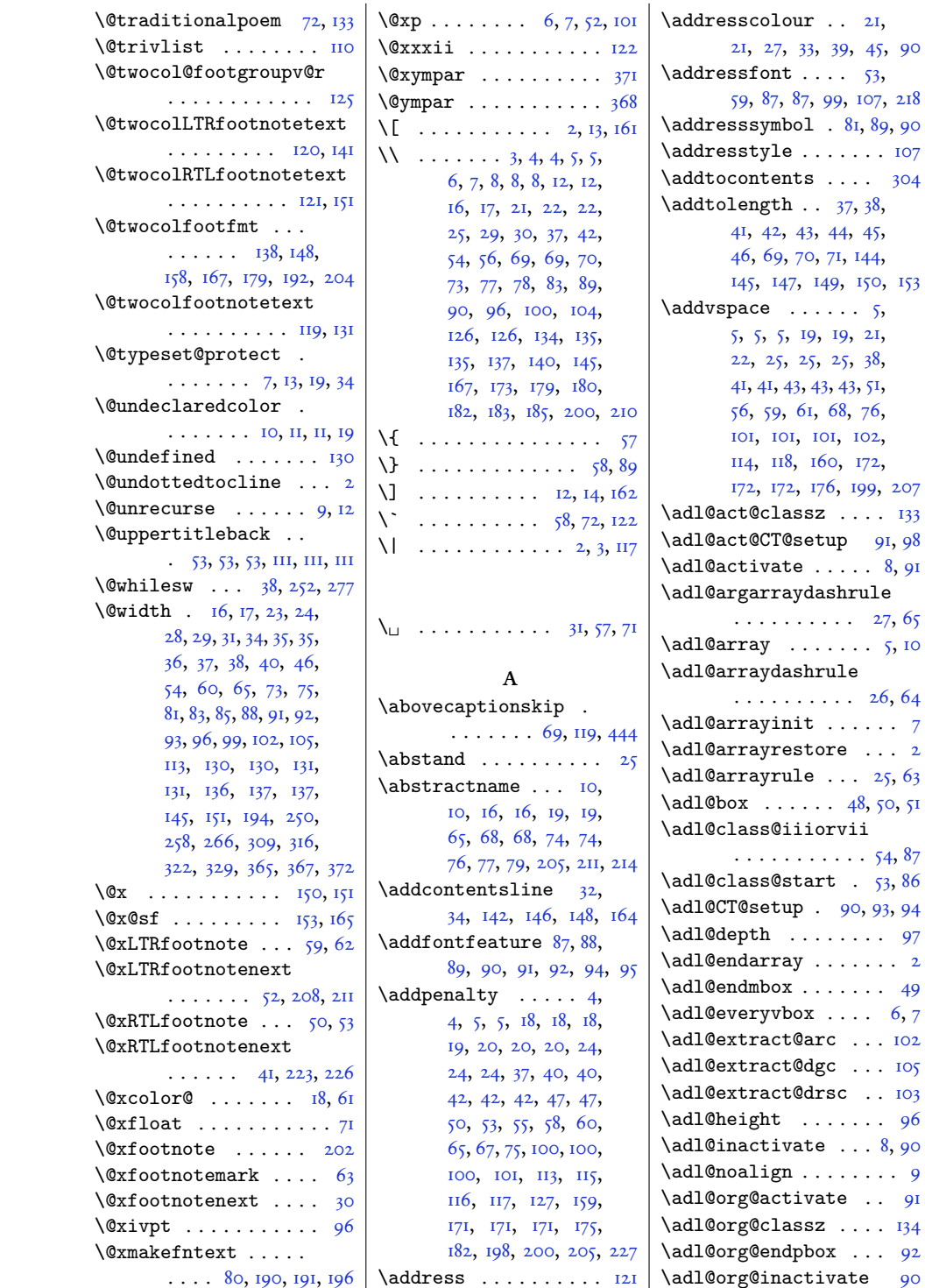
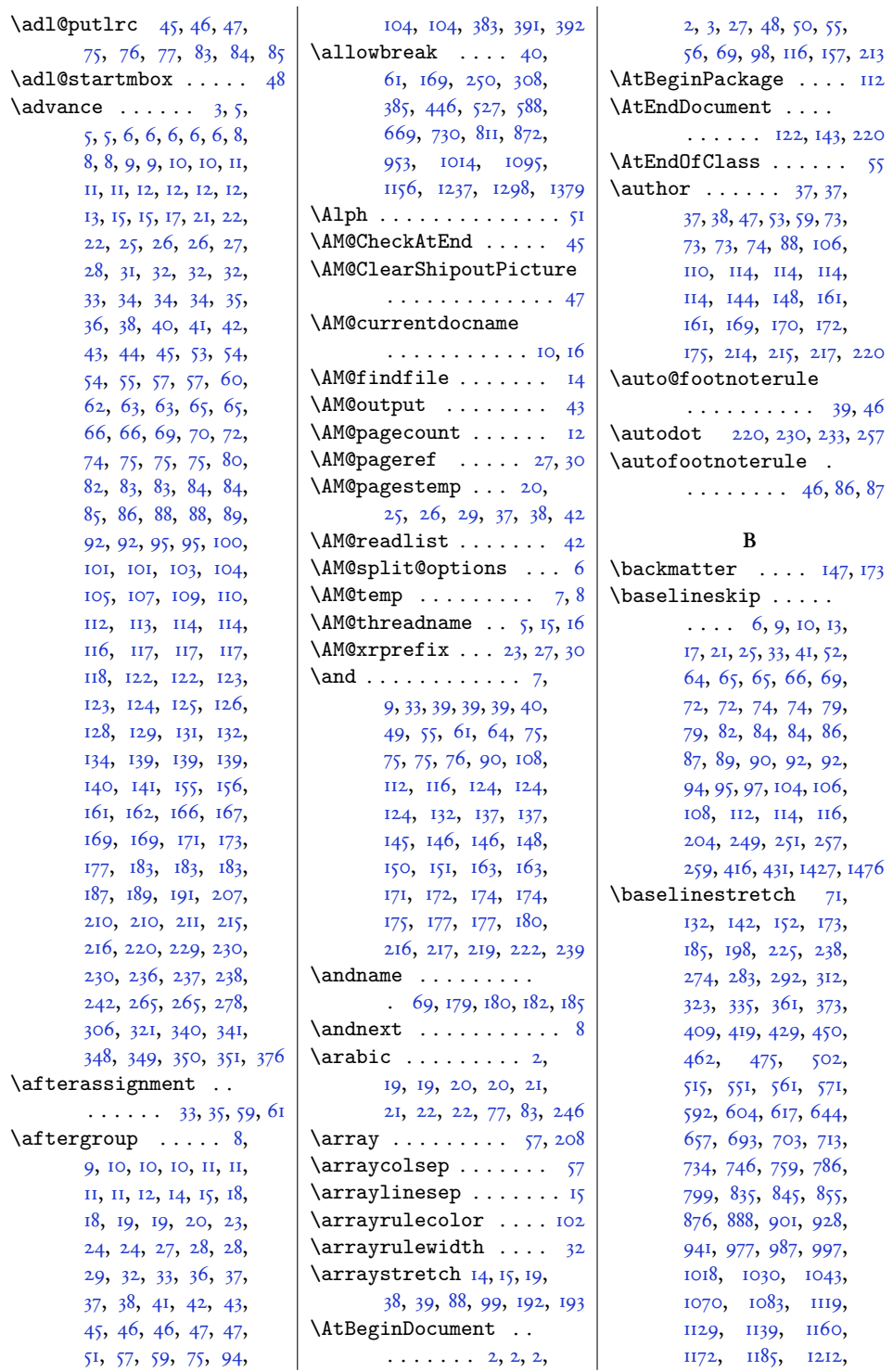

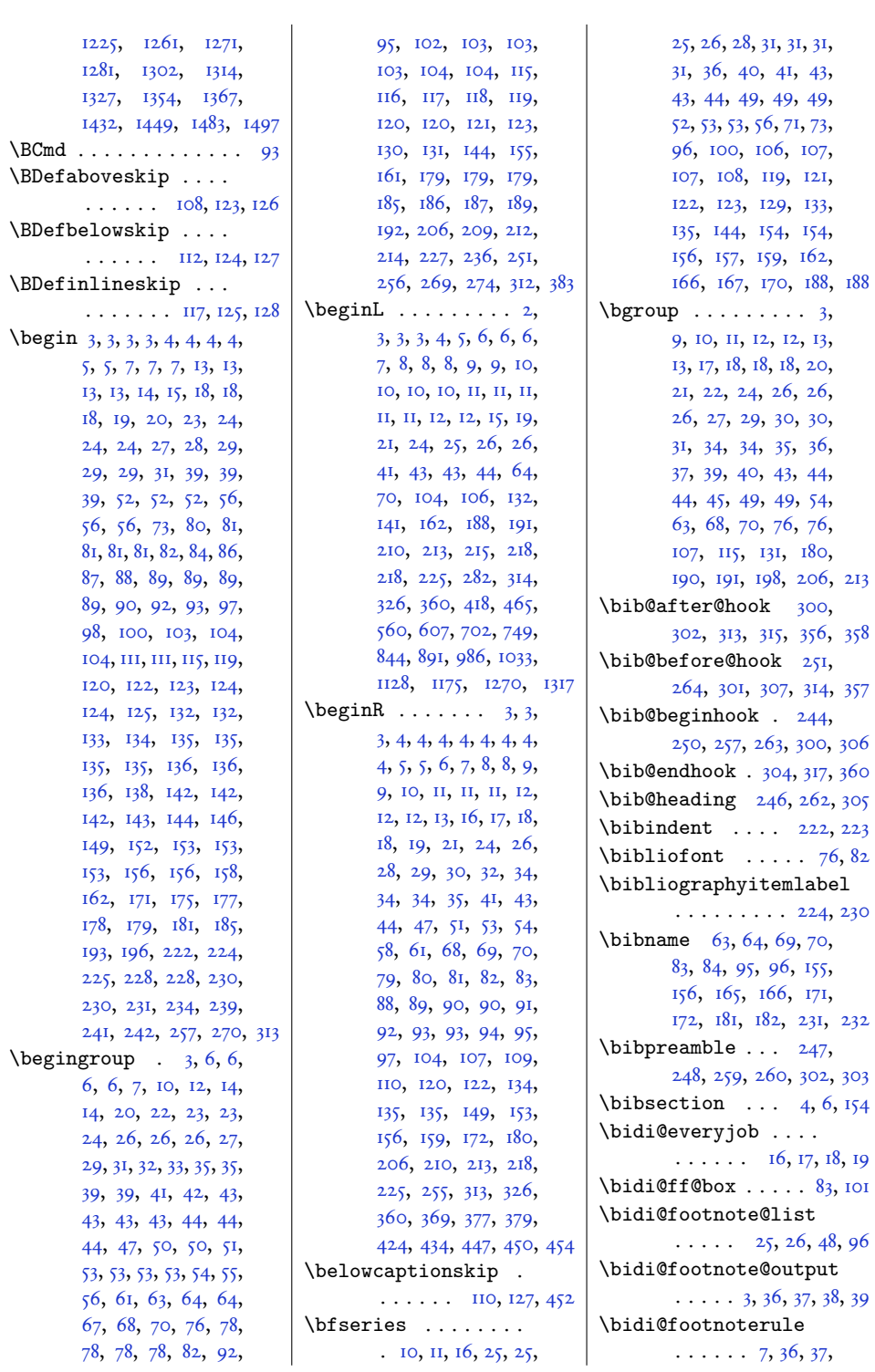

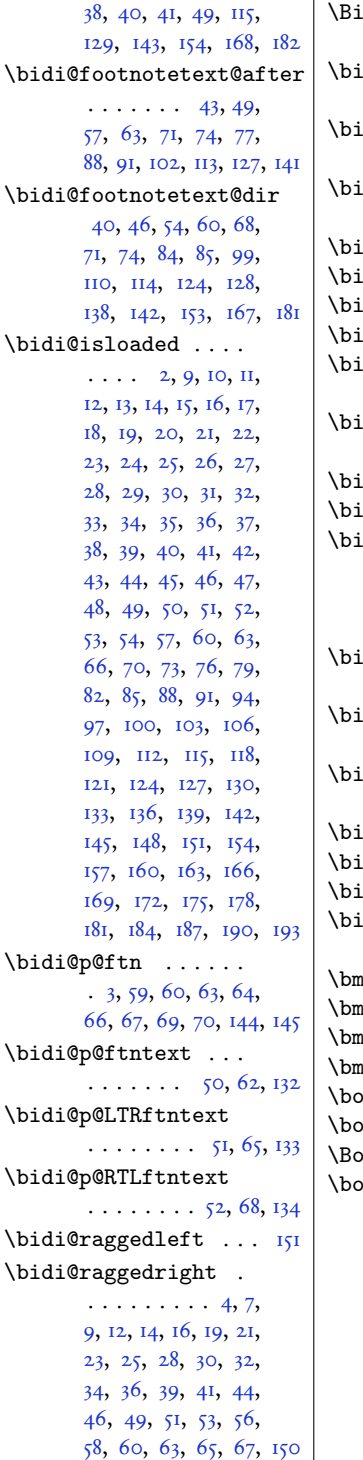

![](_page_254_Picture_1429.jpeg)

245[,](#page-234-5) 247, 258, 264, 269[,](#page-236-11) 338, 354, 365, 378[,](#page-236-13) 380, 428, 430, 450[,](#page-125-1) 1400, 1411, 1571  $\text{boxdef} \dots 85, 87, 93, 98, 103$  $\text{boxdef} \dots 85, 87, 93, 98, 103$  $\text{boxdef} \dots 85, 87, 93, 98, 103$ \boxmaxdepth . . . . . .  $\ldots$  33[,](#page-142-7) 38, 43, 45, 52[,](#page-86-12) 54, 59, 86, 143, 1552 \bracetext .......  $\ldots$  10[,](#page-48-11) II, II, 12, 36, 62 \BreakBibliography  $\ldots$  253, 266, 285, 287[,](#page-193-7) 293, 298, 300, 306[,](#page-201-6) 309, 341, 343, 349  $\text{bs}$  ......... 53[,](#page-51-6) 54, 56 **C**  $\text{C@chapter} \dots 6, 53,$  $\text{C@chapter} \dots 6, 53,$  $\text{C@chapter} \dots 6, 53,$ 

[,](#page-68-7) 105, 107, 107, [,](#page-68-9) 109, 109, 109, ни[,](#page-95-5) н2, н3, н5, н7, [,](#page-172-5) 118, 119, 120,  $121, 122, 124, 125,$  $121, 122, 124, 125,$ [,](#page-186-7) 140, 141, 142, [,](#page-186-9) 144, 144, 145, [,](#page-183-5) 156, 158, 173, [,](#page-179-8) 177, 225, 227, 229  $\csc{array}$  ...... 4, 31, 32  $\c{CDFNsloppiness}$ . 31, 52  $\c{$ [,](#page-90-6) 17, 60, 66, 67, [,](#page-71-12) 73, 79, 86, 89, [,](#page-40-7) 96, 98, 104, 105, [,](#page-40-8) 111, 113, 158, [,](#page-96-7) 166, 168, 173, [,](#page-187-8) 175, 181, 184, [,](#page-60-8) 234, 240, 241, [,](#page-193-9) 270, 274, 277, [,](#page-200-11) 290, 317, 326, 333  $\text{CGequation} \dots$  53, [,](#page-135-12) 105, 107, 113, [,](#page-186-6) 120, 139, 140, 154, 173, 229, 253, 296  $\c{effigure} \ldots \ldots \quad 54,$ 107, 107, 109, 115, II9[,](#page-186-7) I22, I4I, I42, [,](#page-208-11) 175, 225, 245, 280  $\c{ofootnote}$   $_{11, 15, 15, 15, 15, 15}$  $_{11, 15, 15, 15, 15, 15}$  $_{11, 15, 15, 15, 15, 15}$  $16, 36, 44, 44, 44,$  $16, 36, 44, 44, 44,$ [,](#page-74-5) 54, 63, 65, 66,

![](_page_255_Picture_1103.jpeg)

![](_page_256_Picture_1179.jpeg)

![](_page_257_Picture_1322.jpeg)

![](_page_258_Picture_8.jpeg)

![](_page_259_Picture_1324.jpeg)

![](_page_260_Picture_6.jpeg)

![](_page_261_Picture_11.jpeg)

![](_page_262_Picture_1395.jpeg)

![](_page_263_Picture_90.jpeg)

ļ,

٠,

j,

.,

![](_page_264_Picture_105.jpeg)

104,  $104,$ 105, 105, 106, 107, 108, 109,

щ,

**II4**,  $\overline{115}$ , 116, 118, 119, 120, 120, 121,  $122,$  $123,$  $124,$  $125,$ 126, 128,  $129,$  $129,$ 

131, 132, 132, 133,  $134,$  $135,$ 136, 139, 139, 140, 140,  $I4I,$ 141,  $142,$  $143,$  $144,$ 146, 146,  $\frac{147}{148}$ 149, 149,

![](_page_265_Picture_1261.jpeg)

![](_page_266_Picture_7.jpeg)

![](_page_267_Picture_1373.jpeg)

![](_page_268_Picture_1369.jpeg)

![](_page_269_Picture_835.jpeg)

![](_page_270_Picture_1797.jpeg)

![](_page_270_Picture_1798.jpeg)

 $. 22, 35, 35, 41,$  $. 22, 35, 35, 41,$  $. 22, 35, 35, 41,$ 

 $.9, 33, 59, 65,$  $.9, 33, 59, 65,$  $.9, 33, 59, 65,$ 

 $17,$ [,](#page-97-10) [,](#page-221-10) [,](#page-20-8)  $25,$ [,](#page-78-7)  $27,$ [,](#page-160-25) [,](#page-168-11)

[,](#page-137-11) [,](#page-213-1) [,](#page-169-5) [,](#page-228-0) [,](#page-226-35) [,](#page-230-18)  $54,$ [,](#page-90-16) [,](#page-169-7) [,](#page-215-1) [,](#page-67-13)

[,](#page-216-32) [,](#page-146-5) [,](#page-222-2) [,](#page-216-0) [,](#page-222-4) [,](#page-216-35) [,](#page-95-17)

[,](#page-46-20)

[,](#page-177-5)

![](_page_271_Picture_1453.jpeg)

![](_page_272_Picture_1327.jpeg)

![](_page_273_Picture_17.jpeg)

 $\setminus$ 1

![](_page_274_Picture_55.jpeg)

![](_page_275_Picture_7.jpeg)

![](_page_276_Picture_1249.jpeg)

![](_page_277_Picture_834.jpeg)

![](_page_278_Picture_1269.jpeg)

279

![](_page_279_Picture_73.jpeg)

117, 118,  $122, 123,$ 

141, 141, 150, 151, 161, 167,

181, 182, 195, 195,

369, 381,

586, 589,

731, 743, 783, 795,

885, 898,

![](_page_280_Picture_1370.jpeg)

![](_page_281_Picture_225.jpeg)

 $\perp$ 

 $77.72.76.79.90$ 

36, 36, 36, 37, 37, 37, 41, 41, 41, 41, 41, 42, 42, 42, 42, 42, 43, 44, 44, 44, 44, 44, 44, 45, 46, 46, 46, 47, 48, 48, 48, 48, 48, 48, 49, 49, 49, 49, 49, 50, 50, 51, 51, 52, 52, 52, 52, 53, 53, 54, 54, 54, 54, 54, 54, 54, 56, 56, 56, 56, 59, 60, 62, 62, 62, 62, 62, 66, 67, 68, 68, 68, 68, 70, 70, 70, 70, 71, 74, 74, 75, 76, 76, 77, 78, 80, 81, 81, 84, 85, 85, 85, 85, 86, 89, 91, 91, 91, 91, 92, 93, 95, 95, 95, 95, 95, 96, 97, 97, 98, 99, 100, 101, 101, 102, 103, 105, 106, 107, 107, 107, 108, 108, 112, 115, 115, 119, 119, 119, 122, 123, 124, 125, 125, 126, 129, 130, 130, 131, 131, 135, 135, 136, 138, 138, 138, 138, 139, 140, 140, 141, 141, 141, 142, 144, 144, 144, 144, 145, 147, 147, 147, 148, 148, 149, 149, 149, 149, 149, 149, 150, 150, 152, 153, 154, 154, 155, 155, 155, 155, 155, 155, 156, 157, 157, 157, 158, 158, 158, 158, 158, 158, 159, 159, 160, 160, 160, 160, 160, 162, 162, 163, 163, 163, 163, 164, 164, 165, 166, 166, 166, 166, 167, 168, 169, 170, 185, 186, 187, 187, 187, 188, 191, 191, 192,

201, 207, 214, 214, 217, 219, 224, 224, 226, 227, 230, 230, 232, 233, 234, 236, 236, 237, 237, 240, 242, 245, 246, 248, 250, 295, 302, 308, 308, 385, 446, 447, 527, 588, 669, 730, 811, 872, 953, 1014, 1095, 1156, 1237, 1298, 1379, 1519, 1526 \par@updaterelative  $\cdots \cdots \cdots 22,$ 22, 22, 134, 134, 134 \paragraphfootnotes 1416 \paragraphfootstyle 1459  $\partial x$  2, 3, 4, 5, 5, 6, 7, 7, 9, 10, 10, 11, 12, 12, 14, 16, 17, 18, 19, 20, 21, 22, 23, 24, 24, 25, 26, 28, 29, 30, 30, 31, 32, 33, 34, 35, 36, 36, 37, 39, 40, 41, 42, 42, 44, 45, 46, 47, 48, 49, 50, 51, 52, 53, 54, 54, 56, 57, 58, 59, 60, 60, 61, 63, 64, 65, 66, 66, 67, 77, 79, 85, 108, 165, 167  $\partial \cdot \cdot \cdot$ 5, 7, 7, 9, 9, 9, 10, 13, 13, 13, 13, 13, 17, 23, 23, 24, 25, 26, 29, 29, 29, 29, 31, 31, 36, 37, 42, 47, 47, 47, 52, 52, 55, 57, 64, 70, 72, 80, 86, 88, 89, 97, 104, 105, 105, 106, 114, II7, I20, I2I, I22, 131, 132, 137, 147, 148, 148, 164, 165, 181, 181, 181, 183, 187, 202, 202, 208, 212, 217, 222, 224, 239, 257, 1444, 1510  $\partial$ ...... 4,

6, 8, 8, 11, 12, 12,

![](_page_282_Picture_1321.jpeg)

 $12,$  $12,$ 19[,](#page-73-29)

37[,](#page-22-10)

 $51,$  $51,$ 

73[,](#page-222-1) 88[,](#page-27-9)

 $\gamma$ 

 $\epsilon$ 

13[,](#page-22-47) 31[,](#page-66-37)  $73,$  $73,$ 

![](_page_283_Picture_1439.jpeg)

![](_page_284_Picture_108.jpeg)

2, 2, 2,

40, 40,

![](_page_285_Picture_59.jpeg)

![](_page_286_Picture_1390.jpeg)

![](_page_287_Picture_1401.jpeg)

![](_page_287_Picture_1402.jpeg)
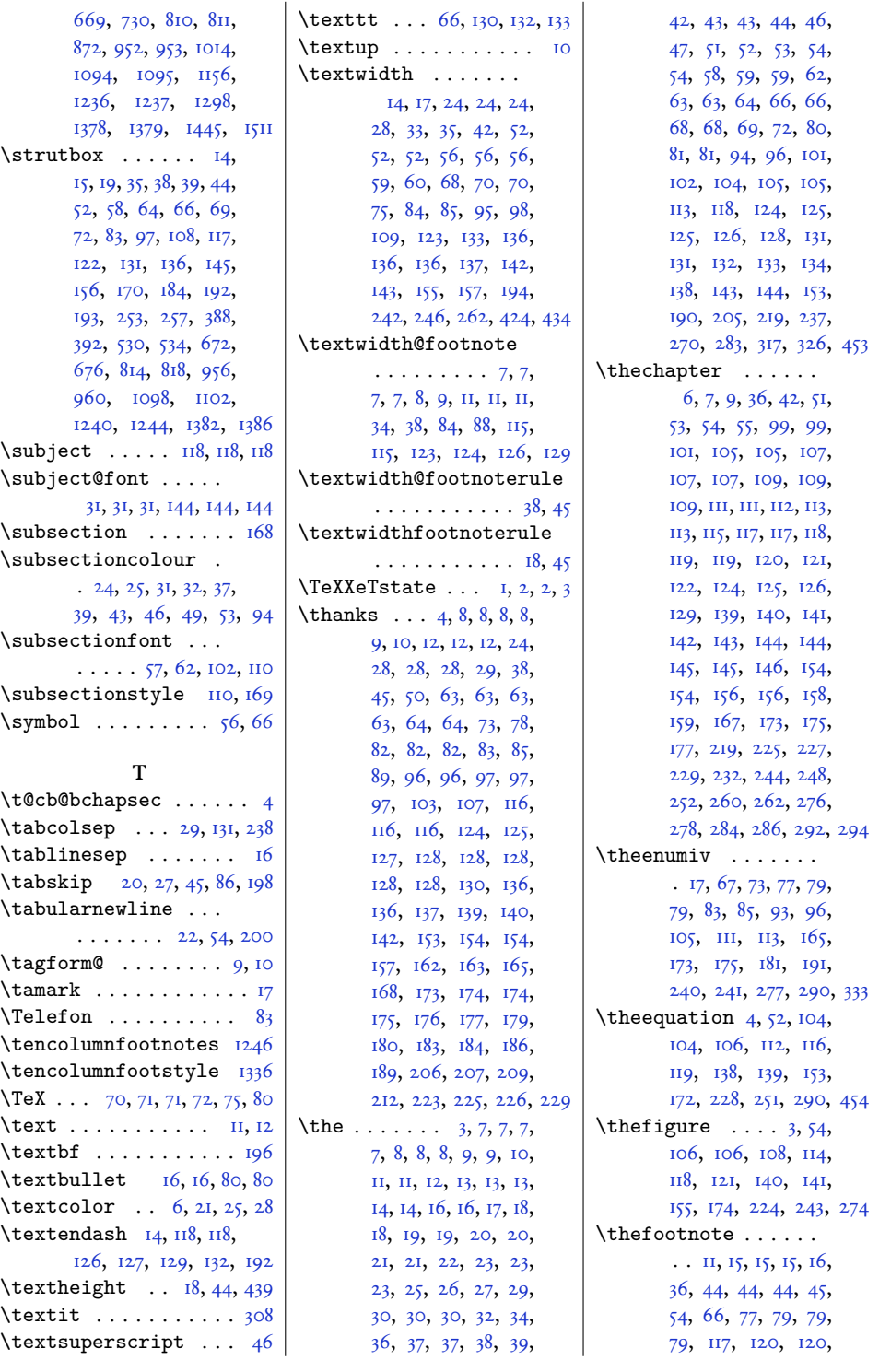

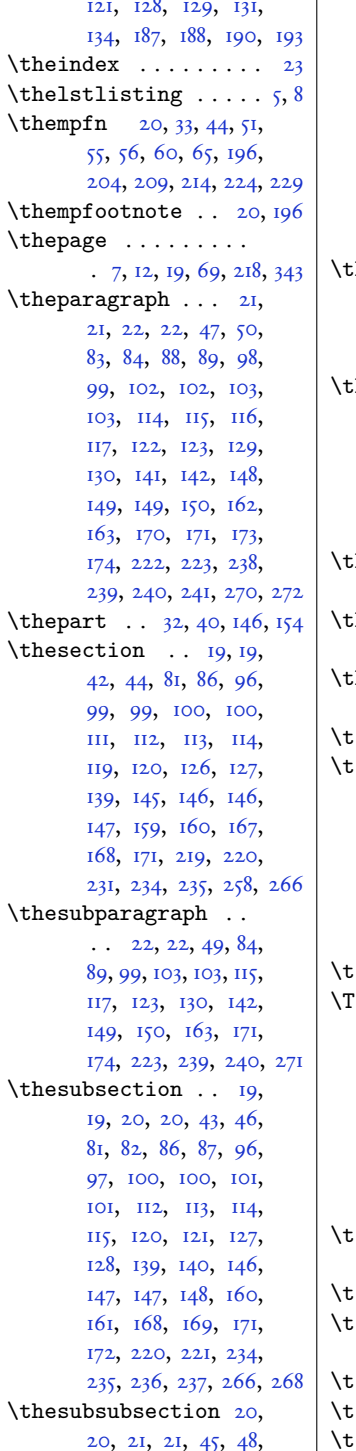

 $\overline{1}$ 

82, 83, 87, 88, 97, 98, 101, 101, 102, 102, 113, 114, 115, 116, 121, 122, 128, 129, 140, 141, 147, 148, 148, 149, 161, 162, 169, 170, 172, 173, 221, 222, 235, 236, 238, 239, 267, 270 thetable  $\ldots$  4, 55, 108, 108, 110, 116, 120, 123, 142, 143, 157, 176, 226, 247, 282  $:$ hispagestyle  $\ldots$ .  $\cdots$  3, 3, 6, 6, 20, 20, 20, 26, 32, 60, 60, 60, 61, 75, 93, 93, 93, 93, 133, 137, 203, 204, 206, 209 hr@@ 6, 6, 16, 22, 26, 34, 37, 52, 58, 67, 389, 393 hreecolumnfootnotes . . . . . . . . . . . . 259 hreecolumnfootstyle  $\cdots \cdots \cdots \cdots$  343  $\text{likzpicture} \dots \dots \quad 2,6$  $:$ itle  $36, 36, 36, 37, 46,$ 52, 58, 72, 72, 72, 73, 87, 105, 109, 113, 115, 115, 115, 120, 143, 147, 159, 160, 160, 168, 169, 171, 174, 213, 214, 216, 219  $\text{itlecolour}$  ....  $\text{ig}, 89$  $\text{titleFont } 3, 21, 117, 118,$ 119, 120, 121, 123, 125, 125, 127, 130, 131, 133, 134, 136, 136, 139, 224, 226, 226, 227, 228, 229, 230, 232, 232, 234, 235, 237, 238, 238, 243 :itlefont  $34, 34, 34, 52,$ 98, 106, 147, 147, 147  $\text{ii}$ :itlehead ...  $\text{II7, II7, II7}$ itlepage  $\ldots \ldots 8$ , 8, 63, 66, 66, 77, 203 itlepagestyle 93, 93, 93  $\text{itletyle} \dots 83,106$  $\text{coddress} \dots \dots \quad \text{12,12}$ 

 $\text{toc@l@number} \ldots$  175, 175, 175, 176, 176, 176, 202, 203, 205, 206, 210, 211, 232, 233 \toclevel@subfigure 198 \toclevel@subtable . 218 \tocstyle@@numberline  $\cdots \cdots \cdots$  125, 127, 145, 147, 150, 152 \tocstyle@activate@all@l  $\cdots \cdots \cdots \cdots 238$ \tocstyle@activate@features . . . . . . . . . . . . . . IS \tocstyle@dottedtocline  $\ldots \ldots \ldots \ldots \ldots$ \tocstyle@feature@dothook  $\cdots \cdots \cdots \cdots \cdots$  IOI \tocstyle@feature@entryhook . . . . . . . . . . . . . 97 \tocstyle@feature@entryvskip  $\ldots \ldots \ldots \ldots 16, 19$ \tocstyle@feature@leaders  $\cdots \cdots \cdots \cdots 99,104$ \tocstyle@feature@pagenumberbox  $\cdots \cdots \cdots \cdots$  107, 110 \tocstyle@feature@pagenumberhook  $\ldots \ldots \ldots \ldots$  108, 110 \tocstyle@feature@parfillskip  $\cdots \cdots \cdots \cdots 87, 88$ \tocstyle@feature@raggedhook  $\cdots \cdots \cdots \cdots \cdots$  23 \tocstyle@feature@spaceafternumber  $\ldots$  124, 128, 149, 153 \tocstyle@indentstyle  $\cdots \cdots \cdots \cdots 74, 144$ \tocstyle@l@define  $\ldots \ldots 161, 164,$ 169, 173, 177, 181, 185, 189, 193, 197, 229 \tocstyle@macrochangewarning  $\cdots \cdots \cdots$  217, 224 \tocstyle@numberline  $\cdots$  . . . . . . . . . 3, 122 \tocstyle@saved@dottedtocline  $1.1.1.1.1.1.1.1.1.1.1.1.19$ \tocstyle@saved@numberline  $\cdots \cdots \cdots \cdots 227$ \tocstyledepth . 14, 26, 38, 58, 59, 62, 80, 81, 130, 132, 134, 138

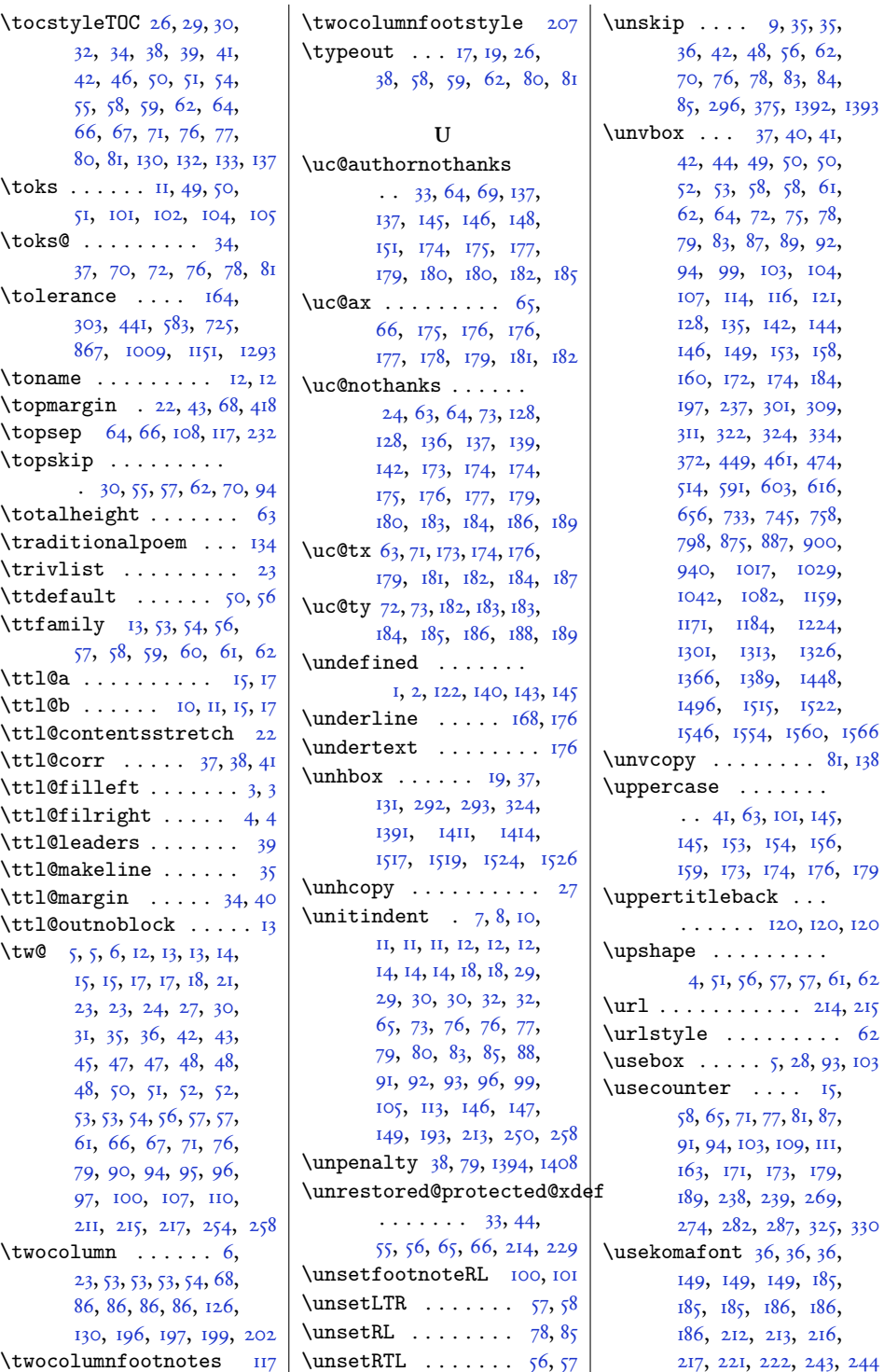

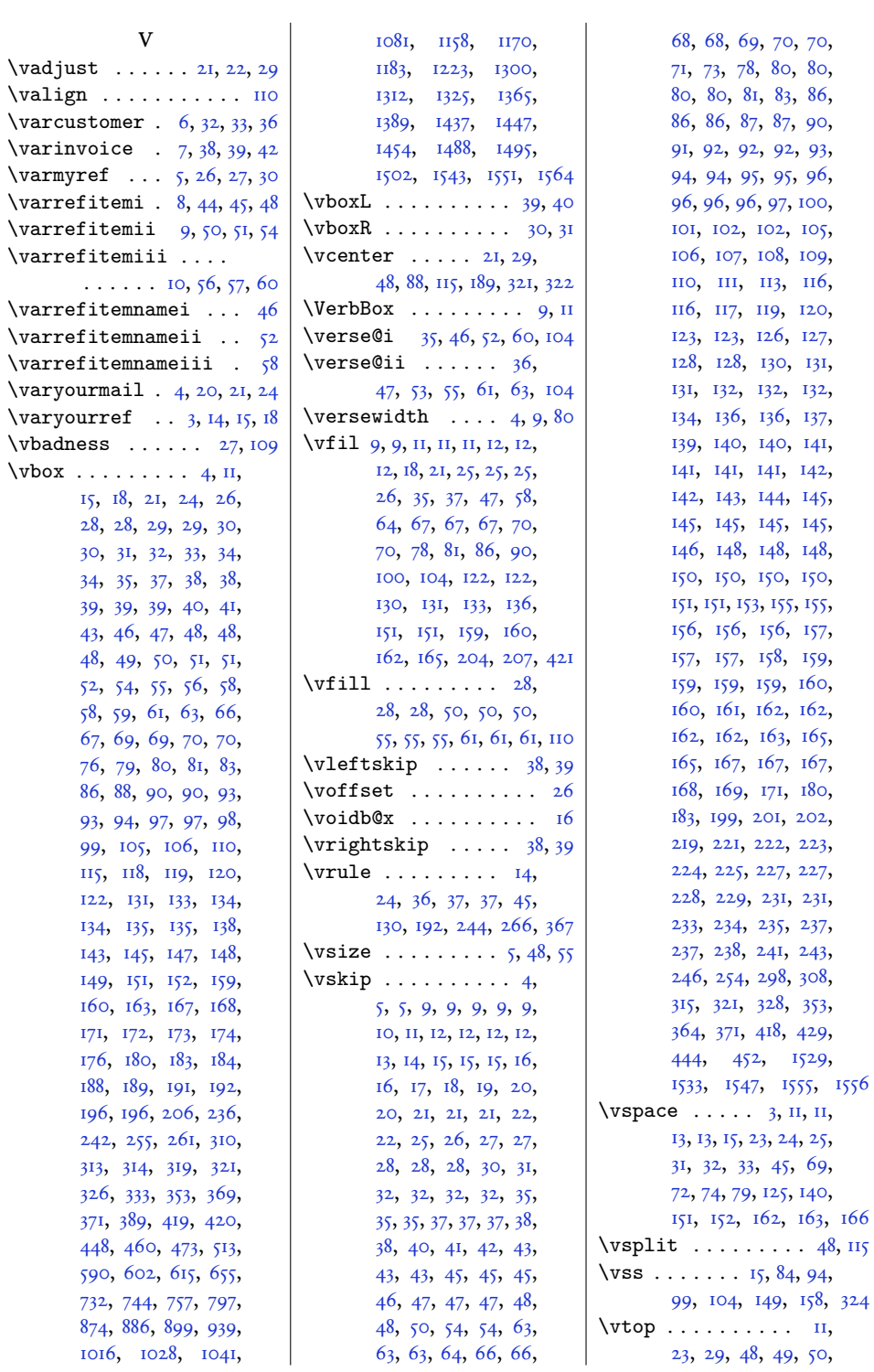

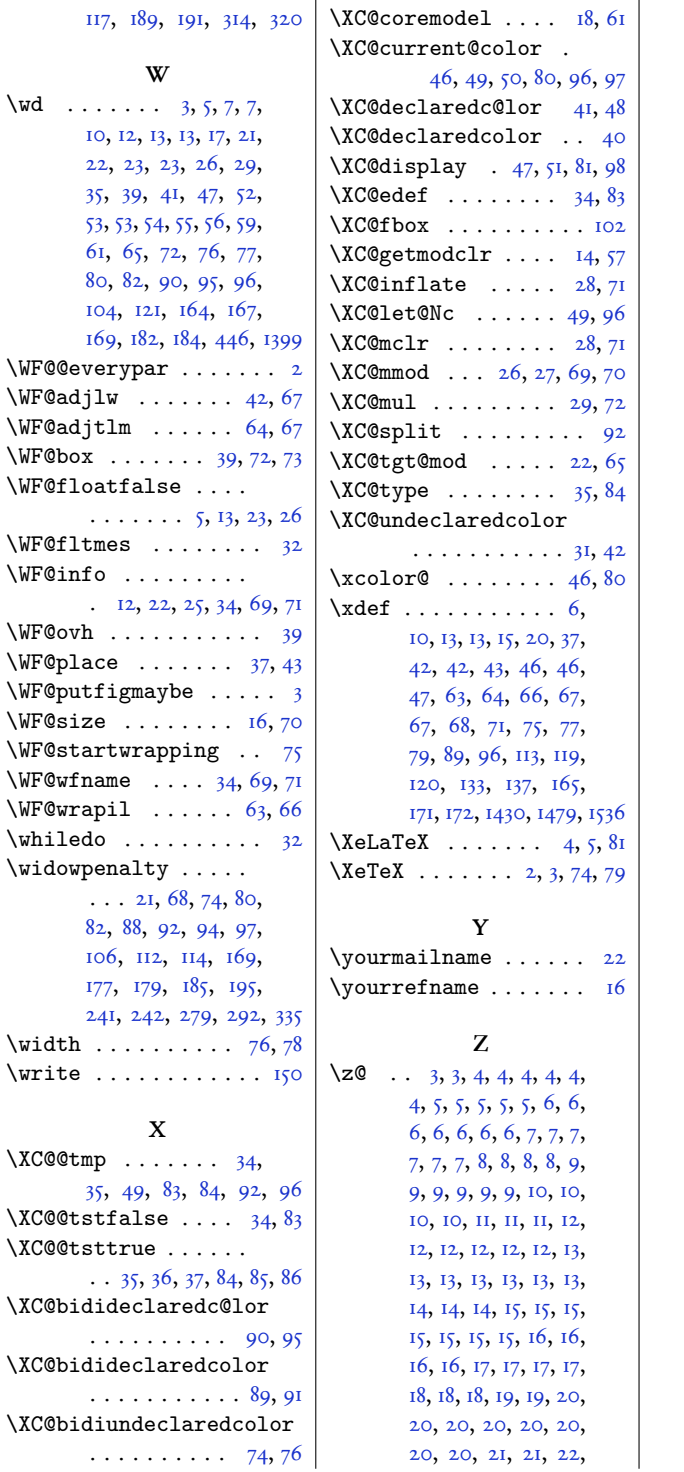

22, 22, 22, 22,  $23, 23, 24, 24, 24,$  $23, 23, 24, 24, 24,$  $24, 24, 24, 24, 24,$ [,](#page-213-18) 25, 26, 26, [,](#page-29-7) 27, 27, 28, [,](#page-70-5) 28, 28, 28, [,](#page-89-14) 28, 29, 29, 29, 30, 30, 31, 31, [,](#page-29-10) 32, 33, 33, 33, 34, [,](#page-98-5) 35, 35, 36, 36, [,](#page-24-13) 37, 38, 40, 40, [,](#page-20-6) 41, 42, 42, 44,  $44, 45, 45, 45, 45,$ [,](#page-204-14) 45, 46, 46, [,](#page-22-5) 46, 47, 48, 48, [,](#page-166-9) 49, 49, 50, 50, [,](#page-70-6) 51, 51, 51, 52, [,](#page-157-2) 53, 53, 53, 54, 54, [,](#page-20-7) 55, 56, 56, 56, [,](#page-94-8) 57, 57, 58, 59, [,](#page-22-6) 61, 62, 62, 63, [,](#page-195-12) 63, 66, 67, [,](#page-227-1) 67, 69, 69, [,](#page-227-5) 71, 71, 72, 73, 73, [,](#page-62-9) 74, 75, 75, 76, [,](#page-35-14) 77, 78, 79, 81, 84, 85, 85, 86, [,](#page-62-14) 88, 89, 90, [,](#page-205-8) 90, 90, 91, [,](#page-99-10) 95, 95, 96, 97, [,](#page-182-6) 99, 99, 101, 102, [,](#page-231-6) 102, 103, 103, [,](#page-27-3) 104, 104, 104, [,](#page-71-1) 105, 105, 107, [,](#page-71-2) 107, 107, 107, [,](#page-71-3) 109, 109, 109, [,](#page-136-1) ІІІ, 112, 112, п3[,](#page-45-13) п4, п5, п6, п6, п7, п7, п7, п7[,](#page-172-6) п7, п9, п9, 120[,](#page-76-17) 121, 121, 122, 124, 125, 126, 126[,](#page-46-6) 128, 128, [,](#page-143-13) 129, 130, 130, [,](#page-46-3) 130, 131, 131, [,](#page-182-8) 131, 131, 133, 134, 134, 134, 134, [,](#page-206-13) 134, 134, 137, [,](#page-186-0) 140, 140, 140, 141[,](#page-76-1) 142, 142,

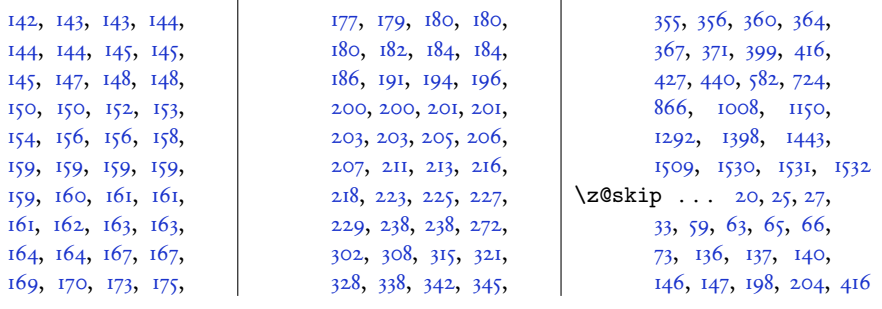

## 9 Change History

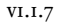

-7<br>General: Update the documentation.  $\ldots$